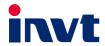

## **Operation Manual**

# **Goodrive270 Series VFD for Fan and Pump**

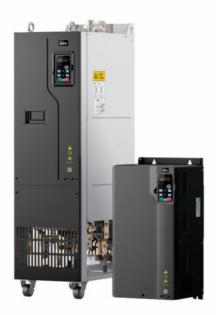

| No. | Change description                                                                                                    | Version | Release<br>date |
|-----|----------------------------------------------------------------------------------------------------|---------|-----------------|
| 1   | First release.                                                                                                    | V1.0    | May 2021        |
| 2   | <ul> <li>♦ Added product data about the 1.5–22kW VFD models.</li> <li>♦ Added the description of the expansion card EC-IO-503-00 in appendix A.4.</li> <li>♦ Added appendix D.8 List of other optional accessories.</li> <li>♦ Corrected minor errors.</li> </ul> | V1.1    | April 2022      |

#### **Preface**

Thank you for choosing Goodrive270 series variable-frequency drive (VFD).

If not otherwise specified, the VFD in the manual always indicates Goodrive270 series VFD, which is an optimized VFD special for fan and pump. Simple and easy to use, the VFD can drive the fans and pumps in wastewater treatment, HVAC, chemical, metallurgical, electric power and other industries.

Using advanced vector control technologies, the VFD can drive both synchronous motors (SMs) and asynchronous motors (AMs) in various complex work conditions. In addition, the VFD has been embedded with various fan and pump application macros, such as PID, multi-pump control, constant pressure water supply, effectively relieving engineers from the difficulty in debugging. The VFD uses an independent air duct design and thickened circuit board coating, helping to adapt to hostile environments, ensuring long and reliable run, and reducing maintenance cost. The VFD also supports communication bus add-on, such as CAN bus and PROFINET bus, providing better industrial control system compatibility. Furthermore, the VFD supports wireless communication, allowing users to upload VFD process data to the cloud through GPRS, WiFi, Bluetooth, and other means as as to achieve remote monitoring and analysis anytime anywhere. The VFD power density is improved, facilitating the in-cabinet design and reducing customer system costs. The VFD circuit optimization design has excellent electromagnetic compatibility characteristics to ensure stable run in complex electromagnetic environments.

This manual instructs you how to install, wire, set parameters for, diagnose and remove faults for, and maintain the VFD, and also lists related precautions. Before installing the VFD, read through this manual carefully to ensure the proper installation and running with the excellent performance and powerful functions into full play.

The manual is subject to change without prior notice.

## **Contents**

| Preface                                     | i  |
|---------------------------------------------|----|
| Contents                                    | ii |
| 1 Safety precautions                        | 1  |
| 1.1 What this chapter contains              | 1  |
| 1.2 Safety definition                       | 1  |
| 1.3 Warning                                 | 1  |
| 1.4 Safety guidelines                       | 2  |
| 1.4.1 Delivery and installation             | 2  |
| 1.4.2 Commissioning and running             |    |
| 1.4.3 Maintenance and component replacement | 4  |
| 1.4.4 Disposal                              | 4  |
| 2 Quick startup                             | 5  |
| 2.1 What this chapter contains              | 5  |
| 2.2 Unpacking inspection                    | 5  |
| 2.3 Checking before use                     | 5  |
| 2.4 Environment checking                    | 5  |
| 2.5 Checking after installation             | 6  |
| 2.6 Basic commissioning                     | 7  |
| 3 Product overview                          | 8  |
| 3.1 What this chapter contains              | 8  |
| 3.2 Basic principles                        | 8  |
| 3.3 Product specifications                  | 9  |
| 3.4 Product nameplate                       | 11 |
| 3.5 Model designation code                  |    |
| 3.6 Product ratings                         | 12 |
| 3.7 Structure                               | 13 |
| 4 Installation guidelines                   | 14 |
| 4.1 What this chapter contains              | 14 |
| 4.2 Mechanical installation                 | 14 |
| 4.2.1 Installation environment              | 14 |
| 4.2.2 Installation direction                | 15 |
| 4.2.3 Mounting method                       | 16 |
| 4.2.4 Installing one VFD                    | 17 |
| 4.2.5 Multiple-VFD installation             |    |
| 4.2.6 Vertical installation                 | 18 |
| 4.2.7 Tilted installation                   | 19 |
| 4.2.8 Cabinet installation                  | 19 |
| 4.3 Standard wiring of the main circuit     | 29 |

|     | 4.3.1 Main circuit wiring diagrams                | 29  |
|-----|---------------------------------------------------|-----|
|     | 4.3.2 Main circuit terminal diagram               | 29  |
|     | 4.3.3 Wiring procedure for main circuit terminals | 35  |
|     | 4.4 Standard wiring of the control circuit        | 36  |
|     | 4.4.1 Wiring diagram of basic control circuit     | 36  |
|     | 4.4.2 Input/output signal connection diagram      | 37  |
|     | 4.5 External optional keypad wiring               | 38  |
|     | 4.6 Wiring protection                             | 39  |
| 5 B | asic operation guidelines                         | 41  |
|     | 5.1 What this chapter contains                    | 41  |
|     | 5.2 Keypad introduction                           | 41  |
|     | 5.3 Keypad display                                | 43  |
|     | 5.3.1 Displaying stopped-state parameters         | 43  |
|     | 5.3.2 Displaying running-state parameters         | 44  |
|     | 5.3.3 Displaying fault alarms                     | 44  |
|     | 5.3.4 Editing function codes                      | 44  |
|     | 5.4 Operating the VFD through the keypad          | 45  |
|     | 5.4.1 Modifying function codes                    | 45  |
|     | 5.4.2 Setting a password for the VFD              |     |
|     | 5.4.3 Viewing VFD status                          | 46  |
|     | 5.5 Basic operation description                   | 47  |
|     | 5.5.1 What this section describes                 | 47  |
|     | 5.5.2 Common commissioning procedure              | 47  |
|     | 5.5.3 Vector control                              | 51  |
|     | 5.5.4 Space voltage vector control mode           | 57  |
|     | 5.5.5 Torque control                              | 66  |
|     | 5.5.6 Motor parameters                            | 70  |
|     | 5.5.7 Start/stop control                          | 76  |
|     | 5.5.8 Frequency setting                           | 81  |
|     | 5.5.9 Analog input                                | 86  |
|     | 5.5.10 Analog output                              | 88  |
|     | 5.5.11 Digital input                              | 92  |
|     | 5.5.12 Digital output                             | 100 |
|     | 5.5.13 Simple PLC                                 | 105 |
|     | 5.5.14 Multi-step speed running                   |     |
|     | 5.5.15 PID control                                |     |
|     | 5.5.16 Water pump control                         | 115 |
|     | 5.5.17 PID function only for water supply         | 126 |
|     | 5.5.18 Segmented water pressure                   | 126 |
|     | 5.5.19 Automatic sleep                            | 126 |

| 5.5.20 Pump cleaning                                                 | 128 |
|----------------------------------------------------------------------|-----|
| 5.5.21 Water pipe break detection                                    | 129 |
| 5.5.22 Water pipe soft padding                                       | 130 |
| 5.5.23 Freezing protection                                           | 131 |
| 5.5.24 Condensation protection                                       | 132 |
| 6 Function parameter list                                            | 133 |
| 6.1 What this chapter contains                                       | 133 |
| 6.2 Function parameter list                                          | 133 |
| P00 group—Basic functions                                            | 134 |
| P01 group—Start and stop control                                     | 138 |
| P02 group—Parameters of motor 1                                      | 145 |
| P03 group—Vector control of motor 1                                  | 148 |
| P04 group—V/F control                                                | 155 |
| P05 group—Input terminals                                            | 163 |
| P06 group—Output terminals                                           | 171 |
| P07 group—Human-machine interface                                    | 176 |
| P08 group—Enhanced functions                                         | 183 |
| P09 group—PID control                                                | 191 |
| P10 group—Simple PLC and multi-step speed control                    | 195 |
| P11 group—Protection parameters                                      | 199 |
| P12 group—Parameters of motor 2                                      | 209 |
| P13 group—SM control                                                 | 212 |
| P14 group—Serial communication                                       | 214 |
| P15 group—Communication expansion card 1 functions                   | 216 |
| P16 group—Communication expansion card 2 functions                   | 216 |
| P17 group—Status viewing                                             | 217 |
| P19 group—Expansion card status viewing                              |     |
| P23 group—Vector control of motor 2                                  | 223 |
| P25 group—I/O card input functions                                   | 225 |
| P26 group—I/O card output functions                                  | 227 |
| P28 group—Master/slave control                                       | 230 |
| P89 group—HVAC status viewing                                        | 231 |
| P90 group—PID1 control                                               | 233 |
| P91 group—PID2 control                                               | 237 |
| P92 group—Real-time clock and timer (available at use of LCD keypad) | 240 |
| P93 group—Fire control                                               | 241 |
| P94 group—HVAC                                                       |     |
| P95 group—Segmented water pressure                                   | 246 |
| P96 group—HVAC protection                                            | 247 |
| 7 Troubleshooting                                                    | 251 |

|     | 7.1 What this chapter contains                                             | 251 |
|-----|----------------------------------------------------------------------------|-----|
|     | 7.2 Indications of alarms and faults                                       | 251 |
|     | 7.3 Fault reset                                                            | 251 |
|     | 7.4 Fault history                                                          | 251 |
|     | 7.5 Faults and solutions                                                   | 251 |
|     | 7.5.1 Faults and solutions                                                 | 251 |
|     | 7.5.2 Other status                                                         | 258 |
|     | 7.6 Analysis on common faults                                              | 259 |
|     | 7.6.1 Motor fails to work                                                  | 259 |
|     | 7.6.2 Motor vibrates                                                       | 260 |
|     | 7.6.3 Overvoltage                                                          | 261 |
|     | 7.6.4 Undervoltage                                                         | 261 |
|     | 7.6.5 Motor overheating                                                    | 262 |
|     | 7.6.6 VFD overheating                                                      | 263 |
|     | 7.6.7 Motor stalls during ACC                                              | 264 |
|     | 7.6.8 Overcurrent                                                          | 265 |
|     | 7.7 Countermeasures on common interference                                 | 265 |
|     | 7.7.1 Interference on meter switches and sensors                           | 265 |
|     | 7.7.2 Interference on RS485 communication                                  | 267 |
|     | 7.7.3 Failure to stop and indicator shimmering due to motor cable coupling | 268 |
|     | 7.7.4 Leakage current and interference on RCD                              | 268 |
|     | 7.7.5 Live device chassis                                                  | 270 |
| 8 M | aintenance                                                                 | 271 |
|     | 8.1 What this chapter contains                                             | 271 |
|     | 8.2 Periodical inspection                                                  | 271 |
|     | 8.3 Cooling fan                                                            | 274 |
|     | 8.4 Capacitor                                                              | 276 |
|     | 8.4.1 Capacitor reforming                                                  | 276 |
|     | 8.4.2 Electrolytic capacitor replacement                                   | 277 |
|     | 8.5 Power cable                                                            | 277 |
| 9 C | ommunication protocol                                                      | 278 |
|     | 9.1 What this chapter contains                                             | 278 |
|     | 9.2 Modbus protocol introduction                                           | 278 |
|     | 9.3 Application of Modbus                                                  | 278 |
|     | 9.3.1 RS485                                                                | 278 |
|     | 9.3.2 RTU mode                                                             | 281 |
|     | 9.4 RTU command code and communication data                                | 284 |
|     | 9.4.1 Command code 03H, reading N words (continuously up to 16 words)      | 284 |
|     | 9.4.2 Command code 06H, writing a word                                     | 286 |
|     | 9 4 3 Command code 08H, diagnosis                                          | 287 |

|     | 9.4.4 Command code 10H, continuous writing                       | 288     |
|-----|------------------------------------------------------------------|---------|
|     | 9.4.5 Data address definition                                    | 289     |
|     | 9.4.6 Fieldbus scale                                             | 293     |
|     | 9.4.7 Error message response                                     | 294     |
|     | 9.4.8 Read/Write operation examples                              | 296     |
|     | 9.5 Common communication faults                                  | 300     |
| App | pendix A Expansion card                                          | 301     |
|     | A.1 Model definition                                             | 301     |
|     | A.2 Dimensions and installation                                  | 302     |
|     | A.3 Wiring                                                       | 305     |
|     | A.4 IO cards                                                     | 306     |
|     | A.4.1 EC-IO501-00                                                | 306     |
|     | A.4.2 EC-IO503-00                                                | 308     |
|     | A.5 Communication cards                                          | 310     |
|     | A.5.1 PROFIBUS-DP communication card (EC-TX503)                  | 310     |
|     | A.5.2 CANopen communication card (EC-TX505) and CAN master/slave | control |
| com | nmunication card (EC-TX511)                                      | 312     |
|     | A.5.3 PROFINET communication card (EC-TX509)                     | 314     |
| App | pendix B Technical data                                          | 316     |
|     | B.1 What this chapter contains                                   | 316     |
|     | B.2 Derated application                                          | 316     |
|     | B.2.1 Capacity                                                   | 316     |
|     | B.2.2 Derating                                                   | 316     |
|     | B.3 Grid specifications                                          | 317     |
|     | B.4 Motor connection data                                        | 317     |
|     | B.4.1 EMC compatibility and motor cable length                   | 317     |
|     | B.5 Application standards                                        | 318     |
|     | B.5.1 CE marking                                                 | 318     |
|     | B.5.2 EMC compliance declaration                                 | 318     |
|     | B.6 EMC regulations                                              | 318     |
| App | pendix C Dimension drawings                                      | 320     |
|     | C.1 What this chapter contains                                   | 320     |
|     | C.2 Keypad structure                                             | 320     |
|     | C.2.1 Structure diagram                                          | 320     |
|     | C.2.2 Keypad mounting bracket                                    | 320     |
|     | C.3 VFD structure                                                | 321     |
|     | C.4 Dimensions of AC 3PH 380V VFD models                         | 321     |
|     | C.4.1 Wall-mounting dimensions                                   | 321     |
|     | C.4.2 Flange mounting dimensions                                 | 325     |
|     | C.4.3 Floor mounting dimensions                                  | 327     |

| Appendix D Optional peripheral accessories | 330 |
|--------------------------------------------|-----|
| D.1 What this chapter contains             | 330 |
| D.2 Wiring of peripheral accessories       | 330 |
| D.3 Power supply                           | 331 |
| D.4 Cable                                  | 331 |
| D.4.1 Powe cable                           | 331 |
| D.4.2 Control cable                        | 332 |
| D.4.3 Recommended cable size               | 333 |
| D.4.4 Cable arrangement                    | 336 |
| D.4.5 Insulation inspection                | 337 |
| D.5 Breaker and electromagnetic contactor  | 337 |
| D.6 Reactor                                | 339 |
| D.7 Filter                                 | 340 |
| D.8 List of other optional accessories     | 342 |
| Appendix E Energy efficiency data          | 344 |
| Appendix F Further information             | 346 |
| F.1 Product and service queries            | 346 |
| F.2 Feedback on INVT VFD manuals           | 346 |
| F.3 Documents on the Internet              | 346 |

## 1 Safety precautions

## 1.1 What this chapter contains

Read this manual carefully and follow all safety precautions before moving, installing, operating and servicing the product. Otherwise, equipment damage or physical injury or death may be caused.

We shall not be liable or responsible for any equipment damage or physical injury or death caused due to your or your customers' failure to follow the safety precautions.

## 1.2 Safety definition

Danger: Severe personal injury or even death can result if related requirements are not followed.

Warning: Personal injury or equipment damage can result if related requirements are not followed.

**Note**: Actions taken to ensure proper running.

**Trained and qualified professionals**: People operating the equipment must have received professional electrical and safety training and obtained the certificates, and must be familiar with all steps and requirements of equipment installing, commissioning, running and maintaining and capable to prevent any emergencies.

#### 1.3 Warning

Warnings caution you about conditions that can result in severe injury or death and/or equipment damage and advice on how to prevent dangers. The following table lists the warning symbols in this manual.

| No.                                                                                              | No. Name Description                                                                                                    |                                                                                                    | Abbreviation |
|--------------------------------------------------------------------------------------------------|----------------------------------------------------------------------------------------------------|----------------------------------------------------------------------------------------------------|--------------|
| Danger                                                                                           | Danger  Danger  Danger  Danger  Danger  Danger  Danger  Danger  Danger  Danger  Danger  Danger  Danger  Danger  Danger  Danger  Danger  Danger  Danger  Danger  Danger  Danger  Danger |                                                                                                    | <u>A</u>     |
| Marning                                                                                          | Warning                                                                                                    | Personal injury or equipment damage can result if related requirements are not followed.                                                                                                    | $\triangle$  |
| Forbid Electrostatic sensitive The PCBA may be damaged if related requirements are not followed. |                                                                                                    | <b>3</b>                                                                                                    |              |
| Hot sides                                                                                        |                                                                                                    | Do not touch. The VFD base may become hot.                                                                                                    |              |
| Electric shock                                                                                   |                                                                                                    | As high voltage still presents in the bus capacitor after power off, wait for at least five minutes (or 15 min / 25 min, depending on the warning symbols on the machine) after power off to prevent electric shock. | <u></u>      |

| No.  | Name   | Description                      | Abbreviation |
|------|--------|----------------------------------|--------------|
|      | Read   | Read the operation manual before |              |
|      | manual | operating the equipment.         |              |
| Note | Note   | Actions taken to ensure proper   | Note         |
| Note | Note   | running.                         | Note         |

## 1.4 Safety guidelines

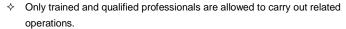

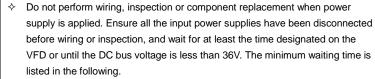

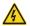

| V     | FD model    | Minimum waiting time |
|-------|-------------|----------------------|
| 380V  | 1.5kW-110kW | 5 minutes            |
| 380V  | 132kW-315kW | 15 minutes           |
| 380// | >355k\M     | 25 minutes           |

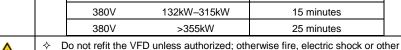

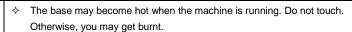

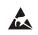

The electrical parts and components inside the VFD are electrostatic sensitive. Take measurements to prevent electrostatic discharge when performing related operations.

#### 1.4.1 Delivery and installation

injury may result.

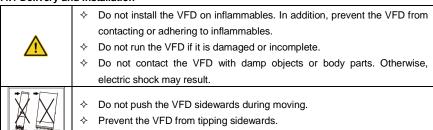

#### Note:

Select appropriate tools for VFD delivery and installation to ensure the safe and proper running and avoid physical injury or death. To ensure personal safety, take mechanical protective measures like wearing safety shoes and working uniforms.

- Protect the VFD against physical shock or vibration during the delivery and installation.
- ♦ Do not carry the VFD only by its front cover as the cover may fall off.
- ♦ The installation site must be away from children and other public places.
- When the altitude exceeds 1000m, derate by 1% for every increase of 100m. When the altitude exceeds 3000m, consult the local INVT dealer or office for details.
- ♦ Use the VFD in proper environments. (For details, see section 4.2.1 Installation environment.)
- ♦ Prevent the screws, cables and other conductive parts from falling into the VFD.
- As leakage current of the VFD during running may exceed 3.5mA, ground properly and ensure the grounding resistance is less than 10Ω. The conductivity of PE grounding conductor is the same as that of the phase conductor (with the same cross sectional area).
- R, S and T are the power input terminals, and U, V and W are the output motor terminals. Connect the input power cables and motor cables properly; otherwise, VFD damage may occur.

#### 1.4.2 Commissioning and running

- Cut off all power supplies connected to the VFD before terminal wiring, and wait for at least the time designated on the VFD after disconnecting the power supplies.
- High voltage presents inside the VFD during running. Do not carry out any operation on the VFD during running except for keypad setup. The VFD control terminals form extra-low voltage (ELV) circuits. Therefore, you need to prevent the control terminals from connecting to accessible terminals of other devices when there is no isolation protection mechanism configured.
- The VFD may start up by itself when power-off restart is enabled (<u>P01.21</u>=1). Do not get close to the VFD and motor.
- ♦ The VFD cannot be used as an "Emergency-stop device".
- The VFD cannot act as an emergency brake for the motor; it is a must to install

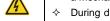

- a mechanical braking device.
- During driving a permanent magnet SM, besides above-mentioned items, the following work must be done before installation and maintenance:
  - ✓ All input power supplies have been disconnected, including the main power and control power.
  - ✓ The permanent-magnet SM has been stopped, and the voltage on output end of the VFD is lower than 36V.
  - ✓ After the permanent-magnet SM has stopped, wait for at least the time designated on the VFD, and ensure the voltage between + and - is lower than 36V.
  - ✓ During operation, it is a must to ensure the permanent-magnet SM cannot run again by the action of external load; it is recommended to install an effective external braking device or cut off the direct electrical connection between the permanent-magnet SM and the VFD.

#### Note:

- ♦ Do not switch on or switch off the input power supplies of the VFD frequently.
- If the VFD has been stored without use for a long time, perform capacitor reforming (described in chapter 8 Maintenance), inspection and pilot run for the VFD before the reuse.
- ♦ Close the VFD front cover before running; otherwise, electric shock may occur.

#### 1.4.3 Maintenance and component replacement

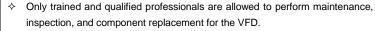

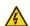

- Cut off all power supplies connected to the VFD before terminal wiring, and wait for at least the time designated on the VFD after disconnecting the power supplies.
- During maintenance and component replacement, take measures to prevent screws, cables and other conductive matters from falling into the internal of the VFD.

#### Note:

- Use proper torque to tighten screws.
- During maintenance and component replacement, keep the VFD and its parts and components away from combustible materials and ensure they have no combustible materials adhered.
- Do not carry out insulation voltage-endurance test on the VFD, or measure the control circuits of the VFD with a megohmmeter.
- During maintenance and component replacement, take proper anti-static measures on the VFD and its internal parts.

#### 1.4.4 Disposal

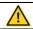

♦ The VFD contains heavy metals. Dispose of a scrap VFD as industrial waste.

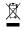

Dispose of a scrap product separately at an appropriate collection point but not place it in the normal waste stream.

## 2 Quick startup

## 2.1 What this chapter contains

This chapter introduces the basic installation and commissioning rules that you need to follow to realize quick installation and commissioning.

## 2.2 Unpacking inspection

Check the following after receiving the product.

- Whether the packing box is damaged or dampened. If any problems are found, contact the local INVT dealer or office.
- Whether the model identifier on the exterior surface of the packing box is consistent with the purchased model. If any problems are found, contact the local INVT dealer or office.
- Whether the interior surface of the packing box is abnormal, for example, in wet condition, or whether the enclosure of the VFD is damaged or cracked. If any problems are found, contact the local INVT dealer or office.
- Whether the VFD nameplate is consistent with the model identifier on the exterior surface
  of the packing box. If any problems are found, contact the local INVT dealer or office.
- Whether the accessories (including the manual, keypad, and expansion card) inside the packing box are complete. If any problems are found, contact the local INVT dealer or office.

## 2.3 Checking before use

Check the following before using the VFD.

- 1. Mechanical type of the load to be driven by the VFD to verify whether the VFD will be overloaded during work. Whether the power class of the VFD needs to be increased.
- 2. Whether the actual running current of the motor is less than the rated current of the VFD.
- Whether the control accuracy required by the load is the same as that is provided by the VFD.
- 4. Whether the grid voltage is consistent with the rated voltage of the VFD.
- 5. Check whether expansion cards are needed for selected functions.

## 2.4 Environment checking

Check the following before installing the VFD:

 Whether the actual ambient temperature exceeds 40°C. When the temperature exceeds 40°C, derate by 1% for every increase of 1°C. Do not use the VFD when the ambient temperature exceeds 50°C.

**Note:** When the VFD is built in a cabinet, the ambient temperature is the temperature of air in the cabinet.

2. Whether the actual ambient temperature is lower than -10°C. If the temperature is lower

than -10°C, use heating devices.

**Note:** When the VFD is built in a cabinet, the ambient temperature is the temperature of air in the cabinet.

- Whether the altitude of the application site exceeds 1000m. When the installation site altitude exceeds 1000 m, derate by 1% for every increase of 100m. When the installation site altitude exceeds 3000m, consult the local INVT dealer or office.
- 4. Whether the actual environment humidity exceeds 90% or condensation occurs. If yes, take additional protective measures.
- Whether there is direct sunlight or biological invasion in the environment where the VFD is to be used. If yes, take additional protective measures.
- Whether there is dust or inflammable and explosive gas in the environment where the VFD is to be used. If yes, take additional protective measures.

## 2.5 Checking after installation

Check the following after the VFD installation is complete.

- Whether the input power cables and motor cables meet the current-carrying capacity requirements of the actual load.
- Whether correct accessories are selected for the VFD, the accessories are correctly and properly installed, and the installation cables meet the capacity carrying requirements of all components (including the input reactor, input filter, output reactor, output filter, and DC reactor).
- 3. Whether the VFD is installed on non-flammable materials and the heat-radiating accessories (such as reactors) are away from flammable materials.
- 4. Whether all control cables and power cables are run separately and Whether the routing complies with EMC requirement.
- Whether all grounding systems are properly grounded according to the requirements of the VFD.
- 6. Whether all the installation clearances of the VFD meet the requirements in the manual.
- Whether the installation mode conforms to the instructions in the operation manual. It is recommended that the VFD be installed uprightly.
- Whether the external connection terminals of the VFD are tightly fastened and the torque is appropriate.
- Whether there are screws, cables, or other conductive items left in the VFD. If yes, get them out.

#### 2.6 Basic commissioning

Complete the basic commissioning as follows before the actual use of the VFD:

- According to the actual motor parameters, select the motor type, set motor parameters, and select the VFD control mode.
- Check whether autotuning is required. If possible, de-couple the VFD from the motor load to start dynamic parameter autotuning. If the VFD cannot be de-coupled from the load, perform static autotuning.
- 3. Adjust the ACC/DEC time according to the actual work condition of the load.
- Perform device commissioning by means of jogging and check whether the motor rotational direction is correct. If not, change the rotation direction by swapping any two phase wires of the motor.
- 5. Set all control parameters and then perform actual run.

## 3 Product overview

#### 3.1 What this chapter contains

This chapter mainly introduces the working principles, product features, layouts, nameplates and model designation rules.

#### 3.2 Basic principles

The VFD is used to control asynchronous AC induction motors and permanent magnetic synchronous motors. The following figure shows the main circuit diagram of the VFD. The rectifier converts 3PH AC voltage into DC voltage, the capacitor bank of intermediate circuit stabilizes the DC voltage, and then the inverter converts DC voltage into AC voltage that can be used by an AC motor.

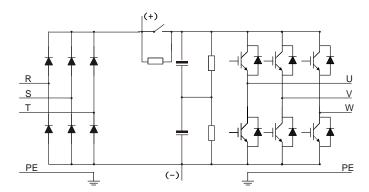

Figure 3-1 Main circuit diagram

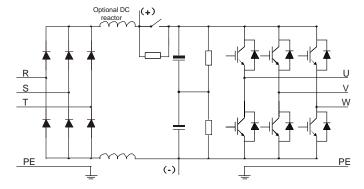

Figure 3-2 Main circuit diagram for 400-500kW (included) VFD models (with built-in DC reactors)

Note: Built-in DC reactors are standard parts only for 400-500kW VFD models.

## 3.3 Product specifications

| Description        |                          | Specifications                                                                                                    |
|--------------------|--------------------------|----------------------------------------------------------------------------------------------------|
|                    | Input voltage (V)        | AC 3PH 380–480V. Rated voltage: 380V                                                                                                    |
|                    | Allowed voltage          |                                                                                                    |
|                    | transient                | -15%+10%                                                                                                    |
| Power input        | fluctuation              |                                                                                                    |
|                    | Input current (A)        | See section 3.6 Product ratings.                                                                                                    |
|                    | Input frequency<br>(Hz)  | 50Hz or 60Hz; Allowed range: 47–63Hz                                                                                                    |
|                    | Output voltage (V)       | 0-Input voltage (V)                                                                                                    |
|                    | Output current (A)       | See section 3.6 Product ratings.                                                                                                    |
| Power output       | Output power<br>(kW)     | See section 3.6 Product ratings.                                                                                                    |
|                    | Output frequency<br>(Hz) | 0–400 Hz                                                                                                    |
|                    | Control mode             | Space voltage vector control, and sensorless vector control (SVC)                                                                                                    |
|                    | Motor type               | Asynchronous motor (AM) and permanent magnetic synchronous motor (SM)                                                                                                    |
|                    | Speed ratio              | For asynchronous motors (AMs): 1:200 (SVC); for synchronous motors (SMs): 1:20 (SVC)                                                                                                    |
| Technical control  | Speed control accuracy   | ± 0.2% (SVC)                                                                                                    |
| performance        | Speed fluctuation        | ± 0.3% (SVC)                                                                                                    |
|                    | Torque response          | < 20ms (SVC)                                                                                                    |
|                    | Torque control accuracy  | ± 10% (SVC)                                                                                                    |
|                    | Overload capacity        | Able to run at 110% of rated current for 1min, and an overload allowed for every 5min.                                                                                                    |
| Running<br>control | Frequency setting method | Settings can be implemented through digital, analog, pulse frequency, multi-step speed run, simple PLC, PID, and communication.  Settings can be combined and the setting channels can be switched. |
| performance        | Automatic voltage        | The output voltage can be kept constant although the                                                                                                    |
|                    | regulation               | grid voltage changes.                                                                                                    |
|                    | Fault protection         | Many protection functions available, such as protection against overcurrent, overvoltage, undervoltage,                                                                                             |

| Description |                     | Specifications                                           |
|-------------|---------------------|----------------------------------------------------------|
|             |                     | overtemperature, and phase loss                          |
|             | Speed tracking      | Used to implement impact-free smooth startup for         |
|             | restart             | rotating motors                                          |
|             | Terminal analog     | No more than 200mV                                       |
|             | input resolution    | No more than 20mV                                        |
|             | Terminal digital    | No more than 2ma                                         |
|             | input resolution    | No more than 2ms                                         |
|             | Analog input        | Two inputs. Al1: 0(2)-10V / 0(4)-20mA; Al2: -10 - +10V   |
|             | Analog output       | Two outputs. AO0/AO1: 0(2)-10V/0(4)-20mA                 |
|             |                     | Five regular inputs. Max. frequency: 1kHz; internal      |
|             | Digital input       | impedance: 3.3kΩ                                         |
| Peripheral  |                     | One high-speed input. Max. frequency: 50kHz              |
| interface   |                     | One Y terminal open collector output, sharing the        |
|             | Digital output      | terminal with S4. The function can be selected through a |
|             |                     | jumper.                                                  |
|             | Relay output        | One programmable relay output.                           |
|             |                     | RO1A: NO; RO1B: NC; RO1C: common                         |
|             |                     | Contact capacity: 3A/AC250V, 1A/DC30V                    |
|             | Extended interfaces | Two extended interfaces: SLOT1 and SLOT2                 |
|             |                     | Supporting communication expansion cards, I/O cards      |
|             |                     | and so on                                                |
|             | Mounting method     | Supports wall-mounting, floor-mounting and               |
|             |                     | flange-mounting.                                         |
|             | Temperature of      | -10°C – +50°C. Derating is required when the ambient     |
|             | running             | temperature exceeds 40°C.                                |
| Other       | environment         | temperature exceeds 40 C.                                |
|             | IP rating           | IP20 for 200kW and lower                                 |
|             |                     | IP00 for 220kW and higher, supporting the optional part  |
|             |                     | IP20 assembly                                            |
|             | Pollution degree    | Degree 2                                                 |
|             | Cooling method      | For 1.5kW: Natural air cooling                           |
|             |                     | For 2.2kW and higher: Forced air cooling                 |

## 3.4 Product nameplate

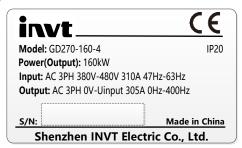

Figure 3-3 Product nameplate

**Note:** The preceding shows a standard product nameplate example. The nameplate has markings such as "CE", "TUV", and "IP20" depending on the actual certification result.

#### 3.5 Model designation code

A model designation code contains product information. You can find the model designation code on the VFD nameplate.

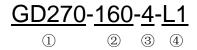

Figure 3-4 Model description

| Field                       | No. | Field<br>description        | Content                                                                                                    |
|-----------------------------|-----|-----------------------------|----------------------------------------------------------------------------------------------------|
| Product series abbreviation | 1)  | Product series abbreviation | GD270: Goodrive270 series VFD for fan and pump                                                                                                    |
| Rated power                 | 2   | Power range                 | 160: 160kW                                                                                                    |
| Voltage class               | 3   | Voltage class               | 4: AC 3PH 380V–480V<br>Rated voltage: 380V                                                                                                    |
| Management<br>number        | 4   | Optional                    | Default: Empty L1: with built-in DC reactor, applicable to 11–500kW models. L3: with built-in DC reactor and output AC reactor, applicable to 220kW and higher models.  Note: DC reactors are standard parts for 400–500kW models. |

## 3.6 Product ratings

Table 3-1 Ratings for AC 3PH 380V models

| VFD model        | Output power (kW) | Input current (A) | Output current (A) |
|------------------|-------------------|-------------------|--------------------|
| GD270-1R5-4      | 1.5               | 5                 | 3.7                |
| GD270-2R2-4      | 2.2               | 6                 | 5                  |
| GD270-004-4      | 4                 | 15                | 9.5                |
| GD270-5R5-4      | 5.5               | 20                | 13                 |
| GD270-7R5-4      | 7.5               | 27                | 17                 |
| GD270-011-4(-L1) | 11                | 35 (35)           | 25                 |
| GD270-015-4(-L1) | 15                | 44 (44)           | 32                 |
| GD270-018-4(-L1) | 18                | 46 (46)           | 38                 |
| GD270-022-4(-L1) | 22                | 54 (54)           | 45                 |
| GD270-030-4(-L1) | 30                | 75 (56)           | 60                 |
| GD270-037-4(-L1) | 37                | 90 (69)           | 75                 |
| GD270-045-4(-L1) | 45                | 108 (101)         | 92                 |
| GD270-055-4(-L1) | 55                | 142 (117)         | 115                |
| GD270-075-4(-L1) | 75                | 177 (149)         | 150                |
| GD270-090-4(-L1) | 90                | 200 (171)         | 180                |
| GD270-110-4(-L1) | 110               | 240 (205)         | 215                |
| GD270-132-4(-L1) | 132               | 278 (235)         | 250                |
| GD270-160-4(-L1) | 160               | 310 (296)         | 305                |
| GD270-185-4(-L1) | 185               | 335 (320)         | 330                |
| GD270-200-4(-L1) | 200               | 385 (368)         | 380                |
| GD270-220-4(-Ln) | 220               | 430 (411)         | 425                |
| GD270-250-4(-Ln) | 250               | 465 (444)         | 460                |
| GD270-280-4(-Ln) | 280               | 540 (485)         | 530                |
| GD270-315-4(-Ln) | 315               | 605 (550)         | 600                |
| GD270-355-4(-Ln) | 355               | 655 (600)         | 650                |
| GD270-400-4-Ln   | 400               | 660               | 720                |
| GD270-450-4-Ln   | 450               | 745               | 820                |
| GD270-500-4-Ln   | 500               | 800               | 860                |

#### Note:

- $\Rightarrow$  n = 1 or 3
- ♦ The rated output current is the output current when the output voltage is 380V.
- Within the allowable input voltage range, the output current/power cannot exceed the rated output current/power.
- The input current of the <355kW models is measured at an input voltage of 380V and without DC reactors or input/output reactors.</p>

## 3.7 Structure

The VFD structure is shown in the following figure (taking the 380V 45kW VFD model as an example).

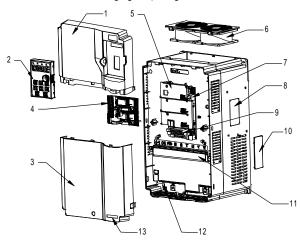

Figure 3-5 Structure diagram

| No. | Name                              | Description                                                                                                    |
|-----|-----------------------------------|----------------------------------------------------------------------------------------------------|
| 1   | Upper cover                       | Protects internal components and parts.                                                                                              |
| 2   | Keypad                            | For details, see section 5.4 Operating the VFD through the keypad.                                                                   |
| 3   | Lower cover                       | Protects internal components and parts.                                                                                              |
| 4   | Expansion card                    | Optional. For details, see Appendix A Expansion card.                                                                                |
| 5   | Baffle of control board           | Protects the control board and install expansion cards.                                                                              |
| 6   | Cooling fan                       | For details, see section 8 Maintenance.                                                                                              |
| 7   | Keypad interface                  | Connects the keypad.                                                                                                    |
| 8   | Nameplate                         | For details, see section 3 Product overview.                                                                                         |
| 9   | Control circuit terminals         | For details, see section 4 Installation guidelines.                                                                                  |
| 10  | Cover plate of heat emission hole | Optional. Cover plate can upgrade protection level, however, as it will also increase internal temperature, derated use is required. |
| 11  | Main circuit terminal             | For details, see section 4 Installation guidelines.                                                                                  |
| 12  | POWER indicator                   | Power supply indicator                                                                                                    |
| 13  | GD270 product series label        | For details, see section 3.5 Model designation code.                                                                                 |

## 4 Installation guidelines

## 4.1 What this chapter contains

This chapter describes the mechanical installation and electrical installation of the VFD.

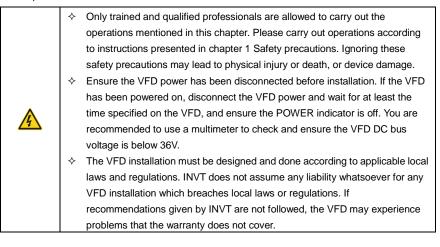

#### 4.2 Mechanical installation

#### 4.2.1 Installation environment

The installation environment is essential for the VFD to operate with best performance in the long run. Install the VFD in an environment that meets the following requirements.

| Environment            | Condition                                                                                                    |  |
|------------------------|----------------------------------------------------------------------------------------------------|--|
| Installation site      | Indoor                                                                                                    |  |
| Ambient<br>temperature | <ul> <li>→ -10—+50°C.</li> <li>→ When the ambient temperature exceeds 40°C, derate by 1% for every increase of 1°C.</li> <li>→ Do not use the VFD when the ambient temperature exceeds 50°C.</li> <li>→ To improve reliability, do not use the VFD in the places where the temperature changes rapidly.</li> <li>→ When the VFD is used in a closed space, such as control cabinet, use a cooling fan or air conditioner for cooling, preventing the internal temperature from exceeding the temperature required.</li> <li>→ When the temperature is too low, if you want to use the VFD that has been idled for a long time, install an external heating device before the use to eliminate the freeze inside the VFD. Otherwise, the VFD may be damaged.</li> </ul> |  |

| Environment   | Condition                                                                      |  |
|---------------|--------------------------------------------------------------------------------|--|
|               | ♦ Less than 90%                                                                |  |
| Relative      | ♦ Condensation is not allowed.                                                 |  |
| humidity (RH) | ♦ The max. RH cannot exceed 60% in the environment where there are             |  |
|               | corrosive gases.                                                               |  |
| Storage       | -30-+60°C                                                                      |  |
| temperature   |                                                                                |  |
|               | Install the VFD in a place:                                                    |  |
|               | → Away from electromagnetic radiation sources                                  |  |
|               | <ul> <li>Away from oil mist, corrosive gases, and combustible gases</li> </ul> |  |
|               | ♦ Without the chance for foreign objects such as metal powder, dust, oil and   |  |
| Running       | water to fall into the VFD (do not install the VFD onto combustible objects    |  |
| environment   | such as wood)                                                                  |  |
|               | ♦ Without radioactive substances and combustible objects                       |  |
|               | ♦ Without hazard gases or liquids                                              |  |
|               | ♦ With low salt content                                                        |  |
|               | ♦ Without direct sunlight                                                      |  |
|               |                                                                                |  |
| Altitude      | ♦ When the altitude exceeds 1000m, derate 1% for every increase of 100m.       |  |
| Ailliude      | ♦ When the installation site altitude exceeds 3000m, consult the local INVT    |  |
|               | dealer or office.                                                              |  |
| Vibration     | Max. vibration ACC: 5.8m/s <sup>2</sup> (0.6g)                                 |  |
| Installation  | Install the VCD vertically to analyze model heat dissination as formation      |  |
| direction     | Install the VFD vertically to ensure good heat dissipation performance.        |  |

#### 4.2.2 Installation direction

The VFD can be installed on the wall or in a cabinet.

The VFD must be installed vertically. Check the installation position according to following requirements. For details about the outline dimensions, see Appendix C Dimension drawings.

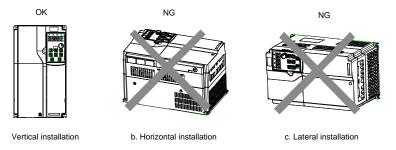

Figure 4-1 VFD installation direction

## 4.2.3 Mounting method

The VFD mounting method varies depending on the size. The mounting methods include wall mounting, flange mounting (applicable to 200kW and lower models), and floor mounting (applicable to 220–500kW models).

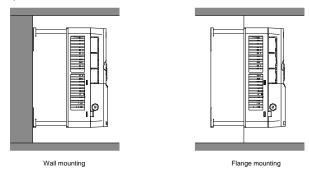

Figure 4-2 Mounting method

The mounting procedure is as follows:

- Mark the installation hole positions. For details about the installation hole positions, see Appendix D Dimension diagrams.
- 2. Mount the screws or bolts onto the designated positions.
- 3. Lean the VFD against the wall.
- 4. Tighten the screws.

#### Note:

- ♦ The flange mounting plate must be used for flange mounting.
- The 380V 220–500kW VFD models support the (optional part) installation base, which can house an output AC reactor.

## 4.2.4 Installing one VFD

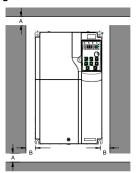

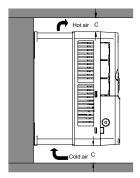

Figure 4-3 Installing one VFD

Note: For clearances B and C, each must be 100mm at least.

## 4.2.5 Multiple-VFD installation

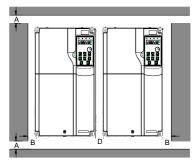

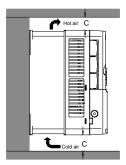

Figure 4-4 Parallel installation

#### Note:

- When you install VFDs in different sizes, align the top of each VFD before installation for the convenience of future maintenance.
- ♦ For clearances B, D and C, each must be 100mm at least.

## 4.2.6 Vertical installation

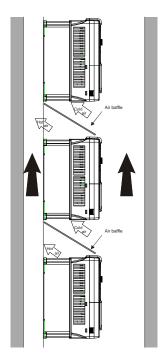

Figure 4-5 Vertical installation

**Note:** During vertical installation, you must install the air baffle, otherwise, the VFD will experience mutual interference, and the heat dissipation effect will be degraded.

#### 4.2.7 Tilted installation

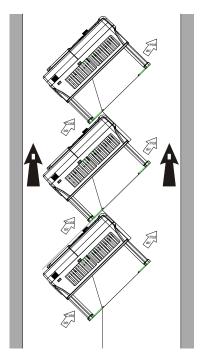

Figure 4-6 Tilted installation

**Note:** During tilted installation, it is a must to ensure the air inlet duct and air outlet duct are separated from each other to avoid mutual interference.

#### 4.2.8 Cabinet installation

#### 4.2.8.1 Heat dissipation description

GD270 220–500kW models (L1/L3) can be mounted in cabinets. Heat dissipation must be considered for the cabinet mounting method.

Figure 4-7 shows how to mount the VFD in a direct exhaust cabinet (without a fan at the top).

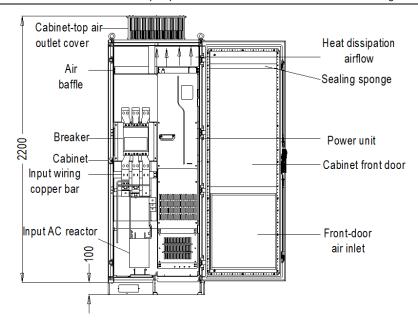

Figure 4-7 Diagram of mounting the VFD in a direct exhaust cabinet

As shown in Figure 4-8, the air duct of VFD must be isolated within the cabinet to prevent the hot air in the VFD outlet from circulating within the cabinet, and the air baffle design for isolation ensures that the hot air is discharged from the cooling holes at the top of cabinet.

**Note:** A 40x40 sealing sponge must be used at the position corresponding to the air baffle in the front door panel, which prevents air duct short circuit.

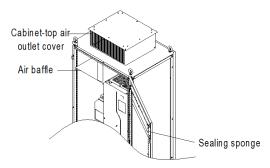

Figure 4-8 Diagram of air baffle design

#### 4.2.8.2 Points for attention

It is recommended that the cabinet adopts the nine-fold profile cabinet (PS cabinet). Before mounting the VFD, install two bottom support crossbeams, a mounting bracket, and a mounting rail in the cabinet, and design the mounting crossbeam for VFD fixing, and reserve fixing holes on the mounting crossbeam (see C.4.3 Floor mounting dimensions for the specific location and size). Reserve the in-cabinet space for connecting the copper bar coming out of the VFD side.

The VFD can be pushed into and out of the cabinet through the rail and four casters at the VFD bottom. Note that The VFD can be pushed into or out of the cabinet only after the casters are aligned with the rail. To ensure safety, arrange two people to push the VFD into or out of the cabinet.

#### Note:

Figure 4-9 shows the mounting space. You not only need to reserve enough heat dissipation space for the VFD but also need to consider the heat dissipation condition for other devices in the cabinet.

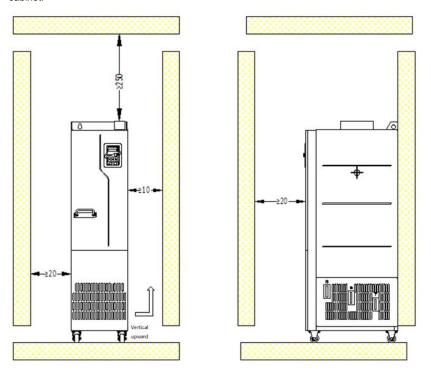

Figure 4-9 Mounting space requirements

 GD270-280-4(-Ln), GD270-315-4(-Ln), and GD270-355-4(-Ln), the air inlet area is 63315mm<sup>2</sup> and the air outlet area is 101305mm<sup>2</sup>; For GD270-400-4-Ln, GD270-450-4-Ln, and GD270-500-4-Ln, the air inlet area is 63315mm<sup>2</sup> and the air outlet area is 101305mm<sup>2</sup>.

- Main circuit power line copper terminals need to be operated with tools similar to sleeve tools with extensions.
- The VFD can be pushed into or out of the cabinet only after the casters are aligned with the rail. To ensure safety, arrange two people to push the VFD into or out of the cabinet. See Figure 4-15 and Figure 4-16.
- For in-cabinet mounting, see the cabinet layout diagram Figure 4-10. The cabinet frame is 2200\*800\*600 (unit: mm, including the H200 cabinet ventilation top cover). To secure the in-cabinet mounting, you must mount the H100 cabinet base. The air baffle must be mounted at the top of cabinet to prevent the hot air in the VFD outlet from circulating within the cabinet. A 40X40 sealing sponge must be used at the position corresponding to the air baffle in the front door panel, which prevents air duct short circuit. In addition, air inlet vents must be made at the lower of the cabinet door.
- The bottom mounting bracket in the cabinet is a standard part, delivered along with the VFD. The bottom support crossbeam and mounting rail are optional parts.

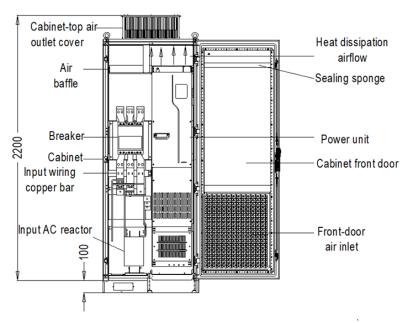

Figure 4-10 Recommended cabinet layout

#### 4.2.8.3 In-cabinet mounting procedure

| No. | Description                                                                             |
|-----|-----------------------------------------------------------------------------------------|
| 1   | Mount the crossbeam for VFD fixing in the nine-fold profile cabinet. (See Figure 4-11.) |
|     | Fix the bottom support crossbeams and mounting bracket in the cabinet. (See Figure      |
| 2   | 4-13.)                                                                                  |
| 3   | Assemble the mounting rail (optional part) and mount it in the cabinet.                 |
|     | Arrange two people to align the VFD casters with the mounting rail and push the VFD     |
| 4   | to the cabinet. (See Figure 4-15 and Figure 4-16. Use the auxiliary rope for mounting   |
|     | to prevent the VFD from side tipping during the push-in or push-out.)                   |
|     | Remove the auxiliary rope for mounting, and insert screws into the fixing holes at the  |
| 5   | back, top, and bottom of VFD to fix the VFD to the mounting crossbeam. (See Figure      |
|     | 4-18.)                                                                                  |
| 6   | Remove the mounting rail when you ensure the mounting is secure.                        |

- 1. Fix the mounting crossbeam and reserve fixing holes.
- (1) The nine-fold profile cabinet (PS cabinet) is recommended. Figure 4-11 shows the enlarged view of the nine-fold profile cross section.
- (2) When mounting a GD270 280–500kW VFD into a nine-fold profile cabinet with the depth of 600mm, you must bend the mounting crossbeam inwards (shown in Figure 4-12) to make use of the space of column, which is not necessary for the mounting into a standard cabinet with the depth of 800mm or greater.

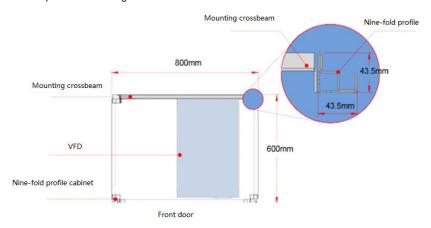

Figure 4-11 Top view of mounting a GD270 280-500kW VFD in a cabinet

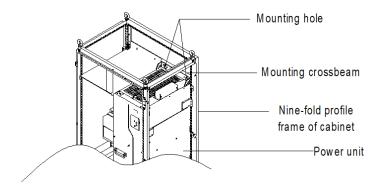

Figure 4-12 Three-dimension view of mounting a GD270 280-500kW VFD in a cabinet

- 2. Fix the bottom support crossbeams and mounting bracket. (See Figure 4-13.)
- (1) Use eight M8 cage nuts to fix the two bottom support crossbeams to the base of the nine-fold profile cabinet frame. (The support crossbeams are user designed, T≥2.5mm, firmly installed.)
- (2) Fix the mounting bracket to the nine-fold profile cabinet frame base with six M5 self-tapping screws, as shown in the following figure. For details about mounting bracket dimensions, see Figure C-16 and Table C-8.
- (3) If you use another type of cabinet but not nine-fold profile cabinet, the fixing holes for the mounting bracket need to be drilled and assembled on site.

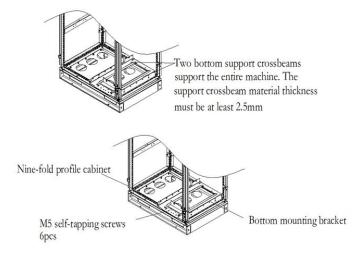

Figure 4-13 Bottom bracket mounting diagram

#### 3. Assemble the mounting rail (optional part).

As shown in Figure 4-14, assemble the mounting rail, align the two front hooks with the nine-fold profile notch, and snap them into place.

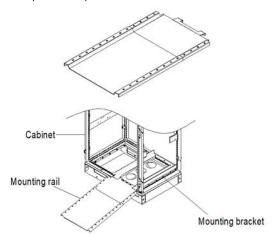

Figure 4-14 Mounting rail diagram

#### 4. Push the VFD into the cabinet.

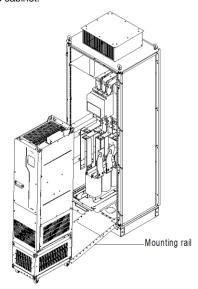

Figure 4-15 Aligning the VFD casters with the mounting rail

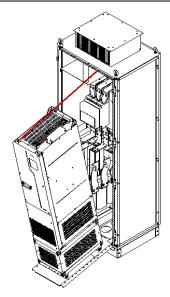

Figure 4-16 Pushing the VFD into the cabinet slowly

**Note:** Since the VFD barycenter is too high, use the auxiliary rope for mounting to prevent the VFD from rollover during the push-in or push-out. See the following figure.

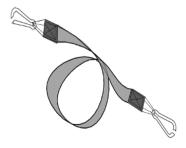

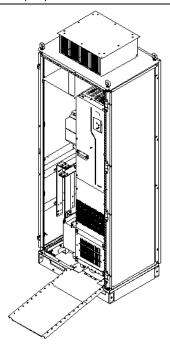

Figure 4-17 VFD already in the cabinet

## 5. Remove the mounting rail.

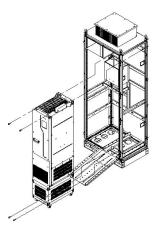

Figure 4-18 Fixing the VFD to the cabinet crossbeam through the four fixing holes at the VFD back

- 6. Pay attention to the following:
- (1) Detach the VFD from the cabinet by following the preceding procedure in reverse sequence.
- (2) When fixing the VFD, ensure that the four mounting holes of VFD have been securely connected to the mounting crossbeam.
- (3) Use the lifting ring on the top of VFD for lifting and moving. Never apply force to the positive and negative bus terminals.

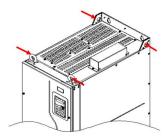

(4) If you need to place the VFD vertically, avoid applying force to VFD sides or placing the VFD on a tilted surface. If the tilted angle is more than 5°, the VFD may suffer rollover since the VFD has a large size and heavy weight (about 200kg).

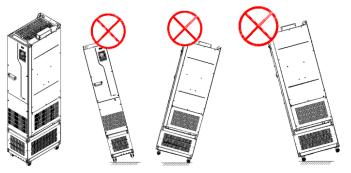

## 4.3 Standard wiring of the main circuit

### 4.3.1 Main circuit wiring diagrams

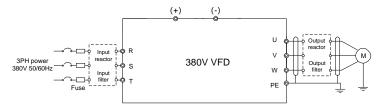

Figure 4-19 AC 3PH 380V main circuit wiring diagram

#### Note:

- The fuse, input reactor, input filter, output reactor, and output filter are optional parts. For details, see "Appendix D Optional peripheral accessories".
- ♦ If you require the built-in DC reactor, purchase the VFD model with the suffix "-L1".

## 4.3.2 Main circuit terminal diagram

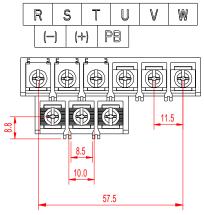

Figure 4-20 Main circuit terminal diagram for 3PH 380V 1.5–7.5kW (unit: mm)

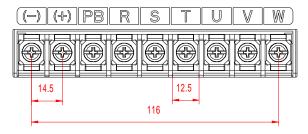

Figure 4-21 Main circuit terminal diagram for 3PH 380V 11–15kW (unit: mm)

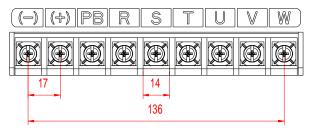

Figure 4-22 Main circuit terminal diagram for 3PH 380V 18.5-22kW (unit: mm)

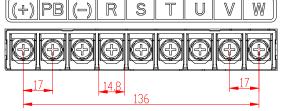

Figure 4-23 Main circuit terminal diagram for 3PH 380V 30-37kW (unit: mm)

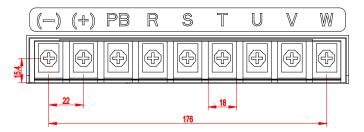

Figure 4-24 Main circuit terminal diagram for 3PH 380V 45kW (unit: mm)

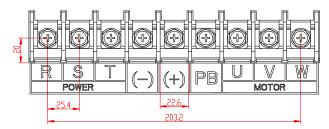

Figure 4-25 Main circuit terminal diagram for 3PH 380V 55-90kW (unit: mm)

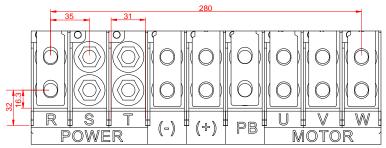

Figure 4-26 Main circuit terminal diagram for 3PH 380V 110-132kW (unit: mm)

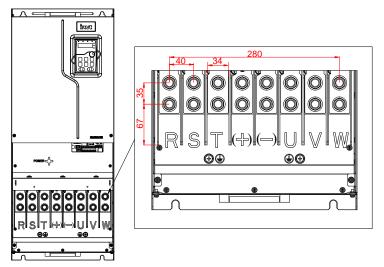

Figure 4-27 Main circuit terminal diagram for 3PH 380V 160-200kW (unit: mm)

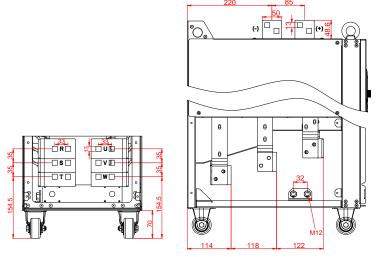

Figure 4-28 Main circuit terminal diagram for 3PH 380V 220–250kW standard models and (-L1) models with built-in DC reactors (unit: mm)

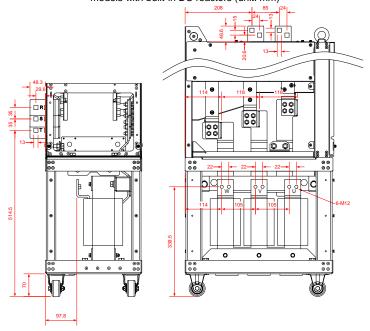

Figure 4-29 Main circuit terminal diagram for 3PH 380V 220–250kW (-L3) models with output reactors (unit: mm)

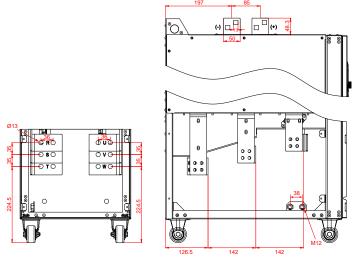

Figure 4-30 Main circuit terminal diagram for 3PH 380V 280–355kW standard models and (-L1) models with built-in DC reactors (unit: mm)

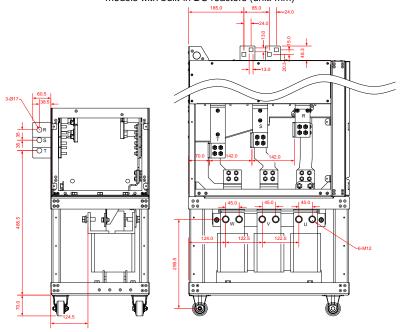

Figure 4-31 Main circuit terminal diagram for 3PH 380V 280–355kW (-L3) models with output reactors (unit: mm)

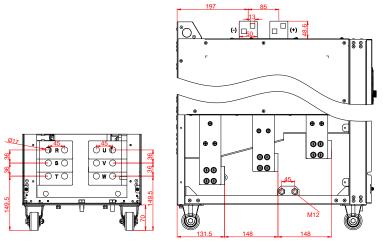

Figure 4-32 Main circuit terminal diagram for 3PH 380V 400–500kW standard models and (-L1)

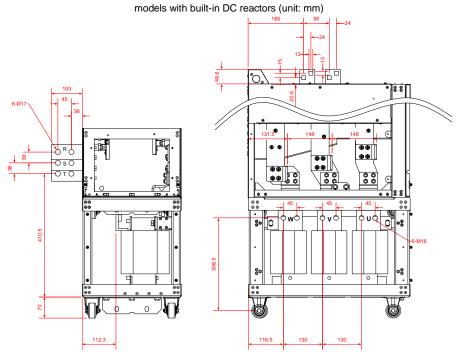

Figure 4-33 Main circuit terminal diagram for 3PH 380V 400–500kW (-L3) models with output reactors (unit: mm)

| Terminal symbol | Description                                                            |
|-----------------|------------------------------------------------------------------------|
| R, S, T         | 3PH AC input terminals, connecting to the grid                         |
| U, V, W         | 3PH AC output terminals, which connect to the motor in most cases      |
| (+)             | (+) and (-) can share the DC bus or connect to an external DC power    |
| <b>(-)</b>      | supply.                                                                |
| PE              | Grounding terminal for safe protection; each machine must carry two PE |
| 75              | terminals and proper grounding is required                             |

#### Note:

- Do not use asymmetrical motor cables. If there is a symmetrical grounding conductor in the motor cable besides the conductive shielded layer, ground the grounding conductor on the VFD end and motor end.
- Route the motor cable, input power cable and control cable separately.
- (+) and (-) are only used for multiple VFDs sharing the DC bus but not used for DC power input.

### 4.3.3 Wiring procedure for main circuit terminals

- Connect the grounding line of the input power cable to the grounding terminal (PE) of the VFD, and connect the 3PH input cable to R, S and T terminals and tighten up.
- 2. Connect the ground wire of the motor cable to the PE terminal of the VFD, connect the motor 3PH cable to the U, V and W terminals, and tighten up.
- 3. Fasten all the cables outside the VFD mechanically if allowed.

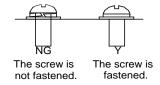

Figure 4-34 Screw installation diagram

## 4.4 Standard wiring of the control circuit

## 4.4.1 Wiring diagram of basic control circuit

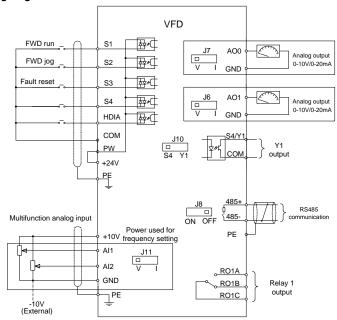

Figure 4-35 Control circuit wiring diagram

**Note:** If wire-passing board outlet space is insufficient when all terminals on the control board are wired, cut the knock-out hole on the lower cover for wire outlet. If a dangerous situation occurs when the knock-out hole is cut for a purpose but not wire outlet, we will not bear any responsibility.

| Name | Description                                                                   |
|------|-------------------------------------------------------------------------------|
| +10V | Locally provided +10.5V power supply                                          |
|      | Input range: For AI1, 0(2)–10V or 0(4)–20mA                                   |
| AI1  | For AI2, -10V-+10V                                                            |
|      | Input impedance: $20k\Omega$ for voltage input; $250\Omega$ for current input |
|      | Whether voltage or current is used for input is set through jumper J11.       |
| Al2  | Resolution: 5mV when 10V corresponds to 50Hz                                  |
|      | Error: ±0.5% when input is above 5V/10mA at 25°C                              |
| GND  | Reference zero potential of +10.5V                                            |
| AO0  | Output range: 0(2)–10V or 0(4)–20mA                                           |
|      | Whether voltage or current is used for output of AO0 and AO1 is set through   |
| AO1  | jumpers J7 and J6.                                                            |
|      | Error: ±0.5% when output is 5V at 25°C                                        |

| Name |                                                                               | Description                                                                                     |  |  |  |  |
|------|-------------------------------------------------------------------------------|-------------------------------------------------------------------------------------------------|--|--|--|--|
| RO1A | DO4 autaut DO                                                                 | 4 A . NO. DO4D. NO. DO4C                                                                        |  |  |  |  |
| RO1B | · '                                                                           | RO1 output; RO1A: NO; RO1B: NC; RO1C: common  Contact capacity: 3A/AC250V, 1A/DC30V             |  |  |  |  |
| RO1C | Contact capacity                                                              | r. SA/AC250V, TA/DC30V                                                                          |  |  |  |  |
| СОМ  | +24V common to                                                                | erminal                                                                                         |  |  |  |  |
|      | Switch capacity:                                                              | 50mA/30V                                                                                        |  |  |  |  |
| Y1   | Output frequenc                                                               | y range: 0–1kHz                                                                                 |  |  |  |  |
|      | Y1 and S4 share                                                               | the output terminal. The selection is made through J10.                                         |  |  |  |  |
| 485+ | RS485 commun                                                                  | ication port, RS485 differential signal port and standard RS485                                 |  |  |  |  |
| 485- | communication                                                                 | communication port must use twisted shielded pairs; the 120ohm terminal                         |  |  |  |  |
| 400- | matching resisto                                                              | r for RS485 communication is connected through jumper J8.                                       |  |  |  |  |
| PE   | Grounding terminal                                                            |                                                                                                 |  |  |  |  |
| PW   | Used to provide input digital working power from the external to the internal |                                                                                                 |  |  |  |  |
| 1 00 | Voltage range: 12–30V                                                         |                                                                                                 |  |  |  |  |
| 24V  | User power supply provided by the VFD, 24V(-10%-+15%). Max. output current:   |                                                                                                 |  |  |  |  |
| 241  | 200mA                                                                         |                                                                                                 |  |  |  |  |
| S1   | Digital input 1                                                               | Internal impedance: 3.3kΩ                                                                       |  |  |  |  |
| S2   | Digital input 2                                                               | 12–30V voltage input is acceptable                                                              |  |  |  |  |
|      |                                                                               | Bi-direction input terminal, supporting both NPN and PNP                                        |  |  |  |  |
| S3   | Digital input 3                                                               | Max. input frequency: 1kHz                                                                      |  |  |  |  |
|      |                                                                               | All are programmable digital input terminals, the functions of                                  |  |  |  |  |
| S4   | Digital input 4                                                               | which can be set through function codes                                                         |  |  |  |  |
|      | 3                                                                             | <ul> <li>S4 and Y1 share the output terminal. The selection is made<br/>through J10.</li> </ul> |  |  |  |  |
|      | In addition to did                                                            | gital input functions, the terminal can also act as a high frequency                            |  |  |  |  |
|      | pulse input chan                                                              |                                                                                                 |  |  |  |  |
| HDIA | l .                                                                           |                                                                                                 |  |  |  |  |
|      | Max. input frequency: 50kHz Duty ratio: 30%–70%                               |                                                                                                 |  |  |  |  |
|      | Duty fatio. 30%-                                                              | -1 U /0                                                                                         |  |  |  |  |

# 4.4.2 Input/output signal connection diagram

You can select the NPN/PNP mode and internal/external power through the U-type short connector. NPN internal mode is adopted by default. NPN internal mode is adopted by default.

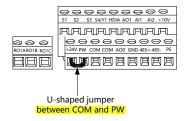

Figure 4-36 Position of U-type short connector

If the input signal comes from the NPN transistor, set the U-shaped jumper between +24V and PW based on the power used according to the following figure.

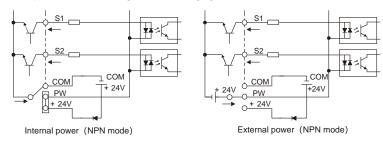

Figure 4-37 NPN mode

If the input signal comes from the PNP transistor, set the U-shaped jumper based on the power used according to Figure 4-38.

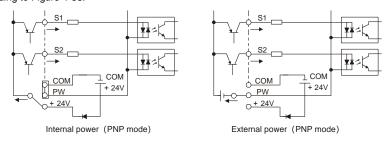

Figure 4-38 PNP mode

# 4.5 External optional keypad wiring

The VFD supports optional LED keypad (BOP-270) and LCD keypad (SOP-270). Note the following when externally connecting an optional keypad:

The 1.5–22kW models use the film keypad design, which allows you to connect an external optional LED or LCD keypad to the electrical cabinet through the keypad interface A. With connection to an external keypad, the VFD support display and operation on both the local film

keypad and external keypad.

The 30kW and higher models are configured with independent keypads as standard parts. Before delivery, the local keypad of any of these models has been connected to the keypad interface B by default. If you want to move the keypad from the local to the electrical cabinet, to ease wiring, disconnect the default keypad wiring and connect the keypad through the keypad interface A. Keypad interfaces A and B cannot be connected at the same time. Otherwise, the keypad fails to operate or display properly.

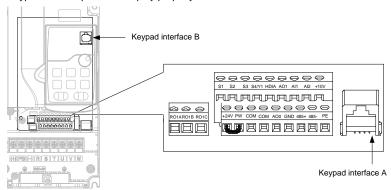

Figure 4-39 External keypad interface

### 4.6 Wiring protection

### (1) Protecting the VFD and input power cable in case of short circuit

The VFD and input power cable can be protected in case of short circuit, avoiding thermal overload. Carry out protective measures according to the following figure.

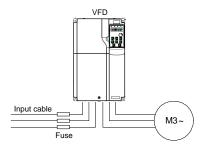

Figure 4-40 Fuse configuration

Note: Select the fuse according to the manual. In case of short circuit, the fuse protects input power

cables to avoid damage to the VFD; if internal short-circuit occurs to the VFD, it can protect neighboring equipment from being damaged.

#### (2) Protecting the motor and motor cable in case of short circuit

If the motor cable is selected based on VFD rated current, the VFD is able to protect the motor cable and motor during short circuit without other protective devices.

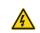

If the VFD is connected to multiple motors, use a separated thermal overload switch or breaker to protect the cable and motor, which may require the fuse to cut off the short circuit current.

#### (3) Protecting the motor against thermal overload

The motor must be protected against thermal overload. Once overload is detected, current must be cut off. The VFD is equipped with the motor thermal overload protection function, which can block output and cut off the current (if necessary) to protect the motor.

#### (4) Bypass connection

In some critical scenarios, the power/variable frequency conversion circuit needs to be configured to ensure proper operation of the system when a fault occurs to the VFD.

In some special scenarios, such as in soft startup, power-frequency running is directly performed after the startup, which requires bypass connection.

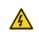

Do not connect any power source to the VFD output terminals U, V, and W. The voltage applied to the motor cable may cause permanent damage to the VFD.

If frequent switchover is needed, you can use the switch which carries mechanical interlock or a contactor to ensure motor terminals are not connected to input power cables and VFD output ends simultaneously.

# 5 Basic operation guidelines

## 5.1 What this chapter contains

This chapter instructs you how to use the VFD keypad and commission the VFD common functions.

### 5.2 Keypad introduction

Goodrive270 30kW and higher models have been configured with LED keypads that can be externally connected; the 22kW and lower models have been configured with film keypads. You can use the keypad to control the start and stop, read status data, and set parameters of the VFD.

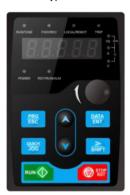

Figure 5-1 Standard LED keypad

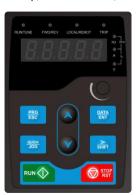

Figure 5-2 Film keypad

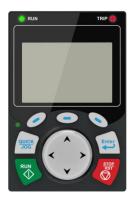

Figure 5-3 Optional LCD keypad

#### Note:

- The LED keypad is a standard part for the VFD. In addition, the LCD keypad (an optional part) can be provided as required. The LCD keypad supports multiple languages, parameter copying function, and ten-row high-definition display. The installation size of the LCD is compatible with the LED keypad. For details about how to operate the LCD keypad, see chapter 5 in the operation manual for Goodrive350 series high-performance multifunction VFD.
- If you need install the keypad externally (that is, on another position rather than on the VFD), you can use M3 screws to fix the keypad, or you can use the keypad installation bracket to install the keypad. The mounting bracket is an optional part for the 380V 1.5–90kW models, but it is a standard part for the 380V 110–500kW models.

| No. | Name             | Description |                                             |  |  |
|-----|------------------|-------------|---------------------------------------------|--|--|
|     | Status indicator |             | VFD running status indicator.               |  |  |
| 1   |                  | RUN/TUNEI   | Off: The VFD is stopped.                    |  |  |
| '   |                  |             | Blinking: The VFD is autotuning parameters. |  |  |
|     |                  |             | On: The VFD is running.                     |  |  |

| No. | Name            | Description    |                 |                                                   |                                                                                                    |                            |           |                                                                                    |                   |  |
|-----|-----------------|----------------|-----------------|---------------------------------------------------|----------------------------------------------------------------------------------------------------|----------------------------|-----------|------------------------------------------------------------------------------------|-------------------|--|
|     |                 | FW             | D/REV           | LED                                               | off: The                                                                                                    | VFD i                      | s running | indicator.<br>forward.<br>reversely.                                               |                   |  |
|     |                 | LOCAL/REMOT    |                 |                                                   | gh the munication of the Value of the Value | ne<br>on.<br>FD is<br>e VF | FD is o   | FD is contro<br>terminals,<br>olled through<br>controlled through<br>d through rer | or<br>the<br>ough |  |
|     |                 | E              | LED<br>LED      | indicato<br>on: in far<br>off: in no<br>blinking: | ult sta<br>ormal s                                                                                                    |                            | ate       |                                                                                    |                   |  |
|     |                 | Unit displayed | d currently     |                                                   | Hz                                                                                                    |                            | Frequ     | uency unit                                                                         |                   |  |
| 2   | Unit            | Unit           |                 |                                                   | R                                                                                                    | PM                         |           | Rotation                                                                           | n speed unit      |  |
|     | indicator       |                |                 |                                                   | Α                                                                                                    |                            |           | rent unit                                                                          |                   |  |
|     |                 |                |                 |                                                   | %<br>V                                                                                                    |                            |           | centage<br>age unit                                                                |                   |  |
|     |                 |                | D displays vari |                                                   | toring da                                                                                                    | ata an                     |           | codes such as                                                                      | the               |  |
|     |                 | Display        | Means           | Display                                           | Mear                                                                                                    | าร                         | Display   | Means                                                                              |                   |  |
|     |                 | 0              | 0               | - {                                               | 1                                                                                                    |                            | 2         | 2                                                                                  |                   |  |
|     |                 | 3              | 3               | ¥                                                 | 4                                                                                                    |                            | Ŋ         | 5                                                                                  |                   |  |
|     | Digital         | 8              | 6               | 7                                                 | 7                                                                                                    |                            | 8         | 8                                                                                  |                   |  |
| 3   | display<br>zone | 9              | 9               | Я                                                 | Α                                                                                                    |                            | ь         | b                                                                                  |                   |  |
|     | Zone            | Ε              | С               | d                                                 | d                                                                                                    |                            | ٤         | E                                                                                  |                   |  |
|     |                 | F              | F               | X                                                 | Н                                                                                                    |                            | }_        | l                                                                                  |                   |  |
|     |                 | <u> </u>       | L               | П                                                 | N                                                                                                    |                            | C         | n                                                                                  |                   |  |
|     |                 | 0              | O<br>S          | P                                                 | P<br>t                                                                                                    |                            | <u></u>   | r<br>U                                                                             |                   |  |
|     |                 | 5              | V               | ᆫ                                                 | ι                                                                                                    |                            | U<br>-    | -                                                                                  |                   |  |
|     |                 | n              | V               | •                                                 | •                                                                                                    |                            |           | -                                                                                  |                   |  |

| No. | Name                         |                                                                            |                                      | Description                                                                                                    |  |  |
|-----|------------------------------|----------------------------------------------------------------------------|--------------------------------------|----------------------------------------------------------------------------------------------------|--|--|
| 4   | Digital<br>potentiom<br>eter | Used for frequency regulation. For details, see the description of P08.42. |                                      |                                                                                                    |  |  |
|     |                              | PRG<br>ESC                                                                 | J                                    | Press it to enter or exit level-1 menus or delete a parameter.                                                                                                    |  |  |
|     |                              | DATA<br>ENT                                                                | Confirmat<br>ion key                 | Press it to enter menus in cascading mode or confirm the setting of a parameter.                                                                                       |  |  |
|     |                              |                                                                            | Up key                               | Press it to increase data or move upward.                                                                                                    |  |  |
|     |                              |                                                                            | Down key                             | Press it to decrease data or move downward.                                                                                                    |  |  |
| 5   | Keys                         | SHIFT                                                                      | Right-shif ting key                  | Press it to select display parameters rightward in the interface for the VFD in stopped or running state or to select digits to change during parameter setting.       |  |  |
|     |                              | RUN 🔷                                                                      | Run key                              | Press it to run the VFD when using the keypad for control.                                                                                                    |  |  |
|     |                              | STOP                                                                       | Stop/<br>Reset<br>key                | Press it to stop the VFD that is running. The function of this key is restricted by P07.04. In fault alarm state, this key can be used for reset in any control modes. |  |  |
|     |                              | QUICK                                                                      | Multifunct<br>ion<br>shortcut<br>key | The function is determined by P07.02.                                                                                                    |  |  |

## 5.3 Keypad display

The VFD keypad can display the stopped-state parameters, running-state parameters, function parameter editing status, and fault alarm status.

### 5.3.1 Displaying stopped-state parameters

When the VFD is in stopped state, the keypad displays stopped-state parameters. See Figure 5-4.

In the stopped state, various kinds of parameters can be displayed. You can determine which parameters are displayed in stopped state by setting function code P07.07. For details, see the

description of P07.07.

In stopped state, there are 15 parameters that can be selected for display, including the set frequency, bus voltage, PID reference value, PID feedback value, input terminal status, output terminal status, torque setting, PLC and the present step of multi-step speed, Al1 value, Al2 value, Al3 value, high-speed pulse HDI frequency, pulse counting value, length value, and upper limit frequency (Hz on). You can press // SHIFT to shift selected parameters from left to right or press QUICK/JOG (P07.02=2) to shift selected parameters from right to left.

### 5.3.2 Displaying running-state parameters

After receiving a valid running command, the VFD enters the running state, and the keypad displays running-state parameters, with the RUN/TUNE indicator on. The on/off state of the FWD/REV indicator is determined by the actual running direction. See Figure 5-4.

In running state, there are 25 parameters that can be selected for display, including the running frequency, set frequency, bus voltage, output voltage, output current, running speed, output power, output torque, PID reference value, PID feedback value, input terminal status, output terminal status, torque setting, length value, PLC and the current step of multi-step speed, AI1, AI2, AI3, high-speed pulse HDI frequency, motor overload percentage, VFD overload percentage, ramp reference value, linear speed, AC input current, and upper limit frequency (Hz on). You can determine which parameters are displayed in stopped state by setting function codes P07.05 and P07.06. You can press \( \bigcirc \subset \subset

#### 5.3.3 Displaying fault alarms

After detecting a fault signal, the VFD enters the fault alarm state immediately, the fault code blinks on the keypad, and the TRIP indicator is on. You can perform fault reset by using the STOP/RST key, control terminals, or communication commands.

If the fault persists, the fault code is continuously displayed.

#### 5.3.4 Editing function codes

You can press the PRG/ESC key to enter the editing mode in stopped, running, or fault alarm state (if a user password is used, see the description of P07.00). The editing mode contains two levels of menus in the following sequence: Function code group or function code number → Function code setting. You can press the DATA/ENT key to enter the function parameter display interface. In the function parameter display interface, you can press the DATA/ENT key to save parameter settings or press the PRG/ESC key to exit the parameter display interface.

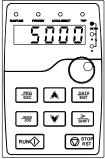

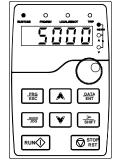

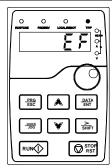

Parameter display in stopped state

Parameter display in running state

Fault display

Figure 5-4 Status display

## 5.4 Operating the VFD through the keypad

You can operate the VFD by using the keypad. For details about function code descriptions, see the function code list.

### 5.4.1 Modifying function codes

The VFD provides three levels of menus, including:

- → Function code group number (level-1 menu)
- → Function code number (level-2 menu)
- → Function code setting (level-3 menu)

**Note:** When performing operations on the level-3 menu, you can press the <a href="PRG/ESC">PRG/ESC</a> or <a href="DATA/ENT">DATA/ENT</a> key, the set value of the parameter is saved to the control board first, and then the level-2 menu is returned, displaying the next function code. If you press the <a href="PRG/ESC">PRG/ESC</a> key, the level-2 menu is returned directly, without saving the set value of the parameter, and the current function code is displayed.

If you enter the level-3 menu but the parameter does not have a digit blinking, the parameter cannot be modified due to either of the following reasons:

- It is read only. Read-only parameters include actual detection parameters and running record parameters.
- ♦ It cannot be modified in running state and can be modified only in stopped state.

Example: Change the value of P00.01 from 0 to 1.

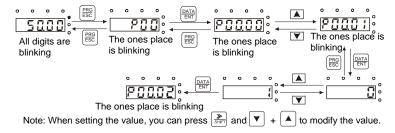

Figure 5-5 Modifying a parameter

#### 5.4.2 Setting a password for the VFD

To disable the password protection function, you need only to set P07.00 to 0.

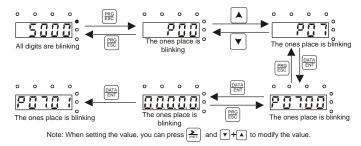

Figure 5-6 Setting a password

### 5.4.3 Viewing VFD status

The VFD provides group P17 for status viewing. You can enter group P17 for viewing.

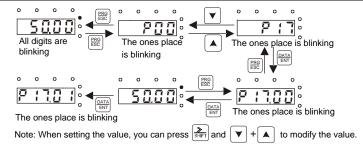

Figure 5-7 Viewing a parameter

# 5.5 Basic operation description

### 5.5.1 What this section describes

This section introduces the function modules inside the VFD.

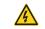

- Ensure that all terminals have been securely connected.
- ♦ Ensure that the motor power matches the VFD power.

### 5.5.2 Common commissioning procedure

The common commissioning procedure is as follows (taking motor 1 as an example).

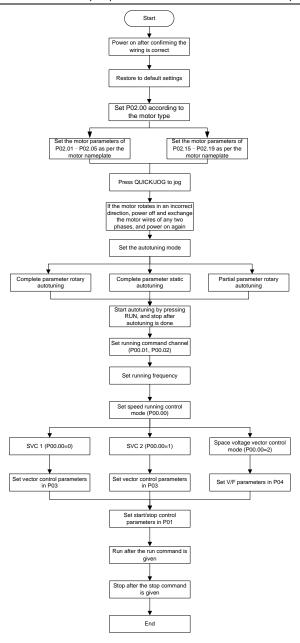

Note: If a fault occurred, find out the fault cause according to "Troubleshooting".

The running command channel can be set by terminal commands besides <u>P00.01</u> and <u>P00.02</u>.

| Channel of<br>running<br>commands<br>P00.01 | Multifunction<br>terminal function 36<br>Switch the running<br>command channel<br>to keypad | Multifunction<br>terminal function 37<br>Switch the running<br>command channel<br>to terminal | Multifunction terminal function 38 Switch the running command channel to communication |
|---------------------------------------------|---------------------------------------------------------------------------------------------|-----------------------------------------------------------------------------------------------|----------------------------------------------------------------------------------------|
| Keypad                                      | /                                                                                           | Terminal                                                                                      | Communication                                                                          |
| Terminal                                    | Keypad                                                                                      | /                                                                                             | Communication                                                                          |
| Communication                               | Keypad                                                                                      | Terminal                                                                                      | /                                                                                      |

Note: "/" indicates this multifunction terminal is invalid under present reference channel.

## Related parameter list:

| Function code | Name                                   | Description                                                                                                    | Default |
|---------------|----------------------------------------|----------------------------------------------------------------------------------------------------|---------|
| <u>P00.00</u> | Speed control mode                     | O: Sensorless vector control (SVC) mode 0  1: Sensorless vector control (SVC) mode 1  2: Space voltage vector control mode  Note: Before using a vector control mode (0 or 1), enable the VFD to perform motor parameter autotuning first.                                                                                                    | 2       |
| <u>P00.01</u> | Channel of running commands            | 0: Keypad 1: Terminal 2: Communication                                                                                                    | 0       |
| P00.02        | Communication mode of running commands | 0: Modbus 1: PROFIBUS/CANopen 2: Ethernet 3: PROFINET 4: Reserved 5: Wireless communication card                                                                                                    | 0       |
| P00.15        | Motor parameter autotuning             | O: No operation  1: Rotary autotuning 1.  Comprehensive motor parameter autotuning. It is recommended to use rotating autotuning when high control accuracy is required.  2: Static autotuning 1 (comprehensive autotuning); static autotuning 1 is used in cases where the motor cannot be disconnected from load.  3: Static autotuning 2 (partial autotuning); when the present motor is motor 1, only P02.06, P02.07, and | 0       |

| Function code | Name                         | Description                                                                                                    | Default             |
|---------------|------------------------------|----------------------------------------------------------------------------------------------------|---------------------|
|               |                              | P02.08 are autotuned; when the present motor is motor 2, only P12.06, P12.07, and P12.08 are autotuned.  4: Rotary autotuning 2, which is similar to rotary autotuning 1 but only valid for AMs  5: Static autotuning 3 (partial autotuning), which is                                             |                     |
| P00.18        | Function parameter restore   | valid only for AMs.  0: No operation  1: Restore default values  2: Clear fault records  Note: After the selected operation is performed, the function code is automatically restored to 0.  Restoring the default values may delete the user password. Exercise caution when using this function. | 0                   |
| <u>P02.00</u> | Type of motor 1              | Asynchronous motor (AM)     Synchronous motor (SM)                                                                                                    | 0                   |
| P02.01        | Rated power of AM 1          | 0.1–3000.0kW                                                                                                    | Depends on model    |
| P02.02        | Rated frequency of AM 1      | 0.01Hz-P00.03(Max. output frequency)                                                                                                    | 50.00Hz             |
| P02.03        | Rated speed of AM 1          | 1–60000rpm                                                                                                    | Depends on model    |
| P02.04        | Rated voltage of AM 1        | 0–1200V                                                                                                    | Depends on model    |
| P02.05        | Rated current of AM 1        | 0.8-6000.0A                                                                                                    | Depends on model    |
| P02.15        | Rated power of SM 1          | 0.1–3000.0kW                                                                                                    | Depends on model    |
| <u>P02.16</u> | Rated frequency of SM 1      | 0.01Hz-P00.03(Max. output frequency)                                                                                                    | 50.00Hz             |
| <u>P02.17</u> | Number of pole pairs of SM 1 | 1–50                                                                                                    | 2                   |
| <u>P02.18</u> | Rated voltage of SM 1        | 0–1200V                                                                                                    | Depends on model    |
| <u>P02.19</u> | Rated current of SM 1        | 0.8–6000.0A                                                                                                    | Depends<br>on model |

| Function code                   | Name                                                                                      | Description                                                                                                    | Default |
|---------------------------------|-------------------------------------------------------------------------------------------|----------------------------------------------------------------------------------------------------|---------|
| <u>P05.01–</u><br><u>P05.06</u> | Function selection<br>of multifunction<br>digital input<br>terminals (S1–S4,<br>and HDIA) | 36: Switch the running command channel to keypad 37: Switch the running command channel to terminal 38: Switch the running command channel to communication                                                                                                    |         |
| <u>P07.01</u>                   | Parameter copy                                                                            | Used to set the parameter copy mode.  0: No operation  1: Upload parameters from the local address to the keypad  2: Download parameters (including motor parameters) from the keypad to the local address  3: Download parameters (excluding group P02.00) from the keypad to the local address  4: Download parameters (only including group P02) from the keypad to the local address  Note: After any operation among 1–4 is completed, the parameter restores to 0. The upload and download functions are not applicable to group P29. | 0       |
| P07.02                          | Function of QUICK/JOG                                                                     | Range: 0x00–0x27  Ones place: Function of QUICK/JOG  0: No function  1: Jog  2: Reserved  3: Switch between forward and reverse rotating  4: Clear the UP/DOWN setting  5: Coast to stop  6: Switch command channels in sequence  7: Reserved  Tens place: Reserved                                                                                                    | 0x01    |

#### 5.5.3 Vector control

AMs feature high order, nonlinearity, strong coupling and multi-variables, which increase difficulty to control AMs during actual application. The vector control technology solves this situation as follows: measures and controls the stator current vector of the AM, and then decomposes the stator current vector into exciting current (current component that generates internal magnet field) and torque current (current component that generates torque) based on field orientation principle, and therefore

controls the amplitude values and phase positions of the two components (namely, controls the stator current vector of the AM) to realize decoupled control on exciting current and torque current, thus achieving high-performance speed regulation of the AM.

Integrated with the sensor-less vector control algorithm, the VFD can drive both AMs and permanent-magnet SMs. As the core algorithm of vector control is based on accurate motor parameter models, the accuracy of motor parameters affects vector control performance. It is recommended to enter accurate motor parameters and autotune motor parameters before executing vector control.

As the vector control algorithm is complicated, exercise caution before modifying vector control function parameters.

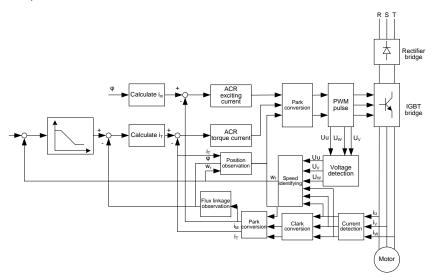

| Function code | Name                             | Description                                                                                                    | Default |
|---------------|----------------------------------|----------------------------------------------------------------------------------------------------|---------|
| <u>P00.00</u> | Speed control mode               | 0: Sensorless vector control (SVC) mode 0 1: Sensorless vector control (SVC) mode 1 2: Space voltage vector control mode  Note: If a vector control mode (0 or 1) is used, enable the VFD to perform motor parameter autotuning first. | 2       |
| <u>P00.15</u> | Motor<br>parameter<br>autotuning | O: No operation 1: Rotary autotuning 1.  Comprehensive motor parameter autotuning. It is recommended to use rotating autotuning when high                                                                                              | 0       |

| Function code | Name                                                    | Description                                                                                                    | Default |
|---------------|---------------------------------------------------------|----------------------------------------------------------------------------------------------------|---------|
| code          |                                                         | control accuracy is required.  2: Static autotuning 1 (comprehensive autotuning); static autotuning 1 is used in cases where the motor cannot be disconnected from load.  3: Static autotuning 2 (partial autotuning); when the present motor is motor 1, only P02.06, P02.07, and P02.08 are autotuned; when the present motor is motor 2, only P12.06, P12.07, and P12.08 are autotuned.  4: Rotary autotuning 2, which is similar to rotary |         |
|               |                                                         | autotuning 1 but only valid for AMs 5: Static autotuning 3 (partial autotuning), which is valid only for AMs.                                                                                                    |         |
| P02.00        | Type of motor 1                                         | 0: Asynchronous motor (AM) 1: Synchronous motor (SM)                                                                                                    | 0       |
| <u>P03.00</u> | Speed-loop<br>proportional<br>gain 1                    | 0–200.0                                                                                                    | 20.0    |
| P03.01        | Speed-loop integral time 1                              | 0.000-10.000s                                                                                                    | 0.200s  |
| <u>P03.02</u> | Low-point frequency for switching                       | 0.00Hz – <u>P03.05</u>                                                                                                    | 5.00Hz  |
| <u>P03.03</u> | Speed-loop<br>proportional<br>gain 2                    | 0–200.0                                                                                                    | 20.0    |
| P03.04        | Speed-loop integral time 2                              | 0.000-10.000s                                                                                                    | 0.200s  |
| <u>P03.05</u> | High-point<br>frequency for<br>switching                | P03.02-P00.03 (Max. output frequency)                                                                                                    | 10.00Hz |
| <u>P03.06</u> | Speed-loop output filter                                | 0-8 (0-2 <sup>8</sup> /10ms)                                                                                                    | 0       |
| <u>P03.07</u> | Electromotive<br>slip<br>compensation<br>coefficient of | 50%–200.0%                                                                                                    | 100%    |

| Function code | Name                                                                    | Description                                                                                                    | Default |
|---------------|-------------------------------------------------------------------------|----------------------------------------------------------------------------------------------------|---------|
|               | vector control                                                          |                                                                                                    |         |
| <u>P03.08</u> | Braking slip<br>compensation<br>coefficient of<br>vector control        | 50%–200.0%                                                                                                    | 100%    |
| <u>P03.09</u> | Current-loop<br>proportional<br>coefficient P                           | 0–65535                                                                                                    | 1000    |
| <u>P03.10</u> | Current-loop<br>integral<br>coefficient I                               | 0–65535                                                                                                    | 1000    |
| <u>P03.11</u> | Torque setting<br>method                                                | 1: Keypad (P03.12) 2: Al1 (100% corresponding to triple the motor rated current) 3: Al2 4: Al3 (same as the above) 5: Pulse frequency HDIA 6: Multi-step torque 7: Modbus communication 8: PROFIBUS/CANopen communication 9: Ethernet communication 10: Reserved 11: PROFINET communication 12–17: Reserved 18: Keypad (for small power models) Note: For setting sources 2–6, 100% corresponds to triple the motor rated current. | 1       |
| <u>P03.12</u> | Torque set through keypad                                               | -300.0%–300.0% (of the motor rated current)                                                                                                    | 50.0%   |
| <u>P03.13</u> | Torque reference filter time                                            | 0.000–10.000s                                                                                                    | 0.010s  |
| <u>P03.14</u> | Setting source<br>of forward<br>rotation<br>upper-limit<br>frequency in | 0: Keypad (P03.16) 1: Al1 (100% corresponding to the max. frequency) 2: Al2 (same as the above) 3: Al3 (same as the above) 4: Pulse frequency HDIA (same as the above)                                                                                                    | 0       |

| Function code | Name                                                                        | Description                                                                                                    | Default |
|---------------|-----------------------------------------------------------------------------|----------------------------------------------------------------------------------------------------|---------|
|               | torque control                                                              | 5: Multi-step setting (same as the above) 6: Modbus communication (same as the above) 7: PROFIBUS/CANopen communication (same as the above) 8: Ethernet communication (same as the above) 9: Reserved 10: PROFINET communication Note: For setting sources 1–10, 100% corresponds to |         |
| P03.15        | Setting source of reverse rotation upper-limit frequency in torque control  | 0: Keypad (P03.17) 1–11: Same as those for P03.14                                                                                                    | 0       |
| P03.16        | Forward rotation upper-limit frequency set through keypad in torque control | Setting range: 0.00 Hz– <u>P00.03</u> (Max. output                                                                                                    | 50.00Hz |
| P03.17        | Reverse rotation upper-limit frequency set through keypad in torque control | frequency)                                                                                                    | 50.00Hz |
| <u>P03.18</u> | Setting source<br>of electromotive<br>torque upper<br>limit                 | 0: Keypad (P03.20) 1: Al1 (100% corresponding to triple the motor rated current) 2: Al2 (same as the above) 3: Al3 (same as the above) 4: Pulse frequency HDIA 5: Modbus communication 6: PROFIBUS/CANopen communication 7: Ethernet communication                                   | 0       |

| Function code | Name              | Description                                        | Default |
|---------------|-------------------|----------------------------------------------------|---------|
|               |                   | 8: Reserved                                        |         |
|               |                   | 9: PROFINET communication                          |         |
|               |                   | 10–17: Reserved                                    |         |
|               |                   | 18: Keypad (for small power models)                |         |
|               |                   | Note: For setting sources 1–4, 100% corresponds to |         |
|               |                   | triple the motor rated current.                    |         |
|               | Setting source    |                                                    |         |
| P03.19        | of braking        | 0: Keypad ( <u>P03.21</u> )                        | 0       |
| 1 00.10       | torque upper      | 1–10: Same as those for <u>P03.18</u>              | Ü       |
|               | limit             |                                                    |         |
|               | Electromotive     |                                                    |         |
| P03.20        | torque upper      |                                                    | 180.0%  |
| 1 00.20       | limit set through |                                                    | 100.070 |
|               | keypad            | 0.0–300.0% (of the motor rated current)            |         |
|               | Braking torque    |                                                    |         |
| P03.21        | upper limit set   |                                                    | 180.0%  |
|               | through keypad    |                                                    |         |
|               | Weakening         |                                                    |         |
| P03.22        | coefficient in    | 0.1–2.0                                            | 0.3     |
|               | constant power    |                                                    |         |
|               | zone              |                                                    |         |
|               | Lowest            |                                                    |         |
|               | weakening         |                                                    |         |
| P03.23        | point in          | 10%–100.0%                                         | 20%     |
|               | constant power    |                                                    |         |
|               | zone              |                                                    |         |
| P03.24        | Max. voltage      | 0.0–120.0%                                         | 100.0%  |
|               | limit             |                                                    |         |
| P03.25        | Pre-exciting      | 0.000-10.000s                                      | 0.300s  |
|               | time              |                                                    |         |
| P03.32        | Enabling torque   |                                                    | 0       |
|               | control           | 1: Enable                                          |         |
| P03.33        | Flux-weakening    | 0–8000                                             | 1200    |
|               | integral gain     |                                                    |         |
|               | Control           | Range: 0x0000–0x1111                               |         |
| P03.35        | optimization      | Ones place: Torque command selection               | 0x0000  |
|               | setting           | 0: Torque reference                                |         |

| Function code | Name                                                          | Description                                                                                                    | Default |
|---------------|---------------------------------------------------------------|----------------------------------------------------------------------------------------------------|---------|
|               |                                                               | 1: Torque current reference Tens place: Reserved 0: Reserved 1: Reserved Hundreds place: indicates whether to enable speed-loop integral separation 0: Disable 1: Enable Thousands place: Reserved 0: Reserved 1: Reserved       |         |
| P03.36        | Speed-loop<br>differential gain                               | 0.00–10.00s                                                                                                    | 0.00s   |
| <u>P03.37</u> | High-frequency<br>current-loop<br>proportional<br>coefficient | In the vector control mode (P00.00=3), when the frequency is lower than the current-loop high-frequency switching threshold (P03.39), the                                                                                        | 1000    |
| <u>P03.38</u> | High-frequency<br>current-loop<br>integral<br>coefficient     | current-loop PI parameters are <u>P03.09</u> and <u>P03.10</u> ; and when the frequency is higher than the current-loop high-frequency switching threshold, the current-loop PI parameters are <u>P03.37</u> and <u>P03.38</u> . | 1000    |
| <u>P03.39</u> | Current-loop<br>high-frequency<br>switching<br>threshold      | P03.37 setting range: 0–65535 P03.38 setting range: 0–65535 P03.39 setting range: 0.0–100.0% (of the max. frequency)                                                                                                    | 100.0%  |
| <u>P17.32</u> | Flux linkage                                                  | 0.0–200.0%                                                                                                    | 0.0%    |

### 5.5.4 Space voltage vector control mode

The VFD also carries built-in space voltage vector control function. The space voltage vector control mode can be used in cases where mediocre control precision is enough. In cases where a VFD needs to drive multiple motors, it is also recommended to adopt space voltage vector control mode.

The VFD provides multiple kinds of V/F curve modes to meet different field needs. You can select corresponding V/F curve or set the V/F curve as needed.

### Suggestions:

For the load featuring constant moment, such as conveyor belt which runs in straight line, as the whole running process requires constant moment, it is recommended to adopt the straight line V/F curve. For the load featuring decreasing moment, such as fan and water pumps, as there is a power (square or cube) relation between its actual torque and speed, it is recommended to adopt the V/F curve corresponding to the power of 1.3, 1.7 or 2.0.

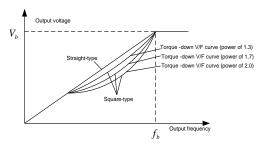

The VFD also provides multi-point V/F curves. You can change the V/F curves output by the VFD by setting the voltage and frequency of the three points in the middle. A whole curve consists of five points starting from (0Hz, 0V) and ending at (motor fundamental frequency, motor rated voltage). During setting, follow the rule:  $0 \le f1 \le f2 \le f3 \le Motor$  fundamental frequency, and,  $0 \le V1 \le V2 \le V3 \le Motor$  rated voltage

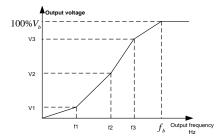

The VFD provides dedicated function codes for the space voltage control mode. You can improve the space voltage control performance by means of setting.

### (1) Torque boost

The torque boost function can effectively compensate for the low-speed torque performance in space voltage control. Automatic torque boost has been set by default, which enables the VFD to adjust the torque boost value based on actual load conditions.

#### Note:

- ♦ Torque boost takes effect only at the torque boost cut-off frequency.
- If torque boost is too large, the motor may encounter low-frequency vibration or overcurrent. If such a situation occurs, reduce the torque boost value.

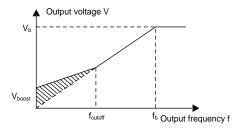

#### (2) V/F slip compensation gain

Space voltage vector control belongs to an open-loop mode. Sudden motor load changes cause motor speed fluctuation. In cases where strict speed requirements must be met, you can set the slip compensation gain to compensate for the speed change caused by load fluctuation through VFD internal output adjustment.

The setting range of slip compensation gain is 0–200%, in which 100% corresponds to the rated slip frequency.

**Note:** Rated slip frequency = (Rated synchronous rotation speed of motor – Rated rotation speed of motor) x (Number of motor pole pairs)/60

### (3) Oscillation control

Motor oscillation often occurs in space voltage vector control in large-power driving applications. To solve this problem, the VFD provides two oscillation factor function codes. You can set the function codes based on the oscillation occurrence frequency.

**Note:** A greater value indicates better control effect. However, if the value is too large, the VFD output current may be too large.

### (4) AM IF control

Generally, the IF control mode is valid for AMs. It can be used for SMs only when the frequency is extremely low. Therefore, the IF control mode described in this manual is only involved with AMs. IF control is implemented by performing closed-loop control on the total output current of the VFD. The output voltage adapts to the current reference, and open-loop control is separately performed over the frequency of the voltage and current.

Customized V/F curve (V/F separation) function:

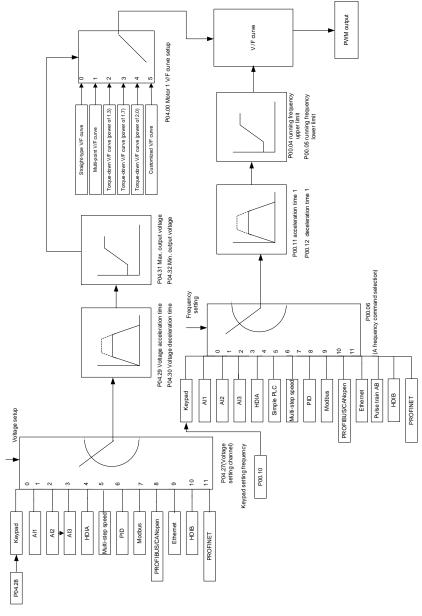

When selecting the customized V/F curve function, you can specify the setting channels and acceleration/deceleration time of voltage and frequency respectively, which form a real-time V/F curve

in combination manner.

**Note:** This type of V/F curve separation can be applied in various variable-frequency power sources. However, exercise caution when setting parameters as improper settings may cause equipment damage.

| Function code | Name                                | Description                                                                                                    | Default          |
|---------------|-------------------------------------|----------------------------------------------------------------------------------------------------|------------------|
| <u>P00.00</u> | Speed control mode                  | O: Sensorless vector control (SVC) mode 0  1: Sensorless vector control (SVC) mode 1  2: Space voltage vector control mode  Note: Before using a vector control mode (0 or 1), enable the VFD to perform motor parameter autotuning first. | 2                |
| P00.03        | Max. output frequency               | P00.04_400.00kHz                                                                                                    | 50.00Hz          |
| <u>P00.04</u> | Upper limit of running frequency    | P00.05-P00.03                                                                                                    | 50.00Hz          |
| <u>P00.05</u> | Lower limit of running frequency    | 0.00Hz – <u>P00.04</u>                                                                                                    | 0.00Hz           |
| <u>P00.11</u> | ACC time 1                          | 0.0–3600.0s                                                                                                    | Depends on model |
| <u>P00.12</u> | DEC time 1                          | 0.0–3600.0s                                                                                                    | Depends on model |
| <u>P02.00</u> | Type of motor 1                     | Asynchronous motor (AM)     Synchronous motor (SM)                                                                                                    | 0                |
| <u>P02.02</u> | Rated frequency of AM 1             | 0.01Hz-P00.03(Max. output frequency)                                                                                                    | 50.00Hz          |
| <u>P02.04</u> | Rated voltage of AM 1               | 0–1200V                                                                                                    | Depends on model |
| <u>P04.00</u> | V/F curve setting of motor 1        | 0: Straight-line V/F curve 1: Multi-point V/F curve 2: Torque-down V/F curve (power of 1.3) 3: Torque-down V/F curve (power of 1.7) 4: Torque-down V/F curve (power of 2.0) 5: Customized V/F curve (V/F separation)                       | 0                |
| <u>P04.01</u> | Torque boost of motor 1             | 0.0%: (automatic)<br>0.1%–10.0%                                                                                                    | 0.0%             |
| <u>P04.02</u> | Torque boost cut-off of motor 1     | 0.0%–50.0% (of the rated frequency of motor 1)                                                                                                    | 20.0%            |
| <u>P04.03</u> | V/F frequency point<br>1 of motor 1 | 0.00Hz – <u>P04.05</u>                                                                                                    | 0.00Hz           |

| Function code | Name                                                 | Description                                                                                                    | Default |
|---------------|------------------------------------------------------|----------------------------------------------------------------------------------------------------|---------|
| <u>P04.04</u> | V/F voltage point 1 of motor 1                       | 0.0%–110.0%                                                                                                    | 0.0%    |
| <u>P04.05</u> | V/F frequency point<br>2 of motor 1                  | P04.03-P04.07                                                                                                    | 0.00Hz  |
| <u>P04.06</u> | V/F voltage point 2<br>of motor 1                    | 0.0%–110.0%                                                                                                    | 0.0%    |
| <u>P04.07</u> | V/F frequency point<br>3 of motor 1                  | P04.05-P02.02 or P04.05-P02.16                                                                                                    | 0.00Hz  |
| <u>P04.08</u> | V/F voltage point 3<br>of motor 1                    | 0.0%–110.0%                                                                                                    | 0.0%    |
| <u>P04.09</u> | V/F slip<br>compensation gain<br>of motor 1          | 0.0–200.0%                                                                                                    | 100.0%  |
| <u>P04.10</u> | Low-frequency oscillation control factor of motor 1  | 0–100                                                                                                    | 10      |
| <u>P04.11</u> | High-frequency oscillation control factor of motor 1 | 0–100                                                                                                    | 10      |
| <u>P04.12</u> | Oscillation control threshold of motor 1             | 0.00Hz-P00.03(Max. output frequency)                                                                                                    | 30.00Hz |
| P04.13        | V/F curve setting of motor 2                         | 0: Straight-line V/F curve 1: Multi-point V/F curve 2: Torque-down V/F curve (power of 1.3) 3: Torque-down V/F curve (power of 1.7) 4: Torque-down V/F curve (power of 2.0) 5: Customized V/F curve (V/F separation) | 0       |
| P04.14        | Torque boost of motor 2                              | 0.0%: (automatic)<br>0.1%–10.0%                                                                                                    | 0.0%    |
| <u>P04.15</u> | Torque boost cut-off of motor 2                      | 0.0%–50.0% (of the rated frequency of motor 1)                                                                                                    | 20.0%   |
| <u>P04.16</u> | V/F frequency point<br>1 of motor 2                  | 0.00Hz – <u>P04.18</u>                                                                                                    | 0.00Hz  |
| <u>P04.17</u> | V/F voltage point 1 of motor 2                       | 0.0%–110.0%                                                                                                    | 0.0%    |
| <u>P04.18</u> | V/F frequency point 2 of motor 2                     | <u>P04.16</u> – <u>P04.20</u>                                                                                                    | 0.00Hz  |

| Function code | Name                                                       | Description                                                                                                    | Default |
|---------------|------------------------------------------------------------|----------------------------------------------------------------------------------------------------|---------|
| <u>P04.19</u> | V/F voltage point 2<br>of motor 2                          | 0.0%–110.0%                                                                                                    | 0.0%    |
| <u>P04.20</u> | V/F frequency point<br>3 of motor 2                        | P04.18-P02.02 or P04.18-P02.16                                                                                                    | 0.00Hz  |
| <u>P04.21</u> | V/F voltage point 3<br>of motor 2                          | 0.0%–110.0%                                                                                                    | 0.0%    |
| <u>P04.22</u> | V/F slip<br>compensation gain<br>of motor 2                | 0.0–200.0%                                                                                                    | 100.0%  |
| <u>P04.23</u> | Low-frequency oscillation control factor of motor 2        | 0–100                                                                                                    | 10      |
| <u>P04.24</u> | High-frequency<br>oscillation control<br>factor of motor 2 | 0–100                                                                                                    | 10      |
| <u>P04.25</u> | Oscillation control threshold of motor 2                   | 0.00Hz-P00.03(Max. output frequency)                                                                                                    | 30.00Hz |
| <u>P04.26</u> | Energy-saving run                                          | Disable     Automatic energy-saving run                                                                                                    | 0       |
| <u>P04.27</u> | Voltage setting<br>channel                                 | O: Keypad; Output voltage is determined by P04.28.  1: Al1 2: Al2 3: Al3 4: HDIA 5: Multi-step running 6: PID 7: Modbus communication 8: PROFIBUS/CANopen communication 9: Ethernet communication 10: Reserved 11: PROFINET communication | 0       |
| <u>P04.28</u> | Voltage set through keypad                                 | 0.0%–100.0% (of the motor rated voltage)                                                                                                    | 100.0%  |
| <u>P04.29</u> | Voltage increase time                                      | 0.0–3600.0s                                                                                                    | 5.0s    |
| P04.30        | Voltage decrease                                           | 0.0–3600.0s                                                                                                    | 5.0s    |

| Function code | Name                                                                                | Description                                                                                                    | Default |
|---------------|-------------------------------------------------------------------------------------|----------------------------------------------------------------------------------------------------|---------|
|               | time                                                                                |                                                                                                    |         |
| P04.31        | Max. output voltage                                                                 | P04.32 –100.0% (of the motor rated voltage)                                                                                                    | 100.0%  |
| P04.32        | Min. output voltage                                                                 | 0.0%- <u>P04.31</u> (motor rated voltage)                                                                                                    | 0.0%    |
| <u>P04.33</u> | Weakening coefficient in constant power zone                                        | 1.00–1.30                                                                                                    | 1.00    |
| <u>P04.34</u> | Pull-in current 1 in<br>SM V/F control                                              | When the SM VF control mode is enabled, the function code is used to set the reactive current of the motor when the output frequency is lower than the frequency specified by <u>P04.36</u> .  Setting range: -100.0%—+100.0% (of the motor rated current)  | 20.0%   |
| P04.35        | Pull-in current 2 in<br>SM V/F control                                              | When the SM VF control mode is enabled, the function code is used to set the reactive current of the motor when the output frequency is higher than the frequency specified by <u>P04.36</u> .  Setting range: -100.0%—+100.0% (of the motor rated current) | 10.0%   |
| <u>P04.36</u> | Frequency threshold<br>for pull-in current<br>switching in SM V/F<br>control        | When the SM VF control mode is enabled, the function code is used to set the frequency threshold for the switching between pull-in current 1 and pull-in current 2.  Setting range: 0.00Hz–P00.03 (Max. output frequency)                                   | 50.00Hz |
| <u>P04.37</u> | Reactive current<br>closed-loop<br>proportional<br>coefficient in SM V/F<br>control | When the SM VF control mode is enabled, the function code is used to set the proportional coefficient of reactive current closed-loop control. Setting range: 0–3000                                                                                        | 50      |
| <u>P04.38</u> | Reactive current closed-loop integral time in SM V/F control                        | When the SM VF control mode is enabled, the function code is used to set the integral coefficient of reactive current closed-loop control.  Setting range: 0–3000                                                                                           | 30      |
| <u>P04.39</u> | Reactive current<br>closed-loop output<br>limit in SM VF<br>control                 | When the SM VF control mode is enabled, the function code is used to set the output limit of the reactive current closed-loop control. A greater value indicates a higher reactive closed-loop compensation voltage and higher output power of              | 8000    |

| Function code | Name                                     | Description                                         | Default |
|---------------|------------------------------------------|-----------------------------------------------------|---------|
|               |                                          | the motor. In general, you do not need to modify    |         |
|               |                                          | the function code.                                  |         |
|               |                                          | Setting range: 0–16000                              |         |
| P04.40        | Enabling IF mode for                     | 0: Invalid                                          | 0       |
| <u>F04.40</u> | AM 1                                     | 1: Enable                                           | U       |
|               |                                          | When IF control is adopted for AM 1, the function   |         |
|               | Current setting in IF                    | code is used to set the output current. The value   |         |
| P04.41        | mode for AM 1                            | is a percentage in relative to the rated current of | 120.0%  |
|               | mode for Aivi i                          | the motor.                                          |         |
|               |                                          | Setting range: 0.0–200.0%                           |         |
|               | Droportional                             | When IF control is adopted for AM 1, the function   |         |
| P04.42        | Proportional coefficient in IF           | code is used to set the proportional coefficient of | 350     |
| <u>P04.42</u> | mode for AM 1                            | the output current closed-loop control.             | 330     |
|               | mode for Aivi i                          | Setting range: 0–5000                               |         |
|               |                                          | When IF control is adopted for AM 1, the function   |         |
| D04.40        | Integral coefficient in IF mode for AM 1 | code is used to set the integral coefficient of the | 450     |
| P04.43        |                                          | output current closed-loop control.                 | 150     |
|               |                                          | Setting range: 0–5000                               |         |
|               | Starting frequency                       |                                                     |         |
| P04.44        | point for switching                      | 0.00-P04.50                                         | 10.00Hz |
|               | off IF mode for AM 1                     |                                                     |         |
| P04.45        | Enabling IF mode for                     | 0: Invalid                                          | 0       |
| <u>F04.45</u> | AM 2                                     | 1: Enable                                           | U       |
|               |                                          | When IF control is adopted for AM 2, the function   |         |
|               | Current setting in IF                    | code is used to set the output current. The value   |         |
| P04.46        | mode for AM 2                            | is a percentage in relative to the rated current of | 120.0%  |
|               | mode for Aivi 2                          | the motor.                                          |         |
|               |                                          | Setting range: 0.0–200.0%                           |         |
|               | Proportional                             | When IF control is adopted for AM 2, the function   |         |
| P04.47        | coefficient in IF                        | code is used to set the proportional coefficient of | 350     |
| <u>P04.47</u> | mode for AM 2                            | output current closed-loop control. Setting range:  | 330     |
|               | mode for Aivi 2                          | 0–5000                                              |         |
|               |                                          | When IF control is adopted for AM 2, the function   |         |
| D04.40        | Integral coefficient in                  | code is used to set the integral coefficient of     | 150     |
| P04.48        | IF mode for AM 2                         | output current closed-loop control. Setting range:  | 150     |
|               |                                          | 0–5000                                              |         |
| P04.49        | Starting frequency                       | 0.00- <u>P04.51</u>                                 | 10.00Hz |

| Function code | Name                 | Description                   | Default |
|---------------|----------------------|-------------------------------|---------|
|               | point for switching  |                               |         |
|               | off IF mode for AM 2 |                               |         |
|               | End frequency point  |                               |         |
| P04.50        | for switching off IF | <u>P04.44</u> – <u>P00.03</u> | 25.00Hz |
|               | mode for AM 1        |                               |         |
|               | End frequency point  |                               |         |
| P04.51        | for switching off IF | <u>P04.49</u> – <u>P00.03</u> | 25.00Hz |
|               | mode for AM 2        |                               |         |

## 5.5.5 Torque control

The VFD supports torque control and speed control. Speed control aims to stabilize the speed to keep the set speed consistent with the actual running speed, meanwhile, the max. load-carrying capacity is restricted by the torque limit. Torque control aims to stabilize the torque to keep the set torque consistent with the actual output torque, meanwhile, the output frequency is restricted by the upper and lower limits.

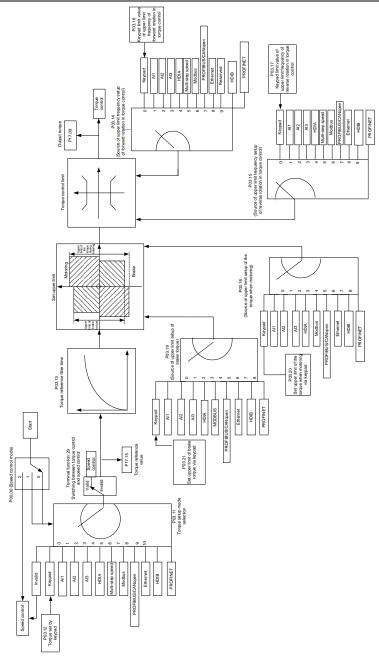

| Function code | Name                                                                                   | Description                                                                                                    | Default |
|---------------|----------------------------------------------------------------------------------------|----------------------------------------------------------------------------------------------------|---------|
| <u>P00.00</u> | Speed control<br>mode                                                                  | 0: Sensorless vector control (SVC) mode 0 1: Sensorless vector control (SVC) mode 1 2: Space voltage vector control mode  Note: Before using a vector control mode (0 or 1), enable the VFD to perform motor parameter autotuning first.                                                                                                    | 2       |
| P03.32        | Enabling torque control                                                                | 0: Disable<br>1: Enable                                                                                                    | 0       |
| P03.11        | Torque setting<br>method                                                               | 0: Keypad (P03.12) 1: Keypad (P03.12) 2: Al1 (100% corresponding to triple the motor rated current) 3: Al2 4: Al3 (same as the above) 5: Pulse frequency HDIA 6: Multi-step torque 7: Modbus communication 8: PROFIBUS/CANopen communication 9: Ethernet communication 10: Reserved 11: PROFINET communication 12–17: Reserved 18: Keypad (for small power models) Note: For setting sources 2–6, 100% corresponds to triple the motor rated current. | 0       |
| P03.12        | Torque set through keypad                                                              | -300.0%–300.0% (of the motor rated current)                                                                                                    | 50.0%   |
| <u>P03.13</u> | Torque reference filter time                                                           | 0.000-10.000s                                                                                                    | 0.010s  |
| P03.14        | Setting source of<br>forward rotation<br>upper-limit<br>frequency in<br>torque control | 0: Keypad (P03.16)  1: Al1 (100% corresponding to the max. frequency)  2: Al2 (same as the above)  3: Al3 (same as the above)  4: Pulse frequency HDIA (same as the above)  5: Multi-step setting (same as the above)  6: Modbus communication (same as the above)  7: PROFIBUS/CANopen communication (same as the above)                                                                                                    | 0       |

| Function code | Name                                                                                    | Description                                                                                                    | Default  |
|---------------|-----------------------------------------------------------------------------------------|----------------------------------------------------------------------------------------------------|----------|
|               |                                                                                         | 8: Ethernet communication (same as the above) 9: Reserved 10: PROFINET communication Note: For setting sources 1–10, 100% corresponds to the max. frequency.                                                                                                    |          |
| <u>P03.15</u> | Setting source of<br>reverse rotation<br>upper-limit<br>frequency in<br>torque control  | O: Keypad (P03.17)  1: Al1 (100% corresponding to the max. frequency)  2: Al2 (same as the above)  3: Al3 (same as the above)  4: Pulse frequency HDIA (same as the above)  5: Multi-step setting (same as the above)  6: Modbus communication (same as the above)  7: PROFIBUS/CANopen communication (same as the above)  8: Ethernet communication (same as the above)  9: Reserved  10: PROFINET communication  Note: For setting sources 1–10, 100% corresponds to the max. frequency. | 0        |
| <u>P03.16</u> | Forward rotation upper-limit frequency set through keypad in torque control             | 0.00Hz– <u>P00.03(</u> Max. output frequency)                                                                                                    | 50.00 Hz |
| <u>P03.17</u> | Reverse rotation<br>upper-limit<br>frequency set<br>through keypad in<br>torque control | 0.00Hz– <u>P00.03</u> (Max. output frequency)                                                                                                    | 50.00 Hz |
| P03.18        | Setting source of electromotive torque upper limit                                      | 0: Keypad (P03.20) 1: Al1 (100% corresponding to triple the motor rated current) 2: Al2 (same as the above) 3: Al3 (same as the above) 4: Pulse frequency HDIA 5: Modbus communication 6: PROFIBUS/CANopen communication 7: Ethernet communication                                                                                                    | 0        |

| Function code | Name               | Description                                     | Default |
|---------------|--------------------|-------------------------------------------------|---------|
|               |                    | 8: Reserved                                     |         |
|               |                    | 9: PROFINET communication                       |         |
|               |                    | 10–17: Reserved                                 |         |
|               |                    | 18: Keypad (for small power models)             |         |
|               |                    | Note: For setting sources 1–4, 100% corresponds |         |
|               |                    | to triple the motor rated current.              |         |
|               |                    | 0: Keypad ( <u>P03.21</u> )                     |         |
|               |                    | 1: Al1 (100% corresponding to triple the motor  |         |
|               |                    | rated current)                                  |         |
|               |                    | 2: Al2 (same as the above)                      |         |
|               |                    | 3: Al3 (same as the above)                      |         |
|               |                    | 4: Pulse frequency HDIA                         |         |
|               | Setting source of  | 5: Modbus communication                         |         |
| P03.19        | braking torque     | 6: PROFIBUS/CANopen communication               | 0       |
|               | upper limit        | 7: Ethernet communication                       |         |
|               |                    | 8: Reserved                                     |         |
|               |                    | 9: PROFINET communication                       |         |
|               |                    | 10–17: Reserved                                 |         |
|               |                    | 18: Keypad (for small power models)             |         |
|               |                    | Note: For setting sources 1–4, 100% corresponds |         |
|               |                    | to triple the motor rated current.              |         |
|               | Electromotive      |                                                 |         |
| D02 20        | torque upper limit | 0.0–300.0% (of the motor rated current)         | 180.0%  |
| P03.20        | set through        | 0.0–300.0% (of the motor rated current)         | 100.0%  |
|               | keypad             |                                                 |         |
|               | Braking torque     |                                                 |         |
| P03.21        | upper limit set    | 0.0-300.0% (of the motor rated current)         | 180.0%  |
|               | through keypad     |                                                 |         |
| P17.09        | Output torque      | -250.0–250.0%                                   | 0.0%    |
| P17.15        | Torque reference   | -300.0–300.0% (of the motor rated current)      | 20.0%   |
|               | value              | 22212 3331373 (S. 11.3 III SIGN PARON SAITORIL) | _0.070  |

## 5.5.6 Motor parameters

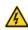

- Check the safety conditions surrounding the motor and load machineries before autotuning as physical injury may occur due to sudden start of motor during autotuning.
- Although the motor does not run during static autotuning, the motor is still supplied with power. Do not touch the motor during autotuning; otherwise,

|   |          | electric shock may occur. Do not touch the motor before autotuning is completed.                                                                                                    |
|---|----------|----------------------------------------------------------------------------------------------------|
| Δ | <b>*</b> | If the motor has been connected to a load, do not carry out rotary autotuning. Otherwise, the VFD may malfunction or may be damaged. If rotary autotuning is carried out on a motor which has been connected to a load, incorrect motor parameter settings and motor action exceptions may occur. Disconnect from the load to carry out autotuning if necessary. |

The VFD can drive both AMs and SMs, and it supports two sets of motor parameters, which can be switched over by multifunction digital input terminals or communication modes.

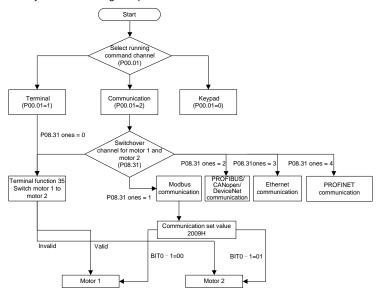

The control performance of the VFD is based on accurate motor models. Therefore, you need to carry out motor parameter autotuning before running a motor for the first time (taking motor 1 as an example).

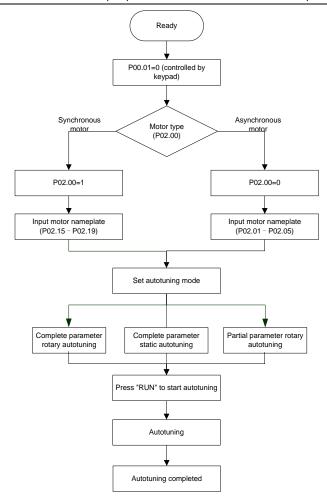

#### Note:

- Motor parameters must be set correctly according to the motor nameplate.
- If rotary autotuning is selected during motor autotuning, disconnect the motor from the load to put the motor in static and no-load state. Otherwise, the motor parameter autotuning results may be incorrect. In addition, autotune <u>P02.06</u>–<u>P02.10</u> for AMs and autotune <u>P02.20</u>–<u>P02.23</u> for SMs.
- If static autotuning is selected for motor autotuning, there is no need to disconnect the motor from the load, but the control performance may be impacted as only a part of the motor parameters have been autotuned. In addition, autotune <u>P02.06</u>–<u>P02.10</u> for AMs and autotune <u>P02.20</u>–<u>P02.22</u> for SMs. <u>P02.23</u> can be obtained through calculation.

Motor autotuning can be carried out on the present motor only. If you need to perform autotuning on the other motor, switch the motor through selecting the switch-over channel of motor 1 and motor 2 by setting the ones place of <u>P08.31</u>.

| Function code | Name                          | Description                                                                                                    | Default             |
|---------------|-------------------------------|----------------------------------------------------------------------------------------------------|---------------------|
| <u>P00.01</u> | Channel of running commands   | 0: Keypad 1: Terminal 2: Communication                                                                                                    | 0                   |
| P00.15        | Motor parameter<br>autotuning | 0: No operation 1: Rotary autotuning 1. Comprehensive motor parameter autotuning. It is recommended to use rotating autotuning when high control accuracy is required. 2: Static autotuning 1 (comprehensive autotuning); static autotuning 1 is used in cases where the motor cannot be disconnected from load. 3: Static autotuning 2 (partial autotuning); when the present motor is motor 1, only P02.06, P02.07, and P02.08 are autotuned; when the present motor is motor 2, only P12.06, P12.07, and P12.08 are autotuned. 4: Rotary autotuning 2, which is similar to rotary autotuning 1 but only valid for AMs 5: Static autotuning 3 (partial autotuning), which is valid only for AMs. | 0                   |
| <u>P02.00</u> | Type of motor 1               | Asynchronous motor (AM)     Synchronous motor (SM)                                                                                                    | 0                   |
| <u>P02.01</u> | Rated power of AM 1           | 0.1–3000.0kW                                                                                                    | Depends<br>on model |
| P02.02        | Rated frequency of AM 1       | 0.01Hz-P00.03(Max. output frequency)                                                                                                    | 50.00Hz             |
| P02.03        | Rated speed of AM 1           | 1–60000rpm                                                                                                    | Depends<br>on model |
| P02.04        | Rated voltage of AM 1         | 0–1200V                                                                                                    | Depends on model    |
| <u>P02.05</u> | Rated current of AM 1         | 0.8-6000.0A                                                                                                    | Depends<br>on model |

| Function code                   | Name                                                                                   | Description                          | Default             |
|---------------------------------|----------------------------------------------------------------------------------------|--------------------------------------|---------------------|
| P02.06                          | Stator resistance of                                                                   | 0.001–65.535Ω                        | Depends             |
|                                 | AM 1                                                                                   |                                      | on model            |
| P02.07                          | Rotor resistance of                                                                    | 0.001–65.535Ω                        | Depends             |
|                                 | AM 1                                                                                   |                                      | on model            |
| P02.08                          | Leakage inductance of AM 1                                                             | 0.1-6553.5mH                         | Depends<br>on model |
| D00.00                          | Mutual inductance of                                                                   | 0.4.0550.5                           | Depends             |
| <u>P02.09</u>                   | AM 1                                                                                   | 0.1–6553.5mH                         | on model            |
| P02.10                          | No-load current of AM 1                                                                | 0.1–6553.5A                          | Depends             |
| <u>F02.10</u>                   | NO-load current of AW 1                                                                | 0.1-0353.5A                          | on model            |
| P02.15                          | Rated power of SM 1                                                                    | 0.1–3000.0kW                         | Depends             |
| 1 02.10                         | reaced power or own i                                                                  | 0.1-3000.0KVV                        | on model            |
| P02.16                          | Rated frequency of SM 1                                                                | 0.01Hz-P00.03(Max. output frequency) | 50.00Hz             |
| <u>P02.17</u>                   | Number of pole pairs of SM 1                                                           | 1–50                                 | 2                   |
| <u>P02.18</u>                   | Rated voltage of SM 1                                                                  | 0–1200V                              | Depends<br>on model |
| P02.19                          | Rated current of SM 1                                                                  | 0.8–6000.0A                          | Depends             |
|                                 | Stator resistance of                                                                   |                                      | on model Depends    |
| P02.20                          | SM 1                                                                                   | 0.001–65.535Ω                        | on model            |
|                                 | Direct-axis inductance                                                                 |                                      | Depends             |
| P02.21                          | of SM 1                                                                                | 0.01–655.35mH                        | on model            |
| D00.00                          | Quadrature-axis                                                                        | 0.01–655.35mH                        | Depends             |
| P02.22                          | inductance of SM 1                                                                     | 0.01-035.33HH                        | on model            |
| P02.23                          | Counter-emf constant<br>of SM 1                                                        | 0–10000                              | 300                 |
| <u>P05.01–</u><br><u>P05.06</u> | Function selection of<br>multifunction digital<br>input terminals (S1–S4,<br>and HDIA) | 35: Switch from motor 1 to motor 2   |                     |
|                                 | ,                                                                                      | 0x00-0x14                            |                     |
| <u>P08.31</u>                   | Switching between motor 1 and motor 2                                                  | Ones place: Switchover channel       |                     |
|                                 |                                                                                        | 0: Terminal                          | 00                  |
|                                 |                                                                                        | 1: Modbus communication              |                     |
|                                 |                                                                                        | 2: PROFIBUS/CANopen communication    |                     |

| Function code | Name                         | Description                             | Default             |
|---------------|------------------------------|-----------------------------------------|---------------------|
|               |                              | 3: Ethernet communication               |                     |
|               |                              | 4: PROFINET communication               |                     |
|               |                              | Tens place: indicates whether to enable |                     |
|               |                              | switchover during running               |                     |
|               |                              | 0: Disable                              |                     |
|               |                              | 1: Enable                               |                     |
| P12.00        | Type of motor 2              | 0: Asynchronous motor (AM)              | 0                   |
|               | 7,                           | 1: Synchronous motor (SM)               |                     |
| P12.01        | Rated power of AM 2          | 0.1–3000.0kW                            | Depends             |
|               | ·                            |                                         | on model            |
| <u>P12.02</u> | Rated frequency of AM 2      | 0.01Hz-P00.03(Max. output frequency)    | 50.00Hz             |
| P12.03        | Rated speed of AM 2          | 1–60000rpm                              | Depends             |
| 1 12.00       | rtated speed of rtivi 2      | 1 ососотрии                             | on model            |
| P12.04        | Rated voltage of AM 2        | 0–1200V                                 | Depends             |
| 1 12.01       | rtated voltage of 7 avi 2    | 0 1200                                  | on model            |
| P12.05        | Rated current of AM 2        | 0.8–6000.0A                             | Depends             |
|               |                              |                                         | on model            |
| P12.06        | Stator resistance of         | 0.001–65.535Ω                           | Depends             |
|               | AM 2                         |                                         | on model            |
| P12.07        | Rotor resistance of          | 0.001–65.535Ω                           | Depends             |
|               | AM 2                         |                                         | on model            |
| P12.08        | Leakage inductance of        | 0.1-6553.5mH                            | Depends             |
|               | AM 2  Mutual inductance of   |                                         | on model            |
| P12.09        | AM 2                         | 0.1-6553.5mH                            | Depends<br>on model |
|               | AIVI Z                       |                                         | Depends             |
| P12.10        | No-load current of AM 2      | 0.1–6553.5A                             | on model            |
|               |                              |                                         | Depends             |
| P12.15        | Rated power of SM 2          | 0.1–3000.0kW                            | on model            |
| P12.16        | Rated frequency of           | 0.01Hz-P00.03(Max. output frequency)    | 50.00Hz             |
| 2.10          | SM 2                         | · · · · · · · · · · · · · · · · · · ·   | 55.561 IL           |
| <u>P12.17</u> | Number of pole pairs of SM 2 | 1–50                                    | 2                   |
| D40.40        | Detect value as of CM C      | 0–1200V                                 | Depends             |
| <u>P12.18</u> | Rated voltage of SM 2        |                                         | on model            |
| <u>P12.19</u> | Rated current of SM 2        | 0.8–6000.0A                             | Depends             |

| Function code | Name                               | Description   | Default             |
|---------------|------------------------------------|---------------|---------------------|
|               |                                    |               | on model            |
| P12.20        | Stator resistance of SM 2          | 0.001–65.535Ω | Depends<br>on model |
| P12.21        | Direct-axis inductance of SM 2     | 0.01–655.35mH | Depends<br>on model |
| P12.22        | Quadrature-axis inductance of SM 2 | 0.01–655.35mH | Depends on model    |
| P12.23        | Counter-emf constant of SM 2       | 0–10000       | 300                 |

## 5.5.7 Start/stop control

The start/stop control of the VFD involves three states: start after a running command is given at power-on; start after power-off restart is effective; start after automatic fault reset. The three start/stop control states are described in the following.

There are three start modes for the VFD, which are start at starting frequency, start after DC braking, and start after speed tracking. You can select the proper start mode based on actual conditions.

For large-inertia load, especially in cases where reversal may occur, you can choose to start after DC braking or start after speed tracking.

Note: It is recommended to drive SMs in direct start mode.

# (1) Logic diagram for start after a running command is given at power-on

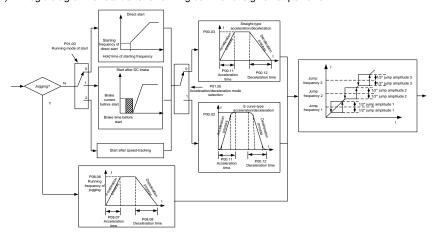

# (2) Logic diagram for start after power-off restart is effective

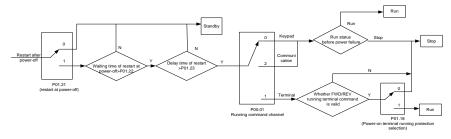

## (3) Logic diagram for start after automatic fault reset

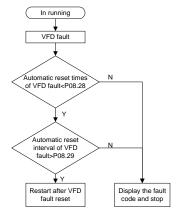

| Function code | Name                                             | Description                                                                                                    | Default          |
|---------------|--------------------------------------------------|----------------------------------------------------------------------------------------------------|------------------|
| <u>P00.01</u> | Channel of running commands                      | 0: Keypad<br>1: Terminal<br>2: Communication                                                                                                    | 0                |
| P00.11        | ACC time 1                                       | 0.0–3600.0s                                                                                                    | Depends on model |
| <u>P00.12</u> | DEC time 1                                       | 0.0–3600.0s                                                                                                    | Depends on model |
| <u>P01.00</u> | Start mode                                       | 0: Direct start 1: Start after DC braking 2: Speed tracking restart Note: For AMs, speed tracking is not supported in SVC 0, and software speed tracking is supported in other modes. For details, see parameters P01.35–P01.41. For AMs, you do not need to modify parameters P01.35–P01.41. |                  |
| <u>P01.01</u> | Starting frequency of direct start               | 0.00-50.00Hz                                                                                                    | 0.50Hz           |
| P01.02        | Starting frequency hold time                     | 0.0-50.0s                                                                                                    | 0.0s             |
| P01.03        | Braking current before start                     | 0.0–100.0%                                                                                                    | 0.0%             |
| P01.04        | DC braking time before start                     | 0.00-50.00s                                                                                                    | 0.00s            |
| <u>P01.05</u> | 0: Linear<br>1: S curve                          |                                                                                                    | 0                |
| <u>P01.08</u> | Stop mode                                        | 0: Decelerate to stop 1: Coast to stop                                                                                                    | 0                |
| P01.09        | Starting frequency of DC braking for stop        | 0.00Hz-P00.03(Max. output frequency)                                                                                                    | 0.00Hz           |
| <u>P01.10</u> | Wait time before DC braking for stop 0.00–50.00s |                                                                                                    | 0.00s            |
| <u>P01.11</u> | DC braking current for stop 0.0–100.0%           |                                                                                                    | 0.0%             |
| P01.12        | DC braking time for stop 0.00–50.00s             |                                                                                                    | 0.00s            |
| <u>P01.13</u> | FWD/REV running deadzone time 0.0–3600.0s        |                                                                                                    | 0.0s             |
| <u>P01.14</u> | FWD/REV running switching mode                   | <ul><li>0: Switch at zero frequency</li><li>1: Switch at the starting frequency</li><li>2: Switch after the speed reaches the stop</li></ul>                                                                                                    | 0                |

| Function code | Name                                                                                                    | Description                                                                                                  | Default |
|---------------|----------------------------------------------------------------------------------------------------|----------------------------------------------------------------------------------------------------|---------|
|               |                                                                                                    | speed with a delay                                                                                           |         |
| P01.15        | Stop speed                                                                                                    | 0.00-100.00Hz                                                                                                | 0.50 Hz |
| <u>P01.16</u> | Stop speed detection mode                                                                                                | O: Detect by the set speed (unique in space voltage vector control mode)  1: Detect by the feedback speed    | 1       |
| <u>P01.18</u> | Terminal-based running command protection at power-on                                                                    | O: The terminal running command is invalid at power-on  1: The terminal running command is valid at power-on | 0       |
| <u>P01.19</u> | Action selected when running frequency less than frequency lower limit (valid when frequency lower limit greater than 0) | O: Run at the frequency lower limit 1: Stop 2: Sleep                                                         | 0       |
| P01.20        | Wake-up-from-sleep delay                                                                                                 | 0.0–3600.0s (valid when P01.19 is 2)                                                                         | 0.0s    |
| <u>P01.21</u> | Power-off restart selection                                                                                              | 0: Disable<br>1: Enable                                                                                      | 0       |
| P01.22        | Wait time for restart after power-off                                                                                    | 0.0–3600.0s (valid when <u>P01.21</u> is 1)                                                                  | 1.0s    |
| P01.23        | Start delay                                                                                                    | 0.0-60.0s                                                                                                    | 0.0s    |
| P01.24        | Stop speed delay                                                                                                    | 0.0–100.0s                                                                                                   | 0.0s    |
| <u>P01.25</u> | Open-loop 0Hz output selection                                                                                           | O: Output without voltage     Output with voltage     Output with the DC braking current for stop            | 0       |
| P01.26        | DEC time for emergency stop                                                                                              | 0.0-60.0s                                                                                                    | 2.0s    |
| <u>P01.27</u> | Time of starting segment of DEC S curve                                                                                  | 0.0–50.0s                                                                                                    | 0.1s    |
| <u>P01.28</u> | Time of ending segment of DEC S curve                                                                                    | 0.0–50.0s                                                                                                    | 0.1s    |
| P01.29        | Short-circuit braking current                                                                                            | 0.0-150.0% (of the VFD rated current)                                                                        | 0.0%    |
| <u>P01.30</u> | Hold time of short-circuit braking for start                                                                             | 0.00-50.00s                                                                                                  | 0.00s   |
| P01.31        | Hold time of short-circuit braking for stop                                                                              | 0.00–50.00s                                                                                                  | 0.00s   |
| P01.32        | Pre-exciting time for jogging                                                                                            | 0-10.000s                                                                                                    | 0.300s  |
| P01.33        | Starting frequency of braking for stop in jogging                                                                        | 0-P00.03                                                                                                    | 0.00Hz  |
| P01.34        | Sleep delay                                                                                                    | 0-3600.0s                                                                                                    | 0.0s    |

| Function code | Name                      | Description                                                                | Default          |
|---------------|---------------------------|----------------------------------------------------------------------------|------------------|
|               |                           | 1: Run forward                                                             |                  |
|               |                           | 2: Run reversely                                                           |                  |
|               |                           | 4: Jog forward                                                             |                  |
|               |                           | 5: Jog reversely                                                           |                  |
| P05.01-       | Digital input function    | 6: Coast to stop                                                           |                  |
| P05.06        | selection                 | 7: Reset faults                                                            |                  |
|               |                           | 8: Pause running                                                           |                  |
|               |                           | 21: ACC/DEC time selection 1                                               |                  |
|               |                           | 22: ACC/DEC time selection 2                                               |                  |
|               |                           | 30: Disable ACC/DEC                                                        |                  |
|               |                           |                                                                            | Depends          |
| P08.00        | ACC time 2                | 0.0–3600.0s                                                                | on model         |
| D00.04        | DEC time - 0              | 0.0.0000.0-                                                                | Depends          |
| P08.01        | DEC time 2                | 0.0–3600.0s                                                                | on model         |
| D00 00        | ACC time 3                | 0.0.2600.00                                                                | Depends          |
| <u>P08.02</u> | ACC time 3                | 0.0–3600.0s                                                                | on model         |
| P08.03        | DEC time 3                | 0.0–3600.0s                                                                | Depends          |
| 1 00.00       | DEC time o                |                                                                            | on model         |
| P08.04        | ACC time 4                | 0.0–3600.0s                                                                | Depends          |
| <u> </u>      |                           |                                                                            | on model         |
| P08.05        | DEC time 4                | 0.0-3600.0s                                                                | Depends          |
|               | 5                         | 2001 2000                                                                  | on model         |
| P08.06        | Running frequency of jog  | 0.00Hz-P00.03(Max. output frequency)                                       | 5.00Hz           |
| P08.07        | ACC time for jogging      | 0.0–3600.0s                                                                | Depends          |
|               |                           |                                                                            | on model Depends |
| P08.08        | DEC time for jogging      | 0.0–3600.0s                                                                | on model         |
|               |                           | 0.00-P00.03(Max. frequency)                                                | 0                |
|               | Switching frequency of    | 0.00Hz: No switchover                                                      | O                |
| P08.19        | ACC/DEC time              |                                                                            |                  |
|               | AOO/DEO UITIE             | If the running frequency is greater than P08.19, switch to ACC/DEC time 2. |                  |
|               |                           |                                                                            | 0                |
| <u>P08.21</u> | Reference frequency of    | O: Max. output frequency     Set frequency                                 | 0                |
|               | ACC/DEC time              | 2: 100Hz                                                                   |                  |
|               | 7.00,520 000              | Note: Valid only for straight-line ACC/DEC                                 |                  |
| P08.28        | Auto fault reset count    | 0–10                                                                       | 0                |
| P08.29        | Auto fault reset interval | 0.1–3600.0s                                                                | 1.0s             |

# 5.5.8 Frequency setting

The VFD supports multiple kinds of frequency reference modes, which can be categorized into two types: main reference channel and auxiliary reference channel.

There are two main reference channels, namely frequency reference channel A and frequency reference channel B. These two channels support simple arithmetical operation between each other, and they can be switched dynamically by setting multifunction terminals.

There is one input mode for auxiliary reference channel, namely terminal <a href="UP/DOWN">UP/DOWN</a> switch input. By setting function codes, you can enable the corresponding reference mode and the impact made on the VFD frequency reference by this reference mode.

The VFD actual reference is comprised of the main reference channel and auxiliary reference channel.

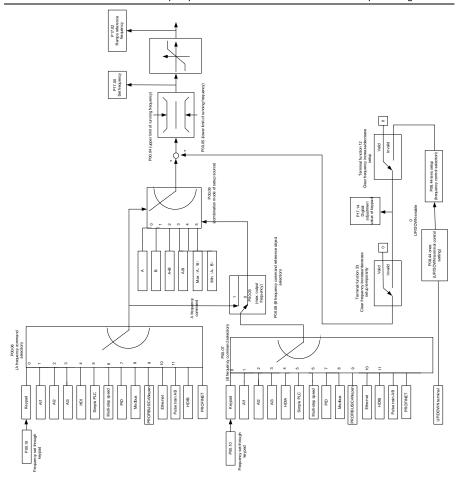

The VFD supports switchover between different reference channels, and the rules for channel switchover are shown as follows.

| Present<br>reference<br>channel<br><u>P00.09</u> | Multifunction<br>terminal function 13<br>(Switch from<br>channel A to channel<br>B) | Multifunction<br>terminal function 14<br>(Switch from<br>combined setting to<br>channel A) | Multifunction<br>terminal function 15<br>(Switch from<br>combined setting to<br>channel B) |
|--------------------------------------------------|-------------------------------------------------------------------------------------|--------------------------------------------------------------------------------------------|--------------------------------------------------------------------------------------------|
| Α                                                | В                                                                                   | /                                                                                          | /                                                                                          |
| В                                                | А                                                                                   | /                                                                                          | /                                                                                          |
| A+B                                              | 1                                                                                   | А                                                                                          | В                                                                                          |

| Present<br>reference<br>channel<br><u>P00.09</u> | Multifunction<br>terminal function 13<br>(Switch from<br>channel A to channel<br>B) | Multifunction<br>terminal function 14<br>(Switch from<br>combined setting to<br>channel A) | Multifunction<br>terminal function 15<br>(Switch from<br>combined setting to<br>channel B) |
|--------------------------------------------------|-------------------------------------------------------------------------------------|--------------------------------------------------------------------------------------------|--------------------------------------------------------------------------------------------|
| A-B                                              | 1                                                                                   | А                                                                                          | В                                                                                          |
| Max(A, B)                                        | 1                                                                                   | А                                                                                          | В                                                                                          |
| Min(A, B)                                        | ,                                                                                   |                                                                                            | 1                                                                                          |

Note: "/" indicates this multifunction terminal is invalid under present reference channel.

When setting the auxiliary frequency inside the VFD via multi-function terminal UP (10) and DOWN (11), you can increase/decrease the frequency quickly by setting <u>P08.45</u> (UP terminal frequency incremental change rate) and <u>P08.46</u> (DOWN terminal frequency decremental change rate).

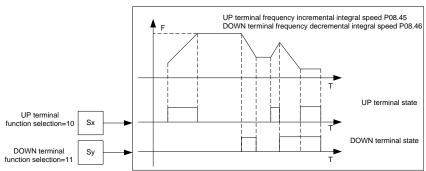

| Function code | Name                                   | Description                                                  | Default |
|---------------|----------------------------------------|--------------------------------------------------------------|---------|
| P00.03        | Max. output frequency                  | <u>P00.04</u> –400.00kHz                                     | 50.00Hz |
| P00.04        | Upper limit of running frequency       | P00.05-P00.03                                                | 50.00Hz |
| P00.05        | Lower limit of running frequency       | 0.00Hz – <u>P00.04</u>                                       | 0.00Hz  |
| P00.06        | Setting channel of A frequency command | 0: Keypad<br>1: Al1                                          | 0       |
| <u>P00.07</u> | Setting channel of B frequency command | 2: Al2 3: Al3 4: High-speed pulse HDIA 5: Simple PLC program | 15      |

| Function code | Name                        | Description                                     | Default |
|---------------|-----------------------------|-------------------------------------------------|---------|
|               |                             | 6: Multi-step speed running                     |         |
|               |                             | 7: PID control                                  |         |
|               |                             | 8: Modbus communication                         |         |
|               |                             | 9: PROFIBUS/CANopen communication               |         |
|               |                             | 10: Ethernet communication                      |         |
|               |                             | 11: Reserved                                    |         |
|               |                             | 12: Pulse train AB                              |         |
|               |                             | 13: PROFINET communication                      |         |
| D00.00        | Reference object of B       | 0: Max. output frequency                        |         |
| P00.08        | frequency command           | 1: A frequency command                          | 0       |
|               |                             | 0: A                                            |         |
|               |                             | 1: B                                            |         |
| D00.00        | Combination mode of         | 2: (A+B)                                        |         |
| P00.09        | setting source              | 3: (A-B)                                        | 0       |
|               |                             | 4: Max(A, B)                                    |         |
|               |                             | 5: Min(A, B)                                    |         |
|               |                             | 10: Increase frequency setting (UP)             |         |
|               |                             | 11: Decrease frequency setting (DOWN)           |         |
|               |                             | 12: Clear the frequency                         |         |
|               | Function selection of       | increase/decrease setting                       |         |
| P05.01-P      | multifunction digital input | 13: Switch between A setting and B              |         |
| <u>05.06</u>  | terminals (S1-S4, and       | setting                                         |         |
|               | HDIA)                       | 14: Switch between combination setting          |         |
|               |                             | and A setting                                   |         |
|               |                             | 15: Switch between combination setting          |         |
|               |                             | and B setting                                   |         |
|               |                             | 0x0000-0x1223                                   |         |
|               |                             | LED ones place:                                 |         |
|               |                             | 0: Both the $\wedge$ / $\vee$ key and digital   |         |
|               |                             | potentiometer can be used for the               |         |
| <u>P08.42</u> |                             | control.                                        |         |
|               | Keypad digital control      | 1: Only the $\land / \lor$ key can be used for  | 0x0000  |
|               | setting                     | the control.                                    | 0.00000 |
|               |                             | 2: Only the digital potentiometer can be        |         |
|               |                             | used for the control.                           |         |
|               |                             | 3: Neither the $\land/\lor$ key nor the digital |         |
|               |                             | potentiometer can be used for the               |         |
|               |                             | control.                                        |         |

| Function code | Name                                       | Description                                                                                                    | Default   |
|---------------|--------------------------------------------|----------------------------------------------------------------------------------------------------|-----------|
|               |                                            | Tens place: Frequency control selection 0: Valid only when P00.06=0 or P00.07=0 1: Valid for all frequency setting methods 2: Invalid for multi-step speed running when multi-step speed running has the priority LED hundreds place: Action selection for stop 0: Setting is valid. 1: Valid during running, cleared after stop 2: Valid during running, cleared after a stop command is received LED thousands place: Indicates whether to enable the integral function through the △/∨ key and digital potentiometer. 0: Disable the integral function |           |
| P08.43        | Keypad digital potentiometer integral rate | 1: Enable the integral function 0.01–10.00s                                                                                                    | 0.10s     |
| P08.44        | UP/DOWN terminal control setting           | 0x000–0x221  Ones place: Frequency setting selection 0: The setting made through UP/DOWN is valid. 1: The setting made through UP/DOWN is invalid. Tens place: Frequency control selection 0: Valid only when P00.06=0 or P00.07=0 1: Valid for all frequency setting methods 2: Invalid for multi-step speed running when multi-step speed running has the priority Hundreds place: Action selection for stop 0: Setting is valid. 1: Valid during running, cleared after stop 2: Valid during running, cleared after a stop command is received         | 0x000     |
| P08.45        | Frequency increment change rate of the UP  | 0.01–50.00Hz/s                                                                                                    | 0.50 Hz/s |

| Function code | Name                                       | Description                          | Default   |
|---------------|--------------------------------------------|--------------------------------------|-----------|
|               | terminal                                   |                                      |           |
| <u>P08.46</u> | Frequency reduce rate of the DOWN terminal | 0.01–50.00Hz/s                       | 0.50 Hz/s |
| P17.00        | Set frequency                              | 0.00Hz-P00.03(Max. output frequency) | 0.00Hz    |
| P17.02        | Ramp reference frequency                   | 0.00Hz-P00.03(Max. output frequency) | 0.00Hz    |
| P17.14        | Digital adjustment value                   | 0.00Hz – <u>P00.03</u>               | 0.00Hz    |

## 5.5.9 Analog input

The VFD carries two analog input terminals Al1 and Al2, in which Al1 supports the range of 0(2)–10V/0(4)–20mA (whether Al1 uses voltage input or current input can be set by <u>P05.50</u>; when Al1 uses current input, change the Al1 jumper cap on the control board from V to I) and Al2 supports the range of -10–10V), and one high-speed pulse input terminal. Each input can be filtered separately, and the corresponding reference curve can be set by adjusting the reference corresponds to the max. value and min. value.

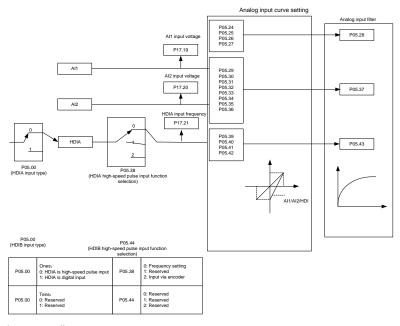

| Function code | Name                                                                                                | Description                                                                                                    | Default   |
|---------------|----------------------------------------------------------------------------------------------------|----------------------------------------------------------------------------------------------------|-----------|
| <u>P05.00</u> | HDI input type                                                                                      | 0x00–0x11 Ones place: HDIA input type 0: HDIA is high-speed pulse input 1: HDIA is digital input Tens place: Reserved 0: Reserved 1: Reserved |           |
| P05.24        | Al1 lower limit                                                                                     | 0.00V- <u>P05.26</u>                                                                                                    | 0.00V     |
| <u>P05.25</u> | Corresponding setting of Al1 lower limit                                                            | -300.0%-300.0%                                                                                                    | 0.0%      |
| P05.26        | Al1 upper limit                                                                                     | <u>P05.24</u> –10.00V                                                                                                    | 10.00V    |
| <u>P05.27</u> | Corresponding setting of Al1 upper limit                                                            | -300.0%–300.0%                                                                                                    | 100.0%    |
| P05.28        | Al1 input filter time                                                                               | 0.000s-10.000s                                                                                                    | 0.100s    |
| P05.29        | Al2 lower limit                                                                                     | -10.00V– <u>P05.31</u>                                                                                                    | -10.00V   |
| <u>P05.30</u> | Corresponding setting of Al2 lower limit                                                            | -300.0%–300.0%                                                                                                    | -100.0%   |
| P05.31        | Al2 middle value 1                                                                                  | P05.29-P05.33                                                                                                    | 0.00V     |
| <u>P05.32</u> | Corresponding setting of Al2 middle value 1                                                         | -300.0%–300.0%                                                                                                    | 0.0%      |
| P05.33        | Al2 middle value 2                                                                                  | P05.31-P05.35                                                                                                    | 0.00V     |
| <u>P05.34</u> | Corresponding setting of Al2 middle value 2                                                         | -300.0%–300.0%                                                                                                    | 0.0%      |
| P05.35        | Al2 upper limit                                                                                     | <u>P05.33</u> –10.00V                                                                                                    | 10.00V    |
| <u>P05.36</u> | Corresponding setting of Al2 upper limit                                                            | -300.0%–300.0%                                                                                                    | 100.0%    |
| P05.37        | Al2 input filter time                                                                               | 0.000s-10.000s                                                                                                    | 0.100s    |
| <u>P05.38</u> | P05.38 HDIA high-speed pulse input function selection  O: Frequency setting 1: Reserved 2: Reserved |                                                                                                    | 0         |
| P05.39        | HDIA lower limit frequency 0.000kHz – P05.41                                                        |                                                                                                    | 0.000kHz  |
| <u>P05.40</u> | Corresponding setting of                                                                            |                                                                                                    | 0.0%      |
| P05.41        | HDIA upper limit frequency P05.39-50.000kHz                                                         |                                                                                                    | 50.000kHz |
| P05.42        | Corresponding setting of HDIA upper limit frequency                                                 | -300.0%-300.0%                                                                                                    | 100.0%    |
| <u>P05.43</u> | HDIA frequency input filter time                                                                    | 0.000s-10.000s                                                                                                    | 0.030s    |

| Function code | Name                  | Description                                                                                                    | Default |
|---------------|-----------------------|----------------------------------------------------------------------------------------------------|---------|
| <u>P05.50</u> | Al1 input signal type | 0–1 0: Voltage 1: Current Note: When you set Al1 to use current input by setting this parameter, you also need to change the Al1 jumper cap at the right corner of the control board from V to I. | 0       |

#### 5.5.10 Analog output

The VFD carries two analog output terminals (0–10V/0–20mA) and one high-speed pulse output terminal. Analog output signals can be filtered separately, and the proportional relation can be adjusted by setting the max. value, min. value, and the percentage of their corresponding output. Analog output signal can output motor speed, output frequency, output current, motor torque and motor power at a certain proportion.

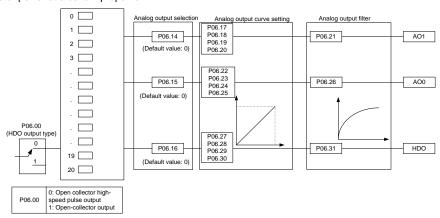

# AO output relationship description:

(The min. value and max. value of the output correspond to 0.% and 100.00% of the pulse or analog default output. The actual output voltage or pulse frequency corresponds to the actual percentage, which can be set through function codes.)

| Value | Function                 | Description             |
|-------|--------------------------|-------------------------|
| 0     | Running frequency        | 0-Max. output frequency |
| 1     | Set frequency            | 0-Max. output frequency |
| 2     | Ramp reference frequency | 0-Max. output frequency |

| Value | Function                             | Description                                 |  |  |
|-------|--------------------------------------|---------------------------------------------|--|--|
| 3     | Potational speed                     | 0-Synchronous speed corresponding to        |  |  |
| 3     | Rotational speed                     | max. output frequency                       |  |  |
| 4     | Output current (relative to the VFD) | 0-Twice the VFD rated current               |  |  |
| 5     | Output current (relative to motor)   | 0-Twice the motor rated current             |  |  |
| 6     | Output voltage                       | 0–1.5 times the VFD rated voltage           |  |  |
| 7     | Output power                         | 0-Twice the motor rated power               |  |  |
| 8     | Set torque value (bipolar)           | 0-Twice the motor rated current. A negative |  |  |
| 0     | Set torque value (bipolar)           | value corresponds to 0.0% by default.       |  |  |
| 9     | Output torque (absolute value)       | 0-±(Twice the motor rated torque)           |  |  |
| 10    | Al1 input                            | 0–10V/0–20mA                                |  |  |
| 11    | Al2 input                            | 0V–10V. A negative value corresponds to     |  |  |
| 11    | Alz Iliput                           | 0.0% by default.                            |  |  |
| 12    | AI3 input                            | 0–10V/0–20mA                                |  |  |
| 13    | High-speed pulse HDIA input          | 0.00-50.00Hz                                |  |  |
| 14    | Value 1 set through Modbus           | 0–1000                                      |  |  |
| 14    | communication                        | 0-1000                                      |  |  |
| 15    | Value 2 set through Modbus           | 0–1000                                      |  |  |
| 15    | communication                        | 0-1000                                      |  |  |
|       | Value 1 set through                  |                                             |  |  |
| 16    | PROFIBUS/CANopen                     | 0–1000                                      |  |  |
|       | communication                        |                                             |  |  |
|       | Value 2 set through                  |                                             |  |  |
| 17    | PROFIBUS/CANopen                     | 0–1000                                      |  |  |
|       | communication                        |                                             |  |  |
| 18    | Value 1 set through Ethernet         | 0–1000                                      |  |  |
| 10    | communication                        | 0-1000                                      |  |  |
| 19    | Value 2 set through Ethernet         | 0–1000                                      |  |  |
| 13    | communication                        | 0-1000                                      |  |  |
| 20    | High-speed pulse HDIA input          | 0.00-50.00Hz                                |  |  |
| 21    | Value 1 set through PROFINET         | 0-1000. A negative value corresponds to     |  |  |
| 21    | communication                        | 0.0% by default.                            |  |  |
|       |                                      | 0-Three times the motor rated current. A    |  |  |
| 22    | Torque current (bipolar)             | negative value corresponds to 0.0% by       |  |  |
|       |                                      | default.                                    |  |  |
|       |                                      | 0-Three times the motor rated current. A    |  |  |
| 23    | Exciting current                     | negative value corresponds to 0.0% by       |  |  |
|       |                                      | default.                                    |  |  |
| 24    | Set frequency (bipolar)              | 0-Max. output frequency. A negative value   |  |  |

| Value | Function                           | Description                                |  |
|-------|------------------------------------|--------------------------------------------|--|
|       |                                    | corresponds to 0.0% by default.            |  |
| 25    | Ramp reference frequency (bipolar) | 0-Max. output frequency. A negative value  |  |
| 25    | Ramp reference frequency (bipolar) | corresponds to 0.0% by default.            |  |
|       |                                    | 0-Synchronous rotation speed               |  |
| 26    | Rotational speed (bipolar)         | corresponding to max. output frequency. A  |  |
| 20    | Trotational speed (bipolar)        | negative value corresponds to 0.0% by      |  |
|       |                                    | default.                                   |  |
| 27    | Value 2 set through PROFINET       | 0–1000                                     |  |
|       | communication                      | 0-1000                                     |  |
| 30    | Rotational speed                   | 0-Twice the motor rated synchronous        |  |
|       | Trotational speed                  | rotation speed                             |  |
| 31    | Output torque (bipolar)            | 0-Twice the motor rated torque. A negative |  |
| - 51  | Output torque (bipolar)            | value corresponds to 0.0% by default.      |  |
| 32    | PID1 output                        |                                            |  |
| 33    | PID2 output                        |                                            |  |
| 34    | PID1 reference value               |                                            |  |
| 35    | PID1 feedback value                |                                            |  |
| 36    | PID2 reference value               |                                            |  |
| 37    | PID2 feedback value                |                                            |  |
| 38–47 | Reserved                           |                                            |  |

| Function code | Name       | Description                               | Default |
|---------------|------------|-------------------------------------------|---------|
| P06.00        | Reserved   | Reserved                                  |         |
| P06.14        | AO1 output | 0: Running frequency                      | 0       |
| P06.15        | AO0 output | 1: Set frequency                          | 0       |
|               |            | 2: Ramp reference frequency               |         |
|               |            | 3: Rotational speed                       |         |
|               |            | 4: Output current (relative to the VFD)   |         |
|               |            | 5: Output current (relative to the motor) |         |
|               |            | 6: Output voltage                         |         |
| P06.16        | Reserved   | 7: Output power                           | 0       |
|               |            | 8: Set torque                             |         |
|               |            | 9: Output torque                          |         |
|               |            | 10: Al1 input                             |         |
|               |            | 11: Al2 input                             |         |
|               |            | 12: Al3 input                             |         |

| Function code | Name | Description                            | Default |
|---------------|------|----------------------------------------|---------|
| code          |      | 13: High-speed pulse HDIA input        |         |
|               |      | 14: Value 1 set through Modbus         |         |
|               |      | communication                          |         |
|               |      | 15: Value 2 set through Modbus         |         |
|               |      | communication                          |         |
|               |      | 16: Value 1 set through                |         |
|               |      | PROFIBUS/CANopen communication         |         |
|               |      | 17: Value 2 set through                |         |
|               |      | PROFIBUS/CANopen communication         |         |
|               |      | 18: Value 1 set through Ethernet       |         |
|               |      | communication                          |         |
|               |      | 19: Value 2 set through Ethernet       |         |
|               |      | communication                          |         |
|               |      | 20: Reserved                           |         |
|               |      | 21: Value 1 set through PROFINET       |         |
|               |      | communication                          |         |
|               |      | 22: Torque current (bipolar, 100%      |         |
|               |      | corresponding to 10V)                  |         |
|               |      | 23: Exciting current (100%             |         |
|               |      | corresponding to 10V)                  |         |
|               |      | 24: Set frequency (bipolar)            |         |
|               |      | 25: Ramp reference frequency (bipolar) |         |
|               |      | 26: Rotational speed (bipolar)         |         |
|               |      | 27: Value 2 set through PROFINET       |         |
|               |      | communication                          |         |
|               |      | 28: C_AO1 from CODESYS (Set            |         |
|               |      | P27.00 to 1.)                          |         |
|               |      | 29: C_AO2 from CODESYS (Set            |         |
|               |      | P27.00 to 1.)                          |         |
|               |      | 30: Rotational speed                   |         |
|               |      | 31: Output torque                      |         |
|               |      | 32: PID1 output                        |         |
|               |      | 33: PID2 output                        |         |
|               |      | 34: PID1 reference value               |         |
|               |      | 35: PID1 feedback value                |         |
|               |      | 36: PID2 reference value               |         |
|               |      | 37: PID2 feedback value                |         |
|               |      | 38–47: Reserved                        |         |

| Function code   | Name                                    | Description            | Default |
|-----------------|-----------------------------------------|------------------------|---------|
| <u>P06.17</u>   | AO1 output lower limit                  | -300.0%– <u>P06.19</u> | 0.0%    |
| <u>P06.18</u>   | AO1 output corresponding to lower limit | 0.00V-10.00V           | 0.00V   |
| P06.19          | AO1 output upper limit                  | <u>P06.17</u> –300.0%  | 100.0%  |
| <u>P06.20</u>   | AO1 output corresponding to upper limit | 0.00V-10.00V           | 10.00V  |
| P06.21          | AO1 output filter time                  | 0.000s-10.000s         | 0.000s  |
| P06.22          | AO0 output lower limit                  | -300.0%– <u>P06.23</u> | 0.0%    |
| P06.23          | AO0 output corresponding to lower limit | 0.00V-10.00V           | 0.00V   |
| P06.24          | AO0 output upper limit                  | P06.35–300.0%          | 100.0%  |
| P06.25          | AO0 output corresponding to upper limit | 0.00V-10.00V           | 10.00V  |
| P06.26          | AO0 output filter time                  | 0.000s-10.000s         | 0.000s  |
| <u>P06.27</u> – | Reserved                                |                        |         |
| P06.31          | Reserved                                |                        |         |

## 5.5.11 Digital input

The VFD carries four programmable digital input terminals and two HDI input terminals. The function of all the digital input terminals can be programmed through function codes. HDI input terminal can be set to act as high-speed pulse input terminal or common digital input terminal; if it is set to act as a high-speed pulse input terminal, you can also set HDIA high-speed pulse input to serve as the frequency reference and encoder signal input.

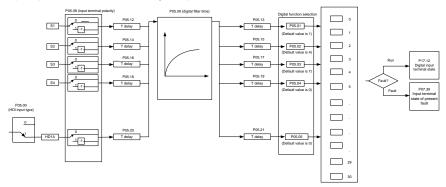

This parameter is used to set the corresponding function of digital multi-function input terminals.

Note: Two different multifunction input terminals cannot be configured with a same function.

| Value | Function                                                                                                    | Description                                                    |  |  |
|-------|----------------------------------------------------------------------------------------------------|----------------------------------------------------------------|--|--|
| 0     | No function                                                                                                    | The VFD does not act even if there is signal input. Set        |  |  |
| - O   | No falletion                                                                                                    | unused terminals to "no function" to avoid misaction.          |  |  |
| 1     | Run forward                                                                                                    | External terminals are used to control the forward/reverse     |  |  |
| 2     | Run reversely                                                                                                    | running of the VFD.                                            |  |  |
|       |                                                                                                    | The terminal is used to determine the three-wire running       |  |  |
| 3     | Three-wire running control                                                                                                    | control of the VFD. For details, see the description for       |  |  |
|       |                                                                                                    | <u>P05.13</u> .                                                |  |  |
| 4     | Jog forward                                                                                                    | For details about frequency of jogging running and             |  |  |
| 5     | Jog reversely                                                                                                    | ACC/DEC time of jogging running, see the description for       |  |  |
|       | ,                                                                                                    | <u>P08.06, P08.07</u> , and <u>P08.08</u> .                    |  |  |
|       |                                                                                                    | The VFD blocks output, and the stop process of motor is        |  |  |
|       |                                                                                                    | uncontrolled by the VFD. This mode is applied in the           |  |  |
| 6     | Coast to stop                                                                                                    | scenarios with large-inertia loads and without stop time       |  |  |
|       | ·                                                                                                    | requirements.                                                  |  |  |
|       |                                                                                                    | Its definition is the same as P01.08, and it is mainly used in |  |  |
|       |                                                                                                    | remote control.                                                |  |  |
| _     |                                                                                                    | External fault reset function, same as the reset function of   |  |  |
| 7     | Fault reset                                                                                                    | the STOP/RST key on the keypad. You can use this               |  |  |
|       |                                                                                                    | function to reset faults remotely.                             |  |  |
|       |                                                                                                    | The VFD decelerates to stop, however, all the run              |  |  |
| 8     | Pause running                                                                                                    | parameters are in memory state, such as PLC and PID            |  |  |
|       |                                                                                                    | parameters. After this signal disappears, the VFD will revert  |  |  |
|       |                                                                                                    | to the state before stop.                                      |  |  |
| 9     | External fault input                                                                                                    | When external fault signal is transmitted to the VFD, the      |  |  |
|       | In an analysis from the second second | VFD releases fault alarm and stops.                            |  |  |
| 10    | Increase frequency setting                                                                                                    | Used to change the frequency increase/decrease                 |  |  |
|       | (UP)                                                                                                    | command when the frequency is given by external terminals.     |  |  |
| 11    | Decrease frequency                                                                                                    | terminais.                                                     |  |  |
|       | setting (DOWN)                                                                                                    | UP terminal                                                    |  |  |
|       |                                                                                                    | DOWN terminal                                                  |  |  |
|       |                                                                                                    |                                                                |  |  |
|       |                                                                                                    | UP/DOWN Clearing terminal                                      |  |  |
|       | Clear the frequency                                                                                                    | СОМ                                                            |  |  |
| 12    | increase/decrease setting                                                                                                    |                                                                |  |  |
|       |                                                                                                    | The terminal used to clear frequency-increase/decrease         |  |  |
|       |                                                                                                    | setting can clear the frequency value of auxiliary channel     |  |  |
|       |                                                                                                    | set by UP/DOWN, thus restoring the reference frequency         |  |  |
|       |                                                                                                    | to the frequency given by main reference frequency             |  |  |

| Value | Function                   |                                                                                             | Description                                             |      |          |                   |               |                    |
|-------|----------------------------|---------------------------------------------------------------------------------------------|---------------------------------------------------------|------|----------|-------------------|---------------|--------------------|
|       |                            | С                                                                                           | command channel.                                        |      |          |                   |               |                    |
| 13    | Switch between A setting   | Т                                                                                           | The function is used to switch between the frequency    |      |          |                   |               | e frequency        |
| 13    | and B setting              |                                                                                             | etting chan                                             | nel  | S.       |                   |               |                    |
|       | Switch between             | А                                                                                           | frequency                                               | ref  | erence   | channe            | el and B fred | quency reference   |
| 14    | combination setting and A  | С                                                                                           | hannel can                                              | be   | switche  | ed by f           | unction 13; t | the combination    |
|       | setting                    | С                                                                                           | hannel set                                              | by   | P00.09   | and th            | e A frequen   | cy reference       |
|       | Switch between             | С                                                                                           | channel can be switched by function 14; the combination |      |          |                   |               |                    |
| 15    | combination setting and B  | С                                                                                           | hannel set                                              | by   | P00.09   | and th            | e B frequen   | cy reference       |
|       | setting                    | С                                                                                           | hannel can                                              | be   | switche  | ed by f           | unction 15.   |                    |
| 16    | Multi-step speed           | А                                                                                           | total of 16                                             | -ste | p spee   | ds can            | be set by co  | ombining digital   |
|       | terminal 1                 | s                                                                                           | tates of the                                            | se   | four ter | minals.           |               |                    |
| 17    | Multi-step speed           | N                                                                                           | lote: Multi-                                            | ste  | speed    | l 1 is th         | e LSB, and    | multi-step speed   |
|       | terminal 2                 | 4                                                                                           | is the MSE                                              | 3.   |          |                   |               |                    |
| 18    | Multi-step speed           |                                                                                             | Multi-step                                              | )    | Multi-s  | step              | Multi-step    | Multi-step         |
|       | terminal 3                 |                                                                                             | speed 4                                                 |      | speed    | 3                 | speed 2       | speed 1            |
| 19    | Multi-step speed           |                                                                                             | BIT3                                                    |      | BIT2     |                   | BIT1          | BIT0               |
|       | terminal 4                 |                                                                                             |                                                         |      |          |                   |               |                    |
| 20    | Pause multi-step speed     | The multi-step speed selection function can be screen                                       |                                                         |      |          | an be screened to |               |                    |
|       | running                    |                                                                                             | eep the set                                             |      |          | •                 |               |                    |
| 21    | ACC/DEC time selection 1   | ł                                                                                           |                                                         |      |          |                   |               | mbined to select   |
|       |                            | four groups of ACC/DEC time.  Terminal Terminal                                             |                                                         |      |          |                   |               |                    |
|       |                            |                                                                                             | 1erminai                                                | 1e   | rmınaı   | ACC/I             | DEC time      | Parameter          |
| 22    | ACC/DEC time selection 2   |                                                                                             | OFF                                                     | OF   | F        | ΔCC/I             | DEC time 1    | P00.11/P00.12      |
| 22    | ACC/DEC time selection 2   |                                                                                             | ON                                                      | OF   |          |                   |               | P08.00/P08.01      |
|       |                            |                                                                                             | OFF                                                     | 01   |          |                   |               | P08.02/P08.03      |
|       |                            |                                                                                             | ON                                                      | 10   |          |                   |               | P08.04/P08.05      |
|       |                            | -                                                                                           | 1                                                       |      |          |                   |               |                    |
| 23    | Simple PLC stop reset      | Used to clear the previous PLC state memory information and restart the simple PLC process. |                                                         |      |          | nory information  |               |                    |
|       |                            | H                                                                                           |                                                         |      |          |                   |               | function is        |
| 24    | Pause simple PLC           | Used to pause the simple PLC. When the function is                                          |                                                         |      |          |                   |               |                    |
|       |                            | revoked, the simple PLC resumes the running.                                                |                                                         |      |          |                   |               |                    |
| 25    | Pause PID control          | PID is ineffective temporarily, and the VFD maintains current frequency output.             |                                                         |      |          |                   |               |                    |
| 28    | Reset the counter          |                                                                                             | he counter                                              |      |          |                   |               |                    |
|       | Switch between speed       | Н                                                                                           |                                                         |      |          |                   | e control ma  | ode to speed       |
| 29    | control and torque control |                                                                                             | ontrol mod                                              |      |          | •                 | _ 0001 1110   | 10 0,000           |
|       | •                          | Н                                                                                           |                                                         |      |          |                   | t impacted b  | y external signals |
| 30    | Disable ACC/DEC            |                                                                                             |                                                         |      |          |                   | •             | ,                  |
| L     | <u>I</u>                   |                                                                                             | (except for stop command), and maintains the present    |      |          |                   |               |                    |

| Value | Function                                                                | Description                                                                                                    |
|-------|-------------------------------------------------------------------------|----------------------------------------------------------------------------------------------------|
|       |                                                                         | output frequency.                                                                                                    |
| 31    | Trigger the counter                                                     | Used to enable the counter to count pulses.                                                                                                    |
| 33    | Clear the frequency increase/decrease setting temporarily               | When the terminal is closed, the frequency value set by UP/DOWN can be cleared to restore the reference frequency to the frequency given by frequency command channel; when the terminal is opened, it restores to the frequency value after frequency increase/decrease setting. |
| 34    | DC braking                                                              | The VFD starts DC brake immediately after the command becomes valid.                                                                                                    |
| 35    | Switch between motor 1 and motor 2                                      | When the function is enabled, you can realize switchover control of two motors.                                                                                                    |
| 36    | Switch the running command channel to keypad                            | When the function is enabled, the running command channel is switched to keypad. When the function is disabled, the running command channel is restored to the previous setting.                                                                                                  |
| 37    | Switch the running command channel to terminal                          | When the function is enabled, the running command channel is switched to terminal. When the function is disabled, the running command channel is restored to the previous setting.                                                                                                |
| 38    | Switch the running command channel to communication                     | When the function is enabled, the running command channel is switched to communication. When the function is disabled, the running command channel is restored to the previous setting.                                                                                           |
| 39    | Pre-exciting command                                                    | When the function is enabled, motor pre-exciting is started until the function becomes invalid.                                                                                                    |
| 40    | Clear power consumption quantity                                        | After this command becomes valid, the power consumption quantity of the VFD will be zeroed out.                                                                                                    |
| 41    | Keep power consumption quantity                                         | When the function is enabled, the present operation of the VFD does not impact the power consumption quantity.                                                                                                    |
| 42    | Switch the setting source<br>of braking torque upper<br>limit to keypad | The torque upper limit is set through the keypad when the command is valid.                                                                                                    |
| 43–72 | Reserved                                                                |                                                                                                    |
| 73    | PID2 start                                                              | When the command is valid, PID2 starts.                                                                                                    |
| 74    | PID2 stop                                                               | When the command is valid, PID2 stops.                                                                                                    |
| 75    | Pause PID2 integral                                                     | When the command is valid, PID2 integral is paused.                                                                                                    |
| 76    | Pause PID2 control                                                      | When the command is valid, PID2 control is paused.                                                                                                    |
| 77    | Switch PID2 polarities                                                  | When the command is valid, PID2 polarity is switched.                                                                                                    |

| Value | Function                   | Description                                                   |
|-------|----------------------------|---------------------------------------------------------------|
| 78    | Disable HVAC (only in      | When the command is valid, HVAC is disabled (only in          |
| 78    | stopped state)             | stopped state).                                               |
| 79    | Trigger fire signal        | When the command is valid, fire signal is triggered.          |
| 80    | Pause PID1 control         | When the command is valid, PID1 control is paused.            |
| 81    | Pause PID1 integral        | When the command is valid, PID1 integral is paused.           |
| 82    | Switch PID1 polarities     | When the command is valid, PID1 polarity is switched.         |
| 83    | Trigger sleep mode         | When the command is valid, the sleep mode is triggered.       |
| 84    | Trigger wakeup mode        | When the command is valid, the wakeup mode is triggered.      |
| 85    | Manual polling             | When the command is valid, manual polling is enabled.         |
| 86    | Pump cleaning signal       | When the command is valid, pump cleaning signal is triggered. |
|       | Water level upper limit of | When the command is valid, the water level upper limit of     |
| 87    | inlet pool                 | inlet pool is reached.                                        |
| 00    | Water level lower limit of | When the command is valid, the water level lower limit of     |
| 88    | inlet pool                 | inlet pool is reached.                                        |
| 89    | Water shortage level of    | When the command is valid, the water shortage level of        |
| 89    | inlet pool                 | inlet pool is reached.                                        |
| 90–95 | Reserved                   |                                                               |
| 96    | Manual soft startup for    | When the command is valid, soft startup for motor A is        |
| 96    | motor A                    | performed manually.                                           |
| 97    | Manual soft startup for    | When the command is valid, soft startup for motor B is        |
| 37    | motor B                    | performed manually.                                           |
| 98    | Manual soft startup for    | When the command is valid, soft startup for motor C is        |
| 50    | motor C                    | performed manually.                                           |
| 99    | Manual soft startup for    | When the command is valid, soft startup for motor D is        |
|       | motor D                    | performed manually.                                           |
| 100   | Manual soft startup for    | When the command is valid, soft startup for motor E is        |
|       | motor E                    | performed manually.                                           |
| 101   | Manual soft startup for    | When the command is valid, soft startup for motor F is        |
|       | motor F                    | performed manually.                                           |
| 102   | Manual soft startup for    | When the command is valid, soft startup for motor G is        |
|       | motor G                    | performed manually.                                           |
| 103   | Manual soft startup for    | When the command is valid, soft startup for motor H is        |
|       | motor H                    | performed manually.                                           |
| 104   | Disable motor A            | When the command is valid, motor A is disabled.               |
| 105   | Disable motor B            | When the command is valid, motor B is disabled.               |
| 106   | Disable motor C            | When the command is valid, motor C is disabled.               |
| 107   | Disable motor D            | When the command is valid, motor D is disabled.               |

| Value | Function        | Description                                     |
|-------|-----------------|-------------------------------------------------|
| 108   | Disable motor E | When the command is valid, motor E is disabled. |
| 109   | Disable motor F | When the command is valid, motor F is disabled. |
| 110   | Disable motor G | When the command is valid, motor G is disabled. |
| 111   | Disable motor H | When the command is valid, motor H is disabled. |

| Function code | Name             | Description                                                                                                    | Default |
|---------------|------------------|----------------------------------------------------------------------------------------------------|---------|
| <u>P05.00</u> | HDI input type   | 0x00–0x11 Ones place: HDIA input type 0: HDIA is high-speed pulse input 1: HDIA is digital input                                                                                                    | 0x00    |
| P05.01        | Function of S1   | 0: No function                                                                                                    | 1       |
| P05.02        | Function of S2   | 1: Run forward                                                                                                    | 4       |
| P05.03        | Function of S3   | 2: Run reversely  3: Three-wire running control                                                                                                    | 7       |
| P05.04        | Function of S4   | 4: Jog forward                                                                                                    | 0       |
| P05.05        | Function of HDIA | 5: Jog reversely                                                                                                    | 0       |
| P05.06        | Reserved         | 6: Coast to stop                                                                                                    |         |
| <u>P05.07</u> | Reserved         | 7: Reset faults 8: Pause running 9: External fault input 10: Increase frequency setting (UP) 11: Decrease frequency setting (DOWN) 12: Clear the frequency increase/decrease setting 13: Switch between A setting and B setting 14: Switch between combination setting and A setting 15: Switch between combination setting and B setting 16: Multi-step speed terminal 1 17: Multi-step speed terminal 2 18: Multi-step speed terminal 3 19: Multi-step speed terminal 4 20: Pause multi-step speed running 21: ACC/DEC time selection 1 22: ACC/DEC time selection 2 |         |

| Function | Name | Description                                 | Default |
|----------|------|---------------------------------------------|---------|
| code     | Name | Description                                 | Delault |
|          |      | 23: Simple PLC stop reset                   |         |
|          |      | 24: Pause simple PLC                        |         |
|          |      | 25: Pause PID control                       |         |
|          |      | 26–27: Reserved                             |         |
|          |      | 28: Counter reset                           |         |
|          |      | 29: Switch between speed control and torque |         |
|          |      | control                                     |         |
|          |      | 30: Disable ACC/DEC                         |         |
|          |      | 31: Trigger the counter                     |         |
|          |      | 32: Reserved                                |         |
|          |      | 33: Clear the frequency increase/decrease   |         |
|          |      | setting temporarily                         |         |
|          |      | 34: DC braking                              |         |
|          |      | 35: Switch from motor 1 to motor 2          |         |
|          |      | 36: Switch the running command channel to   |         |
|          |      | keypad                                      |         |
|          |      | 37: Switch the running command channel to   |         |
|          |      | terminal                                    |         |
|          |      | 38: Switch the running command channel to   |         |
|          |      | communication                               |         |
|          |      | 39: Pre-exciting command                    |         |
|          |      | 40: Clear electricity consumption           |         |
|          |      | 41: Keep electricity consumption            |         |
|          |      | 42: Switch the setting source of braking    |         |
|          |      | torque upper limit to keypad                |         |
|          |      | 43–72: Reserved                             |         |
|          |      | 73: PID2 start                              |         |
|          |      | 74: PID2 stop                               |         |
|          |      | 75: Pause PID2 integral                     |         |
|          |      | 76: Pause PID2 control                      |         |
|          |      | 77: Switch PID2 polarities                  |         |
|          |      | 78: Disable HVAC (only in stopped state)    |         |
|          |      | 79: Trigger fire signal                     |         |
|          |      | 80: Pause PID1 control                      |         |
|          |      | 81: Pause PID1 integral                     |         |
|          |      | 82: Switch PID1 polarities                  |         |
|          |      | 83: Trigger sleep mode                      |         |
|          |      | 84: Trigger wakeup mode                     |         |

| Function code | Name                      | Description                               | Default |
|---------------|---------------------------|-------------------------------------------|---------|
|               |                           | 85: Manual polling                        |         |
|               |                           | 86: Pump cleaning signal                  |         |
|               |                           | 87: Water level upper limit of inlet pool |         |
|               |                           | 88: Water level lower limit of inlet pool |         |
|               |                           | 89: Water shortage level of inlet pool    |         |
|               |                           | 90: Manual soft startup (Reserved)        |         |
|               |                           | 91: Enable condensation protection        |         |
|               |                           | 92–95: Reserved                           |         |
|               |                           | 96: Manual soft startup for motor A       |         |
|               |                           | 97: Manual soft startup for motor B       |         |
|               |                           | 98: Manual soft startup for motor C       |         |
|               |                           | 99: Manual soft startup for motor D       |         |
|               |                           | 100: Manual soft startup for motor E      |         |
|               |                           | 101: Manual soft startup for motor F      |         |
|               |                           | 102: Manual soft startup for motor G      |         |
|               |                           | 103: Manual soft startup for motor H      |         |
|               |                           | 104: Disable motor A                      |         |
|               |                           | 105: Disable motor B                      |         |
|               |                           | 106: Disable motor C                      |         |
|               |                           | 107: Disable motor D                      |         |
|               |                           | 108: Disable motor E                      |         |
|               |                           | 109: Disable motor F                      |         |
|               |                           | 110: Disable motor G                      |         |
|               |                           | 111: Disable motor H                      |         |
| P05.08        | Input terminal polarity   | 0x00-0x3F                                 | 0x00    |
| P05.09        | Digital input filter time | 0.000-1.000s                              | 0.010s  |
|               |                           | 0x00-0x3F (0: Disable. 1: Enable)         |         |
|               |                           | BIT0: S1 virtual terminal                 |         |
|               |                           | BIT1: S2 virtual terminal                 |         |
| P05.10        | Virtual terminal setting  | BIT2: S3 virtual terminal                 | 0x00    |
|               | ŭ                         | BIT3: S4 virtual terminal                 |         |
|               |                           | BIT4: HDIA virtual terminal               |         |
|               |                           | BIT5: Reserved                            |         |
|               |                           | 0: Two-wire control mode 1                |         |
|               |                           | 1: Two-wire control mode 2                |         |
| P05.11        | Terminal control mode     | 2: Three-wire control mode 1              | 0       |
|               |                           | 3: Three-wire control mode 2              |         |

| Function code | Name                                   | Description   | Default |
|---------------|----------------------------------------|---------------|---------|
| P05.12        | S1 switch-on delay                     | 0.000–50.000s | 0.000s  |
| P05.13        | S1 switch-off delay                    | 0.000–50.000s | 0.000s  |
| P05.14        | S2 switch-on delay                     | 0.000–50.000s | 0.000s  |
| P05.15        | S2 switch-off delay                    | 0.000–50.000s | 0.000s  |
| P05.16        | S3 switch-on delay                     | 0.000–50.000s | 0.000s  |
| P05.17        | S3 switch-off delay                    | 0.000–50.000s | 0.000s  |
| P05.18        | S4 switch-on delay                     | 0.000–50.000s | 0.000s  |
| P05.19        | S4 switch-off delay                    | 0.000–50.000s | 0.000s  |
| P05.20        | HDIA switch-on delay                   | 0.000–50.000s | 0.000s  |
| P05.21        | HDIA switch-off delay                  | 0.000–50.000s | 0.000s  |
| P05.22        | Reserved                               |               |         |
| P05.23        | Reserved                               |               |         |
| P07.39        | Input terminal status at present fault | 0x0000-0xFFFF | 0x0000  |
| P17.12        | Digital input terminal status          | 0x0000-0xFFFF | 0x0000  |

### 5.5.12 Digital output

The VFD carries two groups of relay output terminals, one open collector Y output terminal and one high-speed pulse output (HDO) terminal. The function of all the digital output terminals can be programmed through function codes, of which the high-speed pulse output terminal HDO can also be set to high-speed pulse output or digital output by function code.

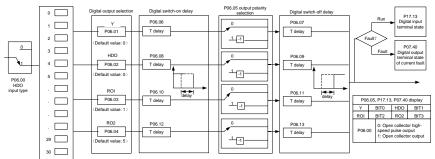

The following table lists the function code options. A same output terminal function can be repeatedly selected.

| 1                                                                                                    | Value | Function                  | Description                                            |
|----------------------------------------------------------------------------------------------------|-------|---------------------------|--------------------------------------------------------|
| 1 Running output during running. 2 Running forward The ON signal is output when there is frequency output during forward running. 3 Running reversely The ON signal is output when there is frequency output during reverse running. 4 Jogging The ON signal is output when there is frequency output during jogging. 5 VFD in fault The ON signal is output when a VFD fault occurred. 6 Frequency level detection FDT1 7 Frequency level detection FDT2 8 Frequency reached Refer to the description for P08.34 and P08.35 9 Running in zero speed The ON signal is output when the VFD output frequency and reference frequency are both zero. 10 Upper limit frequency reached reached reached reached reached reached reaches the upper limit frequency reached she upper limit frequency. 11 Ready for running The ON signal is output when the running frequency reaches the lower limit frequency. 12 Ready for running The ON signal is output when the running frequency reaches the lower limit frequency. 13 Pre-exciting The ON signal is output when the running frequency reaches the lower limit frequency. 14 Overload pre-alarm The ON signal is output when the VFD is ready to run. 15 Underload pre-alarm Describing. 16 Overload pre-alarm The ON signal is output after the pre-alarm time elapsed based on the pre-alarm time elapsed based on the pre | 0     | Invalid                   | The output terminal does not have any function.        |
| 2 Running forward  3 Running reversely  4 Jogging  5 VFD in fault  6 Frequency level detection FDT1  7 Frequency level detection FDT2  8 Frequency reached  9 Running in zero speed  10 Upper limit frequency reached  11 Lower limit frequency reached  12 Ready for running  13 Pre-exciting  14 Overload pre-alarm  15 Underload pre-alarm  16 Simple PLC stage completed  17 Simple PLC cycle completed  18 Simple PLC cycle completed  19 Running in zero speed  10 Underload pre-laurnut  11 Simple PLC cycle completed  12 Simple PLC cycle completed  Modbus communication virtual terminal output  The ON signal is output when the vFD is requency a signal is output when the VFD is coutput of the simple PLC is completed, it outputs a signal.  A signal is output after the value set through Modbus communication virtual terminal output  The ON signal is output after the veralue set through Modbus communication virtual terminal output  The ON signal is output after the pre-alarm three shold, For details, see the descriptions for P11.11, the  The ON signal is output after the pre-alarm time elapsed based on the pre-alarm threshold. For details, see the descriptions for P11.11, P11.12.  A signal is output based on the value set through Modbus communication virtual terminal output  The ON signal is output based on the value set through Modbus communication virtual terminal output                                                                                                    |       | D                         | The ON signal is output when there is frequency        |
| 2 Running forward output during forward running.  3 Running reversely The ON signal is output when there is frequency output during reverse running.  4 Jogging The ON signal is output when there is frequency output during jogging.  5 VFD in fault The ON signal is output when a VFD fault occurred.  6 Frequency level detection FDT1  7 Frequency level detection FDT2  8 Frequency reached Refer to the description for P08.32 and P08.33  9 Running in zero speed The ON signal is output when the VFD output frequency and reference frequency are both zero.  10 Upper limit frequency reached reaches the upper limit frequency.  11 Lower limit frequency reaches the lower limit frequency.  12 Ready for running The ON signal is output when the running frequency reaches the lower limit frequency.  13 Pre-exciting The ON signal is output when main circuit and control circuit powers are established, the protection functions do not act, and the VFD is ready to run.  13 Pre-exciting The ON signal after the pre-alarm time elapsed based on the pre-alarm threshold; see P11.08-P11.10 for details.  14 Overload pre-alarm elapsed based on the pre-alarm threshold; For details, see the descriptions for P11.11-P11.12.  15 Underload pre-alarm elapsed based on the pre-alarm threshold. For details, see the descriptions for P11.11-P11.12.  16 Simple PLC stage completed it outputs a signal.  17 Simple PLC cycle completed, it outputs a signal.  Nobbus communication virtual terminal output the output based on the value set through Modbus communication. When the value is 1, the                                                                                                    | 1     | Running                   | output during running.                                 |
| a Running reversely coutput during forward running.  The ON signal is output when there is frequency output during reverse running.  The ON signal is output when there is frequency output during reverse running.  The ON signal is output when there is frequency output during jogging.  5 VFD in fault The ON signal is output when a VFD fault occurred.  Frequency level detection FDT1  Frequency level detection FDT2  8 Frequency reached Refer to the description for P08.32 and P08.35  FDT2  8 Frequency reached Refer to the description for P08.34 and P08.35  The ON signal is output when the VFD output frequency and reference frequency are both zero.  The ON signal is output when the running frequency reaches the upper limit frequency.  The ON signal is output when the running frequency reaches the lower limit frequency.  The ON signal is output when the running frequency reaches the lower limit frequency.  The ON signal is output when the running frequency reaches the lower limit frequency.  The ON signal is output when the running frequency reaches the lower limit frequency.  The ON signal is output when the VFD is ready to run.  The ON signal is output when the VFD is in pre-exciting.  Output ON signal after the pre-alarm time elapsed based on the pre-alarm time elapsed based on the pre-alarm time elapsed based on the pre-alarm time elapsed based on the pre-alarm threshold; see P11.08-P11.10 for details.  The ON signal is output after the pre-alarm time elapsed based on the pre-alarm time elapsed based on the pre-alarm threshold. For details, see the descriptions for P11.11-P11.12.  When the present state of the simple PLC is completed, it outputs a signal.  A signal is output based on the value set through Modbus communication. When the value is 1, the                                                                                                    |       | 5                         | The ON signal is output when there is frequency        |
| 3 Running reversely output during reverse running.  4 Jogging The ON signal is output when there is frequency output during jogging.  5 VFD in fault The ON signal is output when a VFD fault occurred.  6 Frequency level detection FDT1  7 Frequency level detection FDT2  8 Frequency reached Refer to the description for P08.32 and P08.35  9 Running in zero speed The ON signal is output when the VFD output frequency and reference frequency are both zero.  10 Upper limit frequency reached reached reached reached reached reached reached reached reached reached reached reaches the lower limit frequency.  11 Lower limit frequency reached Refer to the description for P08.36  The ON signal is output when the VFD output frequency and reference frequency are both zero.  11 Lower limit frequency reaches the lower limit frequency.  12 Ready for running The ON signal is output when the running frequency reaches the lower limit frequency.  13 Pre-exciting The ON signal is output when main circuit and control circuit powers are established, the protection functions do not act, and the VFD is ready to run.  13 Pre-exciting Output ON signal after the pre-alarm time elapsed based on the pre-alarm threshold; see P11.08-P11.10 for details.  14 Overload pre-alarm DN signal is output after the pre-alarm time elapsed based on the pre-alarm threshold. For details, see the descriptions for P11.11-P11.12.  16 Simple PLC stage completed completed, it outputs a signal.  17 Simple PLC cycle When a single cycle of the simple PLC is completed, it outputs a signal.  18 Modbus communication virtual terminal output the principal output the principal output | 2     | Running forward           | output during forward running.                         |
| output during reverse running.  The ON signal is output when there is frequency output during jogging.  Frequency level detection FDT1  Frequency level detection FDT2  Refer to the description for P08.32 and P08.33  Frequency reached Refer to the description for P08.34 and P08.35  Frequency reached Refer to the description for P08.36  Running in zero speed The ON signal is output when the VFD output frequency and reference frequency are both zero.  The ON signal is output when the running frequency reached reached reached reached reached service the upper limit frequency reaches the upper limit frequency.  The ON signal is output when the running frequency reaches the lower limit frequency.  The ON signal is output when the running frequency reaches the lower limit frequency.  The ON signal is output when the VFD is ready to run.  The ON signal is output when the VFD is ready to run.  The ON signal after the pre-alarm time elapsed based on the pre-alarm time elapsed based on the pre-alarm threshold; see P11.08-P11.10 for details.  The ON signal is output after the pre-alarm time elapsed based on the pre-alarm threshold. For details, see the descriptions for P11.11-P11.12.  When the present state of the simple PLC is completed, it outputs a signal.  A signal is output based on the value set through Modbus communication virtual terminal output                                                                                                    |       |                           | The ON signal is output when there is frequency        |
| 4 Jogging output during jogging.  5 VFD in fault The ON signal is output when a VFD fault occurred. Refer to the description for P08.32 and P08.33  7 Frequency level detection FDT1  8 Frequency reached Refer to the description for P08.34 and P08.35  9 Running in zero speed Upper limit frequency reached reached reached reached reached reached reached reached solution for P08.36  10 Upper limit frequency reached reached reached reached reached solution frequency and reference frequency are both zero.  11 Lower limit frequency reached reaches the upper limit frequency. The ON signal is output when the running frequency reaches the lower limit frequency. The ON signal is output when main circuit and control circuit powers are established, the protection functions do not act, and the VFD is ready to run.  13 Pre-exciting Output ON signal after the pre-alarm time elapsed based on the pre-alarm time elapsed based on the pre-alarm threshold; see P11.08-P11.10 for details. The ON signal is output after the pre-alarm time elapsed based on the pre-alarm threshold. For details, see the descriptions for P11.11-P11.12.  16 Simple PLC stage completed completed; it outputs a signal.  Modbus communication virtual terminal output the virtual terminal output the virtual terminal output th | 3     | Running reversely         | output during reverse running.                         |
| output during jogging.  The ON signal is output when a VFD fault occurred.  Refer to the description for P08.32 and P08.33  Frequency level detection FDT1  Refer to the description for P08.34 and P08.35  Frequency reached Refer to the description for P08.36  Running in zero speed The ON signal is output when the VFD output frequency and reference frequency are both zero.  Upper limit frequency reached reached reaches the upper limit frequency.  Lower limit frequency reached reaches the lower limit frequency.  The ON signal is output when the running frequency reaches the lower limit frequency.  The ON signal is output when main circuit and control circuit powers are established, the protection functions do not act, and the VFD is ready to run.  The ON signal is output when the VFD is in pre-exciting.  Output ON signal after the pre-alarm time elapsed based on the pre-alarm threshold; see P11.08-P11.10 for details.  The ON signal is output after the pre-alarm time elapsed based on the pre-alarm threshold. For details, see the descriptions for P11.11-P11.12.  When the present state of the simple PLC is completed, it outputs a signal.  A signal is output based on the value set through Modbus communication. When the value is 1, the                                                                                                    |       |                           | The ON signal is output when there is frequency        |
| Frequency level detection FDT1  Refer to the description for P08.32 and P08.33  Frequency level detection FDT2  Refer to the description for P08.34 and P08.35  Frequency reached Running in zero speed  Upper limit frequency reached  Lower limit frequency reached  Ready for running  Refer to the description for P08.36  The ON signal is output when the VFD output frequency and reference frequency are both zero.  The ON signal is output when the running frequency reaches the upper limit frequency.  The ON signal is output when the running frequency reaches the lower limit frequency.  The ON signal is output when main circuit and control circuit powers are established, the protection functions do not act, and the VFD is ready to run.  The ON signal is output when the VFD is in pre-exciting.  Output ON signal after the pre-alarm time elapsed based on the pre-alarm threshold; see P11.08-P11.10 for details.  The ON signal is output after the pre-alarm time elapsed based on the pre-alarm threshold. For details, see the descriptions for P11.11-P11.12.  When the present state of the simple PLC is completed, it outputs a signal.  Modbus communication virtual terminal output the value is 1, the Modbus communication. When the value is 1, the                                                                                                    | 4     | Jogging                   | output during jogging.                                 |
| FDT1  Frequency level detection FDT2  Refer to the description for P08.34 and P08.35  Frequency reached Refer to the description for P08.36  Running in zero speed The ON signal is output when the VFD output frequency and reference frequency are both zero.  Upper limit frequency reached reached reaches the upper limit frequency.  Lower limit frequency reached reaches the lower limit frequency.  The ON signal is output when the running frequency reaches the lower limit frequency.  The ON signal is output when main circuit and control circuit powers are established, the protection functions do not act, and the VFD is ready to run.  The ON signal is output when the VFD is in pre-exciting.  Output ON signal after the pre-alarm time elapsed based on the pre-alarm threshold; see P11.08-P11.10 for details.  The ON signal is output after the pre-alarm time elapsed based on the pre-alarm threshold. For details, see the descriptions for P11.11-P11.12.  When the present state of the simple PLC is completed, it outputs a signal.  Modbus communication virtual terminal output to the value set through Modbus communication. When the value is 1, the                                                                                                    | 5     | VFD in fault              | The ON signal is output when a VFD fault occurred.     |
| FDT1  Frequency level detection FDT2  Refer to the description for P08.34 and P08.35  Frequency reached  Running in zero speed  Running in zero speed  Upper limit frequency reached requency and reference frequency are both zero.  Lower limit frequency reached reached re |       | Frequency level detection | Refer to the description for P08.32 and P08.33         |
| 7 FDT2  8 Frequency reached 9 Running in zero speed 10 Upper limit frequency reached reached reached reached reached reached reached reached reached reached reached reached reached reached reached reached reached reached reached reached reached reached reaches the upper limit frequency.  11 Lower limit frequency reached reached reaches the Upper limit frequency.  12 Ready for running The ON signal is output when the running frequency reaches the lower limit frequency.  13 Pre-exciting The ON signal is output when main circuit and control circuit powers are established, the protection functions do not act, and the VFD is ready to run.  13 Pre-exciting Output ON signal after the pre-alarm time elapsed based on the pre-alarm threshold; see P11.08-P11.10 for details.  14 Overload pre-alarm Developed P11.08-P11.11 for details.  15 Underload pre-alarm elapsed based on the pre-alarm threshold. For details, see the descriptions for P11.11-P11.12.  16 Simple PLC stage completed When the present state of the simple PLC is completed, it outputs a signal.  17 Simple PLC cycle completed When a single cycle of the simple PLC is completed, it outputs a signal.  18 A signal is output based on the value set through Modbus communication. When the value is 1, the                                                                                                    | 6     | FDT1                      | ·                                                      |
| FDT2  8 Frequency reached Refer to the description for P08.36  9 Running in zero speed The ON signal is output when the VFD output frequency and reference frequency are both zero.  10 Upper limit frequency reached reached reached reached reached reached reached reached reached reached reached reached reached reached reached reached reached reached reached reached reached reached reached reached reached reached reached reached reached reached reaches the lower limit frequency.  11 The ON signal is output when the running frequency reaches the lower limit frequency.  12 Ready for running The ON signal is output when main circuit and control circuit powers are established, the protection functions do not act, and the VFD is ready to run.  13 Pre-exciting The ON signal is output when the VFD is in pre-exciting.  Output ON signal after the pre-alarm time elapsed based on the pre-alarm threshold; see P11.08-P11.10 for details.  The ON signal is output after the pre-alarm time elapsed based on the pre-alarm threshold. For details, see the descriptions for P11.11-P11.12.  16 Simple PLC stage completed When the present state of the simple PLC is completed, it outputs a signal.  17 Simple PLC cycle completed When a single cycle of the simple PLC is completed, it outputs a signal.  A signal is output based on the value set through Modbus communication. When the value is 1, the                                                                                                    | _     | Frequency level detection | Refer to the description for P08.34 and P08.35         |
| The ON signal is output when the VFD output frequency and reference frequency are both zero.  The ON signal is output when the vFD output frequency are both zero.  The ON signal is output when the running frequency reaches the upper limit frequency.  The ON signal is output when the running frequency reaches the upper limit frequency.  The ON signal is output when the running frequency reaches the lower limit frequency.  The ON signal is output when main circuit and control circuit powers are established, the protection functions do not act, and the VFD is ready to run.  The ON signal is output when the VFD is in pre-exciting.  Output ON signal after the pre-alarm time elapsed based on the pre-alarm threshold; see P11.08—P11.10 for details.  The ON signal is output after the pre-alarm time elapsed based on the pre-alarm threshold. For details, see the descriptions for P11.11—P11.12.  When the present state of the simple PLC is completed, it outputs a signal.  Simple PLC cycle completed.  When a single cycle of the simple PLC is completed, it outputs a signal.  A signal is output based on the value set through Modbus communication. When the value is 1, the                                                                                                    | /     | FDT2                      |                                                        |
| frequency and reference frequency are both zero.  10 Upper limit frequency reached reaches the upper limit frequency.  11 Lower limit frequency reaches the upper limit frequency.  12 Ready for running reached reaches the lower limit frequency.  13 Pre-exciting The ON signal is output when the running frequency reaches the lower limit frequency.  14 Overload pre-alarm Diagram of the pre-alarm time elapsed based on the pre-alarm threshold; see P11.08—P11.10 for details.  15 Underload pre-alarm Diagram Simple PLC stage completed completed or completed, it outputs a signal.  16 Simple PLC cycle completed Modbus communication virtual terminal output or reaches the upper limit frequency.  The ON signal is output when the running frequency reaches the upper limit frequency.  The ON signal is output when main circuit and control circuit powers are established, the protection functions do not act, and the VFD is ready to run.  The ON signal is output when the VFD is in pre-exciting.  Output ON signal after the pre-alarm time elapsed based on the pre-alarm threshold; see P11.08—P11.10 for details.  The ON signal is output after the pre-alarm time elapsed based on the pre-alarm threshold. For details, see the descriptions for P11.11—P11.12.  When the present state of the simple PLC is completed, it outputs a signal.  A signal is output based on the value set through Modbus communication. When the value is 1, the                                                                                                    | 8     | Frequency reached         | Refer to the description for P08.36                    |
| frequency and reference frequency are both zero.  10 Upper limit frequency reached reaches the upper limit frequency.  11 Lower limit frequency reaches the upper limit frequency.  12 Ready for running reached reaches the lower limit frequency.  13 Pre-exciting The ON signal is output when main circuit and control circuit powers are established, the protection functions do not act, and the VFD is ready to run.  13 Pre-exciting Output ON signal after the pre-alarm time elapsed based on the pre-alarm threshold; see P11.08-P11.10 for details.  15 Underload pre-alarm elapsed based on the pre-alarm threshold. For details, see the descriptions for P11.11-P11.12.  16 Simple PLC stage completed completed, it outputs a signal.  17 Simple PLC cycle completed completed, it outputs a signal.  Modbus communication virtual terminal output for pre-alarm threshold. When the value set through modbus communication. When the value is 1, the                                                                                                    |       | Running in zero speed     | The ON signal is output when the VFD output            |
| 10 reached reaches the upper limit frequency.  11 Lower limit frequency reached reaches the lower limit frequency.  12 Ready for running The ON signal is output when main circuit and control circuit powers are established, the protection functions do not act, and the VFD is ready to run.  13 Pre-exciting The ON signal is output when the VFD is in pre-exciting.  Output ON signal after the pre-alarm time elapsed based on the pre-alarm threshold; see P11.08—P11.10 for details.  15 Underload pre-alarm elapsed based on the pre-alarm threshold. For details, see the descriptions for P11.11—P11.12.  16 Simple PLC stage completed When the present state of the simple PLC is completed, it outputs a signal.  17 Simple PLC cycle completed it outputs a signal.  Modbus communication virtual terminal output for the value set through modbus communication. When the value is 1, the                                                                                                    | 9     | Running in zero speed     | frequency and reference frequency are both zero.       |
| Teached reaches the upper limit frequency.  Lower limit frequency reaches the lower limit frequency.  The ON signal is output when the running frequency reaches the lower limit frequency.  The ON signal is output when main circuit and control circuit powers are established, the protection functions do not act, and the VFD is ready to run.  The ON signal is output when the VFD is ready to run.  The ON signal is output when the VFD is in pre-exciting.  Output ON signal after the pre-alarm time elapsed based on the pre-alarm threshold; see P11.08-P11.10 for details.  The ON signal is output after the pre-alarm time elapsed based on the pre-alarm threshold. For details, see the descriptions for P11.11-P11.12.  Simple PLC stage completed when the value is 1, the virtual terminal output.  Modbus communication virtual terminal output.  The ON signal is output after the pre-alarm time elapsed based on the pre-alarm threshold. For details, see the descriptions for P11.11-P11.12.  When the present state of the simple PLC is completed, it outputs a signal.  A signal is output based on the value set through Modbus communication. When the value is 1, the                                                                                                    | 4.0   | Upper limit frequency     | The ON signal is output when the running frequency     |
| reached reaches the lower limit frequency.  The ON signal is output when main circuit and control circuit powers are established, the protection functions do not act, and the VFD is ready to run.  The ON signal is output when the VFD is in pre-exciting.  Output ON signal after the pre-alarm time elapsed based on the pre-alarm threshold; see P11.08—P11.10 for details.  The ON signal is output after the pre-alarm time elapsed based on the pre-alarm threshold. For details, see the descriptions for P11.11—P11.12.  Simple PLC stage completed When the present state of the simple PLC is completed, it outputs a signal.  Simple PLC cycle completed it outputs a signal.  Modbus communication virtual terminal output Modbus communication. When the value set through Modbus communication. When the value is 1, the                                                                                                    | 10    | reached                   | reaches the upper limit frequency.                     |
| reached reaches the lower limit frequency.  The ON signal is output when main circuit and control circuit powers are established, the protection functions do not act, and the VFD is ready to run.  The ON signal is output when the VFD is in pre-exciting.  Output ON signal after the pre-alarm time elapsed based on the pre-alarm threshold; see P11.08—P11.10 for details.  The ON signal is output after the pre-alarm time elapsed based on the pre-alarm threshold. For details, see the descriptions for P11.11—P11.12.  Simple PLC stage completed When the present state of the simple PLC is completed, it outputs a signal.  Simple PLC cycle completed it outputs a signal.  Modbus communication virtual terminal output after the present through Modbus communication. When the value is 1, the                                                                                                    | 44    | Lower limit frequency     | The ON signal is output when the running frequency     |
| 12 Ready for running control circuit powers are established, the protection functions do not act, and the VFD is ready to run.  13 Pre-exciting The ON signal is output when the VFD is in pre-exciting.  Output ON signal after the pre-alarm time elapsed based on the pre-alarm threshold; see P11.08—P11.10 for details.  The ON signal is output after the pre-alarm time elapsed based on the pre-alarm threshold. For details, see the descriptions for P11.11—P11.12.  Simple PLC stage completed When the present state of the simple PLC is completed, it outputs a signal.  Simple PLC cycle completed it outputs a signal.  Modbus communication virtual terminal output the present state on the value set through Modbus communication. When the value is 1, the                                                                                                    | 11    | reached                   | reaches the lower limit frequency.                     |
| functions do not act, and the VFD is ready to run.  The ON signal is output when the VFD is in pre-exciting.  Output ON signal after the pre-alarm time elapsed based on the pre-alarm threshold; see P11.08—P11.10 for details.  The ON signal is output after the pre-alarm time elapsed based on the pre-alarm threshold. For details, see the descriptions for P11.11—P11.12.  Simple PLC stage completed When the present state of the simple PLC is completed, it outputs a signal.  Simple PLC cycle completed it outputs a signal.  Modbus communication virtual terminal output after the pre-alarm time elapsed based on the pre-alarm threshold. For details, see the descriptions for P11.11—P11.12.  When the present state of the simple PLC is completed, it outputs a signal.  A signal is output based on the value set through Modbus communication. When the value is 1, the                                                                                                    |       | Ready for running         | The ON signal is output when main circuit and          |
| The ON signal is output when the VFD is in pre-exciting.  Output ON signal after the pre-alarm time elapsed based on the pre-alarm threshold; see P11.08—P11.10 for details.  The ON signal is output after the pre-alarm time elapsed based on the pre-alarm threshold. For details, see the descriptions for P11.11—P11.12.  Simple PLC stage completed when the VFD is in pre-exciting.  The ON signal after the pre-alarm time elapsed based on the pre-alarm threshold. For details, see the descriptions for P11.11—P11.12.  When the present state of the simple PLC is completed, it outputs a signal.  Simple PLC cycle completed it outputs a signal.  A signal is output based on the value set through Modbus communication. When the value is 1, the                                                                                                    | 12    |                           | control circuit powers are established, the protection |
| 13 Pre-exciting pre-exciting.  Output ON signal after the pre-alarm time elapsed based on the pre-alarm threshold; see P11.08—P11.10 for details.  The ON signal is output after the pre-alarm time elapsed based on the pre-alarm threshold. For details, see the descriptions for P11.11—P11.12.  Simple PLC stage completed when the present state of the simple PLC is completed, it outputs a signal.  Simple PLC cycle completed it outputs a signal.  Modbus communication virtual terminal output the present state on the value set through Modbus communication. When the value is 1, the                                                                                                    |       |                           | functions do not act, and the VFD is ready to run.     |
| Output ON signal after the pre-alarm time elapsed based on the pre-alarm threshold; see  P11.08-P11.10 for details.  The ON signal is output after the pre-alarm time elapsed based on the pre-alarm threshold. For details, see the descriptions for P11.11-P11.12.  Simple PLC stage completed When the present state of the simple PLC is completed, it outputs a signal.  Simple PLC cycle completed it outputs a signal.  Modbus communication virtual terminal output the present of the value set through Modbus communication. When the value is 1, the                                                                                                    | 13    | Pre-exciting              | The ON signal is output when the VFD is in             |
| 14 Overload pre-alarm based on the pre-alarm threshold; see    P11.08-P11.10   for details.                                                                                                    |       | o exeming                 |                                                        |
| P11.08-P11.10 for details.  The ON signal is output after the pre-alarm time elapsed based on the pre-alarm threshold. For details, see the descriptions for P11.11-P11.12.  Simple PLC stage completed When the present state of the simple PLC is completed, it outputs a signal.  Simple PLC cycle completed it outputs a signal.  Modbus communication virtual terminal output A signal is output based on the value set through Modbus communication. When the value is 1, the                                                                                                    |       |                           | Output ON signal after the pre-alarm time elapsed      |
| The ON signal is output after the pre-alarm time elapsed based on the pre-alarm threshold. For details, see the descriptions for P11.11—P11.12.  Simple PLC stage completed When the present state of the simple PLC is completed, it outputs a signal.  Simple PLC cycle completed it outputs a signal.  Modbus communication virtual terminal output.  A signal is output after the pre-alarm time elapsed based on the pre-alarm threshold. For details, see the descriptions for P11.11—P11.12.  When the present state of the simple PLC is completed, it outputs a signal.  A signal is output based on the value set through Modbus communication. When the value is 1, the                                                                                                    | 14    | Overload pre-alarm        | based on the pre-alarm threshold; see                  |
| 15 Underload pre-alarm elapsed based on the pre-alarm threshold. For details, see the descriptions for P11.11-P11.12.  16 Simple PLC stage completed when the present state of the simple PLC is completed, it outputs a signal.  17 Simple PLC cycle completed it outputs a signal.  18 When a single cycle of the simple PLC is completed, it outputs a signal.  29 Modbus communication virtual terminal output with a signal is output based on the value set through Modbus communication. When the value is 1, the                                                                                                    |       |                           | <del>                                     </del>       |
| details, see the descriptions for P11.11—P11.12.  Simple PLC stage completed When the present state of the simple PLC is completed, it outputs a signal.  Simple PLC cycle completed it outputs a signal.  When a single cycle of the simple PLC is completed, it outputs a signal.  A signal is output based on the value set through Modbus communication. When the value is 1, the                                                                                                    | 1     |                           |                                                        |
| Simple PLC stage completed When the present state of the simple PLC is completed, it outputs a signal.  Simple PLC cycle completed When a single cycle of the simple PLC is completed, it outputs a signal.  Modbus communication virtual terminal output A signal is output based on the value set through Modbus communication. When the value is 1, the                                                                                                    | 15    | Underload pre-alarm       | i ·                                                    |
| 16 completed completed, it outputs a signal.  17 Simple PLC cycle when a single cycle of the simple PLC is completed, it outputs a signal.  18 When a single cycle of the simple PLC is completed, it outputs a signal.  19 A signal is output based on the value set through wirtual terminal output when the value is 1, the                                                                                                    |       | Cimanla DI C ataga        |                                                        |
| Simple PLC cycle completed  When a single cycle of the simple PLC is completed, it outputs a signal.  A signal is output based on the value set through Modbus communication. When the value is 1, the                                                                                                    | 16    | ,                         |                                                        |
| 17 completed it outputs a signal.  A signal is output based on the value set through Modbus communication. When the value is 1, the                                                                                                    |       | ,                         |                                                        |
| Modbus communication  Virtual terminal output  A signal is output based on the value set through Modbus communication. When the value is 1, the                                                                                                    | 17    | , ,                       |                                                        |
| 23 Modbus communication Modbus communication. When the value is 1, the                                                                                                    |       | compieted                 | · · · · · · · · · · · · · · · · · · ·                  |
| virtual terminal output                                                                                                    | 23    | Modbus communication      |                                                        |
|                                                                                                    | 25    | virtual terminal output   | ON signal is output; when the value is 0, the OFF      |

| Value | Function                                                      | Description                                                                                                    |
|-------|---------------------------------------------------------------|----------------------------------------------------------------------------------------------------|
|       |                                                               | signal is output.                                                                                                    |
| 24    | POROFIBUS/CANopen<br>communication virtual<br>terminal output | A signal is output based on the value set through PROFIBUS/CANopen communication. When the value is 1, the ON signal is output; when the value is 0, the OFF signal is output. |
| 25    | Ethernet communication virtual terminal output                | A signal is output based on the value set through Ethernet communication. When the value is 1, the ON signal is output; when the value is 0, the OFF signal is output.         |
| 26    | DC bus voltage established                                    | When the bus voltage is above the inverter undervoltage, the output is valid.                                                                                                  |
| 34    | PROFINET communication virtual terminal output                | A signal is output based on the value set through PROFINET communication. When the value is 1, the ON signal is output; when the value is 0, the OFF signal is output.         |
| 35    | Reserved                                                      |                                                                                                    |
| 37–40 | Reserved                                                      |                                                                                                    |
| 48    | Fire mode activated                                           |                                                                                                    |
| 49    | Pre-alarm of PID1 feedback too low                            |                                                                                                    |
| 50    | Pre-alarm of PID1 feedback too high                           |                                                                                                    |
| 51    | PID1 in sleep                                                 |                                                                                                    |
| 52    | PID2 in startup                                               |                                                                                                    |
| 53    | PID2 stopped                                                  |                                                                                                    |
| 54    | Indication of run with backup pressure                        |                                                                                                    |
| 55    | Water shortage indication of inlet pool                       |                                                                                                    |
| 56    | Pre-alarm output                                              |                                                                                                    |
| 57    | Control variable-frequency circulation motor A                |                                                                                                    |
| 58    | Control variable-frequency circulation motor B                |                                                                                                    |
| 59    | Control variable-frequency circulation motor C                |                                                                                                    |
| 60    | Control variable-frequency circulation motor D                |                                                                                                    |

| Value | Function                   | Description |
|-------|----------------------------|-------------|
| C4    | Control variable-frequency |             |
| 61    | circulation motor E        |             |
| 60    | Control variable-frequency |             |
| 62    | circulation motor F        |             |
| 00    | Control variable-frequency |             |
| 63    | circulation motor G        |             |
| 64    | Control variable-frequency |             |
|       | circulation motor H        |             |

# Related parameter list:

| Function code | Name       | Description                               | Default |
|---------------|------------|-------------------------------------------|---------|
| P06.00        | Reserved   | Reserved                                  |         |
| P06.01        | Y1 output  | 0: Invalid                                | 0       |
| P06.02        | Reserved   | 1: Running                                |         |
| P06.03        | RO1 output | 2: Running forward                        | 1       |
|               |            | 3: Running reversely                      |         |
|               |            | 4: Jogging                                |         |
|               |            | 5: VFD in fault                           |         |
|               |            | 6: Frequency level detection FDT1         |         |
|               |            | 7: Frequency level detection FDT2         |         |
|               |            | 8: Frequency reached                      |         |
|               |            | 9: Running in zero speed                  |         |
|               |            | 10: Upper limit frequency reached         |         |
|               |            | 11: Lower limit frequency reached         |         |
|               |            | 12: Ready for running                     |         |
| P06.04        | Reserved   | 13: Pre-exciting                          |         |
| 1 00.04       | Reserveu   | 14: Overload pre-alarm                    |         |
|               |            | 15: Underload pre-alarm                   |         |
|               |            | 16: Simple PLC stage completed            |         |
|               |            | 17: Simple PLC cycle completed            |         |
|               |            | 18: Set counting value reached            |         |
|               |            | 19: Designated counting value reached     |         |
|               |            | 20: External fault is valid               |         |
|               |            | 21: Reserved                              |         |
|               |            | 22: Running time reached                  |         |
|               |            | 23: Modbus communication virtual terminal |         |
|               |            | output                                    |         |

| Function |      |                                               |         |
|----------|------|-----------------------------------------------|---------|
| code     | Name | Description                                   | Default |
|          |      | 24: PROFIBUS/CANopen communication            |         |
|          |      | virtual terminal output                       |         |
|          |      | 25: Ethernet communication virtual terminal   |         |
|          |      | output                                        |         |
|          |      | 26: DC bus voltage established                |         |
|          |      | 27: Z pulse output                            |         |
|          |      | 28: Superposing pulses                        |         |
|          |      | 29: STO action                                |         |
|          |      | 30: Positioning completed                     |         |
|          |      | 31: Spindle zeroing completed                 |         |
|          |      | 32: Spindle scale division completed          |         |
|          |      | 33: Speed limit reached during torque control |         |
|          |      | 34: PROFINET communication virtual            |         |
|          |      | terminal output                               |         |
|          |      | 35: Reserved                                  |         |
|          |      | 36: Speed/position control switchover         |         |
|          |      | completed                                     |         |
|          |      | 37: Any frequency reached                     |         |
|          |      | 38–40: Reserved                               |         |
|          |      | 41: C_Y1 from PLC (Set P27.00 to 1.)          |         |
|          |      | 42: C_Y2 from PLC (Set P27.00 to 1.)          |         |
|          |      | 43: C_HDO from PLC (Set P27.00 to 1.)         |         |
|          |      | 44: C_RO1 from PLC (Set P27.00 to 1.)         |         |
|          |      | 45: C_RO2 from PLC (Set P27.00 to 1.)         |         |
|          |      | 46: C_RO3 from PLC (Set P27.00 to 1.)         |         |
|          |      | 47: C_RO4 from PLC (Set P27.00 to 1.)         |         |
|          |      | 48: Fire mode activated                       |         |
|          |      | 49: Pre-alarm of PID1 feedback too low        |         |
|          |      | 50: Pre-alarm of PID1 feedback too high       |         |
|          |      | 51: PID1 in sleep                             |         |
|          |      | 52: PID2 in startup                           |         |
|          |      | 53: PID2 stopped                              |         |
|          |      | 54: Indication of run with backup pressure    |         |
|          |      | 55: Water shortage indication of inlet pool   |         |
|          |      | 56: Pre-alarm output                          |         |
|          |      | 57: Control variable-frequency circulation    |         |
|          |      | motor A                                       |         |
|          |      | 58: Control variable-frequency circulation    |         |

| Function code | Name                                    | Description                                                                                                    | Default |
|---------------|-----------------------------------------|----------------------------------------------------------------------------------------------------|---------|
|               |                                         | motor B 59: Control variable-frequency circulation motor C 60: Control variable-frequency circulation motor D 61: Control variable-frequency circulation motor E 62: Control variable-frequency circulation motor F 63: Control variable-frequency circulation motor G 64: Control variable-frequency circulation |         |
| <u>P06.05</u> | Output terminal polarity selection      | motor H  0x00–0x0F                                                                                                    | 0x00    |
| P06.06        | Y switch-on delay                       | 0.000-50.000s                                                                                                    | 0.000s  |
| P06.07        | Y switch-off delay                      | 0.000–50.000s                                                                                                    | 0.000s  |
| P06.08        | Reserved                                | Reserved                                                                                                    |         |
| P06.09        | Reserved                                | Reserved                                                                                                    |         |
| P06.10        | RO1 switch-on delay                     | 0.000–50.000s                                                                                                    | 0.000s  |
| P06.11        | RO1 switch-off delay                    | 0.000-50.000s                                                                                                    | 0.000s  |
| P06.12        | Reserved                                | Reserved                                                                                                    |         |
| P06.13        | Reserved                                | Reserved                                                                                                    |         |
| <u>P07.40</u> | Output terminal status at present fault | 0x0000-0xFFFF                                                                                                    | 0x0000  |
| <u>P17.13</u> | Digital output terminal status          | 0x0000-0x000F                                                                                                    | 0x0000  |

### 5.5.13 Simple PLC

Simple PLC is a multi-step speed generator, and the VFD can change the running frequency and direction automatically based on the running time to fulfill process requirements. Previously, such function was realized with external PLC, while now, the VFD itself can achieve this function.

The VFD can realize 16-step speeds control, and provide four groups of acceleration/deceleration time for choose.

After the set PLC completes one cycle (or one step), one ON signal can be output by the multifunction relay.

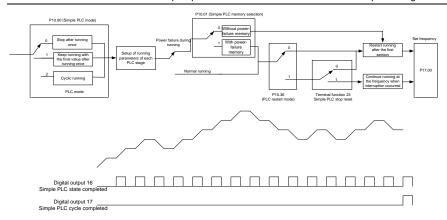

## Related parameter list:

| Function code | Name                             | Description                                | Default |  |
|---------------|----------------------------------|--------------------------------------------|---------|--|
| DOE 01 D      |                                  | 23: Simple PLC stop reset                  |         |  |
| P05.01-P      | Digital input function selection | 24: Pause simple PLC                       |         |  |
| 05.06         |                                  | 25: Pause PID control                      |         |  |
| P06.01-P      | Digital output function          | 16: Simple PLC stage reached               |         |  |
| <u>06.04</u>  | selection                        | 17: Simple PLC cycle reached               |         |  |
|               |                                  | 0: Stop after running once                 |         |  |
| P10.00        | Simple PLC mode                  | 1: Keep running with the final value after | 0       |  |
| <u>P10.00</u> | Simple PLC mode                  | running once                               | U       |  |
|               |                                  | 2: Cyclic running                          |         |  |
| D10.01        | Simple PLC memory                | 0: Without memory at power failure         | 0       |  |
| <u>P10.01</u> | selection                        | 1: With power-failure memory               | 0       |  |
| P10.02        | Multi-step speed 0               | -100.0–100.0%                              | 0.0%    |  |
| P10.03        | Running time of step 0           | 0.0-6553.5s (min)                          | 0.0s    |  |
| P10.04        | Multi-step speed 1               | -100.0–100.0%                              | 0.0%    |  |
| P10.05        | Running time of step 1           | 0.0-6553.5s (min)                          | 0.0s    |  |
| P10.06        | Multi-step speed 2               | -100.0–100.0%                              | 0.0%    |  |
| P10.07        | Running time of step 2           | 0.0–6553.5s (min)                          | 0.0s    |  |
| P10.08        | Multi-step speed 3               | -100.0–100.0%                              | 0.0%    |  |
| P10.09        | Running time of step 3           | 0.0-6553.5s (min)                          | 0.0s    |  |
| P10.10        | Multi-step speed 4               | -100.0–100.0%                              | 0.0%    |  |
| P10.11        | Running time of step 4           | 0.0-6553.5s (min)                          | 0.0s    |  |
| P10.12        | Multi-step speed 5               | -100.0–100.0%                              | 0.0%    |  |
| P10.13        | Running time of step 5           | 0.0-6553.5s (min)                          | 0.0s    |  |

| Function      | Name                                        | Description                                                  | Default |
|---------------|---------------------------------------------|--------------------------------------------------------------|---------|
| code          |                                             | ·                                                            |         |
| <u>P10.14</u> | Multi-step speed 6                          | -100.0–100.0%                                                | 0.0%    |
| P10.15        | Running time of step 6                      | 0.0-6553.5s (min)                                            | 0.0s    |
| P10.16        | Multi-step speed 7                          | -100.0–100.0%                                                | 0.0%    |
| P10.17        | Running time of step 7                      | 0.0-6553.5s (min)                                            | 0.0s    |
| P10.18        | Multi-step speed 8                          | -100.0–100.0%                                                | 0.0%    |
| P10.19        | Running time of step 8                      | 0.0-6553.5s (min)                                            | 0.0s    |
| P10.20        | Multi-step speed 9                          | -100.0–100.0%                                                | 0.0%    |
| P10.21        | Running time of step 9                      | 0.0-6553.5s (min)                                            | 0.0s    |
| P10.22        | Multi-step speed 10                         | -100.0–100.0%                                                | 0.0%    |
| P10.23        | Running time of step 10                     | 0.0-6553.5s (min)                                            | 0.0s    |
| P10.24        | Multi-step speed 11                         | -100.0–100.0%                                                | 0.0%    |
| P10.25        | Running time of step 11                     | 0.0–6553.5s (min)                                            | 0.0s    |
| P10.26        | Multi-step speed 12                         | -100.0–100.0%                                                | 0.0%    |
| P10.27        | Running time of step 12                     | 0.0-6553.5s (min)                                            | 0.0s    |
| P10.28        | Multi-step speed 13                         | -100.0–100.0%                                                | 0.0%    |
| P10.29        | Running time of step 13                     | 0.0-6553.5s (min)                                            | 0.0s    |
| P10.30        | Multi-step speed 14                         | -100.0–100.0%                                                | 0.0%    |
| P10.31        | Running time of step 14                     | 0.0-6553.5s (min)                                            | 0.0s    |
| P10.32        | Multi-step speed 15                         | -100.0–100.0%                                                | 0.0%    |
| P10.33        | Running time of step 15                     | 0.0-6553.5s (min)                                            | 0.0s    |
| P10.34        | ACC/DEC time of steps 0–7 of simple PLC     | 0x0000-0XFFFF                                                | 0000    |
| P10.35        | ACC/DEC time of steps 8–15<br>of simple PLC | 0x0000-0XFFFF                                                | 0000    |
| P10.36        | PLC restart mode                            | 0: Restart from step 1 1: Resume from the paused step        | 0       |
| P17.00        | Set frequency                               | 0.00Hz–P00.03(Max. output frequency)                         | 0.00Hz  |
| <u>P17.27</u> | Present step of simple PLC                  | Used to display the present step of the simple PLC function. | 0       |

## 5.5.14 Multi-step speed running

Set the parameters used in multi-step speed running. The VFD can set 16-step speeds, which are selectable by multi-step speed terminals 1–4, corresponding to multi-step speed 0 to multi-step speed 15.

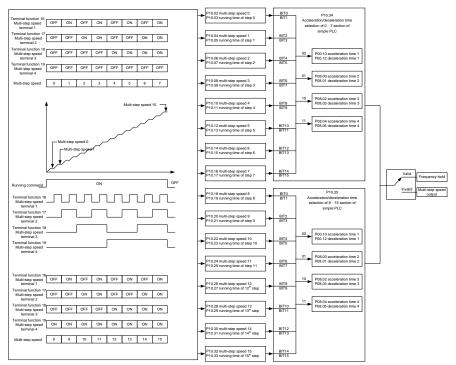

Related parameter list:

| Function code                 | Name                   | Description                     | Default |
|-------------------------------|------------------------|---------------------------------|---------|
|                               |                        | 16: Multi-step speed terminal 1 |         |
|                               |                        | 17: Multi-step speed terminal 2 |         |
| P05.01–P05.06                 | Digital input function | 18: Multi-step speed terminal 3 |         |
| <u>F03.01</u> – <u>F03.00</u> | selection              | 19: Multi-step speed terminal 4 |         |
|                               |                        | 20: Pause multi-step speed      |         |
|                               |                        | running                         |         |
| <u>P10.02</u>                 | Multi-step speed 0     | -100.0–100.0%                   | 0.0%    |
| <u>P10.03</u>                 | Running time of step 0 | 0.0–6553.5s (min)               | 0.0s    |
| <u>P10.04</u>                 | Multi-step speed 1     | -100.0–100.0%                   | 0.0%    |
| <u>P10.05</u>                 | Running time of step 1 | 0.0-6553.5s (min)               | 0.0s    |

| Function code | Name                                        | Description       | Default |
|---------------|---------------------------------------------|-------------------|---------|
| P10.06        | Multi-step speed 2                          | -100.0–100.0%     | 0.0%    |
| <u>P10.07</u> | Running time of step 2                      | 0.0-6553.5s (min) | 0.0s    |
| P10.08        | Multi-step speed 3                          | -100.0–100.0%     | 0.0%    |
| P10.09        | Running time of step 3                      | 0.0-6553.5s (min) | 0.0s    |
| P10.10        | Multi-step speed 4                          | -100.0–100.0%     | 0.0%    |
| <u>P10.11</u> | Running time of step 4                      | 0.0-6553.5s (min) | 0.0s    |
| P10.12        | Multi-step speed 5                          | -100.0–100.0%     | 0.0%    |
| P10.13        | Running time of step 5                      | 0.0-6553.5s (min) | 0.0s    |
| <u>P10.14</u> | Multi-step speed 6                          | -100.0–100.0%     | 0.0%    |
| <u>P10.15</u> | Running time of step 6                      | 0.0-6553.5s (min) | 0.0s    |
| <u>P10.16</u> | Multi-step speed 7                          | -100.0–100.0%     | 0.0%    |
| P10.17        | Running time of step 7                      | 0.0-6553.5s (min) | 0.0s    |
| P10.18        | Multi-step speed 8                          | -100.0–100.0%     | 0.0%    |
| <u>P10.19</u> | Running time of step 8                      | 0.0-6553.5s (min) | 0.0s    |
| P10.20        | Multi-step speed 9                          | -100.0–100.0%     | 0.0%    |
| P10.21        | Running time of step 9                      | 0.0-6553.5s (min) | 0.0s    |
| P10.22        | Multi-step speed 10                         | -100.0–100.0%     | 0.0%    |
| P10.23        | Running time of step 10                     | 0.0-6553.5s (min) | 0.0s    |
| P10.24        | Multi-step speed 11                         | -100.0–100.0%     | 0.0%    |
| P10.25        | Running time of step 11                     | 0.0-6553.5s (min) | 0.0s    |
| P10.26        | Multi-step speed 12                         | -100.0–100.0%     | 0.0%    |
| <u>P10.27</u> | Running time of step 12                     | 0.0-6553.5s (min) | 0.0s    |
| P10.28        | Multi-step speed 13                         | -100.0–100.0%     | 0.0%    |
| P10.29        | Running time of step 13                     | 0.0-6553.5s (min) | 0.0s    |
| P10.30        | Multi-step speed 14                         | -100.0–100.0%     | 0.0%    |
| P10.31        | Running time of step 14                     | 0.0-6553.5s (min) | 0.0s    |
| <u>P10.32</u> | Multi-step speed 15                         | -100.0–100.0%     | 0.0%    |
| P10.33        | Running time of step 15                     | 0.0-6553.5s (min) | 0.0s    |
| <u>P10.34</u> | ACC/DEC time of steps 0–7 of simple PLC     | 0x0000-0XFFFF     | 0000    |
| <u>P10.35</u> | ACC/DEC time of steps 8–15<br>of simple PLC | 0x0000-0XFFFF     | 0000    |

| Function code | Name                       | Description                      | Default |
|---------------|----------------------------|----------------------------------|---------|
| D17.27        | Present step of simple PLC | Used to display the present      | 0       |
| <u>P17.27</u> | Fresent step of simple FLC | step of the simple PLC function. | U       |

#### 5.5.15 PID control

PID control, a common mode for process control, is mainly used to adjust the VFD output frequency or output voltage by performing scale-division, integral and differential operations on the difference between feedback signal of controlled variables and signal of the target, thus forming a negative feedback system to keep the controlled variables above the target. It is applicable to flow control, pressure control, temperature control, and so on. The following is the basic schematic block diagram for output frequency regulation.

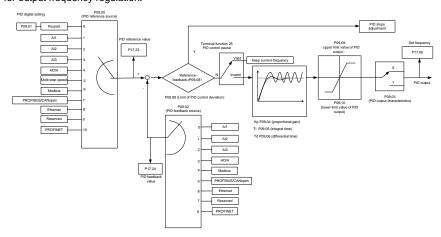

Introduction to the working principles and control methods for PID control:

Proportional control (Kp): When the feedback is different from the reference, the output will be proportional to the difference. If such a difference is constant, the regulating variable will also be constant. Proportional control can respond to feedback changes rapidly, however, it cannot eliminate the difference by itself. A larger proportional gain indicates a faster regulating speed, but a too large gain will result in oscillation. To solve this problem, set the integral time to a large value and the differential time to 0, run the system only with proportional control, and then change the reference to observe the difference (that is, static difference) between the feedback signal and reference. If the static difference occurs in the direction of reference change (such as reference increase, where the feedback is always less than the reference after system stabilizes), continue increasing the proportional gain; otherwise, decrease the proportional gain. Repeat this process until the static difference becomes small.

Integral time (Ti): When feedback is different from reference, the output regulating variable accumulates continuously, if the difference persists, the regulating variable will increase continuously

until difference disappears. The integral regulator can be used to eliminate static difference. However, too large regulation may lead to repetitive overshoot, which will cause system instability and oscillation. The feature of oscillation caused by strong integral effect is that the feedback signal fluctuates up and down based on the reference variable, and fluctuation range increases gradually until oscillation occurs. The integral time parameter is generally regulated gradually from large to small until the stabilized system speed fulfills the requirement.

Differential time (Td): When the difference between feedback and reference changes, there is output of the regulating variable that is proportional to the difference variation rate, and this regulating variable is only related to the direction and magnitude of the difference change rather than the direction and magnitude of the difference itself. Differential control is used to control the feedback signal variation based on the change trend. Exercise caution before using the differential regulator since it may enlarge the system interferences, especially those with high change frequency.

When frequency command selection (<u>P00.06</u>, <u>P00.07</u>) is 7, or channel of voltage setup (<u>P04.27</u>) is 6, the running mode of VFD is process PID control.

#### 5.5.15.1 General procedures for PID parameter setup

1. Determine proportional gain P.

When determining proportional gain P, first, remove the integral term and derivative term of PID by making Ti=0 and Td=0 (see PID parameter setup for details), thus turning PID into pure proportional control. Set the input to 60%–70% of the max. allowable value, and increase proportional gain P gradually from 0 until system oscillation occurred, and then in turn, decrease proportional gain P gradually from current value until system oscillation disappears, record the proportional gain P at this point and set the proportional gain P of PID to 60%–70% of current value. This is the entire commissioning procedure of proportional gain P.

2. Determine integral time Ti.

After proportional gain P is determined, set the initial value of integral time Ti to a large value, and decrease Ti gradually until system oscillation occurs. Then in reverse, increase Ti until system oscillation disappears. Record the value of Ti at this point. Set the integral time constant Ti of PID to 150%—180% of this value. This is the commissioning procedure of integral time constant Ti.

3. Determine derivative time Td.

The differential time Td is generally set to 0.

If you need to set Td to another value, the setting method is similar to that for P and Ti, namely, set Td to 30% of the value when there is no oscillation.

 Empty system load, perform load-carrying joint debugging, and then adjust PID parameters until fulfilling the requirement.

#### 5.5.15.2 How to fine-tune PID

After setting the parameters controlled by PID, you can adjust these parameters by the following means.

Control overshoot: When overshoot occurred, shorten the derivative time (Td) and prolong integral time (Ti).

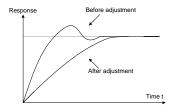

Stabilize the feedback value as fast as possible: When overshoot occurred, shorten integral time (Ti) and prolong derivative time (Td) to stabilize control as fast as possible.

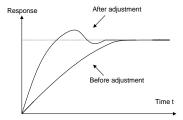

Control long-term vibration: If the cycle of periodic vibration is longer than the set value of integral time (Ti), it indicates the integral action is too strong, prolong the integral time (Ti) to control vibration.

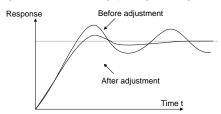

Control short-term vibration: If the vibration cycle is as short almost the same as the set value of differential time (Td), it indicates the differential action is too strong. Shorten the differential time (Td) to control vibration. When the differential time (Td) is set to 0.00 (namely no differential control), and there is no way to control vibration, decrease the proportional gain.

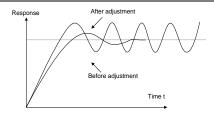

# Related parameter list:

| Function code | Name                                       | Description                                                                                                    | Default |
|---------------|--------------------------------------------|----------------------------------------------------------------------------------------------------|---------|
| P09.00        | PID reference source                       | 0: Set by P09.01 1: Al1 2: Al2 3: Al3 4: High-speed pulse HDIA 5: Multi-step running 6: Modbus communication 7: PROFIBUS/CANopen communication 8: Ethernet communication 9: Reserved | 0       |
| P09.01        | PID digital setting                        | 10: PROFINET communication -100.0%-100.0%                                                                                                    | 0.0%    |
| P09.02        | PID feedback source                        | 0: Al1 1: Al2 2: Al3 3: High-speed pulse HDIA 4: Modbus communication 5: PROFIBUS/CANopen communication 6: Ethernet communication 7: Reserved 8: PROFINET communication              | 0       |
| P09.03        | PID output<br>characteristics<br>selection | O: PID output is positive.  1: PID output is negative.                                                                                                    | 0       |
| P09.04        | Proportional gain (Kp)                     | 0.00–100.00                                                                                                    | 1.80    |
| P09.05        | Integral time (Ti)                         | 0.01–10.00s                                                                                                    | 0.90s   |
| P09.06        | Differential time (Td)                     | 0.00-10.00s                                                                                                    | 0.00s   |
| P09.07        | Sampling cycle (T)                         | 0.000-10.000s                                                                                                    | 0.100s  |

| Function code | Name                                 | Description                                                                                                    | Default |
|---------------|--------------------------------------|----------------------------------------------------------------------------------------------------|---------|
| P09.08        | PID control deviation limit          | 0.0–100.0%                                                                                                    | 0.0%    |
| P09.09        | PID output upper limit               | P09.10-100.0% (Max. frequency or voltage)                                                                                                    | 100.0%  |
| P09.10        | PID output lower limit               | -100.0%– <u>P09.09</u> (Max. frequency or voltage)                                                                                                    | 0.0%    |
| <u>P09.11</u> | Feedback offline detection value     | 0.0–100.0%                                                                                                    | 0.0%    |
| <u>P09.12</u> | Feedback offline detection time      | 0.0–3600.0s                                                                                                    | 1.0s    |
| <u>P09.13</u> | PID control selection                | 0x0000–0x1111 Ones place: 0: Continue integral control after the frequency reaches upper/lower limit 1: Stop integral control after the frequency reaches upper/lower limit Tens place: 0: Same as the main reference direction 1: Contrary to the main reference direction Hundreds place: 0: Limit as per the max. frequency 1: Limit as per A frequency Thousands place: 0: A+B frequency. ACC/DEC of main reference A frequency source buffering is invalid. 1: A+B frequency. ACC/DEC of main reference A frequency source buffering is valid. The ACC/DEC is determined by P08.04 (ACC time 4). | 0x0001  |
| <u>P09.14</u> | Low frequency proportional gain (Kp) | 0.00–100.00                                                                                                    | 1.00    |
| <u>P09.15</u> | ACC/DEC time of PID command          | 0.0-1000.0s                                                                                                    | 0.0s    |
| P09.16        | PID output filter time               | 0.000-10.000s                                                                                                    | 0.000s  |
| P09.17        | Reserved                             |                                                                                                    |         |
| <u>P09.18</u> | Low frequency integral time (Ti)     | 0.00-10.00s                                                                                                    | 0.90s   |
| <u>P09.19</u> | Low frequency differential time (Td) | 0.00-10.00s                                                                                                    | 0.00s   |

| Function code | Name                                                   | Description                           | Default |
|---------------|--------------------------------------------------------|---------------------------------------|---------|
| <u>P09.20</u> | Low frequency point for PID parameter switching        | 0.00– <u>P09.21</u>                   | 5.00Hz  |
| <u>P09.21</u> | High frequency point<br>for PID parameter<br>switching | <u>P09.20</u> – <u>P00.04</u>         | 10.00Hz |
| <u>P17.00</u> | Set frequency                                          | 0.00Hz-P00.03 (Max. output frequency) | 0.00Hz  |
| <u>P17.23</u> | PID reference value                                    | -100.0–100.0%                         | 0.0%    |
| <u>P17.24</u> | PID feedback value                                     | -100.0–100.0%                         | 0.0%    |

#### 5.5.16 Water pump control

The VFD provides the multi-pump control function, applicable to the scenario with the simultaneous operation of up to eight water pumps, capable of balancing fluctuations in water pressure and flow. This function simplifies the control system and controls the start and stop of each pump motor in balance mode to ensure optimal performance of the water system. To use this function, configure the following sub-functions based on requirements:

- Motor adding or reducing
- ♦ Multi-pump polling
- ♦ Water pump maintenance
- ♦ Smooth switchover

#### **Function description**

The following describes the function by illustrating a typical case in which one VFD controls four water pump motors.

The VFD must use the four relay function terminals RO5–RO8 (requiring the use of the optional part EC-IO503-00), and also use two groups of contactor KM to switch between the two water pump working states, variable-frequency run mode and power-frequency run mode. All motors are started and stopped at the ramp speed to achieve soft motor switchover to ensure stable water supply pressure and reduce the impact on water pipes. You need to refer to Figure 5-8 and Figure 5-9 to connect the multi-pump variable-frequency control main circuit and external relay control circuit. In addition, make the following settings:

- 1. Enable the multi-pump control function (P94.00=1).
- 2. Set the variable-frequency motor run mode to circular (P94.10=1).
- 3. Set the motor quantity to 4 (P94.11=4).
- 4. Set RO5-RO8 to control variable-frequency circulation pumps A, B, C, and D (that is, set P26.06-P26.09 to 57-60 respectively).

5. Set the contactor closing delay, which is the interval of switchover between the variable-frequency run mode and power-frequency run mode.

#### Note:

- After the multi-pump control function is enabled, the VFD setting frequency can be given only by the water supply dedicated PID—PID1.
- It is not recommended to use the multi-pump control function on the 30kW or higher VFDs.
- Connected water pump motors must have the same rated power.

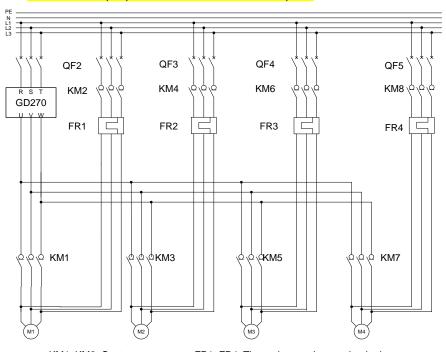

KM1-KM8: Contactors

FR1-FR4: Thermal protection overload relays

QF2–QF5: Low-voltage breakers

M1-M4: Asynchronous motors

Figure 5-8 Main circuit wiring in variable-frequency control mode of one VFD driving four pumps

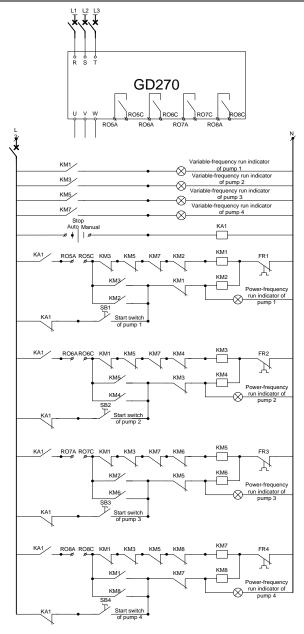

Figure 5-9 External relay control wiring

| Name               | Description                                                                                                    | Value                                                                                                    | Modify                                                                                                    |
|--------------------|----------------------------------------------------------------------------------------------------|----------------------------------------------------------------------------------------------------|----------------------------------------------------------------------------------------------------|
| HVAC function      | 0: Invalid                                                                                                    | 4                                                                                                    | 0                                                                                                    |
| selection          | 1: Valid                                                                                                    | 1                                                                                                    | 0                                                                                                    |
| Variable-frequency | 0: Fixed                                                                                                    | 1                                                                                                    | ©                                                                                                    |
| motor run mode     | 1: Circular                                                                                                    | '                                                                                                    | •                                                                                                    |
| Total number of    | 0–8, corresponding to motors                                                                                         |                                                                                                    |                                                                                                    |
|                    | A–H. The sequence numbers                                                                                            | 4                                                                                                    | 0                                                                                                    |
|                    | must be successive.                                                                                                  |                                                                                                    |                                                                                                    |
| RO5 output         | 0–47: Same as those for standard                                                                                     | 57                                                                                                    | 0                                                                                                    |
| RO6 output         | models                                                                                                    | 58                                                                                                    |                                                                                                    |
| RO7 output         |                                                                                                    | 59                                                                                                    | 0                                                                                                    |
|                    |                                                                                                    |                                                                                                    |                                                                                                    |
|                    |                                                                                                    |                                                                                                    |                                                                                                    |
|                    |                                                                                                    |                                                                                                    |                                                                                                    |
|                    | · ·                                                                                                    |                                                                                                    |                                                                                                    |
|                    | •                                                                                                    |                                                                                                    |                                                                                                    |
|                    |                                                                                                    |                                                                                                    |                                                                                                    |
|                    | •                                                                                                    |                                                                                                    |                                                                                                    |
|                    |                                                                                                    |                                                                                                    |                                                                                                    |
|                    | '                                                                                                    |                                                                                                    |                                                                                                    |
|                    | · ·                                                                                                    |                                                                                                    |                                                                                                    |
|                    | '                                                                                                    |                                                                                                    |                                                                                                    |
|                    |                                                                                                    |                                                                                                    |                                                                                                    |
| RO8 output         | • •                                                                                                    | 60                                                                                                    | 0                                                                                                    |
| ·                  |                                                                                                    |                                                                                                    |                                                                                                    |
|                    | , ,                                                                                                    |                                                                                                    |                                                                                                    |
|                    |                                                                                                    |                                                                                                    |                                                                                                    |
|                    | • •                                                                                                    |                                                                                                    |                                                                                                    |
|                    |                                                                                                    |                                                                                                    |                                                                                                    |
|                    |                                                                                                    |                                                                                                    |                                                                                                    |
|                    |                                                                                                    |                                                                                                    |                                                                                                    |
|                    |                                                                                                    |                                                                                                    |                                                                                                    |
|                    |                                                                                                    |                                                                                                    |                                                                                                    |
|                    | · ·                                                                                                    |                                                                                                    |                                                                                                    |
|                    |                                                                                                    |                                                                                                    |                                                                                                    |
|                    |                                                                                                    |                                                                                                    |                                                                                                    |
|                    | HVAC function selection  Variable-frequency motor run mode  Total number of motors  RO5 output RO6 output RO7 output | HVAC function selection  1: Valid  Variable-frequency motor run mode  Total number of motors  RO5 output RO6 output RO7 output  RO7 output  Total number of motors  A-H. The sequence numbers must be successive.  RO7 output  RO8 output A8: Fire mode activated 49: Pre-alarm of PID1 feedback too low 50: Pre-alarm of PID1 feedback too high 51: VFD in sleep 52: PID2 in running 53: PID2 stop 54: Indication of run with backup pressure 55: Water shortage indication of inlet pool 56: Pre-alarm 57: Control variable-frequency | HVAC function selection  0: Invalid 1: Valid  1: Valid  1: Variable-frequency motor run mode  Total number of motors  RO5 output  RO6 output  RO7 output  0-47: Same as those for standard models  49: Pre-alarm of PID1 feedback too low 50: Pre-alarm of PID1 feedback too high 51: VFD in sleep 52: PID2 in running 53: PID2 stop 54: Indication of run with backup pressure 55: Water shortage indication of inlet pool 56: Pre-alarm 57: Control variable-frequency circulation pump A 58: Control variable-frequency circulation pump C 60: Control variable-frequency circulation pump D 61: Control variable-frequency circulation motor E 62: Control variable-frequency circulation motor F 63: Control variable-frequency circulation motor F 63: Control variable-frequency |

| Function code | Name                    | Description                                                                                                    | Value | Modify |
|---------------|-------------------------|----------------------------------------------------------------------------------------------------|-------|--------|
|               |                         | 64: Control variable-frequency circulation motor H 65: Low-temperature pre-alarm 66: Stalling pre-alarm 67: Dry-pumping pre-alarm |       |        |
| <u>P94.36</u> | Contactor closing delay | 0.2–100.0s                                                                                                    | 0.5s  | 0      |
| P94.37        | Contactor opening delay | 0.2–100.0s                                                                                                    | 0.5s  | 0      |

## 5.5.16.1 Motor adding or reducing

### Motor adding

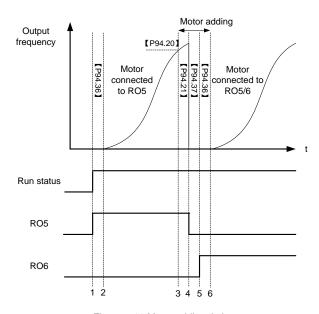

Figure 5-10 Motor adding timing

This figure assumes that the VFD outputs and controls motor M1 and the other motors are in the stopped state. At this time, if the output frequency is equal to or higher than P94.20 (Running frequency for motor adding), PID1 feedback is less than the difference between PID1 reference and P94.19 (Pressure tolerance for motor adding), and this condition lasts a period of time longer than P94.21 (Motor adding delay), the motor adding function is triggered. Motors are added, and then the

VFD coasts to stop and disconnects the contactor KM1 with the contactor opening delay (P94.37) and closes the contactor KM3 with the contactor opening delay (P94.36) to ensure completed contactor closing. The following table lists the relay action logic in the motor adding process.

Table 5-1 Motor adding logic in circular variable-frequency motor run mode

| RO5 | RO6 | RO7 | RO8 | Motor M1                    | Motor M2                  | Motor     | Motor     |
|-----|-----|-----|-----|-----------------------------|---------------------------|-----------|-----------|
|     |     |     |     |                             |                           | М3        | M4        |
| 0   | 0   | 0   | 0   | Stop                        | Stop                      | Stop      | Stop      |
| 1   | 0   | 0   | 0   | Variable frequency          | Stop                      | Stop      | Stop      |
| 0   | 0   | 0   | 0   | Stop                        | Stop                      | Stop      | Stop      |
| 0   | _   | •   |     | Otara                       | Variable                  | 04        | 01        |
| 0   | 1   | 0   | 0   | Stop                        | frequency                 | Stop      | Stop      |
| _   |     | _   |     | ,                           | Variable                  | 0.        | 0,        |
| 1   | 1   | 0   | 0   | 0 Power frequency frequency |                           | Stop      | Stop      |
| 1   | 0   | 0   | 0   | Power frequency             | Stop                      | Stop      | Stop      |
| _   |     |     |     | D                           | 01                        | Variable  | 01        |
| 1   | 0   | 1   | 0   | Power frequency             | Power frequency Stop free |           | Stop      |
|     | _   | ,   |     | Danier for more             | Power                     | Variable  | 01        |
| 1   | 1   | 1   | 0   | Power frequency             | frequency                 | frequency | Stop      |
|     | _   | 0   |     | Danier for more             | Power                     | 01        | 01        |
| 1   | 1   | 0   | 0   | 0 Power frequency Stop      |                           | Stop      | Stop      |
| _   | 4   | 0   | 4   | Power frequency Power Stop  |                           | Variable  |           |
| 1   | 1   | 0   | 1   |                             |                           | Stop      | frequency |
| _   | _   |     | _   | D                           | Power                     | Power     | Variable  |
| 1   | 1   | 1   | 1   | Power frequency             | frequency                 | frequency | frequency |

## Motor reducing

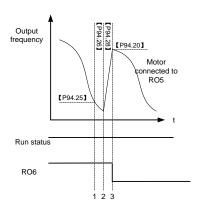

Figure 5-11 Motor reducing timing

This figure assumes that the VFD outputs and controls motor M2, M1 is in power-frequency run mode, and M3–M4 are in the stopped state. At this time, if the VFD output frequency is equal to or lower than P94.25 (Running frequency for motor reducing), PID1 feedback is less than the difference between PID1 reference and P94.24 (Pressure tolerance for motor reducing), and this condition lasts a period of time longer than P94.26 (Motor reducing delay), the motor reducing function is triggered. There are two motor reducing actions for selection, which can be set by P94.27 (Variable-frequency motor action for motor reducing).

#### When P94.27=1

The VFD improves the output frequency to P94.20 (Running frequency for motor adding) within the time specified by P94.28 (ACC time for motor reducing). When the ACC is completed, the VFD disconnects the relays corresponding to the motors in power-frequency run mode.

#### When P94.27=0

The VFD directly disconnects motor M1 in power-frequency run mode, and adjusts the frequency of motors in variable-frequency run mode through PID to reach the given water pressure.

The following table lists the relay action logic in the motor reducing process.

Table 5-2 Motor reducing logic in circular variable-frequency run mode

| RO5 | RO6 | RO7 | RO8 | Motor<br>M1 | Motor<br>M2 | Motor<br>M3 | Motor<br>M4 |           |
|-----|-----|-----|-----|-------------|-------------|-------------|-------------|-----------|
| 4   | 1   | 1   | 1   | Power       | Power       | Variable    | Variable    |           |
| I   | -   | '   | 1   | 1           | frequency   | frequency   | frequency   | frequency |
|     | 4   | 4   | 4   | 04          | Power       | Power       | Variable    |           |
| 0   | 1   | 1   | 1   | I           | Stop        | frequency   | frequency   | frequency |
|     | 0   |     |     | 0.          | 0:          | Power       | Variable    |           |
| 0   | 0   | 1   | 1   | Stop        | Stop        | frequency   | frequency   |           |
| 0   | 0   | 0   | 4   | Cton        | Cton        | Cton        | Variable    |           |
| 0   | 0   | 0   | 1   | Stop Stop   |             | Stop        | frequency   |           |
| 0   | 0   | 0   | 0   | Stop        | Stop        | Stop        | Stop        |           |

| Function code | Name                                | Description                                          | Default | Modify |
|---------------|-------------------------------------|------------------------------------------------------|---------|--------|
| P94.19        | Pressure tolerance for motor adding | 0.0-30.0% (relative to PID1 max. value)              | 5.0%    | 0      |
| P94.20        | Running frequency for motor adding  | P94.25 (Running frequency for motor reducing)–P00.03 | 50.00Hz | 0      |
| P94.21        | Motor adding delay                  | 0.0–3600.0s                                          | 10.0s   | 0      |
| P94.22        | Switching frequency for             | P00.05 (Lower limit frequency)–P00.03                | 50.00Hz | 0      |

| Function code | Name                                                                        | Description                                                                | Default | Modify |
|---------------|-----------------------------------------------------------------------------|----------------------------------------------------------------------------|---------|--------|
|               | variable-frequency motor adding                                             |                                                                            |         |        |
| P94.23        | Variable-frequency<br>motor DEC time for<br>power-frequency<br>motor adding | 0.0–300.0s                                                                 | 10.0s   | 0      |
| P94.24        | Pressure tolerance for motor reducing                                       | 0.0–30.0% (relative to PID1 max. value)                                    | 4.0%    | 0      |
| P94.25        | Running frequency for motor reducing                                        | P00.05–P94.20 (Running frequency for motor adding)                         | 5.00Hz  | 0      |
| P94.26        | Motor reducing delay                                                        | 0.0–3600.0s                                                                | 10.0s   | 0      |
| P94.27        | Variable-frequency<br>motor action for<br>motor reducing                    | Keep the frequency unchanged     Accelerate to the motor running frequency | 1       | 0      |
| P94.28        | Variable-frequency<br>motor ACC time for<br>motor reducing                  | 0.0–300.0s                                                                 | 10.0s   | 0      |

# 5.5.16.2 Polling function

### **Automatic polling**

The VFD supports the automatic water pump polling function to achieve two goals: First, to keep the run time of each pump the same to balance the loss; Second, to prevent any pump from stopping for too long, which could lead to blocking.

When the initial motor running time exceeds P94.34 (Variable-frequency motor polling cycle) and the present frequency is higher than P94.35 (Polling running frequency threshold), the VFD starts automatic polling. It changes the objects of variable-frequency control objects by adding and reducing motors and then re-calculates the polling time.

**Note:** Polling time recalculation is also triggered by motor adding or reducing that occurs during normal PID adjustment.

| Function code | Name                | Description                                          | Default | Modify |
|---------------|---------------------|------------------------------------------------------|---------|--------|
| P94.34        | Motor polling cycle | 0.0–6000.0h<br>Automatic polling is targeted at idle | 0.0h    | 0      |
| P94.34        | Motor polling cycle | Automatic polling is targeted at idle                | 0.0h    |        |

| Function code | Name          | Description                             | Default | Modify |
|---------------|---------------|-----------------------------------------|---------|--------|
|               |               | variable-frequency motors. The value 0  |         |        |
|               |               | indicates no polling.                   |         |        |
|               |               | P00.05-P00.03                           |         |        |
|               | Running       | When the running frequency is greater   |         |        |
| P94.35        | frequency     | than the value of this function code,   | 45.00Hz | 0      |
| P94.35        | threshold for | variable-frequency motor polling is not |         | 0      |
|               | polling       | performed. Otherwise, great water       |         |        |
|               |               | pressure change impacts water supply.   |         |        |

#### Manual polling

Manual polling is used for testing to check whether the main circuit wiring and control circuit wiring are correct and motors can run properly. If polling is completed or terminated, a stop command must be given so that the next polling mode can be entered after restart.

The function is implemented as follows: When the VFD is in stopped stated, set the terminal input function to 85 (Manual polling), enable the terminal function, and then send a startup command. The VFD starts all connected motors from motor M1 in polling mode. During polling, all motors are started by means of adding motors in sequence. When all motors have been started, motors are automatically reduced in sequence until the end.

**Note:** During polling, if the enabling signal of an S terminal is canceled, the polling persists until the end. If you want to terminate the polling, you need to trigger a stop signal.

## 5.5.16.3 Water pump maintenance

You can set the S digital input terminal functions to 104–107 to lock motors M1–M4, which will not be under multi-pump control. You only need to disconnect the motor wiring contactors from the grid to maintain the pumps, without adjusting the onsite wiring.

#### 5.5.16.4 Smooth switchover

When a motor switches from the variable-frequency run mode to the power-frequency run mode, the water pressure fluctuates greatly. You can set P94.22 (Switching frequency for variable-frequency motor adding) to enable the motor runs from a high switching frequency to the power-frequency run mode, preventing the water pressure from dropping too quick so as to ensure water pressure steady.

| Function code | Name                                                    | Description                              | Default | Modify |
|---------------|---------------------------------------------------------|------------------------------------------|---------|--------|
| P94.22        | Switching frequency for variable-frequency motor adding | P00.05 (Lower limit<br>frequency)–P00.03 | 50.00Hz | 0      |

### 5.5.16.5 Fixed variable-frequency run mode

The fixed variable-frequency control logic is relatively simple. The following assumes one VFD drives four motors in fixed variable-frequency run mode. Se the following parameters.

- 1. Enable the multi-pump control function (P94.00=1).
- 2. Set the variable-frequency motor run mode to fixed (P94.10=0).
- 3. Set the motor quantity to 4 (P94.11=4).
- 4. Set RO5-RO8 to control motors A, B, C, and D respectively (set P26.06-P26.09 to 57-60 respectively).
- 5. Set the contactor closing delay, which is the interval of switchover between the variable-frequency run mode and power-frequency run mode.

#### The following figures and tables show the control logic.

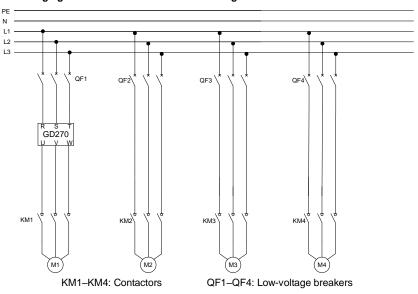

M1-M4: Asynchronous motors

Figure 5-12 Main circuit wiring in fixed variable-frequency run mode

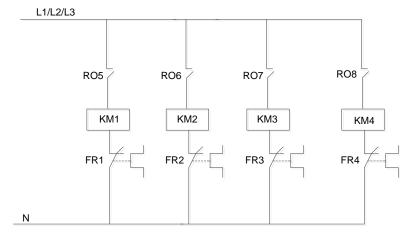

Figure 5-13 Control circuit wiring in fixed variable-frequency run mode

Table 5-3 Motor adding logic in fixed variable-frequency run mode

| RO5 | RO6 | RO7 | RO8 | Motor M1           | Motor M2        | Motor M3        | Motor M4        |
|-----|-----|-----|-----|--------------------|-----------------|-----------------|-----------------|
| 0   | 0   | 0   | 0   | Stop               | Stop            | Stop            | Stop            |
| 1   | 0   | 0   | 0   | Variable frequency | Stop            | Stop            | Stop            |
| 1   | 1   | 0   | 0   | Variable frequency | Power frequency | Stop            | Stop            |
| 1   | 1   | 1   | 0   | Variable frequency | Power frequency | Power frequency | Stop            |
| 1   | 1   | 1   | 1   | Variable frequency | Power frequency | Power frequency | Power frequency |

Table 5-4 Motor reducing logic in fixed variable-frequency run mode

| RO5 | RO6 | RO7 | RO8 | Motor M1  | Motor M2  | Motor M3  | Motor M4  |      |
|-----|-----|-----|-----|-----------|-----------|-----------|-----------|------|
| 4   | 4   | 4   | 4   | Variable  | Power     | Power     | Power     |      |
| 1   | I   | 1   | ı   | frequency | frequency | frequency | frequency |      |
|     | 4   | 4   | 0   | Variable  | Power     | Power     | Cton      |      |
| 1   |     | 1   | 0   | frequency | frequency | frequency | Stop      |      |
|     | 4   | 0   | 0   | Variable  | Power     | Cton      | Cton      |      |
| 1   | I   |     | U   | U         | frequency | frequency | Stop      | Stop |
| 1   | 0   | 0   | 0   | Variable  | Cton      | Cton      | Ston      |      |
| 1   | 0   | J   | 0   | U         | frequency | Stop      | Stop      | Stop |
| 0   | 0   | 0   | 0   | Stop      | Stop      | Stop      | Stop      |      |

#### 5.5.17 PID function only for water supply

The VFD provides two groups of PID only for water supply, only by which HVAC related PID setting can be implemented. The following takes PID1 as an example to describe the function.

The unit of PID1 reference and PID1 feedback can be specified by P90.00. PID source 1 (P90.06 and P90.08, that is, PID reference and feedback) can be set for PID1, and PID source 2 (P90.11 and P90.13, that is, PID reference and feedback) can be set for PID2. P90.16 is the combination method of PID source1 and source 2.

PID1 reference and PID1 feedback can be set to the actual water pressure values but not a percentage. P90.01 can specify the number of decimal places of PID1 reference and PID1 feedback. P90.02 can specify the actual water pressure corresponding to 100% of PID1 reference. P90.03 and P90.04 can specify the upper limit and lower limit of PID1 reference. In most cases, P90.02 and P90.03 are set to the same value. P89.09 and P89.10 can be used to view the percentage of PID1 reference and PID1 feedback.

**Note:** PID2 differs from PID1 because PID2 cannot participate in the running frequency regulation. You can only convert PID2 output to analog signal by setting the AO function (setting 32).

For details about related function codes, see function code groups P90 and P91.

### 5.5.18 Segmented water pressure

After the clock function is enabled, you can set working days through P92.04 and set start time and stop time of working days through P92.05–P92.08. P95 can specify water pressure by time segment. Within a specific time segment, the PID reference source is switched to the water pressure corresponding to the time segment.

**Note:** To use this function, you need to purchase the option part—LCD keypad (model: SOP-270) and prepare the button battery.

For details about related function codes, see function code group P92.

#### 5.5.19 Automatic sleep

Function code P94.01 specifies the sleep method. When the condition specified by P94.02 or P94.03 and the condition lasts the time specified by P94.04, the PID increases by P94.05 (PID boost value for sleep) with a duration specified by P94.06 (PID boost time), and the VFD enters the sleep state. When P94.08 (Wakeup condition) is met and this condition lasts the time specified by P94.09 (Wakeup time), the VFD automatically wakes up from sleep and directly runs at the frequency specified by P94.07, and the frequency is PID regulated later.

| Function code | Name                 | Description                     | Default | Modify |
|---------------|----------------------|---------------------------------|---------|--------|
| P94.00        | <b>HVAC</b> function | 0: Invalid                      | 0       | 0      |
|               | selection            | 1: Valid                        | U       | 0      |
| P94.01        | Sleep method         | 0: Sleep only through terminals | 0       | 0      |

| Function code | Name                             | Description                                                                                                    | Default | Modify |
|---------------|----------------------------------|----------------------------------------------------------------------------------------------------|---------|--------|
|               | selection                        | 1: Automatic sleep based on running frequency                                                                                                    |         |        |
|               |                                  | 2: Automatic sleep based on deviation                                                                                                    |         |        |
| P94.02        | Sleep starting frequency         | P00.05–P00.04 (Upper limit frequency) When the running frequency is less than or equal to the value and this situation lasts the                                                                                                    | 5.00Hz  | 0      |
|               |                                  | time longer than P94.04, sleep is allowed.                                                                                                    |         |        |
| P94.03        | Sleep starting<br>deviation      | 0.0–30.0% (relative to PID1 max. value) When output is positive, if the feedback is greater than the reference, sleep is allowed only when the absolute difference is greater than the value of this function code and the situation lasts the time longer than P94.04. When output is negative, if the feedback is less than the reference, sleep is allowed only when | 5.0%    | 0      |
|               |                                  | the absolute difference is greater than the value of this function code and this situation lasts the time longer than P94.04.                                                                                                    |         |        |
| P94.04        | Sleep delay                      | 0.0–3600.0s                                                                                                    | 60.0s   | 0      |
|               | PID1 reference                   | -100.0–100.0% (relative to PID1 reference                                                                                                    |         |        |
| P94.05        | boost value                      | value)                                                                                                    | 10.0%   | 0      |
| P94.06        | Longest boost time               | 0.000–6000.0s This function is used for continuous VFD running when the running frequency reaches the upper limit frequency but the feedback value cannot reach the setting after boost. In this situation, the VFD enters the sleep mode at once after the boost time.                                                                                                 | 10.0s   | 0      |
| P94.07        | Wake-up-from-slee<br>p frequency | P00.05–P00.04 (Upper limit frequency) In closed-loop PID, the PID output is superimposed directly from the corresponding value of this frequency when the VFD is woken up.                                                                                                    | 5.00Hz  | 0      |
| P94.08        | Wake-up-from-slee<br>p deviation | 0.0–30.0% (relative to PID1 max. value) In closed-loop PID, when output is positive, if the feedback is less than the reference, wakeup is allowed only when the actual difference is greater than the value of this function code and                                                                                                    | 5.0%    | 0      |

| Function code | Name              | Description                                        | Default | Modify |
|---------------|-------------------|----------------------------------------------------|---------|--------|
|               |                   | this situation lasts the time longer than P94.09.  |         |        |
|               |                   | When output is negative, if the feedback is        |         |        |
|               |                   | greater than the reference, wakeup is allowed      |         |        |
|               |                   | only when the actual difference is greater than    |         |        |
|               |                   | the value of this function code and this situation |         |        |
|               |                   | lasts the time longer than P94.09.                 |         |        |
| P94.09        | Wake-up-from-slee | 0.0–3600.0s                                        | 5.0s    |        |
|               | p delay           | Min. sleep time.                                   | 5.08    | 0      |

#### 5.5.20 Pump cleaning

The VFD supports water pump cleaning, which is shown in the following figure. The motor runs forward for certain time, it runs reversely for certain time after a period of stop, and then it runs forward forward after a period of stop. The motor repeats the procedure circularly.

Similar to manual polling, the pump cleaning function can be triggered only when the VFD is in stopped state. To enable the pump cleaning function, set the terminal function to 86, enable the terminal, and send a startup signal.

After the pump cleaning function is enabled, all water pumps are cleared in order. Then the VFD automatically stops. During pump cleaning, you can terminate the pump cleaning by sending a stop command. If you want to restart pump cleaning after pump cleaning is completed or terminated, you need to send a stop command.

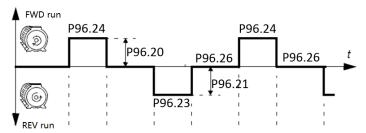

Figure 5-14 Pump cleaning logic

| Function code | Name                                          | Description   | Default | Modify |
|---------------|-----------------------------------------------|---------------|---------|--------|
| <u>P96.20</u> | Forward run<br>frequency for pump<br>cleaning | P00.05–P00.03 | 50Hz    | 0      |

| Function code | Name                                           | Description   | Default | Modify |
|---------------|------------------------------------------------|---------------|---------|--------|
| <u>P96.21</u> | Reverse run<br>frequency for pump<br>cleaning  | P00.05–P00.03 | 30Hz    | 0      |
| <u>P96.22</u> | Forward run ACC time for pump cleaning         | 0–3600.0s     | 10.0s   | 0      |
| <u>P96.23</u> | DEC for pump cleaning                          | 0–3600.0s     | 10.0s   | 0      |
| <u>P96.24</u> | Forward run<br>duration for pump<br>cleaning   | 1.0s-1000.0s  | 5.0s    | 0      |
| <u>P96.25</u> | Reverse run<br>duration for pump<br>cleaning   | 1.0s-1000.0s  | 5.0s    | 0      |
| <u>P96.26</u> | Forward/reverse run interval for pump cleaning | 1.0s-1000.0s  | 1.0s    | 0      |
| <u>P96.27</u> | Forward/reverse run cycles for pump cleaning   | 1–100         | 1       | 0      |

### 5.5.21 Water pipe break detection

This function can detect water pipe break and stop pump motors in time to reduce the loss. This function is implemented as follows:

You can set P96.00 to 1 to enable this function. If water pipe break occurs and the water pressure cannot reach the setting, the VFD running frequency boosts up to the upper limit or the PID output upper limit frequency. You can determine the situation by setting P96.01. When the condition reaches the time specified by P96.02, the VFD stops the motor.

| Function code | Name              | Description       | Default | Modify |
|---------------|-------------------|-------------------|---------|--------|
| P96.00        | Action upon water | 0: Normal running | 0       |        |
|               | pipe break        | 1: Stop           | U       | 0      |

| Function code | Name                                | Description                                                                                                    | Default | Modify |
|---------------|-------------------------------------|----------------------------------------------------------------------------------------------------|---------|--------|
| P96.01        | Detection level of water pipe break | After water pipe break, the VFD running frequency boosts up to the upper limit or the PID output upper limit frequency. When it is set to 0, the water pipe break function is invalid.  Range: 0.0–100.0% | 10.0%   | 0      |
| P96.02        | Detection time of water pipe break  | Used to check the detection time of water pipe break. Range: 0.0–6000.0s                                                                                                    | 120.0s  | 0      |

## 5.5.22 Water pipe soft padding

In a water supply system, the rapid influx of water into the empty water pipe can cause a water hammer effect, which damages the water pipe or valve. After water pipe soft padding is enabled, the VFD implements water injection into the water pipe slowly and steadily for every startup, avoiding the water hammer effect. If the VFD stops due to a fault during water injection, the VFD still runs the function setting after restart. This function is implemented as follows: Set P96.03 to 1 to enable soft padding. After the VFD is started, the VFD exits from the soft padding process when the motor reaches any of the two conditions, and the PID takes over the frequency control:

Condition 1: The VFD runs at the frequency specified by P96.04, and the run time reaches the time specified by P96.05.

Condition 2: The PID feedback value reaches the value specified by P96.06 (Soft padding cutoff detection level).

| Function code | Name                                                      | Description                                                                                                    | Default | Modify |
|---------------|-----------------------------------------------------------|----------------------------------------------------------------------------------------------------|---------|--------|
| P96.03        | Water pipe soft padding function                          | 0: Disable<br>1: Enable                                                                                          | 0       | 0      |
| P96.04        | Reference<br>frequency for soft<br>padding                | 0.00-P00.03                                                                                                    | 30.00Hz | 0      |
| P96.05        | Duration of<br>reference<br>frequency for soft<br>padding | 0.0–6000.0s                                                                                                    | 10.0s   | 0      |
| P96.06        | Soft padding cutoff detection level                       | The PID function is valid when the feedback value is greater than the value of this parameter. Range: 0.0–100.0% | 30.0%   | 0      |

#### 5.5.23 Freezing protection

At low temperature, water freezing in the water tube damages the water pump. After protection against freezing is enabled, the motor automatically rotates to prevent against water freezing when the ambient temperature reaches a specified value. The VFD provides the Al/AO temperature measuring function, which supports PT100, PT1000, and KTY84. During use, select current output for AO, connect one end of the temperature resistor to Al1 and AO1 and the other end to GND. P89.32 indicates the display temperature. If the full range is exceeded, the temperature is displayed as 0.

When you have set P96.10 to enable protection against freezing, if P89.32 (Measured temperature) is lower than P96.12 (Freezing protection threshold), the freezing protection signal is activated, and the VFD runs at P96.14 (Freezing protection frequency). If the VFD is running, the signal is ignored. If a run command is received after the protection has been activated, the protection is terminated and the run command is executed. If a stop command is received after the protection has been activated, the motor is stopped and automatic protection is disabled. Automatic protection can be enabled only when the temperature is higher than the protection threshold.

| Function code | Name                                | Description                                                                                                    | Default | Modify |
|---------------|-------------------------------------|----------------------------------------------------------------------------------------------------|---------|--------|
| P89.32        | AI/AO measured temperature          | -20.0–200.0                                                                                                    | 0       | •      |
| P96.10        | Enabling freezing protection        | Protection against freezing: 0: Disable. 1: Enable                                                                          | 0       | 0      |
| P96.11        | Temperature sensor type             | 0: Invalid<br>1: PT100<br>2: PT1000<br>3: KTY84                                                                             | 0       | 0      |
| P96.12        | Freezing protection threshold       | -20.0°C–20.0°C                                                                                                    | -5.0°C  | 0      |
| P96.13        | Low-temperature pre-alarm threshold | -20.0°C–20.0°C When the temperature is lower than the value of this function code, the pre-alarm terminal outputs a signal. | 0.0°C   | 0      |
| P96.14        | Freezing protection frequency       | 0-P00.04                                                                                                    | 0.0Hz   | 0      |

#### Related fault codes:

| Fault code | Fault type     | Possible cause                                                   | Solution               |
|------------|----------------|------------------------------------------------------------------|------------------------|
| FrOST      | Freezing fault | The temperature is lower than the freezing protection threshold. | Check the temperature. |

## 5.5.24 Condensation protection

When motors are in wet or cold environments, condensation can cause faults to the motors. This risk can be eliminated by simply increasing the surface temperature of the motor during the work interval. When the external condensation sensor detects intensive condensation, the VFD injects DC current into the motor to raise the motor surface temperature to prevent condensation.

To implement the function: Set the S digital input terminal function to 91 to enable condensation protection. If this terminal is enabled through external signal, the VFD sends DC current and automatically stops the sending 40s later. If this function needs to be triggered again, re-enable this function terminal. You can set P96.15 to adjust the DC current proportion.

| Function code | Name                                                   | Description | Default | Modify |
|---------------|--------------------------------------------------------|-------------|---------|--------|
| P96.15        | Current of<br>triggering<br>condensation<br>protection | 0.0–100.0%  | 30.0%   | 0      |

# 6 Function parameter list

## 6.1 What this chapter contains

This chapter lists all the function codes and corresponding description of each function code.

## 6.2 Function parameter list

The function parameters of the VFD are divided into groups by function. Among the function parameter groups, the P98 group is the analog input and output calibration group, while the P99 group contains the factory function parameters, which are user inaccessible. Each group includes several function codes (each function code identifies a function parameter). A three-level menu style is applied to function codes. For example, "P08.08" indicates the 8th function code in the P08 group.

The function group numbers correspond to the level-1 menus, the function codes correspond to the level-2 menus, and the function parameters correspond to the level-3 menus.

The content of the function code table is as follows:

Column 1 "Function code": Code of the function group and parameter

Column 2 "Name": Full name of the function parameter

Column 3 "Description": Detailed description of the function parameter

Column 4 "Default": Initial value set in factory

Column 5 "Modify": Whether the function parameter can be modified, and conditions for the modification

"O" indicates that the value of the parameter can be modified when the VFD is in stopped or running state.

"©" indicates that the value of the parameter cannot be modified when the VFD is in running state.

"•" indicates that the value of the parameter is detected and recorded, and cannot be modified.

(The VFD automatically checks and constrains the modification of parameters, which helps prevent incorrect modifications.)

- The parameters adopt the decimal system (DEC). If the hexadecimal system is adopted, all bits
  are mutually independent on data during parameter editing, and the setting ranges at some bits
  can be hexadecimal (0–F).
- "Default" indicates the factory setting of the function parameter. If the value of the parameter is detected or recorded, the value cannot be restored to the factory setting.

correct user password to enter the interface. For the factory parameters, you need to enter the correct factory password to enter the interface. (You are not advised to modify the factory parameters. Incorrect parameter setting may cause operation exceptions or even damage to the VFD.) If password protection is not in locked state, you can change the password any time. You can set <u>P07.00</u> to 0 to cancel the user password. When <u>P07.00</u> is set to a non-zero value during power-on, parameters are prevented from being modified by using the user password function. When you modify function parameters through serial communication, the user password protection function is also applicable and compliant with the same rule.

#### P00 group—Basic functions

| Function | Name                                         | Description                                                 | Default | Modify |
|----------|----------------------------------------------|-------------------------------------------------------------|---------|--------|
| code     |                                              |                                                             |         | ,      |
| P00.00   | Speed control mode                           | 0: Sensorless vector control (SVC) mode 0                   |         | 0      |
|          |                                              | 1: Sensorless vector control (SVC) mode 1                   |         |        |
|          |                                              | 2: Space voltage vector control mode                        | 2       |        |
|          |                                              | Note: Before using a vector control mode (0 or              | _       |        |
|          |                                              | 1), enable the VFD to perform motor parameter               |         |        |
|          |                                              | autotuning first.                                           |         |        |
| P00.01   | Channel of running commands                  | 0: Keypad                                                   |         |        |
|          |                                              | 1: Terminal                                                 | 0       | 0      |
|          |                                              | 2: Communication                                            |         |        |
|          | Communication<br>mode of running<br>commands | 0: Modbus                                                   |         |        |
|          |                                              | 1: PROFIBUS/CANopen communication                           |         |        |
|          |                                              | 2: Ethernet                                                 |         |        |
|          |                                              | 3: PROFINET                                                 |         |        |
| P00.02   |                                              | 4: Reserved                                                 | 0       | 0      |
|          |                                              | 5: Wireless communication card                              |         |        |
|          |                                              | Note: The options 1, 2, 3, 4, and 5 are add-on              |         |        |
|          |                                              | functions and are available only when                       |         |        |
|          |                                              | corresponding expansion cards are configured.               |         |        |
|          | Max. output<br>frequency                     | Used to set the max. output frequency of the                | ļ       | 0      |
|          |                                              | VFD. Pay attention to the function code because             |         |        |
| P00.03   |                                              | it is the foundation of the frequency setting and           | 50.00Hz |        |
| F00.03   |                                              | the speed of acceleration (ACC) and                         | 30.00HZ |        |
|          |                                              | deceleration (DEC).                                         |         |        |
|          |                                              | Setting range: Max (P00.04, 10.00)-630.00Hz                 |         |        |
| P00.04   |                                              | The upper limit of the running frequency is the             |         |        |
|          | Upper limit of                               | upper limit of the output frequency of the VFD,             | 50.00Hz | ©      |
|          | running frequency                            | g frequency which is lower than or equal to the max. output |         |        |
|          |                                              | frequency.                                                  |         |        |

| Function | Name                                         | Description                                                                                                    | Default | Modify |
|----------|----------------------------------------------|----------------------------------------------------------------------------------------------------|---------|--------|
| P00.05   | Lower limit of running frequency             | When the set frequency is higher than the upper limit of the running frequency, the upper limit of the running frequency is used for running.  Setting range: P00.05-P00.03 (Max. output frequency)  The lower limit of the running frequency is the lower limit of the output frequency of the VFD, When the set frequency is lower than the lower limit of the running frequency, the lower limit of the running frequency is used for running.  Note: Max. output frequency ≥ Upper limit of frequency ≥ Lower limit of frequency | 0.00Hz  | ©      |
|          |                                              | Setting range: 0.00Hz– <u>P00.04</u> (Upper limit of running frequency)                                                                                                    |         |        |
| P00.06   | Setting channel of A frequency command       | 0: Keypad 1: Al1 2: Al2 3: Al3 4: High-speed pulse HDIA 5: Simple PLC program                                                                                                    | 0       | 0      |
| P00.07   | Setting channel of B<br>frequency<br>command | 6: Multi-step speed running 7: PID control 8: Modbus communication 9: PROFIBUS/CANopen communication 10: Ethernet communication 11: Reserved 12: Reserved 13: PROFINET communication 14–17: Reserved 18: Keypad (for small power models)                                                                                                    | (15)    | 0      |
| P00.08   | Reference object of B frequency command      | 0: Max. output frequency 1: A frequency command                                                                                                    | 0       | 0      |
| P00.09   | Combination mode of setting source           | 0: A<br>1: B<br>2: (A+B)<br>3: (A-B)<br>4: Max(A, B)                                                                                                    | 0       | 0      |

| Function code | Name                         | Description                                                                                                    | Default             | Modify |
|---------------|------------------------------|----------------------------------------------------------------------------------------------------|---------------------|--------|
|               |                              | 5: Min(A, B)                                                                                                    |                     |        |
| P00.10        | Frequency set through keypad | When A and B frequency commands select the keypad for setting, the value of the function code is the original setting one of the frequency data of the VFD.  Setting range: 0.00 Hz–P00.03 (Max. output frequency)                                                                                                    | 50.00Hz             | 0      |
| P00.11        | ACC time 1                   | ACC time means the time needed if the VFD speeds up from 0Hz to the max. output frequency (P00.03).  DEC time means the time needed if the VFD speeds down from the max. output frequency                                                                                                    | Depends<br>on model | 0      |
| P00.12        | DEC time 1                   | (P00.03) to 0Hz.  The VFD has four groups of ACC/DEC time, which can be selected by P05. The factory default ACC/DEC time of the VFD is the first group.  P00.11 and P00.12 setting range: 0.0–3600.0s                                                                                                    | Depends<br>on model | Ο      |
| P00.13        | Running direction            | <ul><li>0: Run at the default direction.</li><li>1: Run at the opposite direction.</li><li>2: Disable reverse running</li></ul>                                                                                                    | 0                   | 0      |
| P00.14        | Carrier frequency            | Carrier frequency  1kHz  10kHz  15kHz  15kHz  15kHz  10kHz  10kHz  15kHz  10kHz  10kHz | Depends<br>on model | 0      |

| Function code | Name            | Description                                                  | Default | Modify |
|---------------|-----------------|--------------------------------------------------------------|---------|--------|
|               |                 | Disadvantage of high carrier frequency:                      |         |        |
|               |                 | increasing the switch loss, increasing VFD                   |         |        |
|               |                 | temperature and the impact to the output                     |         |        |
|               |                 | capacity. The VFD needs to derate on high                    |         |        |
|               |                 | carrier frequency. At the same time, the leakage             |         |        |
|               |                 | and electrical magnetic interference will                    |         |        |
|               |                 | increase.                                                    |         |        |
|               |                 | On the contrary, an extremely-low a carrier                  |         |        |
|               |                 | frequency may cause unstable operation at low                |         |        |
|               |                 | frequency, decrease the torque, or even lead to oscillation. |         |        |
|               |                 | The carrier frequency has been properly set in               |         |        |
|               |                 | the factory before the VFD is delivered. In                  |         |        |
|               |                 | general, you do not need to modify it.                       |         |        |
|               |                 | When the frequency used exceeds the default                  |         |        |
|               |                 | carrier frequency, the VFD needs to derate by                |         |        |
|               |                 | 10% for each increase of 1k carrier frequency.               |         |        |
|               |                 | Setting range: 1.2–15.0kHz                                   |         |        |
|               |                 | 0: No operation                                              |         |        |
|               |                 | 1: Rotary autotuning 1.                                      |         |        |
|               |                 | Comprehensive motor parameter autotuning. It                 |         |        |
|               |                 | is recommended to use rotating autotuning                    |         |        |
|               |                 | when high control accuracy is required.                      |         |        |
|               |                 | 2: Static autotuning 1 (comprehensive                        |         |        |
|               |                 | autotuning); static autotuning 1 is used in cases            |         |        |
|               |                 | where the motor cannot be disconnected from                  |         |        |
| P00.15        | Motor parameter | load.                                                        | 0       |        |
| P00.15        | autotuning      | 3: Static autotuning 2 (partial autotuning); when            | 0       | 0      |
|               |                 | the present motor is motor 1, only P02.06,                   |         |        |
|               |                 | P02.07, and P02.08 are autotuned; when the                   |         |        |
|               |                 | present motor is motor 2, only P12.06, P12.07,               |         |        |
|               |                 | and P12.08 are autotuned.                                    |         |        |
|               |                 | 4: Rotary autotuning 2, which is similar to rotary           |         |        |
|               |                 | autotuning 1 but only valid for AMs                          |         |        |
|               |                 | 5: Static autotuning 3 (partial autotuning), which           |         |        |
|               |                 | is valid only for AMs                                        |         |        |
| P00.16        | AVR function    | 0: Invalid                                                   | 1       |        |
| FUU.16        | selection       | 1: Valid during the whole procedure                          | ı       | 0      |

| Function code | Name                       | Description                                                                                                    | Default | Modify   |
|---------------|----------------------------|----------------------------------------------------------------------------------------------------|---------|----------|
|               |                            | The auto-adjusting function of the VFD can eliminate the impact on the output voltage of the VFD because of the bus voltage fluctuation.                                                                                                    |         |          |
| P00.17        | Reserved                   |                                                                                                    |         |          |
| P00.18        | Function parameter restore | O: No operation 1: Restore default values 2: Clear fault records 3–6: Reserved  Note: After the selected operation is performed, the function code is automatically restored to 0.  Restoring the default values may delete the user password. Exercise caution when using this function. | 0       | <b>©</b> |

#### P01 group—Start and stop control

| Function code | Name                               | Description                                                                                                    | Default | Modify |
|---------------|------------------------------------|----------------------------------------------------------------------------------------------------|---------|--------|
| P01.00        | Start mode                         | O: Direct start  1: Start after DC braking 2: Speed tracking restart 1 (not supported in SVC 0 for AMs)  Note: For AMs, speed tracking is not supported in SVC 0, and software speed tracking is supported in other modes. For details, see parameters P01.35–P01.41.  For AMs, you do not need to modify parameters P01.35–P01.41. | 0       | ©      |
| P01.01        | Starting frequency of direct start | The function code indicates the initial frequency during VFD start. See P01.02 (Starting frequency hold time) for detailed information.  Setting range: 0.00–50.00Hz                                                                                                    | 0.50Hz  | 0      |
| P01.02        | Starting frequency hold time       | Output frequency fmax f1 set by P01.01 t1 set by P01.02  t t                                                                                                    | 0.0s    | 0      |

| F | unction<br>code | Name                         | Description                                                                                                    | Default | Modify |
|---|-----------------|------------------------------|----------------------------------------------------------------------------------------------------|---------|--------|
|   |                 |                              | Setting a proper starting frequency can increase the torque during VFD start. During the hold time of the starting frequency, the output frequency of the VFD is the starting frequency. And then, the VFD runs from the starting frequency to the set frequency. If the set frequency is lower than the starting frequency, the VFD stops running and keeps in the standby state. The starting frequency is not limited in the lower limit frequency. |         |        |
| ı | P01.03          | Braking current before start | Setting range: 0.0–50.0s  The VFD performs DC braking with the braking current before start and it speeds up after the DC braking time. If the set DC braking time is 0, DC braking is invalid.                                                                                                    | 0.0%    | ©      |
| ı | P01.04          | Braking time before start    | Stronger braking current indicates larger braking power. The DC braking current before start is a percentage of the VFD rated current.  P01.03 setting range: 0.0–100.0%  P01.04 setting range: 0.00–50.00s                                                                                                    | 0.00s   | 0      |
| F | P01.05          | ACC/DEC mode                 | Used to indicate the changing mode of the frequency during start and running.  0: Linear type. The output frequency increases or decreases linearly.  Output frequency f  fmax  1: S curve. The output frequency increases or decreases according to the S curve.  The S curve is generally applied to elevators, conveyors, and other application scenarios where smoother start or stop is required.                                                 | 0       | •      |

| Function code | Name                                            | Description                                                                                                    | Default | Modify |
|---------------|-------------------------------------------------|----------------------------------------------------------------------------------------------------|---------|--------|
|               |                                                 | Note: If mode 1 is selected, set P01.06, P01.07, P01.27, and P01.28 accordingly.                                                                                                    |         |        |
| P01.06        | Time of starting segment of ACC S curve         | The curvature of S curve is determined by the ACC range and ACC/DEC time.  • Output frequency f                                                                                                    | 0.1s    | 0      |
| P01.07        | Time of ending<br>segment of ACC S<br>curve     | t1=P01.06<br>t2=P01.07<br>t3=P01.27<br>t4=P01.28<br>Setting range: 0.0–50.0s                                                                                                    | 0.1s    | 0      |
| P01.08        | Stop mode                                       | 0: Decelerate to stop. After a stop command takes effect, the VFD lowers output frequency based on the DEC mode and the defined DEC time; after the frequency drops to the stop speed (P01.15), the VFD stops.  1: Coast to stop. After a stop command takes effect, the VFD stops output immediately; and the load coasts to stop according to mechanical inertia. | 0       | 0      |
| P01.09        | Starting frequency<br>of DC braking for<br>stop | Starting frequency of DC braking for stop: During the deceleration to stop, the VFD starts DC braking for stop when running frequency                                                                                                    | 0.00Hz  | 0      |
| P01.10        | Demagnetization time                            | reaches the starting frequency determined by P01.09.  Wait time before DC braking: The VFD blocks                                                                                                    | 0.00s   | 0      |
| P01.11        | DC braking current for stop                     | the output before starting DC braking. After this wait time, DC braking is started so as to prevent overcurrent caused by DC braking at high speed.                                                                                                    | 0.0%    | 0      |
| P01.12        | DC braking time for                             | DC braking current for stop: It indicates the                                                                                                    | 0.00s   | 0      |

| Function code | Name                             | Description                                                                                                    | Default | Modify |
|---------------|----------------------------------|----------------------------------------------------------------------------------------------------|---------|--------|
|               | stop                             | applied DC braking energy. Stronger current indicates greater DC braking effect.  DC braking time for stop: It indicates the hold time of DC braking. If the time is 0, DC braking is invalid, and the VFD decelerates to stop within the specified time.  PO1.23 PO1.30 PO1.04 DEC PO1.10 PO1.12 PO1.09 setting range: 0.00Hz-P00.03 (Max. output frequency)  PO1.10 setting range: 0.0-30.00s  PO1.11 setting range: 0.0-100.0%                                                                                                    |         |        |
| P01.13        | FWD/REV running<br>deadzone time | P01.12 setting range: 0.0–50.0s  This function code indicates the transition time specified in P01.14 during FWD/REV rotation switching. See the following figure:  Output frequency for starting frequency Switch over after starting frequency Switch over after search frequency frequency Switch over after starting frequency Switch over after search frequency Switch over after search frequency Switch o | 0.0s    | 0      |
| P01.14        | FWD/REV running switching mode   | Switch at zero frequency     Switch at the starting frequency     Switch after the speed reaches the stop speed with a delay                                                                                                    | 1       | 0      |
| P01.15        | Stop speed                       | 0.00–100.00Hz                                                                                                    | 0.50Hz  | 0      |
| P01.16        | Stop speed detection mode        | Detect by the set speed (unique in space voltage vector control mode)     Detect by the feedback speed                                                                                                    | 0       | 0      |
| P01.17        | Stop speed detection time        | 0.00–100.00s                                                                                                    | 0.50s   | 0      |

| Function | Name                                                                                                    | Description                                                                                                    | Default | Modify |
|----------|----------------------------------------------------------------------------------------------------|----------------------------------------------------------------------------------------------------|---------|--------|
| P01.18   | Terminal-based<br>running command<br>protection at<br>power-on                                                                             | When the channel of running commands is terminal control, the system detects the state of the running terminal during power-on.  0: The terminal running command is invalid at power-on. Even the running command is considered as valid during power-on, the VFD does not run and it keeps the protection state until the running command is canceled and enabled again.  1: The terminal running command is valid at power-on. If the running command is considered as valid during power-on, the VFD is started automatically after the initialization.  Note: Exercise caution before using this function. Otherwise, serious result may follow. | 0       | 0      |
| P01.19   | Action selected<br>when running<br>frequency less than<br>frequency lower<br>limit (valid when<br>frequency lower<br>limit greater than 0) | The function code determines the running state of the VFD when the set frequency is lower than the lower-limit one.  0: Run at the frequency lower limit  1: Stop  2: Sleep  The VFD coasts to stop when the set frequency is lower than the lower-limit one. If the set frequency exceeds the lower limit one again and it lasts for the time set by P01.20, the VFD resumes the running state automatically.                                                                                                    | 0       | 0      |
| P01.20   | Wake-up-from-slee<br>p delay                                                                                                    | Used to set the wake-up-from-sleep delay time. When the running frequency of the VFD is lower than the lower limit, the VFD becomes standby. When the set frequency exceeds the lower limit one again and it lasts for the time set by P01.20, the VFD runs automatically.                                                                                                    | 0.0s    | 0      |

| Function code | Name                                     | Description                                                                                                    | Default | Modify |
|---------------|------------------------------------------|----------------------------------------------------------------------------------------------------|---------|--------|
|               |                                          | Set frequency curve:                                                                                                    |         |        |
|               |                                          | Frequency t 1+42 > P01.20, the VFD runs t0=P01.34, sleep delay t1 = P01.34, sleep delay t1 = P01.34, sleep sleep |         |        |
|               |                                          | Setting range: 0.0–3600.0s (Valid only when P01.19=2)                                                                                                    |         |        |
| P01.21        | Power-off restart<br>selection           | The function code indicates whether the VFD automatically runs after re-power on.  Disable  Enable. If the restart condition is met, the VFD will run automatically after waiting the time defined by P01.22.  The function code indicates the wait time before the automatic running of the VFD that is re-powered on.                                                                                                    | 0       | 0      |
| P01.22        | Wait time for restart<br>after power-off | Output frequency  11=P01.22 12=P01.23  11=P01.22 12=P01.23  11=P01.22 12=P01.23  11=P01.22 12=P01.23                                                                                                    | 1.0s    | 0      |
| P01.23        | Start delay                              | After a VFD running command is given, the VFD is in standby state and restarts with the delay defined by P01.23 to implement brake release. Setting range: 0.0–600.0s                                                                                                    | 0.0s    | 0      |
| P01.24        | Stop speed delay                         | 0.0–600.0s                                                                                                    | 0.0s    | 0      |
| P01.25        | Open-loop 0Hz output selection           | Output without voltage     Output with voltage     Output with the DC braking current for stop                                                                                                    | 0       | 0      |
| P01.26        | DEC time for<br>emergency stop           | 0.0–60.0s                                                                                                    | 2.0s    | 0      |

| Function code | Name                                               | Description                                                                                                    | Default | Modify |
|---------------|----------------------------------------------------|----------------------------------------------------------------------------------------------------|---------|--------|
| P01.27        | Time of starting segment of DEC S curve            | 0.0–50.0s                                                                                                    | 0.1s    | 0      |
| P01.28        | Time of ending segment of DEC S curve              | 0.0–50.0s                                                                                                    | 0.1s    | 0      |
| P01.29        | Short-circuit braking current                      | When the VFD starts in direct start mode (P01.00=0), set P01.30 to a non-zero value to                                                                                                    | 0.0%    | 0      |
| P01.30        | Hold time of<br>short-circuit braking<br>for start | enter short-circuit braking.  During stop, if the running frequency of VFD is lower than the starting frequency of brake for                                                                                                    | 0.00s   | 0      |
| P01.31        | Hold time of<br>short-circuit braking<br>for stop  | stop (P01.09), set P01.31 to a non-zero value to enter short-circuit braking for stop, and then carry out DC braking in the time set by P01.12. (See descriptions for P01.09-P01.12.) P01.29 setting range: 0.0-150.0% (VFD) P01.30 setting range: 0.0-50.0s P01.31 setting range: 0.0-50.0s | 0.00s   | Ο      |
| P01.32        | Pre-exciting time for jogging                      | 0–10.000s                                                                                                    | 0.300s  | 0      |
| P01.33        | Starting frequency of braking for stop in jogging  | 0–P00.03                                                                                                    | 0.00Hz  | 0      |
| P01.34        | Sleep delay                                        | 0–3600.0s                                                                                                    | 0.0s    | 0      |
| P01.35        | Speed tracking method                              | Speed tracking method 0: From stop frequency (Usually selected) 1: From low frequency (Applicable to restart after a long time of stop) 2: From max. frequency P00.03 (Applicable to common power generation load situation)                                                                 | 0       | 0      |
| P01.36        | Quick/slow<br>selection for speed<br>tracking      | 1–100 A great value of this parameter indicates a fast rotation-speed tracking speed, but an excessively great value may result in poor tracking effect.                                                                                                    | 15      | 0      |
| P01.37        | Speed tracking<br>current                          | 30%–200% (motor) Great great value of this parameter indicates                                                                                                    | 100%    | 0      |

| Function code | Name                                | Description                                         | Default  | Modify |
|---------------|-------------------------------------|-----------------------------------------------------|----------|--------|
|               |                                     | high reliability of rotation-speed tracking, but an |          |        |
|               |                                     | excessively great value may result in VFD           |          |        |
|               |                                     | overcurrent.                                        |          |        |
|               | Demagnetization                     |                                                     | Dananda  |        |
| P01.38        | time for speed                      | 0.0–10.0s                                           | Depends  | 0      |
|               | tracking                            |                                                     | on model |        |
|               |                                     | 0x000–0x111                                         |          |        |
|               |                                     | LED ones place: Current giving mode in vector       |          |        |
|               |                                     | control                                             |          |        |
|               | Advanced control for speed tracking | 0: 120% of current is given during startup, which   |          |        |
|               |                                     | is switched to the given value based on P01.35      |          |        |
|               |                                     | 1: The current is given based on P01.35             |          |        |
| P01.39        |                                     | LED ones place: PWM mode selection                  | 0x110    | 0      |
|               |                                     | 0: 2PH modulation mode                              |          |        |
|               |                                     | 1: Based on P08.40                                  |          |        |
|               |                                     | LED hundreds place: Search direction for speed      |          |        |
|               |                                     | tracking                                            |          |        |
|               |                                     | 0: Allow both forward and reverse search            |          |        |
|               |                                     | 1: Disallow reverse search                          |          |        |
|               | KP regulation                       |                                                     |          |        |
| P01.40        | coefficient for speed               | 0–3000                                              | 1500     | 0      |
|               | tracking                            |                                                     |          |        |
|               | KI regulation                       |                                                     |          |        |
| P01.41        | coefficient for speed               | 0–3000                                              | 1500     | 0      |
|               | tracking                            |                                                     |          |        |

# P02 group—Parameters of motor 1

| Function code | Name                    | Description                                        | Default             | Modify |
|---------------|-------------------------|----------------------------------------------------|---------------------|--------|
| P02.00        | Type of motor 1         | Asynchronous motor (AM)     Synchronous motor (SM) | 0                   | 0      |
| P02.01        | Rated power of AM 1     | 0.1–3000.0kW                                       | Depends on model    | 0      |
| P02.02        | Rated frequency of AM 1 | 0.01Hz-P00.03(Max. output frequency)               | 50.00Hz             | 0      |
| P02.03        | Rated speed of AM 1     | 1–60000rpm                                         | Depends<br>on model | 0      |

| Function code | Name                                                   | Description                          | Default             | Modify |
|---------------|--------------------------------------------------------|--------------------------------------|---------------------|--------|
| P02.04        | Rated voltage of AM 1                                  | 0–1200V                              | Depends<br>on model | 0      |
| P02.05        | Rated current of<br>AM 1                               | 0.8–6000.0A                          | Depends on model    | 0      |
| P02.06        | Stator resistance of AM 1                              | 0.001–65.535Ω                        | Depends on model    | 0      |
| P02.07        | Rotor resistance of AM 1                               | 0.001–65.535Ω                        | Depends on model    | 0      |
| P02.08        | Leakage inductance of AM 1                             | 0.1–6553.5Mh                         | Depends on model    | 0      |
| P02.09        | Mutual inductance of AM 1                              | 0.1–6553.5Mh                         | Depends on model    | 0      |
| P02.10        | No-load current of<br>AM 1                             | 0.1–6553.5A                          | Depends on model    | 0      |
| P02.11        | Magnetic saturation coefficient 1 of iron core of AM 1 | 0.0–100.0%                           | 80.0%               | 0      |
| P02.12        | Magnetic saturation coefficient 2 of iron core of AM 1 | 0.0–100.0%                           | 68.0%               | 0      |
| P02.13        | Magnetic saturation coefficient 3 of iron core of AM 1 | 0.0–100.0%                           | 57.0%               | 0      |
| P02.14        | Magnetic saturation coefficient 4 of iron core of AM 1 | 0.0–100.0%                           | 40.0%               | 0      |
| P02.15        | Rated power of SM 1                                    | 0.1–3000.0kW                         | Depends on model    | 0      |
| P02.16        | Rated frequency of SM 1                                | 0.01Hz-P00.03(Max. output frequency) | 50.00Hz             | 0      |
| P02.17        | Number of pole pairs of SM 1                           | 1–128                                | 2                   | 0      |
| P02.18        | Rated voltage of SM 1                                  | 0–1200V                              | Depends on model    | 0      |
| P02.19        | Rated current of SM 1                                  | 0.8–6000.0A                          | Depends<br>on model | 0      |

| Function code | Name                                             | Description                                                                                                    | Default             | Modify |
|---------------|--------------------------------------------------|----------------------------------------------------------------------------------------------------|---------------------|--------|
| P02.20        | Stator resistance of SM 1                        | 0.001–65.535Ω                                                                                                    | Depends<br>on model | 0      |
| P02.21        | Direct-axis inductance of SM 1                   | 0.01–655.35Mh                                                                                                    | Depends on model    | 0      |
| P02.22        | Quadrature-axis inductance of SM 1               | 0.01–655.35Mh                                                                                                    | Depends on model    | 0      |
| P02.23        | Counter-emf of<br>SM 1                           | 0–10000                                                                                                    | 300                 | 0      |
| P02.24        | Reserved                                         |                                                                                                    |                     |        |
| P02.25        | Reserved                                         |                                                                                                    |                     |        |
| P02.26        | Overload protection<br>of motor 1                | O: No protection 1: Common motor protection (with low-speed compensation). As the cooling effect of a common motor is degraded at low speed running, the corresponding electronic thermal protection value needs to be adjusted properly, the low compensation indicates lowering the overload protection threshold of the motor whose running frequency is lower than 30Hz. 2: Variable-frequency motor protection (without low speed compensation). Because the heat dissipation function for a variable-frequency motor is not impacted by the rotation speed, it is not necessary to adjust the protection value at low speed running. | 2                   | 0      |
| P02.27        | Overload protection<br>coefficient of<br>motor 1 | Motor overload multiples M=lout/(In*K) In is rated motor current, lout is VFD output current, K is motor overload protection coefficient.  A smaller value of "K" indicates a bigger value of "M".  When M=116%, protection is performed after motor overload last for 1 hour; when M=150%, protection is performed after motor overload lasts for 12 minutes; when M=180%, protection is performed after motor overload lasts for 5 minutes; when M=200%, protection is performed                                                                                                    | 100.0%              | 0      |

| Function code | Name                                             | Description                                                                                                    | Default | Modify |
|---------------|--------------------------------------------------|----------------------------------------------------------------------------------------------------|---------|--------|
|               |                                                  | after motor overload lasts for 60 seconds; and when M≥ 400%, protection is performed immediately.  Time (min)  Current overload multiple 116% 150% 180% 200%  Setting range: 20.0%—120.0% |         |        |
| P02.28        | Power display calibration coefficient of motor 1 | The function code can be used to adjust the power display value of motor 1. However, it does not affect the control performance of the VFD.  Setting range: 0.00–3.00                     | 1.00    | 0      |
| P02.29        | Parameter display of motor 1                     | O: Display by motor type. In this mode, only parameters related to the present motor type are displayed.  1: Display all. In this mode, all the motor parameters are displayed.           | 0       | 0      |
| P02.30        | System inertia of motor 1                        | 0-30.000kgm <sup>2</sup>                                                                                                    | 0       | 0      |

# P03 group—Vector control of motor 1

| Function code | Name                              | Description                                                                                                    | Default | Modify |
|---------------|-----------------------------------|----------------------------------------------------------------------------------------------------|---------|--------|
| P03.00        | Speed-loop proportional gain 1    | The parameters P03.00-P03.05 are applicable                                                                                                    | 20.0    | 0      |
| P03.01        | Speed-loop integral time 1        | only to vector control mode. Below the switching frequency 1 (P03.02), the speed-loop PI                                                                                    | 0.200s  | 0      |
| P03.02        | Low-point frequency for switching | parameters are: <u>P03.00</u> and <u>P03.01</u> . Above the switching frequency 2 ( <u>P03.05</u> ), the speed-loop PI parameters are: <u>P03.03</u> and <u>P03.04</u> . PI | 5.00Hz  | 0      |
| P03.03        | Speed-loop proportional gain 2    | parameters are obtained according to the linear change of two groups of parameters. See the                                                                                 | 20.0    | 0      |
| P03.04        | Speed-loop integral time 2        | following figure:                                                                                                    | 0.200s  | 0      |

| Function code | Name                                                                   | Description                                                                                                    | Default | Modify |
|---------------|------------------------------------------------------------------------|----------------------------------------------------------------------------------------------------|---------|--------|
| P03.05        | High-point<br>frequency for<br>switching                               | PI parameter P03.00, P03.01  P03.03, P03.04                                                                                            | 10.00Hz | 0      |
| P03.06        | Speed-loop output filter                                               | 0–8 (corresponding to 0–28/10ms)                                                                                                    | 0       | 0      |
| P03.07        | Electromotive slip<br>compensation<br>coefficient of vector<br>control | Slip compensation coefficient is used to adjust the slip frequency of the vector control and improve the speed control accuracy of the | 100%    | 0      |
| P03.08        | Braking slip<br>compensation<br>coefficient of vector<br>control       | system. Adjusting the parameter properly can control the speed steady-state error.                                                     | 100%    | 0      |

| Function code | Name                                                                                   | Description                                                                                                    | Default | Modify |
|---------------|----------------------------------------------------------------------------------------|----------------------------------------------------------------------------------------------------|---------|--------|
| P03.09        | Current-loop<br>proportional<br>coefficient P                                          | Note:                                                                                                    | 1000    | 0      |
| P03.10        | Current-loop<br>integral coefficient I                                                 | modify the two function codes.     Applicable to SVC mode 0 (P00.00=0).     The values of the two function codes are updated automatically after SM parameter autotuning is completed.  Setting range: 0–65535                                                                                                    | 1000    | 0      |
| P03.11        | Torque setting<br>method                                                               | 0–1: Keypad (P03.12) 2: Al1 (100% corresponding to triple the motor rated current) 3: Al2 4: Al3 (same as the above) 5: Pulse frequency HDIA 6: Multi-step torque 7: Modbus communication 8: PROFIBUS/CANopen communication 9: Ethernet communication 10: Reserved 11: PROFINET communication 12–17: Reserved 18: Keypad (for small power models) | 0       | 0      |
| P03.12        | Torque set through keypad                                                              | -300.0%–300.0% (of the motor rated current)                                                                                                    | 20.0%   | 0      |
| P03.13        | Torque reference filter time                                                           | 0.000–10.000s                                                                                                    | 0.010s  | 0      |
| P03.14        | Setting source of<br>forward rotation<br>upper-limit<br>frequency in torque<br>control | 0: Keypad (P03.16) 1: Al1 (100% corresponding to the max. frequency) 2: Al2 (same as the above) 3: Al3 (same as the above) 4: Pulse frequency HDIA (same as the above) 5: Multi-step setting (same as the above) 6: Modbus communication (same as the above) 7: PROFIBUS/CANopen communication (same as the above)                                | 0       | 0      |

| Function code | Name                                                                                    | Description                                                                                                    | Default | Modify |
|---------------|-----------------------------------------------------------------------------------------|----------------------------------------------------------------------------------------------------|---------|--------|
| P03.15        | Setting source of reverse rotation upper-limit                                          | 8: Ethernet communication (same as the above) 9: Reserved 10: PROFINET communication 11–17: Reserved 18: Keypad (for small power models) 0: Keypad (P03.17) 1: Al1 (100% corresponding to the max. frequency) 2: Al2 (same as the above) 3: Al3 (same as the above) 4: Pulse frequency HDIA (same as the above) 5: Multi-step setting (same as the above) 6: Modbus communication (same as the above) 7: PROFIBUS/CANopen communication (same as the above) 8: Ethernet communication (same as the above) 9: Reserved | O       | O      |
| P03.16        | Forward rotation<br>upper-limit<br>frequency set<br>through keypad in<br>torque control | 10: PROFINET communication 11–17: Reserved 18: Keypad (for small power models)  Used to set the frequency upper limits. 100% corresponds to the max. frequency. P03.16 sets the value when P03.14=1; P03.17 sets the value                                                                                                    | 50.00Hz | 0      |
| P03.17        | Reverse rotation<br>upper-limit<br>frequency set<br>through keypad in<br>torque control | when P03.15=1. Setting range: 0.00Hz–P00.03 (Max. output frequency)                                                                                                    | 50.00Hz | 0      |
| P03.18        | Setting source of electromotive torque upper limit                                      | 0: Keypad (P03.20) 1: Al1 (100% corresponding to triple the motor rated current) 2: Al2 (same as the above) 3: Al3 (same as the above) 4: Pulse frequency HDIA 5: Modbus communication 6: PROFIBUS/CANopen communication                                                                                                    | 0       | 0      |

| Function code | Name                                                      | Description                                                                                                    | Default | Modify |
|---------------|-----------------------------------------------------------|----------------------------------------------------------------------------------------------------|---------|--------|
|               |                                                           | 7: Ethernet communication 8: Reserved 9: PROFINET communication 10–17: Reserved                                                                                                    |         |        |
| P03.19        | Setting source of braking torque upper limit              | 18: Keypad (for small power models)  0: Keypad (P03.21)  1: Al1 (100% corresponding to triple the motor rated current)  2: Al2 (same as the above)  3: Al3 (same as the above)  4: Pulse frequency HDIA  5: Modbus communication  6: PROFIBUS/CANopen communication  7: Ethernet communication  8: Reserved  9: PROFINET communication  10–17: Reserved  18: Keypad (for small power models) | 0       | 0      |
| P03.20        | Electromotive<br>torque upper limit<br>set through keypad | Used to set torque limits.                                                                                                    | 180.0%  | 0      |
| P03.21        | Braking torque<br>upper limit set<br>through keypad       | Setting range: 0.0–300.0% (of the motor rated current)                                                                                                    | 180.0%  | 0      |
| P03.22        | Weakening<br>coefficient in<br>constant power<br>zone     | Used when the AM is in flux-weakening control.  T  Flux-weakening coefficient of motor 0.1 1.0 2.0 f                                                                                                    | 0.3     | 0      |
| P03.23        | Lowest weakening point in constant power zone             | Min. flux-weakening limit of motor The function codes P03.22 and P03.23 are valid at constant power. The motor enters the flux-weakening state when the motor runs above the rated speed. Change the flux-weakening curvature by modifying the flux-weakening                                                                                                    | 20%     | 0      |

| Function | Name                | Description                                                                                                    | Default | Modify |
|----------|---------------------|----------------------------------------------------------------------------------------------------|---------|--------|
| code     |                     | The learned the second the second |         |        |
|          |                     | control coefficient. The larger the coefficient, the                                                                                                    |         |        |
|          |                     | steeper the curve, the smaller the coefficient, the                                                                                                    |         |        |
|          |                     | smoother the curve.                                                                                                    |         |        |
|          |                     | P03.22 setting range: 0.1–2.0                                                                                                    |         |        |
|          |                     | P03.23 setting range: 10% –100.0%                                                                                                    |         |        |
|          |                     | P03.24 sets the max. output voltage of the VFD,                                                                                                    |         |        |
| P03.24   | Max. voltage limit  | which is the percentage of motor rated voltage.                                                                                                    | 100.0%  | 0      |
|          | ŭ                   | Set the value according to onsite conditions.                                                                                                    |         |        |
|          |                     | Setting range: 0.0–120%                                                                                                    |         |        |
|          |                     | Pre-exciting is performed for the motor when the                                                                                                    |         |        |
|          |                     | VFD starts up. A magnetic field is built up inside                                                                                                    |         |        |
| P03.25   | Pre-exciting time   | the motor to improve the torque performance                                                                                                    | 0.300s  | 0      |
|          |                     | during the start process.                                                                                                    |         |        |
|          |                     | Setting range: 0.000–10.000s                                                                                                    |         |        |
| P03.26   | Flux-weakening      | 0–8000                                                                                                    | 1000    | 0      |
| 1 00.20  | proportional gain   | 0-000                                                                                                    | 1000    | 0      |
|          | Speed display       | 0: Display the actual value                                                                                                    |         |        |
| P03.27   | selection in vector | Display the set value                                                                                                    | 0       | 0      |
|          | control             | 1. Display the set value                                                                                                    |         |        |
|          | Static friction     |                                                                                                    |         |        |
| P03.28   | compensation        | 0.0–100.0%                                                                                                    | 0.0%    | 0      |
|          | coefficient         |                                                                                                    |         |        |
|          | Corresponding       |                                                                                                    |         |        |
| P03.29   | frequency point of  | 0.50– <u>P03.31</u>                                                                                                    | 1.00Hz  | 0      |
|          | static friction     |                                                                                                    |         |        |
|          | High speed friction |                                                                                                    |         |        |
| P03.30   | compensation        | 0.0–100.0%                                                                                                    | 0.0%    | 0      |
|          | coefficient         |                                                                                                    |         |        |
|          | Corresponding       |                                                                                                    |         |        |
|          | frequency of high   |                                                                                                    |         | _      |
| P03.31   | speed friction      | <u>P03.29</u> –400.00kHz                                                                                                    | 50.00Hz | 0      |
|          | torque              |                                                                                                    |         |        |
|          | Enabling torque     | 0: Disable                                                                                                    | _       |        |
| P03.32   | control             | 1: Enable                                                                                                    | 0       | 0      |
|          | Flux-weakening      |                                                                                                    |         |        |
| P03.33   | integral gain       | 0–8000                                                                                                    | 1200    | 0      |
| P03.34   | Reserved            |                                                                                                    |         |        |

| Function | Name                                                  | Description                                                                                                    | Default | Modify |
|----------|-------------------------------------------------------|----------------------------------------------------------------------------------------------------|---------|--------|
| code     | 1101110                                               | ·                                                                                                    | Dordan  | cuy    |
| P03.35   | Control mode optimization selection                   | Range: 0x0000–0x1111 Ones place: Torque command selection 0: Torque reference 1: Torque current reference Tens place: Reserved 0: Reserved 1: Reserved Hundreds place: indicates whether to enable speed-loop integral separation 0: Disable 1: Enable Thousands place: Reserved 0: Reserved 1: Reserved | 0x0000  | 0      |
| P03.36   | Speed-loop<br>differential gain                       | 0.00–10.00s                                                                                                    | 0.00s   | 0      |
| P03.37   | High-frequency current-loop proportional coefficient  | P03.37 setting range: 0–65535                                                                                                    | 1000    | 0      |
| P03.38   | High-frequency                                        | P03.38 setting range: 0-65535 P03.39 setting range: 0.0-100.0% (of the max. frequency)                                                                                                    | 1000    | 0      |
| P03.39   | Current-loop<br>high-frequency<br>switching threshold |                                                                                                    | 100.0%  | 0      |
| P03.40   | Enabling inertia compensation                         | 0: Disable<br>1: Enable                                                                                                    | 0       | 0      |
| P03.41   | Upper limit of inertia compensation torque            | The max. inertia compensation torque is limited to prevent inertia compensation torque from being too large.  Setting range: 0.0–150.0% (of the motor rated torque)                                                                                                    | 10.0%   | 0      |
| P03.42   | Inertia compensation filter times                     | Filter times of inertia compensation torque, used to smooth inertia compensation torque.  Setting range: 0–10                                                                                                    | 7       | 0      |
| P03.43   | Inertia identification torque                         | Due to friction force, it is required to set certain identification torque for the inertia identification to be performed properly.                                                                                                    | 10.0%   | 0      |

| Function code | Name                                                            | Description                            | Default | Modify |
|---------------|-----------------------------------------------------------------|----------------------------------------|---------|--------|
|               |                                                                 | 0.0-100.0% (of the motor rated torque) |         |        |
| P03.44        | Enabling inertia identification                                 | 0: No operation 1: Enable              | 0       | 0      |
| P03.45        | Current loop<br>proportional<br>coefficient after<br>autotuning | 0–65535                                | 0       | •      |
| P03.46        | Current integral proportional coefficient after autotuning      | 0–65535                                | 0       | •      |

#### P04 group—V/F control

| This group of function code defines the V/F curve of motor 1 to meet the needs of different loads.  0: Straight-line V/F curve, applicable to constant torque loads  1: Multi-point V/F curve  2: Torque-down V/F curve (power of 1.3)  3: Torque-down V/F curve (power of 1.7)  4: Torque-down V/F curve (power of 2.0)  Curves 2 – 4 are applicable to the torque loads                                                           | Function code | Name | Description                                                                                                    | Default | Modify |
|----------------------------------------------------------------------------------------------------|---------------|------|----------------------------------------------------------------------------------------------------|---------|--------|
| such as fans and water pumps. You can adjust according to the characteristics of the loads to achieve best performance.  5: Customized V/F (V/F separation); in this mode, V can be separated from F and F can be adjusted through the frequency setting channel set by P00.06 or the voltage setting channel set by P04.27 to change the characteristics of the curve.  Note: In the following figure, V <sub>b</sub> is the motor | P04.00        |      | curve of motor 1 to meet the needs of different loads.  0: Straight-line V/F curve, applicable to constant torque loads  1: Multi-point V/F curve  2: Torque-down V/F curve (power of 1.3)  3: Torque-down V/F curve (power of 1.7)  4: Torque-down V/F curve (power of 2.0)  Curves 2 – 4 are applicable to the torque loads such as fans and water pumps. You can adjust according to the characteristics of the loads to achieve best performance.  5: Customized V/F (V/F separation); in this mode, V can be separated from F and F can be adjusted through the frequency setting channel set by P00.06 or the voltage setting channel set by P04.27 to change the characteristics of the curve. | 0       | ©      |

| Function code | Name                                | Description                                                                                                    | Default | Modify |
|---------------|-------------------------------------|----------------------------------------------------------------------------------------------------|---------|--------|
|               |                                     | Output voltage  V <sub>b</sub> Linear type Torque step-down V/F curve (power of 1.3) Torque step-down V/F curve (power of 1.7) Torque step-down V/F curve (power of 2.0)  Square type Output frequency                                                                                                    |         |        |
| P04.01        | Torque boost of<br>motor 1          | In order to compensate for low-frequency torque characteristics, you can make some boost compensation for the output voltage. P04.01 is relative to the max. output voltage $V_b$ . P04.02 defines the percentage of cut-off frequency of manual torque boost to the rated motor frequency $f_b$ . Torque boost can improve the low-frequency torque characteristics of V/F. You need to select torque boost based on the                                                                                                    | 0.0%    | 0      |
| P04.02        | Torque boost cut-off<br>of motor 1  | load. For example, larger load requires larger torque boost, however, if the torque boost is too large, the motor will run at over-excitation, which may cause increased output current and motor overheating, thus decreasing the efficiency. When torque boost is set to 0.0%, the VFD uses automatic torque boost.  Torque boost cut-off threshold: Below this frequency threshold, torque boost is valid; exceeding this threshold will invalidate torque boost.  Output voltage  Output voltage  P04.01 setting range: 0.0%: Automatic; 0.1%–10.0%  P04.02 setting range: 0.0%–50.0% | 20.0%   | 0      |
| P04.03        | V/F frequency point<br>1 of motor 1 | When P04.00=1 (multi-dot V/F curve), you can set the V/F curve through P04.03-P04.08.                                                                                                    | 0.00Hz  | 0      |
| P04.04        | V/F voltage point 1 of motor 1      | The V/F curve is generally set according to the load characteristics of the motor.                                                                                                    | 00.0%   | 0      |

| Function code | Name                                        | Description                                                                                                    | Default | Modify |
|---------------|---------------------------------------------|----------------------------------------------------------------------------------------------------|---------|--------|
| P04.05        | V/F frequency point 2 of motor 1            | <b>Note:</b> V1 < V2 < V3, f1 < f2 < f3. Too high voltage for low frequency will cause motor                                                                                                    | 0.00Hz  | 0      |
| P04.06        | V/F voltage point 2<br>of motor 1           | overheat or damage and cause VFD overcurrent stall or overcurrent protection.                                                                                                    | 0.0%    | 0      |
| P04.07        | V/F frequency point 3 of motor 1            | Output voltage                                                                                                    | 0.00Hz  | 0      |
| P04.08        | V/F voltage point 3<br>of motor 1           | V3  V2  P04.03 setting range: 0.00Hz–P04.05  P04.04 setting range: 0.0%–110.0% (of the rated voltage of motor 1)  P04.05 setting range: P04.03–P04.07  P04.06 setting range: 0.0%–110.0% (of the rated voltage of motor 1)  P04.07 setting range: P04.05–P02.02 (Rated frequency of AM 1) or P04.05–P02.16 (Rated frequency of SM 1)  Setting range of P04.08: 0.0%–110.0% (of the rated voltage of motor 1)                                                                                                    | 00.0%   | 0      |
| P04.09        | V/F slip<br>compensation gain<br>of motor 1 | Used to compensate for the motor rotating speed change caused by load change in the space voltage vector mode, and thus improve the rigidity of the mechanical characteristics of the motor. You need to calculate the rated slip frequency of the motor as follows: $ \Delta  f \! = \! f_b \! - \! n^* p / \! 60 $ Of which, $f_b$ is the rated frequency of the motor, corresponding to function code $\underline{P02.02}$ . $n$ is the rated rotating speed of the motor, corresponding to function code $\underline{P02.03}$ . $p$ is the number of pole pairs of the motor. $100.0\%$ corresponds to the rated slip frequency $\Delta  f$ of motor 1. Setting range: $0.0 - 200.0\%$ | 0.0%    | 0      |

| Function code | Name                         | Description                                                | Default | Modify |
|---------------|------------------------------|------------------------------------------------------------|---------|--------|
|               | Low-frequency                | In space voltage vector control mode, the motor,           |         |        |
| P04.10        | oscillation control          | especially the large-power motor, may                      | 10      | 0      |
|               | factor of motor 1            | experience current oscillation at certain                  |         |        |
|               | High-frequency               | frequencies, which may cause unstable motor                |         |        |
| P04.11        | oscillation control          | running, or even VFD overcurrent. You can                  | 10      | 0      |
|               | factor of motor 1            | adjust the two function codes properly to                  |         |        |
|               |                              | eliminate such phenomenon.                                 |         |        |
|               | Oscillation control          | P04.10 setting range: 0-100                                |         |        |
| P04.12        | threshold of motor 1         | P04.11 setting range: 0-100                                | 30.00Hz | 0      |
|               | threshold of motor 1         | P04.12 setting range: 0.00Hz-P00.03 (Max.                  |         |        |
|               |                              | output frequency)                                          |         |        |
|               |                              | Used to define the V/F curve of motor 2 to meet            |         |        |
|               |                              | the needs of different loads.                              |         |        |
|               |                              | 0: Straight-line V/F curve                                 |         |        |
|               | \//\                         | 1: Multi-point V/F curve                                   |         |        |
| P04.13        | V/F curve setting of motor 2 | 2: Torque-down V/F curve (power of 1.3)                    | 0       | 0      |
|               |                              | 3: Torque-down V/F curve (power of 1.7)                    |         |        |
|               |                              | 4: Torque-down V/F curve (power of 2.0)                    |         |        |
|               |                              | 5: Customized V/F curve (V/F separation)                   |         |        |
|               |                              | <b>Note:</b> Refer to the description for <u>P04.00</u> .  |         |        |
| D0444         | Torque boost of              | <b>Note:</b> Refer to the descriptions for P04.01 and      | 0.00/   |        |
| P04.14        | motor 2                      | <u>P04.02</u> .                                            | 0.0%    | 0      |
|               |                              | P04.14 setting range: 0.0%: Automatic;                     |         |        |
| B04.45        | Torque boost cut-off         | 0.1%–10.0%                                                 | 00.00/  |        |
| P04.15        | of motor 2                   | P04.15 setting range: 0.0%–50.0% (of the rated             | 20.0%   | 0      |
|               |                              | frequency of motor 2)                                      |         |        |
| D0440         | V/F frequency point          | <b>Note:</b> Refer to the descriptions for P04.03 and      | 0.0011  |        |
| P04.16        | 1 of motor 2                 | <u>P04.08</u> .                                            | 0.00Hz  | 0      |
|               | V/F voltage point 1          | P04.16 setting range: 0.00Hz-P04.18                        |         |        |
| P04.17        | of motor 2                   | P04.17 setting range: 0.0%-110.0% (of the                  | 00.0%   | 0      |
|               | V/F frequency point          | rated voltage of motor 2)                                  |         | _      |
| P04.18        | 2 of motor 2                 | P04.18 setting range: P04.16-P04.20                        | 0.00Hz  | 0      |
|               | V/F voltage point 2          | P04.19 setting range: 0.0%-110.0% (of the                  |         |        |
| P04.19        | of motor 2                   | rated voltage of motor 2)                                  | 00.0%   | 0      |
|               | V/F frequency point          | P04.20 setting range: P04.18–P12.02 (Rated                 |         |        |
| P04.20        | 3 of motor 2                 | frequency of AM 2) or <u>P04.18</u> – <u>P12.16</u> (Rated | 0.00Hz  | 0      |
|               |                              | frequency of SM 2)                                         |         |        |
| P04.21        | V/F voltage point 3          | P04.21 setting range: 0.0%-110.0% (of the                  | 00.0%   | 0      |

| Function code | Name                                                 | Description                                                                                                    | Default | Modify |
|---------------|------------------------------------------------------|----------------------------------------------------------------------------------------------------|---------|--------|
|               | of motor 2                                           | rated voltage of motor 2)                                                                                                    |         |        |
| P04.22        | V/F slip<br>compensation gain<br>of motor 2          | Used to compensate for the motor rotating speed change caused by load change in the space voltage vector mode, and thus improve the rigidity of the mechanical characteristics of the motor. You need to calculate the rated slip frequency of the motor as follows: $ \Delta  f = f_b \text{-} n^* p / 60 $ Of which, $f_b$ is the rated frequency of the motor 2, corresponding to function code P12.02. n is the rated rotating speed of the motor 2, corresponding to function code P12.03. p is the number of pole pairs of the motor. 100.0% corresponds to the rated slip frequency $\Delta  f$ of motor 2. Setting range: 0.0–200.0% | 0.0%    | 0      |
| P04.23        | Low-frequency oscillation control factor of motor 2  | In space voltage vector control mode, the motor, especially the large-power motor, may experience current oscillation at certain                                                                                                    | 10      | 0      |
| P04.24        | High-frequency oscillation control factor of motor 2 | frequencies, which may cause unstable motor running, or even VFD overcurrent. You can adjust the two function codes properly to                                                                                                    | 10      | 0      |
| P04.25        | Oscillation control threshold of motor 2             | eliminate such phenomenon.  P04.23 setting range: 0–100  P04.24 setting range: 0–100  P04.25 setting range: 0.00Hz–P00.03 (Max. output frequency)                                                                                                    | 30.00Hz | 0      |
| P04.26        | Energy-saving run                                    | O: Disable  1: Automatic energy-saving run  In light-load state, the motor can adjust the output voltage automatically to achieve energy saving.                                                                                                    | 0       | 0      |
| P04.27        | Voltage setting<br>channel                           | 0: Keypad (The output voltage is determined by P04.28.) 1: Al1 2: Al2 3: Al3 4: HDIA                                                                                                    | 0       | 0      |

| Function code | Name                                                  | Description                                      | Default | Modify |
|---------------|-------------------------------------------------------|--------------------------------------------------|---------|--------|
| code          |                                                       | 5: Multi-step speed running (The setting is      |         |        |
|               |                                                       | determined by group P10.)                        |         |        |
|               |                                                       | 6: PID                                           |         |        |
|               |                                                       | 7: Modbus communication                          |         |        |
|               |                                                       | 8: PROFIBUS/CANopen communication                |         |        |
|               |                                                       | 9: Ethernet communication                        |         |        |
|               |                                                       | 10: Reserved                                     |         |        |
|               |                                                       | 11: PROFINET communication                       |         |        |
|               |                                                       | 12–17: Reserved                                  |         |        |
|               |                                                       | 18: Keypad (for small power models)              |         |        |
|               |                                                       | The function code is the voltage digital setting |         |        |
| D04.00        | Voltage set through                                   | when "keypad" is selected as the voltage setting | 400.00/ |        |
| P04.28        | keypad                                                | channel.                                         | 100.0%  | 0      |
|               |                                                       | Setting range: 0.0%–100.0%                       |         |        |
|               | Voltage increase                                      | Voltage increase time means the time needed      |         |        |
| P04.29        | time                                                  | for the VFD to accelerate from min. output       | 5.0s    | 0      |
|               | ume                                                   | voltage to the max. output frequency.            |         |        |
|               |                                                       | Voltage decrease time means the time needed      |         |        |
| P04.30        | Voltage decrease                                      | for the VFD to decelerate from the max. output   | 5.0s    | 0      |
| F04.30        | time                                                  | frequency to min. output voltage.                | 5.05    |        |
|               |                                                       | Setting range: 0.0–3600.0s                       |         |        |
| P04.31        | Max. output voltage                                   | The function codes are used to set the upper     | 100.0%  | 0      |
|               |                                                       | and lower limits of output voltage.              |         |        |
| P04.32        | Output min. voltage                                   | Vmax<br>V set                                    | 0.0%    | 0      |
|               |                                                       | P04.31 setting range: P04.32 -100.0% (of the     |         |        |
|               |                                                       | motor rated voltage)                             |         |        |
|               |                                                       | P04.32 setting range: 0.00Hz-P04.31              |         |        |
| P04.33        | Weakening<br>coefficient in<br>constant power<br>zone | 1.00–1.30                                        | 1.00    | 0      |
| P04.34        | Pull-in current 1 in                                  | When the SM VF control mode is enabled, the      | 20.0%   | 0      |

| SM V/F control function code is used to set the reactive current of the motor when the output frequency is lower than the frequency specified by P04.36. Setting range: -100.0%—+100.0% (of the motor rated current)  When the SM VF control mode is enabled, the function code is used to set the reactive current of the motor when the output frequency is higher 10.0% | 0       |
|----------------------------------------------------------------------------------------------------|---------|
| of the motor when the output frequency is lower than the frequency specified by P04.36.  Setting range: -100.0%—+100.0% (of the motor rated current)  When the SM VF control mode is enabled, the function code is used to set the reactive current of the motor when the output frequency is higher 10.0%                                                                 | 0       |
| than the frequency specified by P04.36. Setting range: -100.0%—+100.0% (of the motor rated current)  When the SM VF control mode is enabled, the function code is used to set the reactive current of the motor when the output frequency is higher 10.0%                                                                                                    | 0       |
| Setting range: -100.0%—+100.0% (of the motor rated current)  When the SM VF control mode is enabled, the function code is used to set the reactive current of the motor when the output frequency is higher 10.0%                                                                                                    | 0       |
| rated current)  When the SM VF control mode is enabled, the function code is used to set the reactive current of the motor when the output frequency is higher 10.0%                                                                                                    | 0       |
| When the SM VF control mode is enabled, the function code is used to set the reactive current  Pull-in current 2 in  Pull-in current 2 in  Pull-in current 2 in                                                                                                    | 0       |
| function code is used to set the reactive current  Pull-in current 2 in  Pull-in current 2 in  Pull-in current 2 in                                                                                                    | 0       |
| Pull-in current 2 in of the motor when the output frequency is higher                                                                                                    | 0       |
| P04.35   10.0%                                                                                                    | 0       |
| SM V/F control than the frequency specified by P04.36.                                                                                                    |         |
| Setting range: -100.0%—+100.0% (of the motor                                                                                                    |         |
|                                                                                                    |         |
| rated current)                                                                                                    |         |
| When the SM V/F control mode is enabled, the                                                                                                    |         |
| Frequency function code is used to set the frequency                                                                                                    |         |
| P04.36 threshold for pull-in threshold for the switching between pull-in 50.00Hz                                                                                                    | 0       |
| current switching in current 1 and pull-in current 2.                                                                                                    |         |
| SM V/F control Setting range: 0.00Hz– <u>P00.03</u> (Max. output                                                                                                    |         |
| frequency)                                                                                                    |         |
| Reactive current When the SM V/F control mode is enabled, the                                                                                                    |         |
| closed-loop function code is used to set the proportional                                                                                                    |         |
| P04.37 proportional coefficient of reactive current closed-loop 50                                                                                                    | 0       |
| coefficient in SM control.                                                                                                    |         |
| V/F control Setting range: 0–3000                                                                                                    |         |
| Reactive current When the SM V/F control mode is enabled, the                                                                                                    |         |
| function code is used to set the integral                                                                                                    |         |
| P04.38   time in SM V/F   coefficient of reactive current closed-loop   30                                                                                                    | 0       |
| control.                                                                                                    |         |
| Setting range: 0–3000                                                                                                    |         |
| When the SM V/F control mode is enabled, the                                                                                                    |         |
| function code is used to set the output limit of                                                                                                    |         |
| Reactive current the reactive current closed-loop control. A                                                                                                    |         |
| closed-loop output greater value indicates a higher reactive                                                                                                    | $\circ$ |
| P04.39 limit in SM VF closed-loop compensation voltage and higher                                                                                                    | 0       |
| control output power of the motor. In general, you do                                                                                                    |         |
| not need to modify the function code.                                                                                                    |         |
| Setting range: 0–16000                                                                                                    |         |
| Enabling IF mode 0: Invalid                                                                                                    |         |
| P04.40 for AM 1 1: Enable                                                                                                    | 0       |

| Function code | Name                                                              | Description                                                                                                    | Default | Modify |
|---------------|-------------------------------------------------------------------|----------------------------------------------------------------------------------------------------|---------|--------|
| P04.41        | Current setting in IF<br>mode for AM 1                            | When IF control is adopted for AM 1, the function code is used to set the output current. The value is a percentage in relative to the rated current of the motor.  Setting range: 0.0–200.0% | 120.0%  | 0      |
| P04.42        | Proportional<br>coefficient in IF<br>mode for AM 1                | When IF control is adopted for AM 1, the function code is used to set the proportional coefficient of the output current closed-loop control.  Setting range: 0–5000                          | 350     | 0      |
| P04.43        | Integral coefficient in IF mode for AM 1                          | When IF control is adopted for AM 1, the function code is used to set the integral coefficient of the output current closed-loop control.  Setting range: 0–5000                              | 150     | 0      |
| P04.44        | Starting frequency point for switching off IF mode for AM 1       | 0.00-P04.50                                                                                                    | 10.00Hz | 0      |
| P04.45        | Enabling IF mode for AM 2                                         | 0: Invalid<br>1: Enable                                                                                                    | 0       | 0      |
| P04.46        | Current setting in IF<br>mode for AM 2                            | When IF control is adopted for AM 2, the function code is used to set the output current. The value is a percentage in relative to the rated current of the motor.  Setting range: 0.0–200.0% | 120.0%  | 0      |
| P04.47        | Proportional<br>coefficient in IF<br>mode for AM 2                | When IF control is adopted for AM 2, the function code is used to set the proportional coefficient of output current closed-loop control. Setting range: 0–5000                               | 350     | 0      |
| P04.48        | Integral coefficient in IF mode for AM 2                          | When IF control is adopted for AM 2, the function code is used to set the integral coefficient of output current closed-loop control. Setting range: 0–5000                                   | 150     | 0      |
| P04.49        | Starting frequency<br>point for switching<br>off IF mode for AM 2 | 0.00-P04.51                                                                                                    | 10.00Hz | 0      |
| P04.50        | End frequency point                                               | P04.44-P00.03                                                                                                    | 25.00Hz | 0      |

| Function code | Name                                                         | Description                                                                                                    | Default | Modify |
|---------------|--------------------------------------------------------------|----------------------------------------------------------------------------------------------------|---------|--------|
|               | for switching off IF mode for AM 1                           |                                                                                                    |         |        |
| P04.51        | End frequency point<br>for switching off IF<br>mode for AM 2 | P04.49-P00.03                                                                                                    | 25.00Hz | 0      |
| P04.52        | VF energy-saving mode selection                              | Max. efficiency     Optimal power factor     MTPA                                                                                                    | 0       | 0      |
| P04.53        | Energy-saving gain coefficient                               | 0.0%-400.0%                                                                                                    | 100.0   | 0      |
| P04.54        | Angle compensation coefficient in energy saving control      | 40.0%–200.0%  Note: A small value of this parameter increases energy saving control effect, but this also reduces the load carrying capability for sudden load. | 80.0%   | 0      |

### P05 group—Input terminals

| Function code | Name           | Description                                                                                               | Default | Modify |
|---------------|----------------|----------------------------------------------------------------------------------------------------|---------|--------|
| P05.00        | HDI input type | 0x00–0x11<br>Ones place: HDIA input type<br>0: HDIA is high-speed pulse input<br>1: HDIA is digital input | 0       | 0      |
| P05.01        | Function of S1 | 0: No function                                                                                            | 1       | 0      |
| P05.02        | Function of S2 | 1: Run forward                                                                                            | 4       | 0      |
| P05.03        | Function of S3 | 2: Run reversely                                                                                          | 7       | 0      |
| P05.04        | Function of S4 | 3: Three-wire running control                                                                             | 0       | 0      |

| Function | Name             | Description                                  | Default | Modify |
|----------|------------------|----------------------------------------------|---------|--------|
| code     |                  |                                              |         |        |
|          |                  | 4: Jog forward                               |         |        |
|          |                  | 5: Jog reversely                             |         |        |
|          |                  | 6: Coast to stop                             |         |        |
|          |                  | 7: Reset faults                              |         |        |
|          |                  | 8: Pause running                             |         |        |
|          |                  | 9: External fault input                      |         |        |
|          |                  | 10: Increase frequency setting (UP)          |         |        |
|          |                  | 11: Decrease frequency setting (DOWN)        |         |        |
|          |                  | 12: Clear the frequency increase/decrease    |         |        |
| P05.05   | Function of HDIA | setting                                      | 0       | 0      |
|          |                  | 13: Switch between A setting and B setting   |         |        |
|          |                  | 14: Switch between combination setting and A |         |        |
|          |                  | setting                                      |         |        |
|          |                  | 15: Switch between combination setting and B |         |        |
|          |                  | setting                                      |         |        |
|          |                  | 16: Multi-step speed terminal 1              |         |        |
|          |                  | 17: Multi-step speed terminal 2              |         |        |
|          |                  | 18: Multi-step speed terminal 3              |         |        |
|          |                  | 19: Multi-step speed terminal 4              |         |        |
| P05.06   | Reserved         | 20: Pause multi-step speed running           |         |        |
| 1 00.00  | Reserved         | 21: ACC/DEC time selection 1                 |         |        |
|          |                  | 22: ACC/DEC time selection 2                 |         |        |
|          |                  | 23: Simple PLC stop reset                    |         |        |
|          |                  | 24: Pause simple PLC                         |         |        |
|          |                  | 25: Pause PID control                        |         |        |
|          |                  | 26–27: Reserved                              |         |        |
|          |                  | 28: Counter reset                            |         |        |
|          |                  | 29: Switch between speed control and torque  |         |        |
| D05.07   |                  | control                                      |         |        |
| P05.07   | Reserved         | 30: Disable ACC/DEC                          |         |        |
|          |                  | 31: Trigger the counter                      |         |        |
|          |                  | 32: Reserved                                 |         |        |
|          |                  | 33: Clear the frequency increase/decrease    |         |        |
|          |                  | setting temporarily                          |         |        |
|          |                  | 34: DC braking                               |         |        |
|          |                  | 35: Switch from motor 1 to motor 2           |         |        |
|          |                  | 36: Switch the running command channel to    |         |        |
|          |                  | keypad                                       |         |        |

| Function | .,   | <b>5</b>                                        | <b>D</b> ( ) |        |
|----------|------|-------------------------------------------------|--------------|--------|
| code     | Name | Description                                     | Default      | Modify |
|          |      | 37: Switch the running command channel to       |              |        |
|          |      | terminal                                        |              |        |
|          |      | 38: Switch the running command channel to       |              |        |
|          |      | communication                                   |              |        |
|          |      | 39: Pre-exciting command                        |              |        |
|          |      | 40: Clear electricity consumption               |              |        |
|          |      | 41: Keep electricity consumption                |              |        |
|          |      | 42: Switch the setting source of braking torque |              |        |
|          |      | upper limit to keypad                           |              |        |
|          |      | 43–72: Reserved                                 |              |        |
|          |      | 73: PID2 start                                  |              |        |
|          |      | 74: PID2 stop                                   |              |        |
|          |      | 75: Pause PID2 integral                         |              |        |
|          |      | 76: Pause PID2 control                          |              |        |
|          |      | 77: Switch PID2 polarities                      |              |        |
|          |      | 78: Disable HVAC (only in stopped state)        |              |        |
|          |      | 79: Trigger fire signal                         |              |        |
|          |      | 80: Pause PID1 control                          |              |        |
|          |      | 81: Pause PID1 integral                         |              |        |
|          |      | 82: Switch PID1 polarities                      |              |        |
|          |      | 83: Trigger sleep mode                          |              |        |
|          |      | 84: Trigger wakeup mode                         |              |        |
|          |      | 85: Manual polling                              |              |        |
|          |      | 86: Pump cleaning signal                        |              |        |
|          |      | 87: Water level upper limit of inlet pool       |              |        |
|          |      | 88: Water level lower limit of inlet pool       |              |        |
|          |      | 89: Water shortage level of inlet pool          |              |        |
|          |      | 90: Manual soft startup (Reserved)              |              |        |
|          |      | 91: Enable condensation protection              |              |        |
|          |      | 92–95: Reserved                                 |              |        |
|          |      | 96: Manual soft startup for motor A             |              |        |
|          |      | 97: Manual soft startup for motor B             |              |        |
|          |      | 98: Manual soft startup for motor C             |              |        |
|          |      | 99: Manual soft startup for motor D             |              |        |
|          |      | 100: Manual soft startup for motor E            |              |        |
|          |      | 101: Manual soft startup for motor F            |              |        |
|          |      | 102: Manual soft startup for motor G            |              |        |
|          |      | 103: Manual soft startup for motor H            |              |        |

| Function code | Name                      | Description                                       | Default | Modify |
|---------------|---------------------------|---------------------------------------------------|---------|--------|
| oouc          |                           | 104: Disable motor A                              |         |        |
|               |                           | 105: Disable motor B                              |         |        |
|               |                           | 106: Disable motor C                              |         |        |
|               |                           | 107: Disable motor D                              |         |        |
|               |                           | 108: Disable motor E                              |         |        |
|               |                           | 109: Disable motor F                              |         |        |
|               |                           | 110: Disable motor G                              |         |        |
|               |                           | 111: Disable motor H                              |         |        |
|               |                           | Used to set the polarity of input terminals.      |         |        |
| P05.08        | Input terminal            | When a bit is 0, the input terminal is positive;  | 0x000   | 0      |
| P05.06        | polarity                  | when a bit is 1, the input terminal is negative.  | 00000   |        |
|               |                           | 0x000-0x3F                                        |         |        |
|               |                           | Used to specify the filter time of sampling of    |         |        |
|               | Digital input filter time | S1–S4 and HDIA terminals. In strong               |         | 0      |
| P05.09        |                           | interference cases, increase the value to avoid   | 0.010s  |        |
|               |                           | maloperation.                                     |         |        |
|               |                           | 0.000–1.000s                                      |         |        |
|               |                           | 0x000-0x3F (0: Disable. 1: Enable)                |         |        |
|               | Virtual terminal setting  | BIT0: S1 virtual terminal                         |         |        |
|               |                           | BIT1: S2 virtual terminal                         |         | 0      |
| P05.10        |                           | BIT2: S3 virtual terminal                         | 0x00    |        |
|               |                           | BIT3: S4 virtual terminal                         |         |        |
|               |                           | BIT4: HDIA virtual terminal                       |         |        |
|               |                           | BIT5: Reserved                                    |         |        |
|               |                           | Used to set the mode of terminal control.         |         |        |
|               | Terminal control<br>mode  | 0: Two-wire control 1, the enabling consistent    |         |        |
|               |                           | with the direction. This mode is widely used. The | 0       |        |
| P05.11        |                           | defined FWD/REV terminal command                  |         |        |
|               |                           | determines the motor rotation direction.          |         |        |
|               |                           | FWD REV Running command                           |         |        |
|               |                           | K1 FWD OFF OFF Stop                               |         | 0      |
|               |                           | REV ON OFF Forward running                        |         |        |
|               |                           | OFF ON Reverse running                            |         |        |
|               |                           | ON ON Hold                                        |         |        |
|               |                           | 1: Two-wire control 2, the enabling separated     |         |        |

| from the direction. In this mode, FWD is the enabling terminal. The direction depends on the defined REV state.    FWD   REV   REV   Running   REV   REV   R | Function code | Name | Description                                     |                 |          |        |            | Default | Modify | 1 |
|----------------------------------------------------------------------------------------------------|---------------|------|-------------------------------------------------|-----------------|----------|--------|------------|---------|--------|---|
| defined REV state.    FWD   REV   Running command   OFF   OFF   Stop   ON OFF   Forward running   ON ON   Hold                                                                                                    |               |      | from the dire                                   | ection. In this | mode     | FWE    | ) is the   |         |        | 1 |
| FWD REV Running command OFF OFF Stop ON OFF Forward running OFF ON Reverse running OFF ON Reverse running OFF ON Reverse running command is generated by FWD, while the direction is controlled by REV. During running, the Sin terminal needs to be closed, and terminal FWD generates a rising edge signal, then the VFD starts to run in the direction set by the state of terminal REV; the VFD needs to be stopped by disconnecting terminal Sin.  The direction control is as follows during running:    Sin   REV   Previous   Present direction   REV run   REV run   REV run   REV run   REV run   REV run   FWD run   REV run   FWD run   REV run   FWD run   REV run   FWD run   REV run   FWD run   REV run   FWD run   REV run   FWD run   REV run   FWD run   REV run   FWD run   FWD run   REV run   FWD run   FWD run  |               |      | enabling terminal. The direction depends on the |                 |          |        |            |         | l      |   |
| REV  REV  REV  REV  REV  REV  REV  REV                                                                                                    |               |      | defined RE\                                     | •               |          |        |            |         |        | l |
| REV  COM  COM  COM  COM  COM  COM  COM  CO                                                                                                    |               |      | EWI                                             | D               | FWD      | REV    |            |         |        |   |
| 2: Three-wire control 1. This mode defines Sin as the enabling terminal, and the running command is generated by FWD, while the direction is controlled by REV. During running, the Sin terminal needs to be closed, and terminal FWD generates a rising edge signal, then the VFD starts to run in the direction set by the state of terminal REV; the VFD needs to be stopped by disconnecting terminal Sin.    Sin                                                                                                    |               |      |                                                 |                 | OFF      | OFF    | Stop       |         |        | l |
| 2: Three-wire control 1. This mode defines Sin as the enabling terminal, and the running command is generated by FWD, while the direction is controlled by REV. During running, the Sin terminal needs to be closed, and terminal FWD generates a rising edge signal, then the VFD starts to run in the direction set by the state of terminal REV; the VFD needs to be stopped by disconnecting terminal Sin.    Sin                                                                                                    |               |      |                                                 | v               | ON       | OFF    |            |         |        |   |
| 2: Three-wire control 1. This mode defines Sin as the enabling terminal, and the running command is generated by FWD, while the direction is controlled by REV. During running, the Sin terminal needs to be closed, and terminal FWD generates a rising edge signal, then the VFD starts to run in the direction set by the state of terminal REV; the VFD needs to be stopped by disconnecting terminal Sin.  The direction control is as follows during running:    Sin                                                                                                    |               |      |                                                 | м               | OFF      | ON     |            |         |        |   |
| as the enabling terminal, and the running command is generated by FWD, while the direction is controlled by REV. During running, the Sin terminal needs to be closed, and terminal FWD generates a rising edge signal, then the VFD starts to run in the direction set by the state of terminal REV; the VFD needs to be stopped by disconnecting terminal Sin.    SB1                                                                                                    |               |      |                                                 |                 | ON       | ON     | Hold       |         |        |   |
| command is generated by FWD, while the direction is controlled by REV. During running, the Sin terminal needs to be closed, and terminal FWD generates a rising edge signal, then the VFD starts to run in the direction set by the state of terminal REV; the VFD needs to be stopped by disconnecting terminal Sin.  The direction control is as follows during running:    Sin   REV   Previous   Present   direction   direction   Green   Green   |               |      | 2: Three-wir                                    | e control 1.    | This mo  | de de  | efines Sin |         |        | l |
| direction is controlled by REV. During running, the Sin terminal needs to be closed, and terminal FWD generates a rising edge signal, then the VFD starts to run in the direction set by the state of terminal REV; the VFD needs to be stopped by disconnecting terminal Sin.    SB1                                                                                                    |               |      | as the enab                                     | ling terminal,  | and th   | e run  | ning       |         |        | l |
| the Sin terminal needs to be closed, and terminal FWD generates a rising edge signal, then the VFD starts to run in the direction set by the state of terminal REV; the VFD needs to be stopped by disconnecting terminal Sin.    SB1                                                                                                    |               |      | command is                                      | generated b     | y FWD    | ), whi | le the     |         |        | l |
| terminal FWD generates a rising edge signal, then the VFD starts to run in the direction set by the state of terminal REV; the VFD needs to be stopped by disconnecting terminal Sin.    SB1                                                                                                    |               |      | direction is                                    | controlled by   | REV. [   | During | g running, |         |        | l |
| then the VFD starts to run in the direction set by the state of terminal REV; the VFD needs to be stopped by disconnecting terminal Sin.    SB1                                                                                                    |               |      | the Sin term                                    | ninal needs to  | be clo   | sed,   | and        |         |        | l |
| the state of terminal REV; the VFD needs to be stopped by disconnecting terminal Sin.    SB1                                                                                                    |               |      | terminal FW                                     | D generates     | a risin  | g edg  | e signal,  |         |        | l |
| stopped by disconnecting terminal Sin.    SB1                                                                                                    |               |      |                                                 |                 |          |        | •          |         |        | l |
| The direction control is as follows during running:  Sin REV Previous direction direction  ON OFF→ON FWD run REV run  REV run FWD run  REV run FWD run  REV run  FWD run  REV run  FWD run  REV run  FWD run  REV run                                                                                                    |               |      |                                                 |                 |          |        |            |         |        | l |
| The direction control is as follows during running:  Sin REV Previous direction direction  ON OFF→ON FWD run REV run  REV run FWD run  REV run FWD run  REV run FWD run  REV run  FWD run  REV run  FWD run  REV run  FWD run                                                                                                    |               |      |                                                 | disconnecting   | g termi  | nal Si | in.        |         |        | l |
| The direction control is as follows during running:  Sin REV Previous direction direction  ON OFF→ON FWD run REV run  REV run FWD run  REV run FWD run  REV run FWD run  REV run  REV run  REV run  REV run  REV run  REV run  REV run  REV run  REV run                                                                                                    |               |      |                                                 | /D              |          |        |            |         |        | l |
| The direction control is as follows during running:  Sin REV Previous direction direction  ON OFF→ON FWD run REV run  REV run FWD run  REV run FWD run  REV run  FWD run  REV run  REV run  REV run  FWD run  REV run                                                                                                    |               |      | SB2                                             |                 |          |        |            |         |        | l |
| The direction control is as follows during running:  Sin REV Previous direction direction  ON OFF→ON FWD run REV run  REV run FWD run  REV run FWD run  REV run FWD run  FWD run REV run  ON                                                                                                    |               |      | Si                                              | n               |          |        |            |         |        | l |
| The direction control is as follows during running:  Sin REV Previous direction ON OFF→ON FWD run REV run REV run FWD run ON ON→OFF REV run FWD run REV run FWD run REV run FWD run                                                                                                    |               |      |                                                 | :V              |          |        |            |         |        | l |
| running:    Sin   REV   Previous   Present                                                                                                    |               |      | co                                              | ОМ              |          |        |            |         |        | l |
| running:    Sin   REV   Previous   Present                                                                                                    |               |      |                                                 |                 |          |        |            |         |        | l |
| Sin REV direction direction  ON OFF→ON FWD run REV run  REV run FWD run  ON ON→OFF REV run  REV run REV run  FWD run  REV run  REV run  FWD run  REV run                                                                                                    |               |      |                                                 | n control is a  | s follov | vs du  | ring       |         |        |   |
| Sin         REV         direction         direction           ON         OFF→ON         FWD run         REV run           REV run         FWD run         FWD run           ON →OFF         REV run         FWD run           FWD run         REV run                                                                                                    |               |      |                                                 |                 |          |        |            |         |        | I |
| ON OFF→ON REV run FWD run ON ON→OFF REV run FWD run FWD run FWD run FWD run ON                                                                                                    |               |      | Sin                                             | REV             |          |        |            |         |        |   |
| ON ON→OFF REV run FWD run FWD  |               |      | ON                                              | OFF→ON          | FWD      | run    | REV run    |         |        |   |
| ON ON→OFF FWD run REV run ON                                                                                                    |               |      |                                                 |                 | REV r    | un     | FWD run    |         |        |   |
| FWD run REV run                                                                                                    |               |      | ON                                              | ON OFF          | REV r    | un     | FWD run    |         |        |   |
| ON→OF ON Decelerate to stop                                                                                                    |               |      | OIN .                                           | OIN-OFF         | FWD      | run    | REV run    |         |        |   |
| OFF Decemenate to stop                                                                                                    |               |      | ON→OF                                           |                 | Decel    | erate  | to stop    |         |        |   |
| Sin: Three-wire control; FWD: Forward running;                                                                                                    |               |      |                                                 |                 |          |        |            |         |        |   |

| Function code | Name                                                                                                    |                                                                                                    | Descr                                                                                                    | iption                                                                                                    |                                                                                         | Default | Modify |
|---------------|----------------------------------------------------------------------------------------------------|----------------------------------------------------------------------------------------------------|----------------------------------------------------------------------------------------------------|----------------------------------------------------------------------------------------------------|-----------------------------------------------------------------------------------------|---------|--------|
|               | REV: Reverse running 3: Three-wire control 2. This mode defines Sin as the enabling terminal, and the running command is generated by FWD or REV, but the direction is controlled by both FWD and REV.  During running, the Sin terminal needs to be closed, and terminal FWD or REV generates a rising edge signal to control the running and direction of the VFD; the VFD needs to be stopped by disconnecting terminal Sin. |                                                                                                    |                                                                                                    |                                                                                                    |                                                                                         |         |        |
|               |                                                                                                    | Sin                                                                                                    | FWD                                                                                                    | REV                                                                                                    | Running direction                                                                       |         |        |
|               |                                                                                                    | ON                                                                                                    | OFF→ON                                                                                                    | ON<br>OFF                                                                                                    | FWD run                                                                                 |         |        |
|               |                                                                                                    | ON                                                                                                    | ON<br>OFF                                                                                                    | OFF→ON                                                                                                    | REV run                                                                                 |         |        |
|               |                                                                                                    | ON→OFF                                                                                                    | OFF                                                                                                    |                                                                                                    | Decelerate to stop                                                                      |         |        |
|               |                                                                                                    | Sin: Three-wi<br>REV: Revers<br>Note: For two<br>when the FW<br>stops due to<br>source, the V<br>stop commar<br>terminal FWI<br>VFD run, you<br>for example,<br>stop, and val | e running co-wire contri p/REV terr a stop comi f/FD does no nd disappea D/REV is sti i need to tri PLC single | rolled runnir<br>ninal is vali<br>mand given<br>of run again<br>ars even if the<br>ll valid. To r<br>gger FWD/l<br>-cycle stop, | ng mode, d, if the VFD by another after the ne control make the REV again, fixed-length |         |        |

| Function code | Name                               | Description                                                                                                    | Default | Modify |
|---------------|------------------------------------|----------------------------------------------------------------------------------------------------|---------|--------|
|               |                                    | control. (See <u>P07.04</u> .)                                                                                                    |         |        |
| P05.12        | S1 switch-on delay                 |                                                                                                    | 0.000s  | 0      |
| P05.13        | S1 switch-off delay                | Used to specify the delay time corresponding to                                                                                   | 0.000s  | 0      |
| P05.14        | S2 switch-on delay                 | the electrical level changes when the                                                                                             | 0.000s  | 0      |
| P05.15        | S2 switch-off delay                | programmable input terminals switch on or                                                                                         | 0.000s  | 0      |
| P05.16        | S3 switch-on delay                 | switch off.                                                                                                    | 0.000s  | 0      |
| P05.17        | S3 switch-off delay                | Si electrical level                                                                                                    | 0.000s  | 0      |
| P05.18        | S4 switch-on delay                 | Si valid invalid ///, valid/////// invalid                                                                                        | 0.000s  | 0      |
| P05.19        | S4 switch-off delay                | Switch-on Switch-off                                                                                                    | 0.000s  | 0      |
| P05.20        | HDIA switch-on delay               | delay delay Setting range: 0.000–50.000s                                                                                          | 0.000s  | 0      |
| P05.21        | HDIA switch-off<br>delay           | Note: After a virtual terminal is enabled, the state of the terminal can be changed only in communication mode. The communication | 0.000s  | 0      |
| P05.22        | Reserved                           | address is 0x200A.                                                                                                    |         |        |
| P05.23        | Reserved                           | aduless is 0x200A.                                                                                                    |         |        |
| P05.24        | Al1 lower limit                    | Used to define the relationship between the                                                                                       | 0.00V   | 0      |
| P05.25        | Corresponding setting of AI1 lower | analog input voltage and its corresponding setting. When the analog input voltage exceeds                                         | 0.0%    | 0      |
| F05.25        | limit                              | the range from the upper limit to the lower limit,                                                                                | 0.076   | 0      |
| P05.26        | Al1 upper limit                    | the upper limit or lower limit is used.                                                                                           | 10.00V  | 0      |
| 1 00.20       | Corresponding                      | When the analog input is current input,                                                                                           | 10.00 V | 0      |
| P05.27        | setting of Al1 upper               |                                                                                                    | 100.0%  | 0      |
| 1 00.21       | limit                              | voltage.                                                                                                    | 100.070 | 0      |
| P05.28        | Al1 input filter time              | In different applications, 100.0% of the analog                                                                                   | 0.030s  | 0      |
| P05.29        | Al2 lower limit                    | setting corresponds to different nominal values.                                                                                  | -10.00V | 0      |
|               | Corresponding                      | See the descriptions of each application section                                                                                  |         |        |
| P05.30        | setting of AI2 lower               | for details.                                                                                                    | -100.0% | 0      |
|               | limit                              | The following figure illustrates the cases of                                                                                     |         |        |
| P05.31        | Al2 middle value 1                 | several settings:                                                                                                    | 0.00V   | 0      |
|               | Corresponding                      | Corresponding setting                                                                                                    |         |        |
| P05.32        | setting of AI2 middle              | 100%                                                                                                    | 0.0%    | 0      |
|               | value 1                            |                                                                                                    |         |        |
| P05.33        | Al2 middle value 2                 | 10V 0 AI                                                                                                    | 0.00V   | 0      |
|               | Corresponding                      | 10V<br>20mA                                                                                                    |         |        |
| P05.34        | setting of AI2 middle              | AI2 AI1                                                                                                    | 0.0%    | 0      |
|               | value 2                            | -100%                                                                                                    |         |        |
| P05.35        | Al2 upper limit                    |                                                                                                    | 10.00V  | 0      |

| Function | Name                                                         | Description                                                                                                    | Default       | Modify |
|----------|--------------------------------------------------------------|----------------------------------------------------------------------------------------------------|---------------|--------|
| P05.36   | Corresponding<br>setting of AI2 upper<br>limit               | Input filter time: to adjust the sensitivity of analog input. Increasing the value properly can enhance analog input anti-interference but may                                                                                                    |               | 0      |
| P05.37   | AI2 input filter time                                        | reduce the sensitivity of analog input.  Note: Al1 supports the 0–10V/0–20mA input.  When Al1 selects the 0–20mA input, the corresponding voltage of 20mA is 10V. Al2 supports the -10—+10V input.  P05.24 setting range: 0.00V—P05.26  P05.25 setting range: -300.0% –300.0%  P05.26 setting range: P05.24—10.00V  P05.27 setting range: -300.0% –300.0%  P05.28 setting range: 0.000s—10.000s  P05.29 setting range: -10.00V—P05.31  P05.30 setting range: -300.0% –300.0%  P05.31 setting range: -300.0% –300.0%  P05.32 setting range: -300.0% –300.0%  P05.33 setting range: -300.0% –300.0%  P05.34 setting range: -905.31—P05.35  P05.35 setting range: -300.0% –300.0%  P05.36 setting range: -300.0% –300.0%  Setting range of P05.37: 0.000s—10.000s | 0.030s        | 0      |
| P05.38   | HDIA high-speed pulse input function selection               | 0: Frequency setting 1: Reserved 2: Reserved                                                                                                    | 0             | ©      |
| P05.39   | HDIA lower limit frequency                                   | 0.000 kHz – <u>P05.41</u>                                                                                                    | 0.000<br>kHz  | 0      |
| P05.40   | Corresponding<br>setting of HDIA<br>lower limit<br>frequency | -300.0%–300.0%                                                                                                    | 0.0%          | 0      |
| P05.41   | HDIA upper limit frequency                                   | <u>P05.39</u> –50.000kHz                                                                                                    | 50.000<br>kHz | 0      |
| P05.42   | Corresponding setting of HDIA upper limit frequency          | -300.0%–300.0%                                                                                                    | 100.0%        | 0      |
| P05.43   | HDIA frequency                                               | 0.000s-10.000s                                                                                                    | 0.030s        | 0      |

| Function code | Name                         | Description                                     | Default | Modify |
|---------------|------------------------------|-------------------------------------------------|---------|--------|
|               | input filter time            |                                                 |         |        |
| P05.44-       | Reserved                     |                                                 |         |        |
| P05.49        | Reserved                     |                                                 |         |        |
|               |                              | 0: Voltage                                      |         |        |
|               |                              | 1: Current                                      |         |        |
| P05.50        | Al1 input signal type        | Note: When you set Al1 to use current input by  | 0       | ©      |
| 1 00.00       | 7 ti i input signal type     | setting this parameter, you also need to change | · ·     |        |
|               |                              | the AI1 jumper cap at the right corner of the   |         |        |
|               |                              | control board from V to I.                      |         |        |
| P05.51-       | Reserved                     |                                                 |         |        |
| P05.52        | Reserved                     |                                                 |         |        |
| P05.53        | Keypad analog<br>lower limit | 0.00V-P05.54                                    | 0.00V   | 0      |
|               | Corresponding                |                                                 |         |        |
| P05.54        | setting of keypad            | -300.0%–300.0%                                  | 0.0%    | 0      |
|               | analog lower limit           |                                                 |         |        |
| P05.55        | Keypad analog                | P05.56–10.00V                                   | 10.00V  | 0      |
| 1 00.00       | upper limit                  | 1 00.00-10.00 V                                 | 10.00 V | O      |
|               | Corresponding                |                                                 |         |        |
| P05.56        | setting of keypad            | -300.0%–300.0%                                  | 100.0%  | 0      |
|               | analog upper limit           |                                                 |         |        |
| P05.57        | Keypad analog                | 0 000e_10 000e                                  | 0.030s  | 0      |
| 1 00.07       | input filter time            | 0.000s-10.000s                                  | 0.0308  |        |

# P06 group—Output terminals

| Function code | Name       | Description                                                                                                    | Default | Modify |
|---------------|------------|----------------------------------------------------------------------------------------------------|---------|--------|
| P06.00        | Reserved   | Reserved                                                                                                    |         |        |
| P06.01        | Y1 output  | 0: Invalid                                                                                                    | 0       | 0      |
| P06.02        | Reserved   | 1: Running                                                                                                    | 0       | 0      |
| P06.03        | RO1 output | 2: Running forward                                                                                                    | 1       | 0      |
| P06.04        | Reserved   | 3: Running reversely 4: Jogging 5: VFD in fault 6: Frequency level detection FDT1 7: Frequency level detection FDT2 8: Frequency reached 9: Running in zero speed |         |        |

| Function | Name | Description                                                        | Default | Modify |
|----------|------|--------------------------------------------------------------------|---------|--------|
| code     |      | 40: Upper limit frequency reached                                  |         |        |
|          |      | 10: Upper limit frequency reached                                  |         |        |
|          |      | 11: Lower limit frequency reached                                  |         |        |
|          |      | 12: Ready for running                                              |         |        |
|          |      | 13: Pre-exciting                                                   |         |        |
|          |      | 14: Overload pre-alarm                                             |         |        |
|          |      | 15: Underload pre-alarm                                            |         |        |
|          |      | 16: Simple PLC stage completed                                     |         |        |
|          |      | 17: Simple PLC cycle completed                                     |         |        |
|          |      | 18: Set counting value reached                                     |         |        |
|          |      | Designated counting value reached     External fault is valid      |         |        |
|          |      | 21: Reserved                                                       |         |        |
|          |      |                                                                    |         |        |
|          |      | 22: Running time reached 23: Modbus communication virtual terminal |         |        |
|          |      |                                                                    |         |        |
|          |      | output 24: PROFIBUS/CANopen communication virtual                  |         |        |
|          |      | · ·                                                                |         |        |
|          |      | terminal output 25: Ethernet communication virtual terminal        |         |        |
|          |      | output                                                             |         |        |
|          |      | 26: DC bus voltage established                                     |         |        |
|          |      | 27–32: Reserved                                                    |         |        |
|          |      | 33: Speed limit reached during torque control                      |         |        |
|          |      | 34: PROFINET communication virtual terminal                        |         |        |
|          |      | output                                                             |         |        |
|          |      | 35–36: Reserved                                                    |         |        |
|          |      | 37: Any frequency reached                                          |         |        |
|          |      | 38–47: Reserved                                                    |         |        |
|          |      | 48: Fire mode activated                                            |         |        |
|          |      | 49: Pre-alarm of PID1 feedback too low                             |         |        |
|          |      |                                                                    |         |        |
|          |      | 50: Pre-alarm of PID1 feedback too high                            |         |        |
|          |      | 51: PID1 in sleep                                                  |         |        |
|          |      | 52: PID2 in startup                                                |         |        |
|          |      | 53: PID2 stopped                                                   |         |        |
|          |      | 54: Indication of run with backup pressure                         |         |        |
|          |      | 55: Water shortage indication of inlet pool                        |         |        |
|          |      | 56: Pre-alarm output                                               |         |        |
|          |      | 57: Control variable-frequency circulation motor A                 |         |        |

| Function code | Name                | Description                                              | Default | Modify |
|---------------|---------------------|----------------------------------------------------------|---------|--------|
|               |                     | 58: Control variable-frequency circulation motor B       |         |        |
|               |                     | 59: Control variable-frequency circulation motor C       |         |        |
|               |                     | 60: Control variable-frequency circulation motor D       |         |        |
|               |                     | 61: Control variable-frequency circulation motor E       |         |        |
|               |                     | 62: Control variable-frequency circulation motor F       |         |        |
|               |                     | 63: Control variable-frequency circulation motor G       |         |        |
|               |                     | 64: Control variable-frequency circulation motor H       |         |        |
|               |                     | Used to set the polarity of output terminals.            |         |        |
|               |                     | When a bit is 0, the terminal is positive;               |         |        |
|               | Output terminal     | when a bit is 1, the terminal is negative.               |         |        |
| P06.05        | polarity selection  | BIT3 BIT2 BIT1 BIT0                                      | 00      | 0      |
|               |                     | Reserved RO1 Reserved Y                                  |         |        |
|               |                     | Setting range: 0x0 –0xF                                  |         |        |
| P06.06        | Y1 switch-on delay  | Used to specify the delay time corresponding to          | 0.000s  | 0      |
| P06.07        | Y1 switch-off delay | the electrical level changes when the                    | 0.000s  | 0      |
| P06.08        | Reserved            | programmable output terminals switch on or               |         |        |
| P06.09        | Reserved            | switch off.                                              |         |        |
| B00.10        | RO1 switch-on       | Y electric level                                         |         |        |
| P06.10        | delay               | Y valid Invalid /// Valid ////////                       | 0.000s  | 0      |
| B00.44        | RO1 switch-off      | it valid                                                 |         |        |
| P06.11        | delay               |                                                          | 0.000s  | 0      |
| P06.12        | Reserved            | Setting range: 0.000–50.000s                             |         |        |
| P06.13        | Reserved            | Note: P06.08 and P06.09 are valid only when              |         |        |
| 1 00.10       | reserved            | <u>P06.00</u> =1.                                        |         |        |
|               |                     | 0: Running frequency (0–Max. output frequency)           |         |        |
|               |                     | 1: Set frequency (0–Max. output frequency)               |         |        |
|               |                     | 2: Ramp reference frequency (0–Max. output               |         |        |
|               |                     | frequency) 3: Rotational speed (0–Speed corresponding to |         |        |
| P06.14        | AO1 output          | max. output frequency)                                   | 0       | 0      |
|               | AO i odipat         | 4: Output (0–Twice the inverter unit rated               | O       |        |
|               |                     | current)                                                 |         |        |
|               |                     | 5: Output current (0-Twice the motor rated               |         |        |
|               |                     | current)                                                 |         |        |
|               |                     | 6: Output (0–1.5 times the inverter unit rated           |         |        |

| Function | Name       | Description                                                                                                    | Default | Modify |
|----------|------------|----------------------------------------------------------------------------------------------------|---------|--------|
| P06.15   | AO0 output | voltage) 7: Output power (0–Twice the motor rated power) 8: Set torque (0–Twice the motor rated torque) 9: Output torque (Absolute value, 0–±Twice the motor rated torque) 10: Al1 input (0–10V/0–20mA) 11: Al2 input (0–10V) 12: Al3 input (0–10V/0–20mA) 13: HDIA input (0.00–50.00kHz) 14: Value 1 set through Modbus communication                                                                                                    | 0       | 0      |
| P06.16   | Reserved   | (0–1000) 15: Value 2 set through Modbus communication (0–1000) 16: Value 1 set through PROFIBUS/CANopen communication (0–1000) 17: Value 2 set through PROFIBUS/CANopen communication (0–1000) 18: Value 1 set through Ethernet communication (0–1000) 19: Value 2 set through Ethernet communication (0–1000) 20: Reserved 21: Value 1 set through PROFINET communication (0–1000) 22: Torque current (bipolar, 0–Triple the motor rated current) 23: Exciting current (bipolar, 0–Triple the motor rated current) 24: Set frequency (bipolar, 0–Max. output frequency) 25: Ramp reference frequency (bipolar, 0–Max. output frequency) 26: Rotational speed (bipolar, 0–Speed corresponding to max. output frequency) 27: Value 2 set through PROFINET communication (0–1000) 28: C_AO1 (Set P27.00 to 1. 0–1000) 30: Rotational speed (0–Twice the motor rated synchronous speed) |         |        |

| Function code | Name                         | Description                                      | Default | Modify    |
|---------------|------------------------------|--------------------------------------------------|---------|-----------|
| 550.0         |                              | 31: Output torque                                |         |           |
|               |                              | 32: PID1 output                                  |         |           |
|               |                              | 33: PID2 output                                  |         |           |
|               |                              | 34: PID1 reference value                         |         |           |
|               |                              | 35: PID1 feedback value                          |         |           |
|               |                              | 36: PID2 reference value                         |         |           |
|               |                              | 37: PID2 feedback value                          |         |           |
|               |                              | 38–47: Reserved                                  |         |           |
|               | AO1 output lower             | Used to define the relationship between the      |         |           |
| P06.17        | limit                        | output value and analog output. When the         | 0.0%    | <u>()</u> |
|               | AO1 output                   | output value exceeds the allowed range, the      |         |           |
| P06.18        | corresponding to             | output uses the lower limit or upper limit.      | 0.00V   | 0         |
|               | lower limit                  | When the analog output is current output, 1mA    |         |           |
|               | AO1 output upper             | equals 0.5V.                                     |         |           |
| P06.19        | (limit)                      | In different cases, the corresponding analog     | 100.0%  | <u>O</u>  |
|               | AO1 output                   | output of 100% of the output value is different. |         |           |
| P06.20        | corresponding to             | 10V (20mA)                                       | 10.00V  | 0         |
|               | upper limit                  | AU                                               |         |           |
|               | AO1 output filter            | 0.0%                                             |         |           |
| P06.21        | time                         | P06.17 setting range: -300.0%-P06.19             | 0.000s  | 0         |
|               | ume                          | P06.18 setting range: 0.00V-10.00V               |         |           |
|               |                              | P06.19 setting range: P06.17—300.0%              |         |           |
|               |                              | P06.20 setting range: 0.00V-10.00V               |         |           |
|               |                              | P06.21 setting range: 0.000s-10.000s             |         |           |
| P06.22        | AO0 output lower limit       | -300.0%–P06.23                                   | 0.0%    | 0         |
|               | AO0 output                   |                                                  |         |           |
| P06.23        | corresponding to             | 0.00V-10.00V                                     | 0.00V   | <u>O</u>  |
|               | lower limit                  |                                                  |         |           |
| P06.24        | AO0 output upper limit       | P06.35–300.0%                                    | 100.0%  | 0         |
|               | AO0 output                   |                                                  |         |           |
| P06.25        | corresponding to upper limit | 0.00V-10.00V                                     | 10.00V  | 0         |
| P06.26        | AO0 output filter            | 0.000s-10.000s                                   | 0.000s  | 0         |

| Function code     | Name                                        | Description | Default | Modify |
|-------------------|---------------------------------------------|-------------|---------|--------|
|                   | time                                        |             |         |        |
| P06.27-<br>P06.32 | Reserved                                    |             |         |        |
| P06.33            | Detection value for frequency being reached | 0–P00.03    | 1.00Hz  | 0      |
| P06.34            | Frequency reaching detection time           | 0–3600.0s   | 0.5s    | 0      |

## P07 group—Human-machine interface

| Function code | Name           | Description                                                                                                    | Default | Modify |
|---------------|----------------|----------------------------------------------------------------------------------------------------|---------|--------|
| P07.00        | User password  | 0–65535 When you set the function code to a non-zero number, password protection is enabled. If you set the function code to 00000, the previous user password is cleared and password protection is disabled. After the user password is set and takes effect, you cannot enter the parameter menu if you enter an incorrect password. Please remember your password and save it in a secure place. After you exit the function code editing interface, the password protection function is enabled within 1 minute. If password protection is enabled, "D.D.D.D.D.D.D.D.D.D.D.D.D.D.D.D.D.D.D. | 0       | 0      |
| P07.01        | Parameter copy | Used to set the parameter copy mode.  0: No operation  1: Upload parameters from the local address to the keypad  2: Download parameters (including motor                                                                                                    | 0       | 0      |

| Function code | Name                      | Description                                    | Default | Modify |
|---------------|---------------------------|------------------------------------------------|---------|--------|
|               |                           | parameters) from the keypad to the local       |         |        |
|               |                           | address                                        |         |        |
|               |                           | 3: Download parameters (excluding group        |         |        |
|               |                           | P02.00) from the keypad to the local address   |         |        |
|               |                           | 4: Download parameters (only including group   |         |        |
|               |                           | P02) from the keypad to the local address      |         |        |
|               |                           | Note: After any operation among 1–4 is         |         |        |
|               |                           | completed, the parameter restores to 0. The    |         |        |
|               |                           | upload and download functions are not          |         |        |
|               |                           | applicable to group P29.                       |         |        |
|               |                           | Range: 0x00-0x27                               |         |        |
|               |                           | Ones place: Function of QUICK/JOG              |         |        |
|               |                           | 0: No function                                 |         |        |
|               |                           | 1: Jog                                         |         |        |
|               |                           | 2: Reserved                                    |         |        |
| P07.02        | Key function<br>selection | 3: Switch between forward and reverse rotating | 0x01    | 0      |
|               |                           | 4: Clear the UP/DOWN setting                   |         |        |
|               |                           | 5: Coast to stop                               |         |        |
|               |                           | 6: Switch command channels in sequence         |         |        |
|               |                           | 7: Reserved                                    |         |        |
|               |                           | Tens place: Reserved                           |         |        |
|               |                           | When P07.02=6, set the sequence of switching   |         |        |
|               | Sequence of               | running-command channels by pressing this      |         |        |
|               | switching                 | key.                                           |         |        |
| P07.03        | running-command           | 0: Keypad→Terminal→Communication               | 0       | 0      |
|               | channels by               | 1: Keypad←→Terminal                            |         |        |
|               | pressing QUICK            | 2: Keypad←→Communication                       |         |        |
|               |                           | 3: Terminal←→Communication                     |         |        |
|               |                           | Used to specify the stop function validity of  |         |        |
|               |                           | STOP/RST. For fault reset, STOP/RST is valid   |         |        |
|               | Otan franction            | in any conditions.                             |         |        |
| D07.04        | Stop function             | 0: Valid only for keypad control               |         |        |
| P07.04        | validity of               | 1: Valid both for keypad and terminal control  | 0       | 0      |
|               | STOP/RST                  | 2: Valid both for keypad and communication     |         |        |
|               |                           | control                                        |         |        |
|               |                           | 3: Valid for all control modes                 |         |        |
| D07.05        | Selection 1 of            | 0x0000-0xFFFF                                  | 0,,0255 |        |
| P07.05        | parameters                | Bit 0: Running frequency (HZ on)               | 0x03FF  | 0      |

| Function code | Name                 | Description                              | Default | Modify |
|---------------|----------------------|------------------------------------------|---------|--------|
|               | displayed in running | Bit 1: Set frequency (HZ On)             |         |        |
|               | state                | Bit 2: Bus voltage (V on)                |         |        |
|               |                      | Bit 3: Output voltage (V on)             |         |        |
|               |                      | Bit 4: Output current (A on)             |         |        |
|               |                      | Bit 5: Running speed (RPM on)            |         |        |
|               |                      | Bit 6: Output power (% on)               |         |        |
|               |                      | Bit 7: Output torque (% on)              |         |        |
|               |                      | Bit 8: PID reference value (% on)        |         |        |
|               |                      | Bit 9: PID feedback value (% on)         |         |        |
|               |                      | Bit 10: Input terminal state             |         |        |
|               |                      | Bit 11: Output terminal state            |         |        |
|               |                      | Bit 12: Set torque (% on)                |         |        |
|               |                      | Bit 13: Pulse count value                |         |        |
|               |                      | Bit 14: Motor overload percentage (% on) |         |        |
|               |                      | Bit 15: PLC and current step number of   |         |        |
|               |                      | multi-step speed                         |         |        |
|               |                      | 0x0000-0xFFFF                            |         |        |
|               |                      | Bit 0: AI1 (V on)                        |         |        |
|               |                      | Bit 1: AI2 (V on)                        |         |        |
|               |                      | Bit 2: Al3 (V on)                        |         |        |
|               | Selection 2 of       | BIT3: High-speed pulse HDIA frequency    |         |        |
| P07.06        | parameters           | BIT4: Reserved                           | 0,,0000 | 0      |
| P07.06        | displayed in running | Bit 5: VFD overload percentage (% on)    | 0x0000  | O      |
|               | state                | Bit 6: Ramp frequency reference (HZ on)  |         |        |
|               |                      | Bit 7: Linear speed                      |         |        |
|               |                      | Bit 8: AC incoming current (A on)        |         |        |
|               |                      | Bit 9: Upper limit frequency (HZ on)     |         |        |
|               |                      | Bit 10: AI0 (V on)                       |         |        |
|               |                      | 0x0000-0xFFFF                            |         |        |
|               |                      | Bit 0: Set frequency (HZ On)             |         |        |
|               |                      | Bit 1: Bus voltage (V on)                |         |        |
|               | Selection of         | Bit 2: Input terminal state              |         |        |
| P07.07        | parameters           | Bit 3: Output terminal state             | 0x00FF  | 0      |
| P07.07        | displayed in         | Bit 4: PID reference value (% on)        | UXUUFF  | O      |
|               | stopped state        | Bit 5: PID feedback value (% on)         |         |        |
|               |                      | Bit 6: Set torque (% on)                 |         |        |
|               |                      | Bit 7: Al1 (V on)                        |         |        |
|               |                      | Bit 8: AI2 (V on)                        |         |        |

| Function | Name                | Description                                    | Default  | Modify |
|----------|---------------------|------------------------------------------------|----------|--------|
| code     |                     |                                                |          |        |
|          |                     | Bit 9: Al3 (V on)                              |          |        |
|          |                     | BIT10: High-speed pulse HDIA frequency         |          |        |
|          |                     | BIT11: Reserved                                |          |        |
|          |                     | Bit 12: Pulse count value                      |          |        |
|          |                     | Bit 13: PLC and current step number of         |          |        |
|          |                     | multi-step speed                               |          |        |
|          |                     | Bit 14: Upper limit frequency (HZ on)          |          |        |
|          |                     | Bit 15: AI0 (V on)                             |          |        |
|          | Frequency display   | 0.01–10.00                                     |          |        |
| P07.08   | coefficient         | Display frequency = Running frequency *        | 1.00     | 0      |
|          | Coemcient           | <u>P07.08</u>                                  |          |        |
|          | Rotational speed    | 0.1–999.9%                                     |          |        |
| P07.09   | •                   | Mechanical rotation speed = 120 * (Displayed   | 100.0%   | 0      |
|          | display coefficient | running frequency) * P07.09/(Motor pole pairs) |          |        |
|          | Lincoronad          | 0.1–999.9%                                     |          |        |
| P07.10   | Linear speed        | Linear speed=(Mechanical rotation speed) *     | 1.0%     | 0      |
|          | display coefficient | <u>P07.10</u>                                  |          |        |
| P07.11   | Rectifier bridge    | -20.0–120.0°C                                  |          | •      |
| 1 07.11  | temperature         | 20.0 120.0 0                                   |          |        |
| P07.12   | Inverter            | -20.0-120.0°C                                  |          |        |
| 1 07.12  | temperature         | -20.0-120.0 0                                  |          |        |
| P07.13   | Control board       | 1.00–655.35                                    |          |        |
| 107.13   | software version    | 1.00-000.00                                    |          |        |
| P07.14   | Local accumulative  | 0 65535h                                       |          |        |
| P07.14   | running time        | 0–65535h                                       |          |        |
| P07.15   | VFD electricity     | Used to display the electricity consumption of |          |        |
| P07.15   | consumption MSB     | the VFD.                                       |          |        |
|          |                     | VFD electricity consumption = P07.15*1000 +    |          |        |
| D07.40   | VFD electricity     | <u>P07.16</u>                                  |          |        |
| P07.16   | consumption LSB     | P07.15 setting range: 0-65535 kWh (*1000)      |          | •      |
|          | -                   | Setting range of <u>P07.16</u> : 0.0–999.9 kWh |          |        |
| P07.17   | Reserved            |                                                |          |        |
| Do= 4-   |                     |                                                | Depends  | _      |
| P07.18   | VFD rated power     | 0.4–3000.0kW                                   | on model |        |
| Bor is   | \/=D                |                                                | Depends  | _      |
| P07.19   | VFD rated voltage   | 50–1200V                                       | on model | •      |
| P07.20   | VFD rated current   | 0.1–6000.0A                                    | Depends  | •      |

| Function code | Name                | Description                                                                                                    | Default  | Modify |
|---------------|---------------------|----------------------------------------------------------------------------------------------------|----------|--------|
|               |                     |                                                                                                    | on model |        |
| P07.21        | Factory bar code 1  | 0x0000-0xFFFF                                                                                                    |          | •      |
| P07.22        | Factory bar code 2  | 0x0000-0xFFFF                                                                                                    |          | •      |
| P07.23        | Factory bar code 3  | 0x0000-0xFFFF                                                                                                    |          | •      |
| P07.24        | Factory bar code 4  | 0x0000-0xFFFF                                                                                                    |          | •      |
| P07.25        | Factory bar code 3  | 0x0000-0xFFFF                                                                                                    |          | •      |
| P07.26        | Factory bar code 4  | 0x0000-0xFFFF                                                                                                    |          | •      |
| P07.27        | Present fault type  | 0: No fault                                                                                                    |          | •      |
| P07.28        | Last fault type     | 1: Inverter unit U-phase protection (OUt1)                                                                                                    |          | •      |
| P07.29        | 2nd-last fault type | 2: Inverter unit V-phase protection (OUt2)                                                                                                    |          | •      |
| P07.30        | 3rd-last fault type | 3: Inverter unit W-phase protection (OUt3)                                                                                                    |          | •      |
| P07.31        | 4th-last fault type | 4: Overcurrent during acceleration (OC1)                                                                                                    |          | •      |
| P07.32        | 5th-last fault type | 5: Overcurrent during deceleration (OC2) 6: Overcurrent during constant speed running (OC3) 7: Overvoltage during acceleration (OV1) 8: Overvoltage during deceleration (OV2) 9: Overvoltage during constant speed running (OV3) 10: Bus undervoltage fault (UV) 11: Motor overload (OL1) 12: VFD overload (OL2) 13: Phase loss on input side (SPI) 14: Phase loss on output side (SPO) 15: Rectifier module overheat (OH1) 16: Inverter module overheat (OH2) 17: External fault (EF) 18: RS485 communication fault (CE) 19: Current detection fault (ItE) 20: Motor autotuning fault (tE) 21: EEPROM operation error (EEP) 22: PID feedback offline fault (PIDE) 23: Reserved 24: Running time reached (END) 25: Electronic overload (OL3) 26: Keypad communication error (PCE) 27: Parameter upload error (UPE) |          | •      |

| Function code | Name              | Description                                         | Default | Modify |
|---------------|-------------------|-----------------------------------------------------|---------|--------|
| code          |                   | 28: Parameter download error (DNE)                  |         |        |
|               |                   | 29: PROFIBUS communication fault (E dP)             |         |        |
|               |                   | 30: Ethernet communication fault (E_NET)            |         |        |
|               |                   | , – ,                                               |         |        |
|               |                   | 31: CANopen communication fault (E-CAN)             |         |        |
|               |                   | 32: To-ground short-circuit fault 1 (ETH1)          |         |        |
|               |                   | 33: To-ground short-circuit fault 2 (ETH2)          |         |        |
|               |                   | 34: Speed deviation fault (dEu)                     |         |        |
|               |                   | 35: Mal-adjustment fault (STo)                      |         |        |
|               |                   | 36: Underload fault (LL)                            |         |        |
|               |                   | 37–54: Reserved                                     |         |        |
|               |                   | 55: Duplicate expansion card type (E-Err)           |         |        |
|               |                   | 56: Reserved                                        |         |        |
|               |                   | 57: PROFINET communication fault (E_PN)             |         |        |
|               |                   | 58: CAN communication fault (ESCAN)                 |         |        |
|               |                   | 59: Motor overtemperature fault (OT)                |         |        |
|               |                   | 60: Failure to identify the card at slot 1 (F1-Er)  |         |        |
|               |                   | 61: Failure to identify the card at slot 2 (F2-Er)  |         |        |
|               |                   | 62: Reserved                                        |         |        |
|               |                   | 63: Communication timeout of the card at slot 1     |         |        |
|               |                   | (C1-Er)                                             |         |        |
|               |                   | 64: Communication timeout of the card at slot 2     |         |        |
|               |                   | (C2-Er)                                             |         |        |
|               |                   | 65: Reserved                                        |         |        |
|               |                   | 66: EtherCat communication fault (E-CAT)            |         |        |
|               |                   | 67: Bacnet communication fault (E-BAC)              |         |        |
|               |                   | 68: DeviceNet communication fault (E-DEV)           |         |        |
|               |                   | 69: CAN slave fault in master/slave                 |         |        |
|               |                   | synchronization (S-Err)                             |         |        |
|               |                   | 70: EtherNet IP communication timeout fault (E-EIP) |         |        |
|               |                   | 71–72: Reserved                                     |         |        |
| 1             |                   | 73: Freezing fault                                  |         |        |
| 1             |                   | 74: Stalling fault                                  |         |        |
|               |                   | 75: Dry pumping fault                               |         |        |
|               |                   | 76–79: Reserved                                     |         |        |
|               | Running frequency | 70.10001400                                         |         |        |
| P07.33        | at present fault  | 0.00Hz-P00.03                                       | 0.00Hz  | •      |
| P07.34        | Ramp reference    | 0.00Hz-P00.03                                       | 0.00Hz  | •      |

| Function code | Name                                             | Description   | Default | Modify |
|---------------|--------------------------------------------------|---------------|---------|--------|
|               | frequency at present fault                       |               |         |        |
| P07.35        | Output current at present fault                  | 0–1200V       | 0V      | •      |
| P07.36        | Output current at present fault                  | 0.0–6300.0A   | 0.0A    | •      |
| P07.37        | Bus voltage at present fault                     | 0.0–2000.0V   | 0.0V    | •      |
| P07.38        | Max. temperature at<br>present fault             | -20.0–120.0°C | 0.0°C   | •      |
| P07.39        | Input terminal status<br>at present fault        | 0x0000–0xFFFF | 0x0000  | •      |
| P07.40        | Output terminal status at present fault          | 0x0000–0xFFFF | 0x0000  | •      |
| P07.41        | Running frequency at last fault                  | 0.00Hz-P00.03 | 0.00Hz  | •      |
| P07.42        | Ramp reference<br>frequency at last<br>fault     | 0.00Hz-P00.03 | 0.00Hz  | •      |
| P07.43        | Output voltage at last fault                     | 0–1200V       | 0V      | •      |
| P07.44        | Output current at last fault                     | 0.0–6300.0A   | 0.0A    | •      |
| P07.45        | Bus voltage at last fault                        | 0.0–2000.0V   | 0.0V    | •      |
| P07.46        | Temperature at last fault                        | -20.0–120.0°C | 0.0°C   | •      |
| P07.47        | Input terminal status<br>at last fault           | 0x0000–0xFFFF | 0x0000  | •      |
| P07.48        | Output terminal status at last fault             | 0x0000–0xFFFF | 0x0000  | •      |
| P07.49        | Running frequency at 2nd-last fault              | 0.00Hz-P00.03 | 0.00Hz  | •      |
| P07.50        | Ramp reference<br>frequency at<br>2nd-last fault | 0.00Hz–P00.03 | 0.00Hz  | •      |

| Function code | Name                                     | Description   | Default | Modify |
|---------------|------------------------------------------|---------------|---------|--------|
| P07.51        | Output voltage at<br>2nd-last fault      | 0–1200V       | 0V      | •      |
| P07.52        | Output current at<br>2nd-last fault      | 0.0–6300.0A   | 0.0A    | •      |
| P07.53        | Bus voltage at<br>2nd-last fault         | 0.0–2000.0V   | 0.0V    | •      |
| P07.54        | Temperature at<br>2nd-last fault         | -20.0–120.0°C | 0.0°C   | •      |
| P07.55        | Input terminal status at 2nd-last fault  | 0x0000-0xFFFF | 0x0000  | •      |
| P07.56        | Output terminal status at 2nd-last fault | 0x0000-0xFFFF | 0x0000  | •      |

# P08 group—Enhanced functions

| Function code | Name                     | Description                                                                                                    | Default             | Modify |
|---------------|--------------------------|----------------------------------------------------------------------------------------------------|---------------------|--------|
| P08.00        | ACC time 2               |                                                                                                    | Depends on model    | 0      |
| P08.01        | DEC time 2               | For details, see <u>P00.11</u> and <u>P00.12</u> .                                                                                | Depends on model    | 0      |
| P08.02        | ACC time 3               | The VFD has four groups of ACC/DEC time, which can be selected by P05. The factory                                                | Depends on model    | ()     |
| P08.03        | DEC time 3               | default ACC/DEC time of the VFD is the first group.                                                                               | Depends on model    |        |
| P08.04        | ACC time 4               | Setting range: 0.0–3600.0s                                                                                                    | Depends on model    | ()     |
| P08.05        | DEC time 4               |                                                                                                    | Depends on model    | 0      |
| P08.06        | Running frequency of jog | The function code is used to define the reference frequency during jogging.  Setting range: 0.00Hz–P00.03 (Max. output frequency) | 5.00Hz              | 0      |
| P08.07        | ACC time for jogging     | ACC time for jogging means the time needed for the VFD to accelerate from 0Hz to the max.                                         | Depends on model    |        |
| P08.08        | DEC time for jogging     | output frequency ( <u>P00.03</u> ).  DEC time for jogging means the time needed for the VFD to decelerate from the max. output    | Depends<br>on model | 0      |

| Function code     | Name                                                       | Description                                                                                                    | Default | Modify |
|-------------------|------------------------------------------------------------|----------------------------------------------------------------------------------------------------|---------|--------|
|                   |                                                            | frequency (P00.03) to 0Hz. Setting range: 0.0–3600.0s                                                                                                    |         |        |
| P08.09            | Jump frequency 1                                           | When the set frequency is within the range of                                                                                                    | 0.00Hz  | 0      |
| P08.10            | Jump frequency amplitude 1                                 | jump frequency, the VFD runs at the boundary of jump frequency.                                                                                                    | 0.00Hz  | 0      |
| P08.11            | Jump frequency 2                                           | The VFD can avoid mechanical resonance                                                                                                    | 0.00Hz  | 0      |
| P08.12            | Jump frequency amplitude 2                                 | points by setting jump frequencies. The VFD supports the setting of three jump frequencies. If                                                                                                    | 0.00Hz  | 0      |
| P08.13            | Jump frequency 3                                           | the jump frequency points are set to 0, this                                                                                                    | 0.00Hz  | 0      |
| P08.14            | Jump frequency<br>amplitude 3                              | function is invalid.  Set frequency 1  Jump frequency 2  Jump frequency 2  Jump frequency 1  Jump frequency 2  Jump frequency 1  Jump frequency 1  Jump frequency 1  Jump frequency 2  Jump frequency 1  Jump frequency 1  Jump frequency 1  Jump frequency 2  Jump frequency 1  Jump frequency 2  Jump frequency 1  Jump frequency 2  Jump frequency 1  Jump frequency 2  Jump frequency 2  Jump frequency 2  Jump frequency 3  Jump frequency 2  Jump frequency 3  Jump frequency 2  Jump frequency 3  Jump frequency 2  Jump frequency 3  Jump frequency 3  Jump frequency 3  Jump frequency 1  Jump frequency 2  Jump frequency 1  Jump frequency 1  Jump frequency 3  Jump frequency 2  Jump frequency 1  Jump frequency 1  Jump frequency 2  Jump frequency 1  Jump frequency 1  Jump frequency 2  Jump frequency 2  Jump frequency 1  Jump frequency 1  Jump frequency 2  Jump frequency 2  Jump frequency 1  Jump frequency 1  Jump frequency 2  Jump frequency 1  Jump frequency 2  Jump frequency 2  Jump frequency 2  Jump frequency 2  Jump frequency 1  Jump frequency 2  Jump frequency 2  Jump freq | 0.00Hz  | 0      |
| P08.15-<br>P08.18 | Reserved                                                   |                                                                                                    |         |        |
| P08.19            | Switching frequency of ACC/DEC time                        | 0.00– <u>P00.03(Max. frequency)</u> 0.00Hz: No switchover If the running frequency is greater than <u>P08.19</u> , switch to ACC/DEC time 2.                                                                                                    | 0.00Hz  | 0      |
| P08.20            | Frequency<br>threshold of the<br>start of droop<br>control | 0.00–50.00Hz                                                                                                    | 2.00Hz  | 0      |
| P08.21            | Reference<br>frequency of<br>ACC/DEC time                  | O: Max. output frequency 1: Set frequency 2: 100Hz  Note: Valid only for straight-line ACC/DEC                                                                                                    | 0       | 0      |
| P08.22            | Output torque calculation method                           | Based on torque current     Based on output power                                                                                                    | 0       | 0      |
| P08.23            | Number of decimal points of frequency                      | 0: Two<br>1: One                                                                                                    | 0       | 0      |

| Function code | Name                                                    | Description                                                                                                    | Default | Modify |
|---------------|---------------------------------------------------------|----------------------------------------------------------------------------------------------------|---------|--------|
| P08.24        | Number of decimal points of linear speed                | 0: No decimal point 1: One 2: Two 3: Three                                                                                                    | 0       | 0      |
| P08.25        | Set counting value                                      | <u>P08.26</u> –65535                                                                                                    | 0       | 0      |
| P08.26        | Designated counting value                               | 0– <u>P08.25</u>                                                                                                    | 0       | 0      |
| P08.27        | Set running time                                        | 0–65535min                                                                                                    | 0min    | 0      |
| P08.28        | Auto fault reset count                                  | Auto fault reset count: When the VFD uses automatic fault reset, it is used to set the number of automatic fault reset times. When the number of continuous reset times exceeds the value, the                                                                                                    | 0       | 0      |
| P08.29        | Auto fault reset<br>interval                            | VFD reports a fault and stops. Auto fault reset interval: Time interval from when a fault occurred to when automatic fault reset takes effect. After VFD starts, If no fault occurred within 600s after the VFD starts, the number of automatic fault reset times is cleared.  P08.28 setting range: 0–10 P08.29 setting range: 0.1–3600.0s | 1.0s    | 0      |
| P08.30        | Frequency<br>decrease ratio in<br>drop control          | The output frequency of the VFD changes as the load changes. The function code is mainly used to balance the power when several motors drive a same load.  Setting range: 0.00–50.00Hz                                                                                                    | 0.00Hz  | 0      |
| P08.31        | Channel for<br>switching between<br>motor 1 and motor 2 | 0x00–0x14 Ones place: Switchover channel 0: Terminal 1: Modbus communication 2: PROFIBUS/CANopen communication 3: Ethernet communication 4: PROFINET communication Tens place: indicates whether to enable switchover during running 0: Disable 1: Enable                                                                                   | 0x00    | ©      |

| Function | Name                                        | Description                                                                                                    | Default | Modify |
|----------|---------------------------------------------|----------------------------------------------------------------------------------------------------|---------|--------|
| code     | Name                                        | Description                                                                                                    | Delault | Wodiny |
|          | FDT1 electrical                             | When the output frequency exceeds the                                                                                                    |         |        |
| P08.32   | level detection                             | corresponding frequency of FDT electrical level,                                                                                                    | 50.00Hz | 0      |
|          | value                                       | the multifunction digital output terminal                                                                                                    |         |        |
| P08.33   | FDT1 lagging                                | continuously outputs the signal of "Frequency                                                                                                    | 5.0%    | 0      |
| F 00.55  | detection value                             | level detection FDT". The signal is invalid only                                                                                                    | 3.076   | 0      |
|          | FDT2 electrical                             | when the output frequency decreases to a value                                                                                                    |         |        |
| P08.34   | level detection                             | lower than the frequency corresponding to (FDT                                                                                                    | 50.00Hz | 0      |
|          | value                                       | electrical level—FDT lagging detection value).                                                                                                    |         |        |
| P08.35   | FDT2 lagging<br>detection value             | P08.32 setting range: 0.00Hz–P00.03 (Max. output frequency) P08.34 setting range: 0.00Hz–P00.03 (Max. output frequency) P08.35 setting range: 0.00Hz–P00.03 (Max. output frequency) P08.35 setting range: 0.00Hz–P00.03 (Max. output frequency) P08.35 setting range: 0.0–100.0% (FDT2 electrical level) | 5.0%    | 0      |
| P08.36   | Detection value for frequency being reached | When the output frequency is within the detection range, the multifunction digital output terminal outputs the signal of "Frequency reached".                                                                                                    | 0.00Hz  | 0      |

| Function code | Name                | Description                                 | Default | Modify |
|---------------|---------------------|---------------------------------------------|---------|--------|
|               |                     | Setting range: 0.00Hz-P00.03 (Max. output   |         |        |
|               |                     | frequency)                                  |         |        |
| P08.37        | Reserved            |                                             |         |        |
| P08.38        | Reserved            |                                             |         |        |
|               |                     | 0x0000-0x0041                               |         |        |
|               |                     | Ones place: Run mode                        |         |        |
|               |                     | 0: Normal mode                              |         |        |
|               | Cooling for supping | 1: Permanent running after power-on         |         |        |
| P08.39        | Cooling-fan running | Tens place: Reserved                        | 0x0100  | 0      |
|               | mode                | Hundreds place:                             |         |        |
|               |                     | 0: Max. air speed                           |         |        |
|               |                     | 1: Automatic speed regulation               |         |        |
|               |                     | Thousands place: Reserved                   |         |        |
|               |                     | 0x0000–0x1121                               |         |        |
|               |                     | Ones place: PWM mode selection              |         |        |
|               |                     | 0: PWM mode 1, 3PH modulation and 2PH       |         |        |
|               |                     | modulation                                  |         |        |
|               |                     | 1: PWM mode 2, 3PH modulation               |         |        |
|               |                     | Tens place: PWM carrier frequency limit     |         |        |
|               |                     | 0: Low-speed carrier frequency limit mode 1 |         |        |
|               |                     | 1: Low-speed carrier frequency limit mode 2 |         |        |
| P08.40        | PWM selection       | 2: No limit on carrier frequency            | 0x1101  | 0      |
|               |                     | Hundreds place: Deadzone compensation       |         |        |
|               |                     | method                                      |         |        |
|               |                     | 0: Compensation method 1                    |         |        |
|               |                     | 1: Compensation method 2                    |         |        |
|               |                     | Thousands place: PWM loading mode selection |         |        |
|               |                     | 0: Interruptive loading                     |         |        |
|               |                     | 1: Normal loading                           |         |        |
|               |                     | 0x00-0x1111                                 |         |        |
|               |                     | Ones place:                                 |         |        |
|               |                     | 0: Disable                                  |         |        |
|               |                     | 1: Enable                                   |         |        |
| P08.41        | Overmodulation      | Tens place:                                 | 1000    | 0      |
|               | selection           | 0: Mild overmodulation                      |         |        |
|               |                     | 1: Deepened overmodulation                  |         |        |
|               |                     | Hundreds: Carrier frequency limit           |         |        |
|               |                     | 0:Yes                                       |         |        |

| Function code | Name                                       | Description                                                                                                    | Default | Modify |
|---------------|--------------------------------------------|----------------------------------------------------------------------------------------------------|---------|--------|
| P08.42        | Keypad digital control setting             | 1:No Thousands: Output voltage compensation 0: No 1: Yes  0x0000–0x1223  LED ones place: 0: Both the // key and digital potentiometer can be used for the control. 1: Only the // key can be used for the control. 2: Only the digital potentiometer can be used for the control. 3: Neither the // key nor the digital potentiometer can be used for the control. 3: Neither the // key nor the digital potentiometer can be used for the control. Tens place: Frequency control selection 0: Valid only when P00.06=0 or P00.07=0 1: Valid for all frequency setting methods 2: Invalid for multi-step speed running when multi-step speed running has the priority LED hundreds place: Action selection for stop 0: Setting is valid. 1: Valid during running, cleared after a stop command is received LED thousands place: Indicates whether to | 0x0000  | 0      |
|               |                                            | enable the integral function through the \( \/ \/ \) key and digital potentiometer. 0: Disable the integral function 1: Enable the integral function                                                                                                    |         |        |
| P08.43        | Keypad digital potentiometer integral rate | 0.01–10.00s                                                                                                    | 0.10s   | 0      |
| P08.44        | UP/DOWN terminal control setting           | 0x000–0x221  Ones place: Frequency setting selection 0: The setting made through UP/DOWN is valid. 1: The setting made through UP/DOWN is invalid. Tens place: Frequency control selection                                                                                                    | 0x000   | 0      |

| Function code | Name                                       | Description                                                                                                    | Default  | Modify |
|---------------|--------------------------------------------|----------------------------------------------------------------------------------------------------|----------|--------|
|               |                                            | 0: Valid only when <u>P00.06</u> =0 or <u>P00.07</u> =0                                                                                                    |          |        |
|               |                                            | 1: Valid for all frequency setting methods                                                                                                    |          |        |
|               |                                            | 2: Invalid for multi-step speed running when                                                                                                    |          |        |
|               |                                            | multi-step speed running has the priority  Hundreds place: Action selection for stop                                                                                                    |          |        |
|               |                                            | 0: Setting is valid.                                                                                                    |          |        |
|               |                                            | Setting is valid.     Valid during running, cleared after stop                                                                                                    |          |        |
|               |                                            | Valid during running, cleared after a stop     State of the stop of the stop of the s |          |        |
|               |                                            | command is received                                                                                                    |          |        |
|               | Frequency                                  | command is received                                                                                                    |          |        |
| P08.45        | increment integral rate of the UP terminal | 0.01–50.00Hz/s                                                                                                    | 0.50Hz/s | 0      |
|               | Frequency integral                         |                                                                                                    |          |        |
| P08.46        | rate of the DOWN                           | 0.01-50.00Hz/s                                                                                                    | 0.50Hz/s | 0      |
|               | terminal                                   |                                                                                                    |          |        |
|               |                                            | 0x000–0x111                                                                                                    |          |        |
|               |                                            | Ones place: Action selection at power-off during                                                                                                    |          |        |
|               |                                            | frequency adjusting through digitals.                                                                                                    |          |        |
|               |                                            | 0: Save the setting at power-off.                                                                                                    |          |        |
|               |                                            | 1: Clear the setting at power-off.                                                                                                    |          |        |
|               | Action selection at                        | Action selection at power-off during frequency                                                                                                    |          |        |
| P08.47        | power-off during                           | adjusting through Modbus communication                                                                                                    | 0x000    | 0      |
|               | frequency setting                          | 0: Save the setting at power-off.                                                                                                    |          |        |
|               | 3                                          | 1: Clear the setting at power-off.                                                                                                    |          |        |
|               |                                            | Hundreds place: Action selection at power-off                                                                                                    |          |        |
|               |                                            | during frequency adjusting through DP                                                                                                    |          |        |
|               |                                            | communication methods                                                                                                    |          |        |
|               |                                            | 0: Save the setting at power-off.                                                                                                    |          |        |
|               |                                            | 1: Clear the setting at power-off.                                                                                                    |          |        |
| P08.48        | Initial electricity                        | Used to set the initial electricity consumption.                                                                                                    | 0kWh     | 0      |
|               | consumption MSB                            | Initial electricity consumption = P08.48*1000 + P08.49                                                                                                    |          |        |
| P08.49        | Initial electricity                        | P08.49 P08.48 setting range: 0–59999 kWh (k)                                                                                                    | 0.0kWh   | 0      |
| 1 00.43       | consumption LSB                            | P08.49 setting range: 0.0–999.9 kWh                                                                                                    | J.ORVVII |        |
|               |                                            | Used to enable magnetic flux braking.                                                                                                    |          |        |
| P08.50        | Magnetic flux                              | 0: Invalid                                                                                                    | 0        | 0      |
|               | braking                                    | 100–150: A larger coefficient indicates stronger                                                                                                    |          |        |

| Function code | Name                                                               | Description                                                                                                    | Default | Modify |
|---------------|--------------------------------------------------------------------|----------------------------------------------------------------------------------------------------|---------|--------|
|               |                                                                    | braking.  The VFD can quickly slow down the motor by increasing the magnetic flux. The energy generated by the motor during braking can be transformed into heat energy by increasing the magnetic flux.  The VFD monitors the state of the motor continuously even during the magnetic flux period. Magnetic flux braking can be used for motor stop, as well as for motor rotation speed change. The other advantages include:  Braking is performed immediately after the stop command is given. The braking can be started without waiting for magnetic flux weakening.  The cooling is better. The current of the stator other than the rotor increases during magnetic flux braking, while the cooling of the stator is more effective than the rotor. |         |        |
| P08.51        | VFD input power factor                                             | This function code is used to adjust the current display value on the AC input side. 0.00–1.00                                                                                                    | 0.56    | 0      |
| P08.52        | Reserved                                                           |                                                                                                    |         |        |
| P08.53        | Upper limit<br>frequency bias<br>value in torque<br>control        | 0.00 Hz– <u>P00.03(</u> Max. frequency) <b>Note:</b> Valid only for torque control.                                                                                                    | 0.00Hz  | 0      |
| P08.54        | Upper limit<br>frequency<br>ACC/DEC selection<br>in torque control | 0: No limit on acceleration or deceleration 1: ACC/DEC time 1 2: ACC/DEC time 2 3: ACC/DEC time 3 4: ACC/DEC time 4                                                                                                    | 0       | 0      |
| P08.55        | Carrier frequency<br>change with<br>temperature                    | Note: When the VFD detects that the heatsink temperature exceeds the rated temperature, it automatically decreases the carrier frequency to lower the temperature rise. When the temperature decreases to a specified value, the carrier frequency restores to the setting. This function can reduce the VFD overheat alarm                                                                                                    | 1       | 0      |

| Function code | Name                 | Description                                    | Default | Modify |
|---------------|----------------------|------------------------------------------------|---------|--------|
|               |                      | reporting chances.                             |         |        |
|               |                      | 0: Disable                                     |         |        |
|               |                      | 1: Enable                                      |         |        |
|               | Temperature point    |                                                |         |        |
| P08.56        | of carrier frequency | 40.0–80.0°C                                    | 65.0°C  | 0      |
|               | reduction            |                                                |         |        |
| P08.57        | Wait time of carrier | 0–30min                                        | 10      | 0      |
| F00.57        | frequency reduction  | 0-30111111                                     | 10      | O      |
|               | Output phase loss    | 0–360.0s                                       |         |        |
| P08.58        | detection delay      | Note: When the run time exceeds the delay, the | 5.0s    | 0      |
|               | during running       | VFD detects for output phase loss.             |         |        |
| P08.59-       | Reserved             |                                                |         |        |
| P08.69        | Reserved             |                                                |         |        |

### P09 group-PID control

| Function code | Name                    | Description                                                                                                    | Default | Modify |
|---------------|-------------------------|----------------------------------------------------------------------------------------------------|---------|--------|
| P09.00        | PID reference<br>source | When frequency command selection (P00.06, P00.07) is 7, or channel of voltage setup (P04.27) is 6, the running mode of VFD is process PID control.  The function code determines the target given channel during the PID process.  0: Set by P09.01  1: Al1  2: Al2  3: Al3  4: High-speed pulse HDIA  5: Multi-step running  6: Modbus communication  7: PROFIBUS/CANopen communication  8: Ethernet communication  9: Reserved  10: PROFINET communication  The set target of process PID is a relative value, for which 100% equals 100% of the feedback signal of the controlled system.  The system always performs calculation by | 0       | 0      |

| Function code | Name                          | Description                                           | Default | Modify |
|---------------|-------------------------------|-------------------------------------------------------|---------|--------|
|               |                               | using a relative value (0-100.0%).                    |         |        |
|               |                               | The function code is mandatory when <u>P09.00</u> =0. |         |        |
| D00.01        | PID digital setting           | The base value of The function code is the            | 0.0%    | 0      |
| P09.01        | PID digital setting           | feedback of the system.                               | 0.0%    | 0      |
|               |                               | Setting range: -100.0%-100.0%                         |         |        |
|               |                               | Used to select the PID feedback channel.              |         |        |
|               |                               | 0: Al1                                                |         |        |
|               |                               | 1: Al2                                                |         |        |
|               |                               | 2: Al3                                                |         |        |
|               |                               | 3: High-speed pulse HDIA                              |         |        |
|               | PID feedback                  | 4: Modbus communication                               |         |        |
| P09.02        |                               | 5: PROFIBUS/CANopen communication                     | 0       | 0      |
|               | source                        | 6: Ethernet communication                             |         |        |
|               |                               | 7: Reserved                                           |         |        |
|               |                               | 8: PROFINET communication                             |         |        |
|               |                               | Note: The reference channel and feedback              |         |        |
|               |                               | channel cannot be duplicate. Otherwise,               |         |        |
|               |                               | effective PID control cannot be achieved.             |         |        |
|               |                               | 0: PID output is positive. When the feedback          |         |        |
|               |                               | signal is greater than the PID reference value,       |         |        |
|               |                               | the output frequency of the VFD will decrease to      |         |        |
|               | DID output                    | balance the PID. Example: PID control on strain       |         |        |
| P09.03        | PID output<br>characteristics | during unwinding.                                     | 0       | 0      |
| P09.03        | selection                     | 1: PID output is negative. When the feedback          | U       | 0      |
|               | Selection                     | signal is greater than the PID reference value,       |         |        |
|               |                               | the output frequency of the VFD will increase to      |         |        |
|               |                               | balance the PID. Example: PID control on strain       |         |        |
|               |                               | during unwinding.                                     |         |        |
|               |                               | The function is applied to the proportional gain P    |         |        |
|               |                               | of PID input.                                         |         |        |
|               |                               | P determines the strength of the whole PID            |         |        |
|               |                               | adjuster. The value 100 indicates that when the       |         |        |
| P09.04        | Proportional gain             | difference between the PID feedback value and         | 1.80    | 0      |
|               | (Kp)                          | given value is 100%, the range within which the       |         |        |
|               |                               | PID regulator can regulate the output frequency       |         |        |
|               |                               | command is the max. frequency (ignoring               |         |        |
|               |                               | integral function and differential function).         |         |        |
|               |                               | Setting range: 0.00–100.00                            |         |        |

| Function | Name               | Default                                             | Modify  |        |
|----------|--------------------|-----------------------------------------------------|---------|--------|
| code     | Name               | Description                                         | Derault | WOOTHY |
|          |                    | Used to determine the speed of the integral         |         |        |
|          |                    | adjustment on the deviation of PID feedback         |         |        |
|          |                    | and reference from the PID regulator.               |         |        |
|          |                    | When the deviation of PID feedback and              |         |        |
|          |                    | reference is 100%, the integral adjuster works      |         |        |
| P09.05   | Integral time (Ti) | continuously during the time (ignoring              | 0.90s   | 0      |
|          |                    | proportional and differential function) to achieve  |         |        |
|          |                    | the max. output frequency (P00.03) or the max.      |         |        |
|          |                    | voltage (P04.31). Shorter integral time indicates   |         |        |
|          |                    | stronger adjustment.                                |         |        |
|          |                    | Setting range: 0.00-10.00s                          |         |        |
|          |                    | Used to determine the strength of the change        |         |        |
|          |                    | ratio adjustment on the deviation of PID            |         |        |
|          |                    | feedback and reference from the PID regulator.      |         |        |
|          |                    | If the PID feedback changes 100% during the         |         |        |
| P09.06   | Differential time  | time, the adjustment of the differential regulator  | 0.00s   | 0      |
| P09.06   | (Td)               | (ignoring proportional and integral function) is    | 0.008   | 0      |
|          |                    | the max. output frequency (P00.03) or the max.      |         |        |
|          |                    | voltage ( <u>P04.31</u> ). Longer differential time |         |        |
|          |                    | indicates stronger adjustment.                      |         |        |
|          |                    | Setting range: 0.00–10.00s                          |         |        |
|          |                    | Used to indicate the sampling cycle of feedback.    |         |        |
|          |                    | The regulator calculates in each sampling cycle.    |         |        |
| P09.07   | Sampling cycle (T) | A longer sampling cycle indicates slower            | 0.001s  | 0      |
|          |                    | response.                                           |         |        |
|          |                    | Setting range: 0.001–10.000s                        |         |        |
|          |                    | The output of the PID system is relative to the     |         |        |
|          |                    | max. deviation of the closed loop reference. As     |         |        |
| P09.08   | PID control        | shown in the following figure, the PID regulator    | 0.0%    | 0      |
| 1.09.00  | deviation limit    | stops regulating in the range of deviation limit.   | 0.076   |        |
|          |                    | Set the function parameter properly to adjust the   |         |        |
|          |                    | accuracy and stability of the PID system.           |         |        |

| Function code | Name                               | Description                                                                                                    | Default | Modify |
|---------------|------------------------------------|----------------------------------------------------------------------------------------------------|---------|--------|
|               |                                    | Reference Time t  Setting range: 0.0–100.0%                                                                                                    |         |        |
| P09.09        | PID output upper limit             | The function codes are used to set the upper and lower limits of PID regulator output values.                                                                                                    | 100.0%  | 0      |
| P09.10        | PID output lower                   | 100.0% corresponds to the max. output frequency ( <u>P00.03</u> ) or max. voltage ( <u>P04.31</u> ). <u>P09.09</u> setting range: <u>P09.10</u> —100.0% <u>P09.10</u> setting range: -100.0%— <u>P09.09</u>                                   | 0.0%    | 0      |
| P09.11        | Feedback offline detection value   | Used to set the PID feedback offline detection value. When the feedback value is smaller than or equal to the feedback offline detection value, and the duration exceeds the value specified by P09.12, the VFD reports "PID feedback offline | 0.0%    | 0      |
| P09.12        | Feedback offline<br>detection time | fault" and the keypad displays PIDE.  Output frequency  11 < T2, so the VFD continues running  12 = P09.12  P09.11  Running  Fault output PIDE  P09.11 setting range: 0.0–100.0%  P09.12 setting range: 0.0–3600.0s                           | 1.0s    | 0      |
| P09.13        | PID control<br>selection           | 0x0000–0x1111 Ones place: 0: Continue integral control after the frequency reaches upper/lower limit 1: Stop integral control after the frequency reaches upper/lower limit Tens place:                                                       | 0x0001  | 0      |

| Function code | Name                                                   | Description                                                                                                    | Default | Modify |
|---------------|--------------------------------------------------------|----------------------------------------------------------------------------------------------------|---------|--------|
|               |                                                        | O: Same as the main reference direction 1: Contrary to the main reference direction Hundreds place: O: Limit as per the max. frequency 1: Limit as per A frequency Thousands place: O: A+B frequency. ACC/DEC of main reference A frequency source buffering is invalid. 1: A+B frequency. ACC/DEC of main reference A frequency source buffering is valid. The ACC/DEC is determined by P08.04 (ACC time 4). |         |        |
| P09.14        | Low frequency<br>proportional gain<br>(Kp)             | 0.00–100.00  Low-frequency switching point: 5.00Hz, high-frequency switching point: 10.00Hz (P09.04 corresponds to high-frequency parameter), and the middle is the linear interpolation between these two points.                                                                                                    | 1.00    | 0      |
| P09.15        | ACC/DEC time of PID command                            | 0.0–1000.0s                                                                                                    | 0.0s    | 0      |
| P09.16        | PID output filter time                                 | 0.000–10.000s                                                                                                    | 0.000s  | 0      |
| P09.17        | Reserved                                               |                                                                                                    |         |        |
| P09.18        | Low frequency integral time (Ti)                       | 0.00–10.00s                                                                                                    | 0.90s   | 0      |
| P09.19        | Low frequency differential time (Td)                   | 0.00–10.00s                                                                                                    | 0.00s   | 0      |
| P09.20        | Low frequency point for PID parameter switching        | 0.00– <u>P09.21</u>                                                                                                    | 5.00Hz  | 0      |
| P09.21        | High frequency<br>point for PID<br>parameter switching | <u>P09.20</u> – <u>P00.04</u>                                                                                                    | 10.00Hz | 0      |

### P10 group—Simple PLC and multi-step speed control

| • | . o g. oup    | cimple i Le alia i | mani stop spess semile.                           |        |   |
|---|---------------|--------------------|---------------------------------------------------|--------|---|
|   | Function code | Name               | Default                                           | Modify |   |
|   |               |                    | 0: Stop after running once. The VFD stops         |        |   |
|   | P10.00        | Simple PLC mode    | automatically after running for one cycle, and it | 0      | 0 |
|   |               |                    | can be started only after receiving the running   |        |   |

| Function code | Name                        | Description                                                                                                    | Default       | Modify |
|---------------|-----------------------------|----------------------------------------------------------------------------------------------------|---------------|--------|
|               |                             | command.  1: Keep running in the final value after running for one cycle. The VFD keeps the running frequency and direction of the last section after a single cycle.  2: Cyclic running. The VFD enters the next cycle after completing one cycle until receiving the stop command. |               |        |
| P10.01        | Simple PLC memory selection | Without memory at power failure     Hemory at power-off. The PLC memories its running stage and running frequency before power-off.                                                                                                    | 0             | 0      |
| P10.02        | Multi-step speed 0          | Frequency setting range for steps from step 0 to                                                                                                    | 0.0%          | 0      |
| P10.03        | Running time of step 0      | step 15: -100.0–100.0%. 100.0% corresponds to the max. output frequency P00.03.                                                                                                    | 0.0s<br>(min) | 0      |
| P10.04        | Multi-step speed 1          | Running time setting range for steps from step 0                                                                                                    | 0.0%          | 0      |
| P10.05        | Running time of step 1      | to step 15: 0.0–6553.5s(min). The time unit is specified by P10.37.                                                                                                    | 0.0s<br>(min) | 0      |
| P10.06        | Multi-step speed 2          | When simple PLC operation is selected, it is                                                                                                    | 0.0%          | 0      |
| P10.07        | Running time of step 2      | required to set <u>P10.02</u> – <u>P10.33</u> to determine the running frequency and running time of each                                                                                                    | 0.0s<br>(min) | 0      |
| P10.08        | Multi-step speed 3          | step.                                                                                                    | 0.0%          | 0      |
| P10.09        | Running time of step 3      | Note: The symbol of multi-step speed determines the running direction of simple PLC,                                                                                                    | 0.0s<br>(min) | 0      |
| P10.10        | Multi-step speed 4          | and the negative value means reverse running.                                                                                                    | 0.0%          | 0      |
| P10.11        | Running time of step 4      | Deceleration time P10.28 (two sections) P10.04 P10.02 P10.02                                                                                                    | 0.0s<br>(min) | 0      |
| P10.12        | Multi-step speed 5          |                                                                                                    | 0.0%          | 0      |
| P10.13        | Running time of step 5      | Acceleration lime (two sections)                                                                                                    | 0.0s<br>(min) | 0      |
| P10.14        | Multi-step speed 6          | P10.03 P10.05 P10.07 P10.31 P10.33                                                                                                    | 0.0%          | 0      |
| P10.15        | Running time of<br>step 6   | When selecting multi-step speed running, the multi-step speed is within the range of                                                                                                    | 0.0s<br>(min) | 0      |
| P10.16        | Multi-step speed 7          | -fmax-fmax, and it can be set continuously. The                                                                                                    | 0.0%          | 0      |
| P10.17        | Running time of step 7      | start/stop of multi-step stop running is also determined by P00.01.                                                                                                    | 0.0s<br>(min) | 0      |
| P10.18        | Multi-step speed 8          | The VFD supports the setting of 16-step speed,                                                                                                    | 0.0%          | 0      |

| Function code | Name                       | Description                                                                                                    | Default       | Modify |
|---------------|----------------------------|----------------------------------------------------------------------------------------------------|---------------|--------|
| P10.19        | Running time of            | which are set by combined codes of multi-step                                                                                                    | 0.0s          | 0      |
| 1 10.13       | step 8                     | terminals 1–4 set by S terminals, corresponding                                                                                                    | (min)         | 0      |
| P10.20        | Multi-step speed 9         | to function code <u>P05.01</u> – <u>P05.06</u> ) and                                                                                                    | 0.0%          | 0      |
| P10.21        | Running time of<br>step 9  | correspond to multi-step speed 0 to multi-step speed 15.                                                                                                    | 0.0s<br>(min) | 0      |
| P10.22        | Multi-step speed 10        | Output frequency                                                                                                    | 0.0%          | 0      |
| P10.23        | Running time of<br>step 10 |                                                                                                    | 0.0s<br>(min) | 0      |
| P10.24        | Multi-step speed 11        |                                                                                                    | 0.0%          | 0      |
| P10.25        | Running time of<br>step 11 | terminal 1 ON ON ON ON ON ON ON The terminal 2                                                                                                    | 0.0s<br>(min) | 0      |
| P10.26        | Multi-step speed 12        | terminal 3                                                                                                    | 0.0%          | 0      |
| P10.27        | Running time of step 12    | terminal 4                                                                                                    | 0.0s<br>(min) | 0      |
| P10.28        | Multi-step speed 13        | When terminal 1, terminal 2, terminal 3 and                                                                                                    | 0.0%          | 0      |
| P10.29        | Running time of step 13    | terminal 4 are OFF, the frequency input mode is set by P00.06 or P00.07. When terminal 1,                                                                                                    | 0.0s<br>(min) | 0      |
| P10.30        | Multi-step speed 14        | terminal 2, terminal 3 and terminal 4 are not all                                                                                                    | 0.0%          | 0      |
| D40.04        | Running time of            | OFF, the frequency set by multi-step speed will                                                                                                    | 0.0s          |        |
| P10.31        | step 14                    | prevail, and the priority of multi-step setting is                                                                                                    | (min)         | 0      |
| P10.32        | Multi-step speed 15        | high croed pulse. PID, and communication                                                                                                    | 0.0%          | 0      |
| P10.33        | Running time of<br>step 15 | high-speed pulse, PID, and communication settings.  The relation between terminal 1, terminal 2, terminal 3 and terminal 4 are shown in the following (T indicates terminal).  T1 OFF ON OFF ON OFF ON OFF ON OFF ON T2 OFF OFF OFF OFF OFF ON ON ON ON ON ON ON ON ON ON ON ON OFF OFF | 0.0s<br>(min) | 0      |
| P10.34        | ACC/DEC time of            | The description is as follows:                                                                                                    | 0x0000        | 0      |

| Function code | Name                                           |                  |          | De     | scri    | otion  |        |               |                                              | Default | Modify |  |
|---------------|------------------------------------------------|------------------|----------|--------|---------|--------|--------|---------------|----------------------------------------------|---------|--------|--|
|               | steps 0-7 of simple                            |                  |          |        |         | ACC/   | ACC/   | ACC/          | ACC/                                         |         |        |  |
|               | PLC                                            | Code             | Binary   |        | Step    | DEC    | DEC    | DEC           | DEC                                          |         |        |  |
|               |                                                |                  |          |        |         | time 1 | time 2 | time 3        | time 4                                       |         |        |  |
|               |                                                |                  | BIT1     | BIT0   | 0       | 00     | 01     | 10            | 11                                           |         |        |  |
|               |                                                |                  | BIT3     | BIT2   | 1       | 00     | 01     | 10            | 11                                           |         |        |  |
|               |                                                |                  | BIT5     | BIT4   | 2       | 00     | 01     | 10            | 11                                           |         |        |  |
|               |                                                |                  | BIT7     | BIT6   | 3       | 00     | 01     | 10            | 11                                           |         |        |  |
|               |                                                | P10.34           | BIT9     | BIT8   | 4       | 00     | 01     | 10            | 11                                           |         |        |  |
|               |                                                |                  | BIT11    | BIT10  | 5       | 00     | 01     | 10            | 11                                           |         |        |  |
|               |                                                |                  | BIT13    | BIT12  | 6       | 00     | 01     | 10            | 11                                           |         |        |  |
|               |                                                |                  | BIT15    | BIT14  |         | 00     | 01     | 10            | 11                                           |         |        |  |
|               |                                                |                  | BIT1     |        | 8       | 00     | 01     | 10            | 11                                           |         |        |  |
|               |                                                |                  | BIT3     |        | 9       | 00     |        | 10            | 11                                           |         |        |  |
|               | ACC/DEC time of<br>steps 8–15 of<br>simple PLC |                  | BIT5     | BIT4   | 10      | 00     | 01     | 10            | 11                                           |         |        |  |
| P10.35        |                                                |                  |          |        |         |        |        |               |                                              | 0x0000  | 0      |  |
| F 10.33       |                                                | P10.35           | BIT7     | BIT6   | 11      | 00     | 01     | 10            | 11                                           |         |        |  |
|               |                                                |                  | BIT9     | BIT8   | 12      | 00     | 01     | 10            | 11                                           |         |        |  |
|               |                                                |                  |          | BIT11  | BIT10   | 13     | 00     | 01            | 10                                           | 11      |        |  |
|               |                                                |                  | BIT13    | BIT12  | 14      | 00     | 01     | 10            | 11                                           |         |        |  |
|               |                                                |                  | BIT15    | BIT14  | 15      | 00     | 01     | 10            | 11                                           |         |        |  |
|               |                                                | Select of        | correspo | ondino | gacc    | elerat | ion/de | eceler        | ation                                        |         |        |  |
|               |                                                | time, ar         |          |        |         |        | •      |               | er into                                      |         |        |  |
|               |                                                | hexade           |          |        |         | •      | nd the | n set         |                                              |         |        |  |
|               |                                                | corresp          | ·        |        |         |        | 44     | -l D00        | 10.                                          |         |        |  |
|               |                                                | ACC/DI           |          |        | -       |        |        |               |                                              |         |        |  |
|               |                                                | ACC/DI<br>ACC/DI |          |        | -       |        |        |               |                                              |         |        |  |
|               |                                                | ACC/DI           |          |        |         |        |        |               |                                              |         |        |  |
|               |                                                | Setting          |          |        |         |        |        | .u <u>. u</u> | <u>,,,,,,,,,,,,,,,,,,,,,,,,,,,,,,,,,,,,,</u> |         |        |  |
|               |                                                | 0: Resta         |          |        |         |        |        | if the        | VFD                                          |         |        |  |
|               |                                                | stops d          | uring ru | nning  | (cau    | sed b  | y stop | comi          | mand,                                        |         |        |  |
|               |                                                | fault or         | power o  | lown)  | , it wi | ll run | from t | he fire       | st step                                      |         |        |  |
| P10.36        | PLC restart mode                               | after re         | start.   |        |         |        |        |               |                                              | 0       | 0      |  |
|               |                                                | 1: Cont          | inue rur | ning   | from    | the st | ep fre | quen          | СУ                                           |         |        |  |
|               |                                                | when in          | •        |        |         |        | •      |               |                                              |         |        |  |
|               |                                                | stops d          | uring ru | nning  | (cau    | sed b  | y stop | com           | mand                                         |         |        |  |

| Function code | Name                 | Description                                                                                                    | Default | Modify |
|---------------|----------------------|----------------------------------------------------------------------------------------------------|---------|--------|
|               |                      | or fault), it will record the running time of current<br>step, and enters this step automatically after<br>restart, then continue running at the frequency<br>defined by this step in the remaining time. |         |        |
| P10.37        | Multi-step time unit | 0: second; the running time of each step is counted in seconds 1: minute; the running time of each step is counted in minutes                                                                             | 0       | 0      |

## P11 group—Protection parameters

| Function code | Name                                  | De                                                                                                    | Default                                                               | Modify                                                                    |                                                                           |       |   |
|---------------|---------------------------------------|----------------------------------------------------------------------------------------------------|-----------------------------------------------------------------------|---------------------------------------------------------------------------|---------------------------------------------------------------------------|-------|---|
| P11.00        | Protection against phase loss         | 0x000–0x111 Ones place: 0: Disable software in 1: Enable software in Tens place: 0: Disable output pha 1: Enable output pha                                                                                                    | nput phas                                                             | se loss p                                                                 | rotection.<br>n.                                                          | 0x011 | 0 |
| P11.01        | Frequency drop at transient power-off | 0: Disable 1: Enable If the bus voltage dro decreasing point due decreases the runnir constant bus voltage makes the motor in p regenerative power of voltage to ensure no until the recovery of  Voltage class  Frequency decrease at sudden power failure  Note:  ↑ This function ca made for the pu switchover.  ↑ This function ca | to power of the topower general run power.  220V  260V  n avoid \( \) | er failure, ency by u method, eneration train the tening of the 380V 460V | the VFD sing the which state. The bus se VFD 660V 800V that is on in grid | 0     | 0 |

| Function code | Name                                                        | Description                                                                                                    | Default       | Modify |
|---------------|-------------------------------------------------------------|----------------------------------------------------------------------------------------------------|---------------|--------|
|               |                                                             | input phase loss protection function is                                                                                                    |               |        |
|               |                                                             | disabled.                                                                                                    |               |        |
| P11.02        | Reserved                                                    |                                                                                                    |               |        |
| P11.03        | Overvoltage stalling protection                             | O: Disable  1: Enable DC bus voltage V Overvoltage stall threshold  If the bus voltage exceeds the overvoltage stalling point, the motor is in power generation state, and the overvoltage stalling protection function takes effect to regulate output frequency (that is, consume unnecessary regenerative electricity).                                                         | 1             | 0      |
|               | Overvoltage stalling 120–150% (standard bus voltage) (380V) |                                                                                                    |               |        |
| P11.04        | protection voltage                                          | 120–150% (standard bus voltage) (220V)                                                                                                    | 120%          | 0      |
| P11.05        | Current limit mode                                          | During accelerated running, as the load is too large, the actual acceleration rate of motor is lower than that of output frequency, if no measures are taken, the VFD may trip due to overcurrent during acceleration.  0x00–0x11  Ones place: Current limit action selection 0: Invalid 1: Always valid Tens: Hardware current limit overload alarm selection 0: Valid 1: Invalid | 01            | 0      |
| P11.06        | Automatic current limit threshold                           | Current-limit protection function detects output current during running, and compares it with the current-limit level defined by P11.06, if it                                                                                                    | 120.0%        | 0      |
| P11.07        | Frequency drop rate during current limit                    | exceeds the current-limit level, the VFD will run at stable frequency during accelerated running,                                                                                                    | 10.00<br>Hz/s | 0      |

| Function code | Name                                   | Description                                                                                                    | Default | Modify |
|---------------|----------------------------------------|----------------------------------------------------------------------------------------------------|---------|--------|
|               |                                        | or run in decreased frequency during constant-speed running; if it exceeds the current-limit level continuously, the VFD output frequency will drop continuously until reaching lower limit frequency. When the output current is detected to be lower than the current-limit level again, it will continue accelerated running.  Current-limit Output current A Current-limit level again, it will continue accelerated running.                                                                                                    |         |        |
| P11.08        | VFD/motor OL/UL<br>pre-alarm selection | P11.07 setting range: 0.00–50.00Hz/s  0x000–0x1132 Ones place: 0: Motor OL/UL pre-alarm, relative to motor rated current. 1: VFD OL/UL pre-alarm, relative to the VFD rated current 2: Motor output torque OL/UL pre-alarm, relative to motor rated torque. Tens place: 0: The VFD continues to work for an OL/UL alarm. 1: The VFD continues to work for a UL alarm but stops running for an OL fault. 2: The VFD continues to work for an OL alarm but stops running for a UL fault. 3. The VFD stops running for an OL/UL alarm. Hundreds place: 0: Detect all the time. 1: Detect during constant speed running. Thousands place: VFD overload current reference selection | 0x000   | 0      |

| Function code | Name                                                    | Description                                                                                                    | Default | Modify |
|---------------|---------------------------------------------------------|----------------------------------------------------------------------------------------------------|---------|--------|
|               |                                                         | 0: Related to current calibration coefficient                                                                                                    |         |        |
|               |                                                         | 1: Irrelated to current calibration coefficient                                                                                                    |         |        |
|               |                                                         | If the VFD or motor output current is larger than                                                                                                    | Type G: |        |
| P11.09        | Overload pre-alarm                                      | the overload pre-alarm detection level (P11.09),                                                                                                    | 150%    | 0      |
| P11.09        | detection level                                         | and the duration exceeds the overload                                                                                                    | Type F: | 0      |
|               |                                                         | pre-alarm detection time (P11.10), overload                                                                                                    | 120%    |        |
|               |                                                         | pre-alarm signal will be outputted.                                                                                                    |         |        |
| P11.10        | Overload pre-alarm<br>detection time                    | Overload pre-alarm time t  Y1, R01,R02  Pre-alarm time t  Pre-alarm time t  Pre-alarm time t  Pre-alarm time t                                                                                                    | 1.0s    | 0      |
|               |                                                         | P11.10 setting range: 0.1–3600.0s                                                                                                    |         |        |
|               | Underload                                               | Underload pre-alarm signal will be outputted if                                                                                                    |         |        |
| P11.11        | pre-alarm detection                                     | the output current of the VFD or motor is lower                                                                                                    | 50%     | 0      |
|               | threshold                                               | than underload pre-alarm detection level                                                                                                    | 0070    |        |
|               | Underload pre-alarm detection time                      | (P11.11), and the duration exceeds underload                                                                                                    |         |        |
| P11.12        |                                                         | pre-alarm detection time ( <u>P11.12</u> ). <u>P11.11</u> setting range: 0- <u>P11.09</u>                                                                                                    | 1.0s    | 0      |
|               | time                                                    | Setting range of <u>P11.12</u> : 0.1–3600.0s                                                                                                    |         |        |
| P11.13        | Fault output<br>terminal action upon<br>fault occurring | Used to set the action of fault output terminals at undervoltage and fault reset.  0x00–0x11  Ones place:  0: Act upon an undervoltage fault  1: Do not act upon an undervoltage fault  Tens place:  0: Act during automatic reset  1: Do not act during the automatic reset period | 0x00    | 0      |
| P11.14        | Speed deviation                                         | 0.0–50.0%                                                                                                    | 10.0%   | 0      |
|               | detection value                                         | Used to set the speed deviation detection value.                                                                                                    |         |        |
| P11.15        | Speed deviation                                         | 0.0–10.0s (No speed deviation protection for the                                                                                                    | 2.0s    | 0      |

| Function code | Name                                                                                | Description                                                                                                    | Default | Modify |
|---------------|-------------------------------------------------------------------------------------|----------------------------------------------------------------------------------------------------|---------|--------|
|               | detection time                                                                      | value=0.0) Used to set the speed deviation detection time.  Note: Speed deviation protection is invalid when P11.15=0.0.  Actual detection value Set detection value  11<12, so the VFD continues running 12=P11.15  Setting range: 0.0-10.0s |         |        |
| P11.16        | Automatic frequency-reduction during voltage drop                                   | 0–1                                                                                                    | 0       | 0      |
| P11.17        | Proportional coefficient of voltage regulator during undervoltage stall             | This parameter is used to set the proportional coefficient of the bus voltage regulator during undervoltage stall.  Setting range: 0–1000                                                                                                    | 100     | 0      |
| P11.18        | Proportional<br>coefficient of<br>voltage regulator<br>during undervoltage<br>stall | This parameter is used to set the integral coefficient of the bus voltage regulator during undervoltage stall.  Setting range: 0–1000                                                                                                    | 40      | 0      |
| P11.19        | Proportional coefficient of current regulator during undervoltage stall             | This parameter is used to set the proportional coefficient of the active current regulator during undervoltage stall.  Setting range: 0–1000                                                                                                  | 25      | 0      |
| P11.20        | Integral coefficient<br>of current regulator<br>during undervoltage<br>stall        | This parameter is used to set the integral coefficient of the active current regulator during undervoltage stall.  Setting range: 0–2000                                                                                                    | 150     | 0      |
| P11.21        | Proportional<br>coefficient of<br>voltage regulator<br>during overvoltage           | This parameter is used to set the proportional coefficient of the bus voltage regulator during overvoltage stall. Setting range: 0–1000                                                                                                    | 60      | 0      |

| Function code | Name                                                                        | Description                                                                                                    | Default | Modify |
|---------------|-----------------------------------------------------------------------------|----------------------------------------------------------------------------------------------------|---------|--------|
| 55.00         | stall                                                                       |                                                                                                    |         |        |
| P11.22        | Integral coefficient<br>of voltage regulator<br>during overvoltage<br>stall | This parameter is used to set the integral coefficient of the bus voltage regulator during overvoltage stall.  Setting range: 0–1000                                                                                                    | 10      | 0      |
| P11.23        | Proportional coefficient of current regulator during overvoltage stall      | This parameter is used to set the proportional coefficient of the active current regulator during overvoltage stall.  Setting range: 0–1000                                                                                                    | 60      | 0      |
| P11.24        | Integral coefficient<br>of current regulator<br>during overvoltage<br>stall | This parameter is used to set the integral coefficient of the active current regulator during overvoltage stall.  Setting range: 0–2000                                                                                                    | 250     | 0      |
| P11.25        | Enable VFD<br>overload integral                                             | O: Disable  1: Enable  When this parameter is set to 0, the overload timing value is reset to zero after the VFD is stopped. In this case, the determination of VFD overload takes more time, and therefore the effective protection over the VFD is weakened. When this parameter is set to 1, the overload timing value is not reset, and the overload timing value is accumulative. In this case, the determination of VFD overload takes less time, and therefore the protection over the VFD can be performed more quickly. | 1       | 0      |
| P11.26        | Reserved                                                                    |                                                                                                    |         |        |
| P11.27        | VF oscillation control method                                               | 0x00–0x11 Ones place: 0: Method 1 1: Method 2 Tens place: 0: Reserved 1: Reserved                                                                                                    | 0x11    | 0      |
| P11.28        | Software input  phase loss  detection method                                | 0–1                                                                                                    | 1       | 0      |

| Function code | Name                         | Description                                                                                                    | Default | Modify |
|---------------|------------------------------|----------------------------------------------------------------------------------------------------|---------|--------|
| P11.29        | Software input               |                                                                                                    |         |        |
|               | phase loss                   | 0–200.0                                                                                                    | 40.0    | 0      |
|               | detection limit value        |                                                                                                    |         |        |
| P11.30        | Software input               |                                                                                                    |         |        |
|               | phase loss                   | 0–20.0                                                                                                    | 2.0     | 0      |
|               | detection time               |                                                                                                    |         |        |
| P11.31        | Fault protection selection 1 | 0x0000–0x3313 LED ones place: Motor overload 0: Coast to stop 1: Stop according to the stop mode 2: Pre-alarm and run 3: Keep running LED tens place: VFD overload 0: Coast to stop 1: Stop according to the stop mode LED hundreds place: Input phase loss (same as that for ones place) LED thousands place: Output phase loss on                                                                            | 0       | 0      |
| P11.32        | Fault protection selection 2 | output side (same as that for ones place)  0x0000–0x3300  LED ones place: Rectifier module overheating 0: Coast to stop  LED tens place: Inverter module overheat (same as that for ones place)  LED hundreds place: External fault 0: Coast to stop 1: Stop according to the stop mode 2: Pre-alarm and run 3: Keep running  LED thousands place: RS485 communication fault (same as that for hundreds place) | 0x0000  | 0      |
| P11.33        | Fault protection selection 3 | 0x0000–0x3100 LED ones place: Current detection fault 0: Coast to stop LED tens place: Motor autotuning fault (same as that for ones place) LED hundreds place: EEPROM operation fault 0: Coast to stop                                                                                                    | 0x0000  | 0      |

| Function code | Name                         | Description                                    | Default | Modify |
|---------------|------------------------------|------------------------------------------------|---------|--------|
|               |                              | 1: Stop according to the stop mode             |         |        |
|               |                              | LED thousands place: PID feedback offline      |         |        |
|               |                              | 0: Coast to stop                               |         |        |
|               |                              | 1: Stop according to the stop mode             |         |        |
|               |                              | 2: Pre-alarm and run                           |         |        |
|               |                              | 3: Keep running                                |         |        |
|               |                              | 0x0000–0x1311                                  |         |        |
|               |                              | Ones place: Reserved                           |         |        |
|               |                              | 0: Reserved                                    |         |        |
|               |                              | 1: Reserved                                    |         |        |
|               |                              | Tens place: Running time reached (same as that |         |        |
|               |                              | for ones place)                                |         |        |
|               |                              | 0: Coast to stop                               |         |        |
| P11.34        | Fault protection             | 1: Stop according to the stop mode             | 0x0000  | 0      |
|               | selection 4                  | Hundreds place: Electronic overload            |         |        |
|               |                              | 0: Coast to stop                               |         |        |
|               |                              | 1: Stop according to the stop mode             |         |        |
|               |                              | 2: Pre-alarm and run                           |         |        |
|               |                              | 3: Keep running                                |         |        |
|               |                              | Thousands place: Keypad communication fault    |         |        |
|               |                              | (same as that for ones place)                  |         |        |
|               |                              | 0x0000-0x0300                                  |         |        |
|               | Fault protection selection 5 | Ones place: Keypad upload fault                |         |        |
|               |                              | 0: Coast to stop                               |         |        |
|               |                              | Tens place: Keypad download fault (same as     |         |        |
|               |                              | that for ones place)                           |         |        |
| P11.35        |                              | Hundreds place: DP communication fault         | 0x0000  | 0      |
|               |                              | 0: Coast to stop                               |         |        |
|               |                              | 1: Stop according to the stop mode             |         |        |
|               |                              | 2: Pre-alarm and run                           |         |        |
|               |                              | 3: Keep running                                |         |        |
|               |                              | Thousands place: Reserved                      |         |        |
| P11.36        | Fault protection selection 6 | 0x0000-0x3003                                  |         |        |
|               |                              | Ones place: CANopen communication fault        |         |        |
|               |                              | 0: Coast to stop                               | 0x0000  | 0      |
|               |                              | 1: Stop according to the stop mode             | 0,0000  |        |
|               |                              | 2: Pre-alarm and run                           |         |        |
|               |                              | 3: Keep running                                |         |        |

| Function code        | Name             | Description                                     | Default | Modify |
|----------------------|------------------|-------------------------------------------------|---------|--------|
|                      |                  | Tens place: To-ground short-circuit fault 1     |         |        |
|                      |                  | 0: Coast to stop                                |         |        |
|                      |                  | Hundreds place: To-ground short-circuit fault 2 |         |        |
|                      |                  | (same as that for tens place)                   |         |        |
|                      |                  | Thousands place: Speed deviation fault (same    |         |        |
|                      |                  | as that for ones place)                         |         |        |
|                      |                  | 0x0000-0x0011                                   |         |        |
|                      |                  | Ones place: Mal-adjustment fault                |         |        |
|                      |                  | 0: Coast to stop                                |         |        |
|                      | Fault protection | 1: Stop according to the stop mode              |         |        |
| P11.37               | selection 7      | Tens place: Electronic underload fault (same as | 0x0000  | 0      |
|                      |                  | that for ones place)                            |         |        |
|                      |                  | Hundreds place: Reserved                        |         |        |
|                      |                  | Thousands place: Reserved                       |         |        |
|                      | Fault protection | ·                                               |         |        |
| P11.38               | selection 8      | Reserved                                        |         |        |
| P11.39               | Fault protection | Reserved                                        |         |        |
| F11.39               | selection 9      | Neserveu                                        |         |        |
| P11.40               | Fault protection | Reserved                                        |         |        |
|                      | selection 10     |                                                 |         |        |
| P11.41               | Fault protection | Reserved                                        |         |        |
|                      | selection 11     |                                                 |         |        |
|                      |                  | 0x0000-0x3303                                   |         |        |
|                      |                  | Ones place: Duplicate expansion card type       |         |        |
|                      |                  | 0: Coast to stop                                |         |        |
|                      |                  | 1: Stop according to the stop mode              |         |        |
|                      | Fault protection | 2: Pre-alarm and run                            |         |        |
| P11.42               | selection 12     | 3: Keep running                                 | 0x0000  | 0      |
|                      |                  | Tens place: Reserved                            |         |        |
|                      |                  | Hundreds place: PROFINET communication          |         |        |
|                      |                  | timeout fault (same as that for ones place)     |         |        |
|                      |                  | Thousands place: CAN communication fault        |         |        |
|                      |                  | (same as that for ones place)                   |         |        |
|                      |                  | 0x0000–0x0333                                   |         |        |
| P11.43               | Fault protection | Ones place: Motor overheating                   | 0x0000  | 0      |
| г 11. <del>4</del> 3 | selection 13     | 0: Coast to stop                                | 0,0000  |        |
|                      |                  | 1: Stop according to the stop mode              |         |        |

| Function code | Name             | Description                                       | Default | Modify |
|---------------|------------------|---------------------------------------------------|---------|--------|
|               |                  | Tens place: Failed to identify the expansion card |         |        |
|               |                  | in card slot 1                                    |         |        |
|               |                  | 0: Coast to stop                                  |         |        |
|               |                  | 1: Stop according to the stop mode                |         |        |
|               |                  | 2: Pre-alarm and run                              |         |        |
|               |                  | 3: Keep running                                   |         |        |
|               |                  | Hundreds place: Failed to identify the expansion  |         |        |
|               |                  | card in card slot 2 (same as that for tens place) |         |        |
|               |                  | Thousands place: Reserved                         |         |        |
|               |                  | 0x0000-0x0033                                     |         |        |
|               |                  | Ones place: Communication timeout of              |         |        |
|               |                  | expansion card at card slot 1                     |         |        |
|               |                  | 0: Coast to stop                                  |         |        |
|               |                  | 1: Stop according to the stop mode                |         |        |
| D44.44        | Fault protection | 2: Pre-alarm and run                              | 0.0000  |        |
| P11.44        | selection 14     | 3: Keep running                                   | 0x0000  | 0      |
|               |                  | Tens place: Communication timeout of              |         |        |
|               |                  | expansion card at card slot 2 (same as that for   |         |        |
|               |                  | ones place)                                       |         |        |
|               |                  | Hundreds place: Reserved                          |         |        |
|               |                  | Thousands place: Reserved                         |         |        |
|               |                  | 0x0000-0x0300                                     |         |        |
|               |                  | Ones place: Reserved                              |         |        |
|               |                  | Tens place: Reserved                              |         |        |
|               |                  | Hundreds place: CAN slave fault in master/slave   |         |        |
| D44 45        | Fault protection | synchrization                                     | 00000   |        |
| P11.45        | selection 15     | 0: Coast to stop                                  | 0x0000  | 0      |
|               |                  | 1: Stop according to the stop mode                |         |        |
|               |                  | 2: Pre-alarm and run                              |         |        |
|               |                  | 3: Keep running                                   |         |        |
|               |                  | Thousands place: Reserved                         |         |        |
|               |                  | 0x0000-0x3300                                     |         |        |
|               |                  | Ones place: Reserved                              |         |        |
|               | Fault protection | Tens place: Reserved                              |         |        |
| P11.46        | Fault protection | Hundreds place: Freezing fault                    | 0x0000  | 0      |
|               | selection 16     | 0: Coast to stop                                  |         |        |
|               |                  | 1: Stop according to the stop mode                |         |        |
|               |                  | 2: Pre-alarm and run                              |         |        |

| Function code | Name                                                        | Description                                                                                                    | Default | Modify |
|---------------|-------------------------------------------------------------|----------------------------------------------------------------------------------------------------|---------|--------|
|               |                                                             | 3: Keep running Thousands place: Stalling fault (same as that for hundreds place)                                                                                                    |         |        |
| P11.47        | Fault protection selection 17                               | 0x0000–0x0003 Ones place: Dry pumping 0: Coast to stop 1: Stop according to the stop mode 2: Pre-alarm and run 3: Keep running Tens place: Reserved Hundreds place: Reserved Thousands place: Reserved                              | 0x0000  | 0      |
| P11.48        | Fault protection selection 18                               | Reserved                                                                                                    |         |        |
| P11.49        | Fault protection selection 19                               | Reserved                                                                                                    |         |        |
| P11.50        | Fault protection selection 20                               | Reserved                                                                                                    |         |        |
| P11.51        | Output frequency<br>selection for running<br>with pre-alarm | 0x0000–0x0004 Ones place: 0: Run at the present running frequency 1: Run at the frequency set through keypad 2: Run at the upper limit frequency 3: Run at the lower limit frequency 4: Run at the backup frequency upon exceptions | 0x0000  | 0      |
| P11.52        | Backup frequency upon exceptions                            | 0.00 Hz-P00.03(Max. output frequency)                                                                                                    | 0       | 0      |

#### P12 group—Parameters of motor 2

| Function code | Name                    | Description                                        | Default             | Modify |
|---------------|-------------------------|----------------------------------------------------|---------------------|--------|
| P12.00        | Type of motor 2         | Asynchronous motor (AM)     Synchronous motor (SM) | 0                   | 0      |
| P12.01        | Rated power of AM 2     | 0.1–3000.0kW                                       | Depends<br>on model | 0      |
| P12.02        | Rated frequency of AM 2 | 0.01Hz– <u>P00.03(</u> Max. output frequency)      | 50.00Hz             | 0      |
| P12.03        | Rated speed of          | 1–60000rpm                                         | Depends             | 0      |

| Function | Name                                                   | Description                                   | Default             | Modify |
|----------|--------------------------------------------------------|-----------------------------------------------|---------------------|--------|
|          | AM 2                                                   |                                               | on model            |        |
| P12.04   | Rated voltage of AM 2                                  | 0–1200V                                       | Depends<br>on model | 0      |
| P12.05   | Rated current of AM 2                                  | 0.8–6000.0A                                   | Depends<br>on model | 0      |
| P12.06   | Stator resistance of AM 2                              | 0.001–65.535Ω                                 | Depends<br>on model | 0      |
| P12.07   | Rotor resistance of AM 2                               | 0.001–65.535Ω                                 | Depends<br>on model | 0      |
| P12.08   | Leakage inductance of AM 2                             | 0.1–6553.5mH                                  | Depends on model    | 0      |
| P12.09   | Mutual inductance of AM 2                              | 0.1–6553.5mH                                  | Depends on model    | 0      |
| P12.10   | No-load current of AM 2                                | 0.1–6553.5A                                   | Depends on model    | 0      |
| P12.11   | Magnetic saturation coefficient 1 of iron core of AM 2 | 0.0–100.0%                                    | 80%                 | 0      |
| P12.12   | Magnetic saturation coefficient 2 of iron core of AM 2 | 0.0–100.0%                                    | 68%                 | 0      |
| P12.13   | Magnetic saturation coefficient 3 of iron core of AM 2 | 0.0–100.0%                                    | 57%                 | 0      |
| P12.14   | Magnetic saturation coefficient 4 of iron core of AM 2 | 0.0–100.0%                                    | 40%                 | 0      |
| P12.15   | Rated power of SM 2                                    | 0.1–3000.0kW                                  | Depends on model    | 0      |
| P12.16   | Rated frequency of SM 2                                | 0.01Hz- <u>P00.03(</u> Max. output frequency) | 50.00Hz             | 0      |
| P12.17   | Number of pole pairs of SM 2                           | 1–128                                         | 2                   | 0      |
| P12.18   | Rated voltage of SM 2                                  | 0–1200V                                       | Depends on model    | 0      |
| P12.19   | Rated current of SM 2                                  | 0.8–6000.0A                                   | Depends on model    | 0      |

| Function code | Name                                       | Description                                                                                                    | Default             | Modify |
|---------------|--------------------------------------------|----------------------------------------------------------------------------------------------------|---------------------|--------|
| P12.20        | Stator resistance of SM 2                  | 0.001–65.535Ω                                                                                                    | Depends<br>on model | 0      |
| P12.21        | Direct-axis inductance of SM 2             | 0.01–655.35mH                                                                                                    | Depends on model    | 0      |
| P12.22        | Quadrature-axis inductance of SM 2         | 0.01–655.35mH                                                                                                    | Depends on model    | 0      |
| P12.23        | Counter-emf constant of SM 2               | 0–10000V                                                                                                    | 300                 | 0      |
| P12.24        | Reserved                                   |                                                                                                    |                     |        |
| P12.25        | Reserved                                   |                                                                                                    |                     |        |
| P12.26        | Overload protection of motor 2             | No protection     Common motor (with low-speed compensation)     Frequency-variable motor (without low-speed compensation)                                                                                                    | 2                   | 0      |
| P12.27        | Overload protection coefficient of motor 2 | Motor overload multiples M=lout/(In*K) In is rated motor current, lout is VFD output current, K is motor overload protection coefficient.  A smaller value of "K" indicates a bigger value of "M".  When M=116%, protection is performed after motor overload lasts for 1 hour; when M=200%, protection is performed after motor overload lasts for 60 seconds; and when M≥400%, protection is performed immediately.  Time (min)  Current overload  110% 150% 180% 200%  Setting range: 20.0%—120.0% | 100.0%              | 0      |
| P12.28        | Power display calibration                  | 0.00–3.00                                                                                                    | 1.00                | 0      |

| Function code | Name                         | Description                                                                                                    | Default | Modify |
|---------------|------------------------------|----------------------------------------------------------------------------------------------------|---------|--------|
|               | coefficient of motor 2       |                                                                                                    |         |        |
| P12.29        | Parameter display of motor 2 | O: Display by motor type. In this mode, only parameters related to the present motor type are displayed.  1: Display all. In this mode, all the motor parameters are displayed. | 0       | 0      |
| P12.30        | System inertia of motor 2    | 0–30.000kgm²                                                                                                    | 0.000   | 0      |

## P13 group—SM control

| Function code | Name                                  | Description                                                                                                    | Default | Modify |
|---------------|---------------------------------------|----------------------------------------------------------------------------------------------------|---------|--------|
| P13.00        | SM injected-current<br>decrease ratio | Used to set the reduction rate of the input reactive current. When the active current of the synchronous motor increases to some extent, the input reactive current can be reduced to improve the power factor of the motor.  Setting range: 0.0%—100.0% (of the motor rated current)                                      | 80.0%   | 0      |
| P13.01        | Detection mode of initial pole        | No detection     High-frequency superposition     Pulse superposition                                                                                                    | 0       | 0      |
| P13.02        | Pull-in current 1                     | Pull-in current is the pole position orientation current; pull-in current 1 is valid within the lower limit of pull-in current switch-over frequency threshold. If you need to increase the start torque, increase the value of this function parameter properly.  Setting range: 0.0%—100.0% (of the motor rated current) | 20.0%   | 0      |
| P13.03        | Pull-in current 2                     | Pull-in current is the pole position orientation current; pull-in current 2 is valid within the lower limit of pull-in current switch-over frequency threshold. You do not need to change the value in most cases.  Setting range: 0.0%—100.0% (of the motor rated                                                         | 10.0%   | 0      |

| Function code | Name                                                | Description                                                                                                    | Default | Modify |
|---------------|-----------------------------------------------------|----------------------------------------------------------------------------------------------------|---------|--------|
|               |                                                     | current)                                                                                                    |         |        |
|               | Pull-in current                                     |                                                                                                    |         |        |
| P13.04        | switchover                                          | 0.00Hz- <u>P00.03</u> (Max. frequency)                                                                                                    | 10.00Hz | 0      |
|               | frequency                                           |                                                                                                    |         |        |
| P13.05        | Reserved                                            |                                                                                                    |         |        |
| P13.06        | High-frequency<br>superposition<br>voltage          | Used to set the pulse current threshold when the initial magnetic pole position is detected in the pulse mode, The value is a percentage in relative to the rated current of the motor.  Setting range: 0.0–300.0% (of the motor rated voltage)                                                                                         | 100.0%  | 0      |
| P13.07        | Reserved                                            |                                                                                                    |         |        |
| P13.08        | Control parameter 1                                 | 0-0xFFFF                                                                                                    | 0       | 0      |
| P13.09        | Control parameter 2                                 | Used to set the frequency threshold for enabling the counter-electromotive force phase-locked loop in SVC 0. When the running frequency is lower than the value of the function code, the phase-locked loop is disabled; and when the running frequency is higher than that, the phase-locked loop is enabled.  Setting range: 0–655.35 | 2.00    | 0      |
| P13.10        | Reserved                                            |                                                                                                    |         |        |
| P13.11        | Maladjustment<br>detection time                     | Used to adjust the responsiveness of anti-maladjustment function. If the load inertia is large, increase the value of this parameter properly, however, the responsiveness may slow down accordingly.  Setting range: 0.0–10.0s                                                                                                    | 0.5s    | 0      |
| P13.12        | High-frequency<br>compensation<br>coefficient of SM | Valid when the motor speed exceeds the rated speed. If oscillation occurred to the motor, adjust this parameter properly. Setting range: 0.0–100.0%                                                                                                    | 0.0%    | 0      |
| P13.13        | High-frequency current-loop                         | 0–300.0%                                                                                                    | 20.0%   | 0      |

# P14 group—Serial communication

| Function | Name           | Description                                       | Default | Modify |
|----------|----------------|---------------------------------------------------|---------|--------|
| code     |                | ·                                                 |         | •      |
|          |                | Setting range: 1–247                              |         |        |
|          |                | When the master writes the slave                  |         |        |
|          |                | communication address to 0 indicating a           |         |        |
|          |                | broadcast address in a frame, all the salves on   |         |        |
|          | Local          | the Modbus bus receive the frame but do not       |         |        |
| P14.00   | communication  | respond to it.                                    | 1       | 0      |
|          | address        | The communication addresses on the                |         |        |
|          |                | communication network are unique, which is the    |         |        |
|          |                | basis of the point-to-point communication.        |         |        |
|          |                | Note: The communication address of a slave        |         |        |
|          |                | cannot be set to 0.                               |         |        |
|          |                | The function code is used to set the rate of data |         |        |
|          |                | transmission between the upper computer and       |         |        |
|          |                | the VFD.                                          |         |        |
|          |                | 0: 1200BPS                                        |         |        |
|          |                | 1: 2400BPS                                        |         |        |
|          |                | 2: 4800BPS                                        |         |        |
|          | Communication  | 3: 9600BPS                                        |         |        |
| P14.01   |                | 4: 19200BPS                                       | 4       | 0      |
|          | baud rate      | 5: 38400BPS                                       |         |        |
|          |                | 6: 57600BPS                                       |         |        |
|          |                | 7: 115200BPS                                      |         |        |
|          |                | Note: The baud rate set on the VFD must be        |         |        |
|          |                | consistent with that on the upper computer.       |         |        |
|          |                | Otherwise, the communication fails. A greater     |         |        |
|          |                | baud rate indicates faster communication.         |         |        |
|          |                | The data format set on the VFD must be            |         |        |
|          |                | consistent with that on the upper computer.       |         |        |
|          |                | Otherwise, the communication fails.               |         |        |
|          |                | 0: No check (N, 8, 1) for RTU                     |         |        |
| P14.02   | Data bit check | 1: Even check (E, 8, 1) for RTU                   | 1       | 0      |
|          |                | 2: Odd check (O, 8, 1) for RTU                    |         |        |
|          |                | 3: No check (N, 8, 2) for RTU                     |         |        |
|          |                | 4: Even check (E, 8, 2) for RTU                   |         |        |
|          |                | 5: Odd check (O, 8, 2) for RTU                    |         |        |
|          | Communication  | 0–200ms                                           |         | _      |
| P14.03   | response delay | The function code indicates the communication     | 5       | 0      |

| Function code | Name               | Description                                       | Default | Modify |
|---------------|--------------------|---------------------------------------------------|---------|--------|
|               |                    | response delay, that is, the interval from when   |         |        |
|               |                    | the VFD completes receiving data to when it       |         |        |
|               |                    | sends response data to the upper computer. If     |         |        |
|               |                    | the response delay is shorter than the rectifier  |         |        |
|               |                    | processing time, the rectifier sends response     |         |        |
|               |                    | data to the upper computer after processing       |         |        |
|               |                    | data. If the delay is longer than the rectifier   |         |        |
|               |                    | processing time, the rectifier does not send      |         |        |
|               |                    | response data to the upper computer until the     |         |        |
|               |                    | delay is reached although data has been           |         |        |
|               |                    | processed.                                        |         |        |
|               |                    | 0.0 (invalid)–60.0s                               |         |        |
|               |                    | When the function code is set to 0.0, the         |         |        |
|               |                    | communication timeout time is invalid.            |         |        |
|               |                    | When the function code is set to a non-zero       |         |        |
|               |                    | value, the system reports the "485                |         |        |
| P14.04        | Communication      | communication fault" (CE) if the communication    | 0.0s    | 0      |
|               | timeout time       | interval exceeds the value.                       |         |        |
|               |                    | In general, the function code is set to 0.0. When |         |        |
|               |                    | continuous communication is required, you can     |         |        |
|               |                    | set the function code to monitor communication    |         |        |
|               |                    | status.                                           |         |        |
|               |                    | 0: Report an alarm and coast to stop              |         |        |
|               |                    | 1: Keep running without reporting an alarm        |         |        |
|               |                    | 2: Stop according to the stop mode without        |         |        |
| P14.05        | Transmission error | generating alarms                                 | 0       | 0      |
| P14.05        | processing         | (only in the communication-based control mode)    | U       | O      |
|               |                    | 3: Stop according to the stop mode without        |         |        |
|               |                    | generating alarms                                 |         |        |
|               |                    | (in all control modes)                            |         |        |
|               |                    | 0x00-0x11                                         |         |        |
|               |                    | Ones place:                                       |         |        |
|               |                    | 0: Respond to write operations                    |         |        |
| P14.06        | Communication      | 1: Not respond to write operations                | 0x00    | 0      |
| P14.06        | processing action  | Tens place:                                       | UXUU    | O      |
|               |                    | 0: Communication password protection is           |         |        |
|               |                    | invalid.                                          |         |        |
|               |                    | 1: Communication password protection is valid.    |         |        |

| Function code | Name             | Description | Default | Modify |
|---------------|------------------|-------------|---------|--------|
| P14.07-       | Decembed         |             |         |        |
| P14.09        | Reserved         |             |         |        |
| P14.10        | Domete ungrade   | 0: Disable  |         | 0      |
| P14.10        | Remote upgrade   | 1: Enable   | 0       | 0      |
| D4 4 44       | Remote upgrade   | 0.055.05    |         |        |
| P14.11        | software version | 0–655.35    |         |        |

#### P15 group—Communication expansion card 1 functions

| Function | Name                 | Description                                                         | Default | Modify |  |  |  |
|----------|----------------------|---------------------------------------------------------------------|---------|--------|--|--|--|
| code     |                      | -                                                                   |         |        |  |  |  |
| P15.00-  | See the operation ma | ee the operation manual of communication expansion card for details |         |        |  |  |  |
| P15.27   |                      |                                                                     |         |        |  |  |  |
|          | Master/slave CAN     |                                                                     |         |        |  |  |  |
| P15.28   | communication        | 0–127                                                               | 1       | 0      |  |  |  |
|          | address              |                                                                     |         |        |  |  |  |
|          |                      | 0: 50Kbps                                                           |         |        |  |  |  |
|          | Master/slave CAN     | 1: 100Kbps                                                          |         |        |  |  |  |
|          |                      | 2: 125Kbps                                                          | 2       |        |  |  |  |
| P15.29   | communication        | 3: 250Kbps                                                          |         | 0      |  |  |  |
|          | baud rate            | 4: 500Kbps                                                          |         |        |  |  |  |
|          |                      | 5: 1M bps                                                           |         |        |  |  |  |
|          | Master/slave CAN     |                                                                     |         |        |  |  |  |
| P15.30   | communication        | 0.0 (invalid)–300.0s                                                | 0.0s    | 0      |  |  |  |
|          | timeout period       |                                                                     |         |        |  |  |  |
| P15.31-  |                      |                                                                     |         |        |  |  |  |
| P15.69   | See the operation ma | anual of communication expansion card for details                   | 5       |        |  |  |  |

#### P16 group—Communication expansion card 2 functions

| . o g. oup    | Communication expansion data 2 functions |                                                   |         |        |  |
|---------------|------------------------------------------|---------------------------------------------------|---------|--------|--|
| Function code | Name                                     | Description                                       | Default | Modify |  |
| P16.00-       | Cae the eneration m                      | anual of communication expansion card for details | _       |        |  |
| P16.23        | See the operation ma                     | anual of communication expansion card for details | 5       |        |  |
|               | Time to identify                         | 0.0–600.0s                                        |         |        |  |
| P16.24        | expansion card in                        | The value 0.0 indicates that identification fault | 0.0s    | 0      |  |
|               | card slot 1                              | will not be detected.                             |         |        |  |
|               | Time to identify                         | 0.0–600.0s                                        |         |        |  |
| P16.25        | expansion card in                        | The value 0.0 indicates that identification fault | 0.0s    | 0      |  |
|               | card slot 2                              | will not be detected.                             |         |        |  |

| Function code     | Name                                                                 | Description                                                                        | Default | Modify |
|-------------------|----------------------------------------------------------------------|------------------------------------------------------------------------------------|---------|--------|
| P16.26            | Reserved                                                             | 0.0–600.0s The value 0.0 indicates that identification fault will not be detected. | 0.0s    | 0      |
| P16.27            | Communication timeout period of card at slot 1                       | 0.0–600.0s The value 0.0 indicates offline fault will not be detected.             | 0.0s    | 0      |
| P16.28            | Communication<br>timeout period of<br>card at slot 2                 | 0.0–600.0s The value 0.0 indicates offline fault will not be detected.             | 0.0s    | 0      |
| P16.29            | Reserved                                                             |                                                                                    |         |        |
| P16.30–<br>P16.69 | Gee the operation manual of communication expansion card for details |                                                                                    |         |        |

## P17 group—Status viewing

| Function code | Name                     | Description                                                                                                    | Default | Modify |
|---------------|--------------------------|----------------------------------------------------------------------------------------------------|---------|--------|
| P17.00        | Set frequency            | Displays the present set frequency of the VFD.  Range: 0.00Hz–P00.03                                                                           | 50.00Hz | •      |
| P17.01        | Output frequency         | Displays the present output frequency of the VFD.  Range: 0.00Hz–P00.03                                                                        | 0.00Hz  | •      |
| P17.02        | Ramp reference frequency | Displays the present ramp reference frequency of the VFD.  Range: 0.00Hz–P00.03                                                                | 0.00Hz  | •      |
| P17.03        | Output voltage           | Displays the present output voltage of the VFD. Range: 0–1200V                                                                                 | 0V      | •      |
| P17.04        | Output current           | Displays the valid value of current output current of the VFD.  Range: 0.0–5000.0A                                                             | 0.0A    | •      |
| P17.05        | Motor rotation speed     | Displays the current motor speed. Range: 0–65535RPM                                                                                            | 0 RPM   | •      |
| P17.06        | Torque current           | Displays the present torque current of the VFD. Range: -3000.0–3000.0A                                                                         | 0.0A    | •      |
| P17.07        | Exciting current         | Displays the present exciting current of the VFD. Range: -3000.0–3000.0A                                                                       | 0.0A    | •      |
| P17.08        | Motor power              | Displays the present motor power; 100% relative to the rated motor power. The positive value is the motoring state while the negative value is | 0.0%    | •      |

| Function code | Name                              | Description                                                                                                    | Default | Modify |
|---------------|-----------------------------------|----------------------------------------------------------------------------------------------------|---------|--------|
|               |                                   | the generating state. Range: -300.0–300.0% (relative to the rated motor power)                                                                                                    |         |        |
| P17.09        | Output torque percentage          | Displays the present output torque of the VFD; 100% relative to the rated motor torque. During forward running, the positive value is the motoring state while the negative value is generating state. During reverse running, the positive value is the generating state while the negative value is the motoring state.  Range: -250.0–250.0% | 0.0%    | •      |
| P17.10        | Estimated motor frequency         | Displays the estimated motor rotor frequency under the open-loop vector condition.  Range: 0.00– <u>P00.03</u>                                                                                                    | 0.00Hz  | •      |
| P17.11        | DC bus voltage                    | Displays the present DC bus voltage of the VFD. Range: 0.0–2000.0 V                                                                                                    | 0V      | •      |
| P17.12        | Digital input<br>terminal status  | Displays the present digital input terminal state of the VFD.  0x0000–0x003F  Corresponds to HDIA, S4, S3, S2 and S1 respectively.                                                                                                    | 0x0000  | •      |
| P17.13        | Digital output<br>terminal status | Displays the present digital output terminal state of the VFD.  0x0000–0x000F  Corresponding to Reserved, RO1, HDO and Y1 respectively                                                                                                    | 0x0000  | •      |
| P17.14        | Digital adjustment value          | Displays the adjustment on the VFD through the UP/DOWN terminal.  Range: 0.00Hz–P00.03                                                                                                    | 0.00Hz  | •      |
| P17.15        | Torque reference value            | Relative to the percentage of the rated torque of the present motor, displaying the torque reference.  Range: -300.0%–300.0% (of the motor rated current)                                                                                                    | 20.0%   | •      |
| P17.16        | Linear speed                      | 0–65535                                                                                                    | 0       | •      |
| P17.17        | Reserved                          |                                                                                                    |         |        |
| P17.18        | Count value                       | 0–65535                                                                                                    | 0       | •      |
| P17.19        | Al1 input voltage                 | Displays the AI1 input signal.                                                                                                    | 0.00V   | •      |

| Function code | Name                                             | Description                                                                                                    | Default      | Modify |
|---------------|--------------------------------------------------|----------------------------------------------------------------------------------------------------|--------------|--------|
|               |                                                  | Range: 0.00–10.00V                                                                                                    |              |        |
| P17.20        | Al2 input voltage                                | Displays the AI2 input signal.<br>Range: -10.00V-10.00V                                                                                                    | 0.00V        | •      |
| P17.21        | HDIA input<br>frequency                          | Display HDIA input frequency.<br>Range: 0.000–50.000kHz                                                                                                    | 0.000<br>kHz | •      |
| P17.22        | Reserved                                         | Reserved                                                                                                    |              |        |
| P17.23        | PID reference value                              | Displays the PID reference value.<br>Range: -100.0–100.0%                                                                                                    | 0.0%         | •      |
| P17.24        | PID feedback value                               | Displays the PID feedback value.<br>Range: -100.0–100.0%                                                                                                    | 0.0%         | •      |
| P17.25        | Motor power factor                               | Displays the power factor of the current motor.<br>Range: -1.00–1.00                                                                                                    | 1.00         | •      |
| P17.26        | Duration of this run                             | Displays the duration of this run of the VFD.<br>Range: 0–65535min                                                                                                    | 0m           | •      |
| P17.27        | Present step of simple PLC                       | Used to display the present step of the simple PLC function.                                                                                                    | 0            | •      |
| P17.28        | Motor ASR<br>controller output                   | Displays the ASR controller output value under the vector control mode, relative to the percentage of rated motor torque.  Range: -300.0%–300.0% (of the motor rated current) | 0.0%         | •      |
| P17.29        | Pole angle of open-loop SM                       | Displays the initial identification angle of SM. Range: 0.0–360.0                                                                                                    | 0.0          | •      |
| P17.30        | Phase compensation of SM                         | Displays the phase compensation of SM. Range: -180.0–180.0                                                                                                    | 0.0          | •      |
| P17.31        | High-frequency<br>superposition<br>current of SM | 0.0%–200.0% (of the motor rated current)                                                                                                    | 0.0          | •      |
| P17.32        | Motor flux linkage                               | 0.0%–200.0%                                                                                                    | 0.0%         | •      |
| P17.33        | Exciting current reference                       | Displays the exciting current reference value under the vector control mode.  Range: -3000.0–3000.0A                                                                          | 0.0A         | •      |
| P17.34        | Torque current reference                         | Displays the torque current reference value under the vector control mode.  Range: -3000.0–3000.0A                                                                            | 0.0A         | •      |
| P17.35        | AC incoming current                              | Displays the valid value of incoming current on AC side.                                                                                                    | 0.0A         | •      |

| Function code | Name                                                              | Description                                                                                                    | Default | Modify |
|---------------|-------------------------------------------------------------------|----------------------------------------------------------------------------------------------------|---------|--------|
|               |                                                                   | Range: 0.0–5000.0A                                                                                                    |         |        |
| P17.36        | Actual output torque                                              | Displays the actual output torque value of the VFD. During forward running, the positive value is the motoring state while the negative value is generating state. During reverse running, the positive value is the generating state while the negative value is the motoring state.  Range: -3000.0N·m – 3000.0 N·m | 0.0 N·m | •      |
| P17.37        | Motor overload count value                                        | 0–65535                                                                                                    | 0       | •      |
| P17.38        | Process PID output                                                | -100.0%–100.0%                                                                                                    | 0.00%   | •      |
| P17.39        | Function codes in<br>parameter<br>download error                  | 0.00–99.00                                                                                                    | 0.00    | •      |
| P17.40        | Motor control mode                                                | Ones place: Control mode  0: Vector 0  1: Vector 1  2: VF control  3: Closed-loop vector control  Tens place: Control status  0: Speed control  1: Torque control  2: Position control  Hundreds place: Motor number  0: Motor 1  1: Motor 2                                                                          | 0x2     | •      |
| P17.41        | Electromotive torque upper limit                                  | 0.0%-300.0% (of the motor rated current)                                                                                                    | 180.0%  | •      |
| P17.42        | Braking torque upper limit                                        | 0.0%-300.0% (of the motor rated current)                                                                                                    | 180.0%  | •      |
| P17.43        | Forward rotation<br>upper-limit<br>frequency in torque<br>control | 0.00– <u>P00.03</u>                                                                                                    | 50.00Hz | •      |
| P17.44        | Reverse rotation<br>upper-limit<br>frequency in torque<br>control | 0.00– <u>P00.03</u>                                                                                                    | 50.00Hz | •      |
| P17.45        | Inertia                                                           | -100.0%—100.0%                                                                                                    | 0.0%    | •      |

| Function code     | Name                                                 | Description         | Default          | Modify |
|-------------------|------------------------------------------------------|---------------------|------------------|--------|
|                   | compensation                                         |                     |                  |        |
|                   | torque                                               |                     |                  |        |
| P17.46            | Friction<br>compensation<br>torque                   | -100.0%—100.0%      | 0.0%             | •      |
| P17.47            | Motor pole pairs                                     | 0–65535             | Depends on model | •      |
| P17.48            | VFD overload count value                             | 0–65535             | 0                | •      |
| P17.49            | Frequency set by A source                            | 0.00– <u>P00.03</u> | 0.00Hz           | •      |
| P17.50            | Frequency set by B source                            | 0.00- <u>P00.03</u> | 0.00Hz           | •      |
| P17.51            | PID proportional output                              | -100.0%–100.0%      | 0.00%            | •      |
| P17.52            | PID integral output                                  | -100.0%—100.0%      | 0.00%            | •      |
| P17.53            | PID differential output                              | -100.0%–100.0%      | 0.00%            | •      |
| P17.54            | PID present proportional gain                        | 0.00–100.00         | 0.00%            | •      |
| P17.55            | PID present integral gain                            | 0.00–10.00s         | 0.00%            | •      |
| P17.56            | PID present differential time                        | 0.00–10.00s         | 0.00%            | •      |
| P17.57–<br>P17.58 | Reserved                                             |                     |                  |        |
| P17.59            | Keypad analog<br>voltage (for small<br>power models) | 0.00–10.00V         | 0.00V            | •      |

# P19 group—Expansion card status viewing

| Function          | Name                                    | Description                             | Default | Modify |
|-------------------|-----------------------------------------|-----------------------------------------|---------|--------|
| code              |                                         |                                         |         | ·      |
|                   |                                         | 0–65535                                 |         |        |
|                   |                                         | 0: No card                              |         |        |
| P19.00            | Expansion card                          | 1: Reserved                             |         | _      |
|                   | type of card slot 1                     | 2: I/O card                             | 0       | •      |
|                   | ,.                                      | 3: Reserved                             |         |        |
|                   |                                         | 4: Reserved                             |         |        |
|                   |                                         | 5: Ethernet                             |         |        |
|                   |                                         | 6: DP                                   |         |        |
|                   |                                         | 7: Bluetooth card                       |         |        |
|                   | Expansion card                          | 8: Reserved                             |         |        |
| P19.01            | type of card slot 2                     | 9: CANopen communication card           | 0       | •      |
|                   | .,,,,,,,,,,,,,,,,,,,,,,,,,,,,,,,,,,,,,, | 10: WiFi card                           |         |        |
|                   |                                         | 11: PROFINET                            |         |        |
|                   |                                         | 12: Reserved                            |         |        |
|                   |                                         | 13: Reserved                            |         |        |
|                   |                                         | 14: Reserved                            |         |        |
|                   |                                         | 15: CAN master/slave communication card |         |        |
| P19.02            |                                         | 16: Modbus communication card           |         |        |
|                   |                                         | 17: Reserved                            |         |        |
|                   |                                         | 18: BACnet communication card           |         |        |
|                   |                                         | 19: Reserved                            |         |        |
|                   |                                         | 25: Water supply card                   |         |        |
| P19.03            | Software version of card at slot 1      | 0.00–655.35                             | 0.00    | •      |
| P19.04            | Software version of card at slot 2      | 0.00–655.35                             | 0.00    | •      |
| P19.05            | Reserved                                |                                         |         |        |
| P19.06            | Terminal input status of I/O card       | 0-0xFFFF                                | 0       | •      |
|                   | Terminal output                         |                                         |         |        |
| P19.07            | status of I/O card                      | 0–0xFFFF                                | 0       | •      |
| P19.08            | HDI3 of I/O card                        | 0.000-50.000kHz                         | 0.000   | •      |
|                   | Input frequency                         |                                         | kHz     |        |
| P19.09            | Al3 of I/O card<br>Input voltage        | 0.00–10.00V                             | 0.00V   | •      |
| P19.10–<br>P19.39 | Reserved                                |                                         |         |        |

P23 group—Vector control of motor 2

| Function | Name                                     | Description                                                                                                    | Default | Modify |
|----------|------------------------------------------|----------------------------------------------------------------------------------------------------|---------|--------|
| P23.00   | Speed-loop proportional gain 1           | The parameters <u>P23.00</u> – <u>P23.05</u> are applicable only to vector control mode. Below the switching                                                                                                    | 20.0    | 0      |
| P23.01   | Speed-loop integral time 1               | frequency 1 ( <u>P23.02</u> ), the speed-loop PI parameters are: <u>P23.00</u> and <u>P23.01</u> . Above the                                                                                                    | 0.200s  | 0      |
| P23.02   | Low-point frequency for switching        | switching frequency 2 ( <u>P23.05</u> ), the speed-loop PI parameters are: <u>P23.03</u> and <u>P23.04</u> . PI parameters are obtained according to the linear                                                                                                    | 5.00Hz  | 0      |
| P23.03   | Speed-loop<br>proportional gain 2        | change of two groups of parameters. See the following figure:                                                                                                    | 20.0    | 0      |
| P23.04   | Speed-loop integral time 2               | PI parameters (P23.00,P23.01)                                                                                                    | 0.200s  | 0      |
| P23.05   | High-point<br>frequency for<br>switching | The speed loop dynamic response characteristics of vector control can be adjusted by setting the proportional coefficient and integral time of speed regulator. Increasing proportional gain or reducing integral time can accelerate dynamic response of speed loop; however, if the proportional gain is too large or integral time is too small, system oscillation and overshoot may occur; if proportional gain is too small, stable oscillation or speed offset may occur.  PI parameters have a close relationship with the inertia of the system. Adjust PI parameters depending on different loads to meet various demands.  P23.00 setting range: 0.0–200.0  P23.01 setting range: 0.00–10.000s  P23.02 setting range: 0.00–200.0  P23.03 setting range: 0.00–200.0  P23.04 setting range: 0.00–10.000s  P23.05 setting range: P23.02–P00.03 (Max. | 10.00Hz | 0      |

| Function code | Name                                                                   | Description                                                                                                    | Default | Modify |
|---------------|------------------------------------------------------------------------|----------------------------------------------------------------------------------------------------|---------|--------|
|               |                                                                        | output frequency)                                                                                                    |         |        |
| P23.06        | Speed-loop output filter                                               | 0–8 (corresponding to 0–2 <sup>8</sup> /10ms)                                                                                                    | 0       | 0      |
| P23.07        | Electromotive slip<br>compensation<br>coefficient of vector<br>control | Slip compensation coefficient is used to adjust the slip frequency of the vector control and improve the speed control accuracy of the                                                                                                    | 100%    | 0      |
| P23.08        | Braking slip<br>compensation<br>coefficient of vector<br>control       | system. Adjusting the parameter properly can control the speed steady-state error. Setting range: 50–200%                                                                                                    | 100%    | 0      |
| P23.09        | Current-loop<br>proportional<br>coefficient P                          | Note:  ⇒ The two function codes impact the dynamic response speed and control accuracy of the                                                                                                    | 1000    | 0      |
| P23.10        | Current-loop<br>integral coefficient I                                 | system. Generally, you do not need to modify the two function codes.  → Applicable to SVC mode 0 (P00.00=0)  → The values of the two function codes are updated automatically after SM parameter autotuning is completed.  Setting range: 0-65535 | 1000    | 0      |
| P23.11        | Speed-loop<br>differential gain                                        | 0.00–10.00s                                                                                                    | 0.00s   | 0      |
| P23.12        | High-frequency<br>current-loop<br>proportional<br>coefficient          | In the vector control mode ( <u>P00.00</u> =3), when the frequency is lower than the current-loop high-frequency switching threshold ( <u>P23.14</u> ), the current-loop PI parameters are <u>P23.09</u> and                                      | 1000    | 0      |
| P23.13        | High-frequency<br>current-loop integral<br>coefficient                 | P23.10; and when the frequency is higher than the current-loop high-frequency switching threshold, the current-loop PI parameters are                                                                                                    | 1000    | 0      |
| P23.14        | Current-loop<br>high-frequency<br>switching threshold                  | P23.12 and P23.13.  P23.12 setting range: 0–65535  P23.13 setting range: 0–65535  P23.14 setting range: 0.0–100.0% (of the max. frequency)                                                                                                    | 100.0%  | 0      |

## P25 group—I/O card input functions

| Function code | Name                                          | Description                                                                                                    | Default | Modify |
|---------------|-----------------------------------------------|----------------------------------------------------------------------------------------------------|---------|--------|
| P25.00        | HDI3 input type                               | 0: HDI3 is high-speed pulse input<br>1: HDI3 is digital input                                                                                                    | 0       | 0      |
| P25.01        | Function of S5                                |                                                                                                    | 0       | 0      |
| P25.02        | Function of S6                                |                                                                                                    | 0       | 0      |
| P25.03        | Function of S7                                |                                                                                                    | 0       | 0      |
| P25.04        | Function of S8                                | Same as P05                                                                                                    | 0       | 0      |
| P25.05        | Function of S9                                |                                                                                                    | 0       | 0      |
| P25.06        | Function of S10                               |                                                                                                    | 0       | 0      |
| P25.07        | Function of HDI3                              |                                                                                                    | 0       | 0      |
| P25.08        | Expansion card input terminal polarity        | 0x00–0x7F                                                                                                    | 0x00    | 0      |
| P25.09        | Expansion card<br>virtual terminal<br>setting | 0x000–0x7F (0: Disable. 1: Enable) BIT0: S5 virtual terminal BIT1: S6 virtual terminal BIT2: S7 virtual terminal BIT3: S8 virtual terminal BIT4: S9 virtual terminal BIT5: S10 virtual terminal BIT5: HDI3 virtual terminal | 0x00    | ©      |
| P25.10        | HDI3 switch-on delay                          |                                                                                                    | 0.000s  | 0      |
| P25.11        | HDI3 switch-off delay                         |                                                                                                    | 0.000s  | 0      |
| P25.12        | S5 switch-on delay                            | Used to specify the delay time corresponding to                                                                                                    | 0.000s  | 0      |
| P25.13        | S5 switch-off delay                           | the electrical level changes when the                                                                                                    | 0.000s  | 0      |
| P25.14        | S6 switch-on delay                            | programmable input terminals switch on or                                                                                                    | 0.000s  | 0      |
| P25.15        | S6 switch-off delay                           | switch off.                                                                                                    | 0.000s  | 0      |
| P25.16        | S7 switch-on delay                            | Si electrical level                                                                                                    | 0.000s  | 0      |
| P25.17        | S7 switch-off delay                           | Si valid invalid invalid invalid                                                                                                    | 0.000s  | 0      |
| P25.18        | S8 switch-on delay                            | Switch-on Switch-off<br>delay delay                                                                                                    | 0.000s  | 0      |
| P25.19        | S8 switch-off delay                           | Setting range: 0.000–50.000s                                                                                                    | 0.000s  | 0      |
| P25.20        | S9 switch-on delay                            | Column Tarigo. 0.000 00.0003                                                                                                    | 0.000s  | 0      |
| P25.21        | S9 switch-off delay                           |                                                                                                    | 0.000s  | 0      |
| P25.22        | S10 switch-on delay                           |                                                                                                    | 0.000s  | 0      |
| P25.23        | S10 switch-off delay                          |                                                                                                    | 0.000s  | 0      |

| Function code | Name                          | Description                                                                                                    | Default | Modify |
|---------------|-------------------------------|----------------------------------------------------------------------------------------------------|---------|--------|
| P25.24        | Al3 lower limit               | Used to define the relationship between the                                                                                                    | 0.00V   | 0      |
|               | Corresponding                 | analog input voltage and its corresponding                                                                                                    |         |        |
| P25.25        | setting of AI3 lower          | setting. When the analog input voltage exceeds                                                                                                    | 0.0%    | 0      |
|               | limit                         | the range from the upper limit to the lower limit,                                                                                                    |         |        |
| P25.26        | AI3 upper limit               | the upper limit or lower limit is used.                                                                                                    | 10.00V  | 0      |
|               | Corresponding                 | When the analog input is current input,                                                                                                    |         |        |
| P25.27        | setting of AI3 upper          |                                                                                                    | 100.0%  | 0      |
|               | limit                         | voltage.                                                                                                    |         |        |
| P25.28        | Al3 input filter time         | In different applications, 100.0% of the analog                                                                                                    | 0.030s  | 0      |
| P25.29        | Al4 lower limit               | setting corresponds to different nominal values.                                                                                                    | 0.00V   | 0      |
|               | Corresponding                 | See the descriptions of each application section for details.                                                                                                    |         |        |
| P25.30        | setting of AI4 lower          | The following figure illustrates the cases of                                                                                                    | 0.0%    | 0      |
|               | limit                         | several settings:                                                                                                    |         |        |
| P25.31        | AI4 upper limit               | Corresponding setting                                                                                                    | 10.00V  | 0      |
| DOE 00        | Corresponding                 | 100%                                                                                                    | 400.00/ |        |
| P25.32        | setting of AI4 upper<br>limit |                                                                                                    | 100.0%  | 0      |
| P25.33        | Al4 input filter time         | Input filter time: to adjust the sensitivity of analog input. Increasing the value properly can enhance analog input anti-interference but may reduce the sensitivity of analog input.  Note: Al3 and Al4 can support 0–10V/0–20mA input. When Al3 and Al4 select 0–20mA input, the corresponding voltage of 20mA is 10V.  Setting range of P25.24: 0.00V–P25.26  Setting range of P25.25: -300.0% –300.0%  Setting range of P25.26: P25.24–10.00V  Setting range of P25.27: -300.0% –300.0%  Setting range of P25.28: 0.000s–10.000s  P25.29 setting range: 0.00V–P25.31  P25.30 setting range: -300.0% –300.0%  P25.31 setting range: P25.29–10.00V | 0.030s  | 0      |

| Function code | Name                                                         | Description                                                                   | Default       | Modify |
|---------------|--------------------------------------------------------------|-------------------------------------------------------------------------------|---------------|--------|
|               |                                                              | P25.32 setting range: -300.0% –300.0%<br>P25.33 setting range: 0.000s–10.000s |               |        |
| P25.34        | HDI3 high-speed pulse input function selection               | Frequency setting     Counting                                                | 0             | 0      |
| P25.35        | HDI3 lower limit frequency                                   | 0.000 kHz – <u>P25.37</u>                                                     | 0.000<br>kHz  | 0      |
| P25.36        | Corresponding<br>setting of HDI3<br>lower limit<br>frequency | -300.0%–300.0%                                                                | 0.0%          | 0      |
| P25.37        | HDI3 upper limit frequency                                   | <u>P25.35</u> –50.000kHz                                                      | 50.000<br>kHz | 0      |
| P25.38        | Corresponding<br>setting of HDI3<br>upper limit<br>frequency | -300.0%–300.0%                                                                | 100.0%        | 0      |
| P25.39        | HDI3 frequency input filter time                             | 0.000s-10.000s                                                                | 0.030s        | 0      |
| P25.40        | Al3 input signal type selection                              | Range: 0–1<br>0: Voltage<br>1: Current                                        | 0             | 0      |
| P25.41        | Al4 input signal type selection                              | Range: 0–1 0: Voltage 1: Current                                              | 0             | 0      |

## P26 group—I/O card output functions

| Function code | Name             | Description                                                         | Default | Modify |
|---------------|------------------|---------------------------------------------------------------------|---------|--------|
| P26.00        | HDO2 output type | O: Open collector high-speed pulse output     Open collector output | 0       | 0      |
| P26.01        | HDO2 output      |                                                                     | 0       | 0      |
| P26.02        | Y2 output        |                                                                     | 0       | 0      |
| P26.03        | Y3 output        | Company the description for DOC 04                                  | 0       | 0      |
| P26.04        | RO3 output       | Same as the description for P06.01                                  | 0       | 0      |
| P26.05        | RO4 output       |                                                                     | 0       | 0      |
| P26.06        | RO5 output       |                                                                     | 0       | 0      |

| Function code | Name                                    | Description                                                                                  | Default | Modify |
|---------------|-----------------------------------------|----------------------------------------------------------------------------------------------|---------|--------|
| P26.07        | RO6 output                              |                                                                                              | 0       | 0      |
| P26.08        | RO7 output                              |                                                                                              | 0       | 0      |
| P26.09        | RO8 output                              |                                                                                              | 0       | 0      |
| P26.10        | RO9 output                              |                                                                                              | 0       | 0      |
| P26.11        | RO10 output                             |                                                                                              | 0       | 0      |
| P26.12        | Expansion card output terminal polarity | 0x0000–0x7FF<br>RO10, RO9RO3, HDO2,Y3, Y2 in sequence                                        | 0x000   | 0      |
| P26.13        | HDO2 switch-on delay                    |                                                                                              | 0.000s  | 0      |
| P26.14        | HDO2 switch-off delay                   |                                                                                              | 0.000s  | 0      |
| P26.15        | Y2 switch-on delay                      |                                                                                              | 0.000s  | 0      |
| P26.16        | Y2 switch-off delay                     |                                                                                              | 0.000s  | 0      |
| P26.17        | Y3 switch-on delay                      |                                                                                              | 0.000s  | 0      |
| P26.18        | Y3 switch-off delay                     |                                                                                              | 0.000s  | 0      |
| P26.19        | RO3 switch-on<br>delay                  | Used to specify the delay time corresponding to                                              | 0.000s  | 0      |
| P26.20        | RO3 switch-off delay                    | the electrical level changes when the programmable output terminals switch on or switch off. | 0.000s  | 0      |
| P26.21        | RO4 switch-on delay                     | Y electric level invalid                                                                     | 0.000s  | 0      |
| P26.22        | RO4 switch-off delay                    | Y valid                                                                                      | 0.000s  | 0      |
| P26.23        | RO5 switch-on<br>delay                  | Setting range: 0.000–50.000s  Note: P26.13 and P26.14 are valid only when                    | 0.000s  | 0      |
| P26.24        | RO5 switch-off<br>delay                 | <u>P26.00</u> =1.                                                                            | 0.000s  | 0      |
| P26.25        | RO6 switch-on delay                     |                                                                                              | 0.000s  | 0      |
| P26.26        | RO6 switch-off delay                    |                                                                                              | 0.000s  | 0      |
| P26.27        | RO7 switch-on delay                     |                                                                                              | 0.000s  | 0      |
| P26.28        | RO7 switch-off                          |                                                                                              | 0.000s  | 0      |

| Function code | Name                                    | Description                                                                                                    | Default | Modify |
|---------------|-----------------------------------------|----------------------------------------------------------------------------------------------------|---------|--------|
|               | delay                                   |                                                                                                    |         |        |
| P26.29        | RO8 switch-on delay                     |                                                                                                    | 0.000s  | 0      |
| P26.30        | RO8 switch-off delay                    |                                                                                                    | 0.000s  | 0      |
| P26.31        | RO9 switch-on delay                     |                                                                                                    | 0.000s  | 0      |
| P26.32        | RO9 switch-off delay                    |                                                                                                    | 0.000s  | 0      |
| P26.33        | RO10 switch-on delay                    |                                                                                                    | 0.000s  | 0      |
| P26.34        | RO10 switch-off delay                   |                                                                                                    | 0.000s  | 0      |
| P26.35        | AO2 output                              |                                                                                                    | 0       | 0      |
| P26.36        | AO3 output                              | Same as the description for P06.14                                                                                                    | 0       | 0      |
| P26.37        | Reserved                                |                                                                                                    |         |        |
| P26.38        | AO2 output lower                        | Used to define the relationship between the output value and analog output. When the                                                   | 0.0%    | 0      |
| P26.39        | AO2 output corresponding to lower limit | output value exceeds the allowed range, the output uses the lower limit or upper limit.  When the analog output is current output, 1mA | 0.00V   | 0      |
| P26.40        | AO2 output upper limit                  | equals 0.5V. In different cases, the corresponding analog                                                                              | 100.0%  | 0      |
| P26.41        | AO2 output corresponding to upper limit | output of 100% of the output value is different.  AO 10V (20mA)                                                                        | 10.00V  | 0      |
| P26.42        | AO2 output filter time                  |                                                                                                    | 0.000s  | 0      |
| P26.43        | AO3 output lower limit                  |                                                                                                    | 0.0%    | 0      |
| P26.44        | AO3 output corresponding to lower limit | 0.0% 100.0% P26.38 setting range: -300.0%—P26.40 Setting range of P26.39: 0.00V—10.00V                                                 | 0.00V   | 0      |
| P26.45        | AO3 output upper limit                  | P26.40 setting range: P26.38-100.0% P26.41 setting range: 0.00V-10.00V                                                                 | 100.0%  | 0      |
| P26.46        | AO3 output corresponding to             | P26.42 setting range: 0.000s–10.000s<br>P26.43 setting range: -300.0%–P26.45                                                           | 10.00V  | 0      |

| Function code | Name              | Description                          | Default | Modify |
|---------------|-------------------|--------------------------------------|---------|--------|
|               | upper limit       | P26.44 setting range: 0.00V-10.00V   |         |        |
|               | ACC autout filter | P26.45 setting range: P26.43—300.0%  |         |        |
| P26.47        | AO3 output filter | P26.46 setting range: 0.00V-10.00V   | 0.000s  | 0      |
|               | time              | P26.47 setting range: 0.000s-10.000s |         |        |

# P28 group—Master/slave control

| Function | Name                                                       | Description                                                                                                    | Default | Modify |
|----------|------------------------------------------------------------|----------------------------------------------------------------------------------------------------|---------|--------|
| P28.00   | Master/slave mode                                          | O: Master/slave control is invalid.  1: The local device is the master.  2: The local device is the slave.                                                                                                    | 0       | 0      |
| P28.01   | Master/slave<br>communication data<br>selection            | 0: CAN<br>1: Reserved                                                                                                    | 0       | 0      |
| P28.02   | Master/slave control<br>mode                               | Ones place: Master/slave running mode selection  0: Master/slave mode 0  The master and slave use speed control, with power balanced through droop control.  1: Master/slave mode 1  (The master and slave must be in the same type of vector control. When the master is in speed control, the slave is forced into torque control.)  2: Master/slave mode 2  The slave switches from speed mode (master/slave mode 0) to torque mode (master/slave mode 1) at a frequency point.  Tens place: Slave start command source  0: Master  1: Determined by P00.01  Hundreds place: Whether to enable master/slave to send/receive data  0: Enable  1: Disable | 0x001   | ©      |
| P28.03   | Slave speed gain                                           | 0.0–500.0%                                                                                                    | 100.0%  | 0      |
| P28.04   | Slave torque gain                                          | 0.0–500.0%                                                                                                    | 100.0%  | 0      |
| P28.05   | Frequency point for<br>switching between<br>speed mode and | 0.00–10.00Hz                                                                                                    | 5.00Hz  | 0      |

| Function code | Name                                     | Description | Default | Modify |
|---------------|------------------------------------------|-------------|---------|--------|
|               | torque mode in<br>master/slave mode<br>2 |             |         |        |
| P28.06        | Number of slaves                         | 0–15        | 1       | 0      |

#### P89 group—HVAC status viewing

| Function code | Name                                               | Description                                                                                                    | Default | Modify |
|---------------|----------------------------------------------------|----------------------------------------------------------------------------------------------------|---------|--------|
| P89.00        | HVAC function                                      | 0: Invalid                                                                                                    | 0       |        |
| P89.00        | status                                             | 1: Valid                                                                                                    | 0       | •      |
| P89.01        | Variable-frequency motor run sequence              | , , , , , , , , , , , , , , , , , , ,                                                                                                    | 1       | •      |
| P89.02        | Multi-motor validity<br>status                     | 255.  0x00–0xFF  Bit 0–Bit 7 correspond to motors A–H.  0: The corresponding motor is invalid and cannot be put into service.  1: The corresponding motor is valid and can be put into service. | 0x00    | •      |
| P89.03        | Power-frequency<br>motor run status                | 0x00–0xFF  Bit 0–Bit 7 correspond to motors A–H.  0: The corresponding motor stops.  1: The corresponding motor is running.                                                                     | 0x00    | •      |
| P89.04        | SN of power-frequency motor to be polled           | 1–8                                                                                                    | 2       | •      |
| P89.05        | Left time of power-frequency motor to be polled    | 0.00–600.00h                                                                                                    | 0.00h   | •      |
| P89.06        | SN of variable-frequency motor to be polled        | 1–8                                                                                                    | 2       | •      |
| P89.07        | Left time of variable-frequency motor to be polled | 0.00–600.00h                                                                                                    | 0.00h   | •      |
| P89.08        | PID1 status                                        | Bit 0: Stopped                                                                                                    | 0       | •      |

| Function code | Name                              | Description                                            | Default | Modify |
|---------------|-----------------------------------|--------------------------------------------------------|---------|--------|
|               |                                   | Bit 1: Paused  Bit 2: Integral paused  Bit 3: Deadzone |         |        |
| P89.09        | Present reference value of PID1   | -100.0–100.0%                                          | 0.0%    | •      |
| P89.10        | PID1 feedback<br>value            | -100.0–100.0%                                          | 0.0%    | •      |
| P89.11        | PID1 deviation input              | -100.0–100.0%                                          | 0.0%    | •      |
| P89.12        | Proportional output value of PID1 | -1000.0–1000.0%                                        | 0.0%    | •      |
| P89.13        | Integral output<br>value of PID1  | -100.00–100.00%                                        | 0.00%   | •      |
| P89.14        | PID1 differential output          | -1000.0–1000.0%                                        | 0.0%    | •      |
| P89.15        | Comprehensive output of PID1      | -100.00–100.00%                                        | 0.00%   | •      |
| P89.16        | PID2 status                       | 0: Stop<br>1: Normal running<br>2: Deadzone            | 1       | •      |
| P89.17        | Present reference value of PID2   | -100.0–100.0%                                          | 0.0%    | •      |
| P89.18        | PID2 feedback<br>value            | -100.0–100.0%                                          | 0.0%    | •      |
| P89.19        | PID2 deviation input              | -100.0–100.0%                                          | 0.0%    | •      |
| P89.20        | Proportional output value of PID2 | -1000.0–1000.0%                                        | 0.0%    | •      |
| P89.21        | Integral output<br>value of PID2  | -100.00–100.00%                                        | 0.00%   | •      |
| P89.22        | PID2 differential output          | -1000.0–1000.0%                                        | 0.0%    | •      |
| P89.23        | Comprehensive output of PID2      | -100.0–100.0%                                          | 0.0%    | •      |
| P89.24        | Accumulative run time of motor A  | 0–65535H                                               | 0       | •      |
| P89.25        | Accumulative run time of motor B  | 0–65535H                                               | 0       | •      |
| P89.26        | Accumulative run                  | 0-65535H                                               | 0       | •      |

| Function code     | Name                             | Description | Default | Modify |
|-------------------|----------------------------------|-------------|---------|--------|
|                   | time of motor C                  |             |         |        |
| P89.27            | Accumulative run time of motor D | 0–65535H    | 0       | •      |
| P89.28            | Accumulative run time of motor E | 0–65535H    | 0       | •      |
| P89.29            | Accumulative run time of motor F | 0–65535H    | 0       | •      |
| P89.30            | Accumulative run time of motor G | 0–65535H    | 0       | •      |
| P89.31            | Accumulative run time of motor H | 0–65535H    | 0       | •      |
| P89.32            | AI/AO measured temperature       | -20.0–200.0 | 0       | •      |
| P89.33-<br>P89.35 | Reserved                         |             |         |        |

# P90 group—PID1 control

| Function code | Name                     | Description                                                                                                    | Default | Modify |
|---------------|--------------------------|----------------------------------------------------------------------------------------------------|---------|--------|
| P90.00        | Unit selection           | 0: MPa 1: kPa 2: Pa 3: A 4: V 5: % 6: m/s 7: m/min 8: m/h 9: m³/s 10: m³/min 11: m³/h 12: kg/s 13: kg/min 14: kg/h 15–21: Reserved | 0       | ©      |
| P90.01        | Number of decimal places | 0–4                                                                                                    | 3       | 0      |
| P90.02        | PID1 given max. value    | 0.000–30.000 It is displayed with three decimal places by                                                                          | 1.000   | 0      |

| Function code | Name                                        | Description                                                                       | Default | Modify |
|---------------|---------------------------------------------|-----------------------------------------------------------------------------------|---------|--------|
|               |                                             | default. If P90.01 is changed, the number of decimal places changes.              |         |        |
| P90.03        | PID1 reference upper limit                  | P90.04–P90.02                                                                     | 1.000   | 0      |
| P90.04        | PID1 reference<br>lower limit               | 0.000-P90.03                                                                      | 0       | 0      |
| P90.05        | ACC/DEC time of PID1 reference value        | 0.0–1000.0s                                                                       | 0.0s    |        |
| P90.06        | PID1 reference<br>source 1                  | 0: Keypad (P90.07) 1: Al1 2: Al2 3: Al3 4: HDIA 5: Reserved 6: Communication card | 0       | 0      |
| P90.07        | PID1 reference<br>value 1 through<br>keypad | P90.04–P90.03                                                                     | 0.100   |        |
| P90.08        | PID1 feedback<br>source 1                   | 0: Keypad (P90.09) 1: Al1 2: Al2 3: Al3 4: HDIA 5: Reserved 6: Communication card | 0       |        |
| P90.09        | PID1 feedback<br>value 1 through<br>keypad  | P90.04–P90.03                                                                     | 0.100   |        |
| P90.10        | Gain of PID1<br>feedback source 1           | 0.00–60.000                                                                       | 1.000   | 0      |
| P90.11        | PID1 reference<br>source 2                  | 0: Keypad (P90.12)<br>1: Al1<br>2: Al2<br>3: Al3<br>4: HDIA<br>5: Reserved        | 0       | 0      |

| Function code | Name                                        | Description                                                                                                    | Default | Modify |
|---------------|---------------------------------------------|----------------------------------------------------------------------------------------------------|---------|--------|
|               |                                             | 6: Communication card                                                                                                    |         |        |
| P90.12        | PID1 reference<br>value 2 through<br>keypad | P90.04–P90.03                                                                                                    | 0.100   | 0      |
| P90.13        | PID1 feedback<br>source 2                   | 0: Keypad (P90.14) 1: Al1 2: Al2 3: Al3 4: HDIA 5: Reserved 6: Communication card                                                                                                    | 0       | 0      |
| P90.14        | PID1 feedback<br>value 2 through<br>keypad  | P90.04–P90.03                                                                                                    | 0.100   | 0      |
| P90.15        | Gain of PID1 feedback source 2              | 0.00–60.000                                                                                                    | 1.000   | 0      |
| P90.16        | Feedback function combination               | O: No combination, feedback source 1  1: Sum of feedback sources 1 and 2  1: Difference between feedback sources 1 and 2  3: Average of feedback sources 1 and 2  4: Minimum of feedback sources 1 and 2  5: Maximum of feedback sources 1 and 2  6: Min. negative difference or max. negative difference among multiple reference values  When calculating the difference between reference source 1 and feedback source 1 and the difference between reference source 2 and feedback source 2, give priority to the condition in which the feedback is greater than the reference.  If there are some feedback values that are greater than the reference values, select the group with the max. negative difference as the PID reference and feedback. If all feedback values are less than the reference values, select the group with the min. positive difference as the PID reference and feedback.  7: Max. positive difference or min. negative | 0       | 0      |

| Function | Name                                 | Description                                       | Default | Modify   |
|----------|--------------------------------------|---------------------------------------------------|---------|----------|
| code     |                                      |                                                   |         |          |
|          |                                      | difference among multiple reference values        |         |          |
|          |                                      | When calculating the difference between           |         |          |
|          |                                      | reference source 1 and feedback source 1 and      |         |          |
|          |                                      | the difference between reference source 2 and     |         |          |
|          |                                      | feedback source 2, give priority to the condition |         |          |
|          |                                      | in which the feedback is less than the reference. |         |          |
|          |                                      | If there are some feedback values that are less   |         |          |
|          |                                      | than the reference values, select the group with  |         |          |
|          |                                      | the max. positive difference as the PID           |         |          |
|          |                                      | reference and feedback. If all feedback values    |         |          |
|          |                                      | are greater than the reference values, select the |         |          |
|          |                                      | group with the min. negative difference as the    |         |          |
|          |                                      | PID reference and feedback.                       |         |          |
| P90.17   | Feedback upper limit detection value | 0–100.0%                                          | 100.0%  | 0        |
| B00.10   | Feedback lower                       |                                                   |         |          |
| P90.18   | limit detection value                | 0–100.0%                                          | 0.0%    | 0        |
|          | Feedback                             |                                                   |         |          |
| P90.19   | out-of-range                         | 0.0–3600.0s                                       | 1.0s    | 0        |
|          | detection time                       |                                                   |         |          |
| P90.20   | PID1 feedback filter                 | 0.000–60.000s                                     | 0.000s  | 0        |
| 1 30.20  | time                                 | 0.000 00.0003                                     | 0.0003  | 0        |
| P90.21   | PID1 deviation input                 | 0.0–100.0%                                        | 100.0%  | 0        |
| 1 30.21  | limit value                          | 0.0-100.070                                       | 100.070 | O        |
|          | Output                               | 0: PID output is positive.                        |         |          |
| P90.22   | characteristics                      | 1: PID output is negative.                        | 0       | 0        |
|          | selection                            | 1. The output is negative.                        |         |          |
| P90.23   | PID1 output gain                     | 0–60.000                                          | 1.000   | 0        |
| P90.24   | PID1 output filter time              | 0.000–60.000s                                     | 0.100s  | 0        |
| D00.0-   | PID1 output upper                    | P00 00 400 00/                                    | 400.051 |          |
| P90.25   | limit                                | P90.26–100.0%                                     | 100.0%  | 0        |
| P90.26   | PID1 output lower                    | 100.0% P00.25                                     | 0.09/   | 0        |
| P90.26   | limit                                | -100.0%–P90.25                                    | 0.0%    | J        |
| P90.27   | Proportional gain                    | 0.000–60.000                                      | 1.000   | 0        |
| P90.28   | Integral time                        | 0.000–60.000s                                     | 5.000s  | <u>O</u> |
| P90.29   | Differential time                    | 0.000-60.000s                                     | 0.000s  | <u>O</u> |

| Function code     | Name                          | Description                                                                                                    | Default | Modify |
|-------------------|-------------------------------|----------------------------------------------------------------------------------------------------|---------|--------|
| P90.30            | Sampling period               | 0.001–60.000s                                                                                                    | 0.100s  | 0      |
| P90.31            | PID1 control deadzone         | 0.0–100.0%                                                                                                    | 0.0%    | 0      |
| P90.32            | Deadzone delay                | 0.0–300.0s The PID suspends the regulation when the PID input deviation is kept for the deadzone retaining delay time.   | 1.0s    | •      |
| P90.33            | Integral separation threshold | 0.0–100.0%                                                                                                    | 100.0%  | 0      |
| P90.34            | Differential filter times     | 0–40                                                                                                    | 10      | 0      |
| P90.35            | Prior differential processing | Perform differential processing on feedback with priority     Perform differential processing on deviation with priority | 0       | 0      |
| P90.36-<br>P90.39 | Reserved                      |                                                                                                    |         |        |

## P91 group—PID2 control

| Function code | Name              | Description                                                                                                    | Default | Modify |
|---------------|-------------------|----------------------------------------------------------------------------------------------------|---------|--------|
| P91.00        | Unit selection    | 0: MPa 1: kPa 2: Pa 3: A 4: V 5: % 6: m/s 7: m/min 8: m/h 9: m³/s 10: m³/Min 11: m³/h 12: kg/s 13: kg/min 14: kg/h 15–21: Reserved | 0       | 0      |
| P91.01        | Number of decimal | 0–4                                                                                                    | 3       | 0      |

| Function code | Name                                        | Description                                                                                                    | Default | Modify |
|---------------|---------------------------------------------|----------------------------------------------------------------------------------------------------|---------|--------|
|               | places                                      |                                                                                                    |         |        |
| P91.02        | PID2 given max.<br>value                    | 0.0–30.000 It is displayed with three decimal places by default. If P91.01 is changed, the number of decimal places changes. | 1.000   | 0      |
| P91.03        | PID2 reference upper limit                  | P91.04–P91.02                                                                                                    | 1.000   | 0      |
| P91.04        | PID2 reference<br>lower limit               | 0.000-P91.03                                                                                                    | 0       | 0      |
| P91.05        | ACC/DEC time of<br>PID2 reference<br>value  | 0.0–1000.0s                                                                                                    | 0.0s    | 0      |
| P91.06        | PID2 reference<br>source 1                  | 0: Keypad (P91.07) 1: Al1 2: Al2 3: Al3 4: HDIA 5: Reserved 6: Communication card                                            | 0       | 0      |
| P91.07        | PID2 reference<br>value 1 through<br>keypad | P91.04–P91.03                                                                                                    | 0.100   | 0      |
| P91.08        | PID2 feedback<br>source 1                   | 0: Keypad (P91.09) 1: Al1 2: Al2 3: Al3 4: HDIA 5: Reserved 6: Communication card                                            | 0       | 0      |
| P91.09        | PID2 feedback<br>value 1 through<br>keypad  | P91.04–P91.03                                                                                                    | 0.100   | 0      |
| P91.10        | Gain of PID2<br>feedback source 1           | 0.00–60.000                                                                                                    | 1.000   | 0      |
| P91.11        | PID2 startup<br>feedback value              | 0.0–P91.02 It is displayed with three decimal places by default. If P91.01 is changed, the number of                         | 1.000   | 0      |

| Function code | Name                                       | Description                                                                                                    | Default | Modify |
|---------------|--------------------------------------------|----------------------------------------------------------------------------------------------------|---------|--------|
|               |                                            | decimal places changes. When P91.15 is set to 1 or the enabling terminal is valid, if the output is positive, the feedback is less than the value of this function code; if the output is negative, the feedback is greater than the value of this function code. After the situation lasts for the time specified by P91.12, PID2 automatically starts.                                           |         |        |
| P91.12        | PID2 startup delay                         | 0.0–300.0s                                                                                                    | 1.0s    | 0      |
| P91.13        | PID2 stop feedback<br>value                | 0.0–P91.02 It is displayed with three decimal places by default. If P91.01 is changed, the number of decimal places changes. If the output is positive, the feedback is greater than the value of this function code; if the output is negative, the feedback is less than the value of this function code. After the situation lasts for the time specified by P91.14, PID2 automatically stopts. | 1.000   | 0      |
| P91.14        | PID2 stop delay                            | 0.0–300.0s                                                                                                    | 1.0s    | 0      |
| P91.15        | Enabling PID2                              | 0: Invalid<br>1: Valid                                                                                                    | 0       | 0      |
| P91.16        | Reserved                                   |                                                                                                    |         |        |
| P91.17        | Feedback upper limit detection value       | 0–100.0%                                                                                                    | 100.0%  | 0      |
| P91.18        | Feedback lower limit detection value       | 0–100.0%                                                                                                    | 0.0%    | 0      |
| P91.19        | Feedback<br>out-of-range<br>detection time | 0.0–3600.0s                                                                                                    | 1.0s    | 0      |
| P91.20        | PID2 feedback filter time                  | 0.000–60.000s                                                                                                    | 0.000s  | 0      |
| P91.21        | PID2 deviation input limit value           | 0.0–100.0%                                                                                                    | 100.0%  | 0      |
| P91.22        | Output<br>characteristics<br>selection     | PID output is positive.     PID output is negative.                                                                                                    | 0       | 0      |

| Function code     | Name                          | Description                                                                                                    | Default | Modify |
|-------------------|-------------------------------|----------------------------------------------------------------------------------------------------|---------|--------|
| P91.23            | PID2 output gain              | 0–60.000                                                                                                    | 1.000   | 0      |
| P91.24            | PID2 output filter time       | 0.000-60.000s                                                                                                    | 0.000s  | 0      |
| P91.25            | PID2 output upper limit       | P91.26–100.0%                                                                                                    | 100.0%  | 0      |
| P91.26            | PID2 output lower limit       | -100.0–P91.25                                                                                                    | 0.0%    | 0      |
| P91.27            | Proportional gain             | 0.000–60.000                                                                                                    | 1.000   | 0      |
| P91.28            | Integral time                 | 0.000–60.000s                                                                                                    | 5.000s  | 0      |
| P91.29            | Differential time             | 0.000-60.000s                                                                                                    | 0.000s  | 0      |
| P91.30            | Sampling period               | 0.001–60.000s                                                                                                    | 0.100s  | 0      |
| P91.31            | PID2 control deadzone         | 0.0–100.0%                                                                                                    | 0.0%    | 0      |
| P91.32            | Deadzone delay                | 0.0–300.0% The PID suspends the regulation when the PID input deviation is kept for the deadzone retaining delay time.   | 1.0s    | 0      |
| P91.33            | Integral separation threshold | 0.0–200.0%                                                                                                    | 200.0%  | 0      |
| P91.34            | Differential filter times     | 0–40                                                                                                    | 10      | 0      |
| P91.35            | Prior differential processing | Perform differential processing on feedback with priority     Perform differential processing on deviation with priority | 0       | 0      |
| P91.36–<br>P91.39 | Reserved                      |                                                                                                    |         |        |

#### P92 group—Real-time clock and timer (available at use of LCD keypad)

| Function code | Name                       | Description                                                      | Default       | Modify |
|---------------|----------------------------|------------------------------------------------------------------|---------------|--------|
| P92.00        | Displaying year            | 2020–2099YY                                                      | 2020YY        | •      |
| P92.01        | Displaying month and date  | 01.01–12.31MMDD                                                  | 01.01M<br>MDD | •      |
| P92.02        | Displaying day of a week   | 1–7<br>1–7 correspond to Monday–Sunday.                          | 1             | •      |
| P92.03        | Displaying hour and minute | 00.00–23.59HHMM<br>00.00 is the earliest hour and time of a day, | 00.00HH<br>MM | •      |

| Function code     | Name                        | Description                                                                                                    | Default        | Modify |
|-------------------|-----------------------------|----------------------------------------------------------------------------------------------------|----------------|--------|
|                   |                             | while 23.59 is the latest hour and time of a day.                                                                                                  |                |        |
| P92.04            | Setting working days        | Bit 0-Bit 6 correspond to Monday-Sunday. Setting instances: Monday: 0x01 Wednesday: 0x04 From Monday to Friday: 0x1F From Saturday to Sunday: 0x60 | 0              | 0      |
| P92.05            | VFD startup hour and minute | 00.00–23.59 HH.MM                                                                                                    | 00.00<br>HH.MM | 0      |
| P92.06            | VFD startup second          | 00–59S                                                                                                    | 00S            | 0      |
| P92.07            | VFD stop hour and minute    | 00.00–23.59 HH.MM                                                                                                    | 00.00<br>HH.MM | 0      |
| P92.08            | VFD stop second             | 00–59S                                                                                                    | 00S            | 0      |
| P92.09            | Clock fault                 | 0: Disable<br>1: Enable                                                                                                    | 0              | 0      |
| P92.10            | Actual second               | 00–59s                                                                                                    | 00s            | •      |
| P92.11-<br>P92.19 | Reserved                    |                                                                                                    |                |        |

# P93 group—Fire control

| Function code | Name              | Description                                                                                                    | Default | Modify |
|---------------|-------------------|----------------------------------------------------------------------------------------------------|---------|--------|
| P93.00        | Fire mode         | 0: Invalid 1: Fire mode 1 2: Fire mode 2 When P93.00=0, the fire mode is invalid, the VFD runs in normal mode and it stops if suffering a fault. When P93.00 is a non-zero value and the fire signal is activated, the fire mode is valid, and the VFD runs at the speed specified by P93.01. If fire mode 1 is selected, the VFD always runs except it is damaged. If fire mode 2 is selected, the VFD always runs except it stops upon the following faults: OUT1, OUT2, OUT3, OC1, OC2, OC3, OV1, OV2, OV3, and SPO. | 0       | ©      |
| P93.01        | Running frequency | 0.00Hz–P00.03 (Max. output frequency)                                                                                                    | 50.00Hz | 0      |

| Function code     | Name                                      | Description                                                                                                 | Default | Modify |
|-------------------|-------------------------------------------|----------------------------------------------------------------------------------------------------|---------|--------|
|                   | in fire mode                              |                                                                                                    |         |        |
| P93.02            | Motor running direction in fire mode      | O: Run at the default direction.  1: Run at the opposite direction.                                         | 0       | 0      |
| P93.03            | Fire mode flag                            | 0-1  If the fire mode duration reaches 5 minutes, this flag is set to 1, and no warranty repair is granted. | 0       | •      |
| P93.04            | Actual month and date when fire activated | 01.01–12.31                                                                                                 | 00.00   | •      |
| P93.05            | Actual time when fire activated           | 00.00–23.59                                                                                                 | 00.00   | •      |
| P93.06-<br>P93.09 | Reserved                                  |                                                                                                    |         |        |

#### P94 group—HVAC

| Function code | Name                        | Description                                                                                                    | Default | Modify |
|---------------|-----------------------------|----------------------------------------------------------------------------------------------------|---------|--------|
| P94.00        | HVAC function selection     | 0: Invalid<br>1: Valid                                                                                                    | 0       | 0      |
| P94.01        | Sleep method selection      | Sleep only through terminals     Automatic sleep based on running frequency     Automatic sleep based on deviation                                                                                                    | 0       | 0      |
| P94.02        | Sleep starting frequency    | P00.05–P00.04 (Upper limit frequency) When the running frequency is less than or equal to the value and this situation lasts the time longer than P94.04, sleep is allowed.                                                                                                    | 5.00Hz  | 0      |
| P94.03        | Sleep starting<br>deviation | 0.0–30.0% (relative to PID1 max. value) When output is positive, if the feedback is greater than the reference, sleep is allowed only when the absolute difference is greater than the value of this function code and the situation lasts the time longer than P94.04. When output is negative, if the feedback is less than the reference, sleep is allowed only when the absolute difference is greater than the value of this function code and this situation lasts the | 5.0%    | 0      |

| Function code | Name                                 | Description                                                                                                    | Default | Modify |
|---------------|--------------------------------------|----------------------------------------------------------------------------------------------------|---------|--------|
|               |                                      | time longer than P94.04.                                                                                                    |         |        |
| P94.04        | Sleep delay                          | 0.0–3600.0s                                                                                                    | 60.0s   | 0      |
| P94.05        | PID1 reference boost value           | -100.0–100.0% (relative to PID1 reference value)                                                                                                    | 10.0%   | 0      |
| P94.06        | Longest boost time                   | 0.000–6000.0s This function is used for continuous VFD running when the running frequency reaches the upper limit frequency but the feedback value cannot reach the setting after boost. In this situation, the VFD enters the sleep mode at once after the boost time.                                                                                                    | 10.0s   | Ο      |
| P94.07        | Wake-up-from-slee<br>p frequency     | P00.05–P00.04 (Upper limit frequency) In closed-loop PID, the PID output is superimposed directly from the corresponding value of this frequency when the VFD is woken up.                                                                                                    | 5.00Hz  | 0      |
| P94.08        | Wake-up-from-slee<br>p deviation     | 0.0–30.0% (relative to PID1 max. value) In closed-loop PID, when output is positive, if the feedback is less than the reference, wakeup is allowed only when the actual difference is greater than the value of this function code and this situation lasts the time longer than P94.09. When output is negative, if the feedback is greater than the reference, wakeup is allowed only when the actual difference is greater than the value of this function code and this situation lasts the time longer than P94.09. | 5.0%    | 0      |
| P94.09        | Wake-up-from-slee p delay            | 0.0–3600.0s<br>Min. sleep time.                                                                                                    | 5.0s    | 0      |
| P94.10        | Variable-frequency<br>motor run mode | 0: Fixed Motor A is a variable-frequency motor. The other motors are power-frequency motors. 1: Circular According to the wiring method in the appendix, use the relays and motors with the same quantity to achieve cyclic power/variable frequency switchover.                                                                                                    | 1       | 0      |

| Function code     | Name                                                                        | Description                                                                | Default | Modify |
|-------------------|-----------------------------------------------------------------------------|----------------------------------------------------------------------------|---------|--------|
| P94.11            | Total number of motors                                                      | 0–8, corresponding to motors A–H. The sequence numbers must be successive. | 1       | 0      |
| P94.12-<br>P94.18 | Reserved                                                                    |                                                                            |         |        |
| P94.19            | Pressure tolerance for motor adding                                         | 0.0–30.0% (relative to PID1 max. value)                                    | 5.0%    | 0      |
| P94.20            | Running frequency for motor adding                                          | P94.25 (Running frequency for motor reducing)–P00.03                       | 50.00Hz | 0      |
| P94.21            | Motor adding delay                                                          | 0.0–3600.0s                                                                | 10.0s   | 0      |
| P94.22            | Switching frequency<br>for<br>variable-frequency<br>motor adding            | P00.05 (Lower limit frequency)–P00.03                                      | 50.00Hz | 0      |
| P94.23            | Variable-frequency<br>motor DEC time for<br>power-frequency<br>motor adding | 0.0–300.0s                                                                 | 10.0s   | 0      |
| P94.24            | Pressure tolerance for motor reducing                                       | 0.0–30.0% (relative to PID1 max. value)                                    | 4.0%    | 0      |
| P94.25            | Running frequency for motor reducing                                        | P00.05–P94.20 (Running frequency for motor adding)                         | 5.00Hz  | 0      |
| P94.26            | Motor reducing delay                                                        | 0.0–3600.0s                                                                | 10.0s   | 0      |
| P94.27            | Variable-frequency<br>motor action for<br>motor reducing                    | Keep the frequency unchanged     Accelerate to the motor running frequency | 1       | 0      |
| P94.28            | Variable-frequency<br>motor ACC time for<br>motor reducing                  | 0.0–300.0s                                                                 | 10.0s   | 0      |
| P94.29            | Multi-motor<br>pressure loss<br>compensation                                | 0: No<br>1: Yes                                                            | 0       | 0      |
| P94.30            | Pressure reference boost value for one                                      | 0.0–100.0% (relative to PID1 reference value)                              | 5.0%    | 0      |

| Function code | Name                                                               | Description                                                                                                    | Default | Modify |
|---------------|--------------------------------------------------------------------|----------------------------------------------------------------------------------------------------|---------|--------|
|               | auxiliary motor                                                    |                                                                                                    |         |        |
| P94.31        | Pressure reference<br>boost value for two<br>auxiliary motors      | 0.0–100.0% (relative to PID1 reference value)                                                                                                    | 10.0%   | 0      |
| P94.32        | Pressure reference<br>boost value for<br>three auxiliary<br>motors | 0.0–100.0% (relative to PID1 reference value)                                                                                                    | 15.0%   | 0      |
| P94.33        | Reserved                                                           |                                                                                                    |         |        |
| P94.34        | Motor polling cycle                                                | 0.0–6000.0h  Automatic polling is targeted at idle variable-frequency motors. The value 0 indicates no polling.                                                                                           | 0.0h    | 0      |
| P94.35        | Running frequency threshold for polling                            | P00.05–P00.03 When the running frequency is greater than the value of this function code, variable-frequency motor polling is not performed. Otherwise, great water pressure change impacts water supply. | 45.00Hz | 0      |
| P94.36        | Contactor closing delay                                            | 0.2–100.0s  The delay starts after the contactor closing command is given. The VFD startup command is given after the delay since actual contactor closing also takes some time.                          | 0.5s    | 0      |
| P94.37        | Contactor opening delay                                            | 0.2–100.0s  Some time is taken from giving the contactor opening command to actual contactor opening. After the delay, the VFD controls the motor to switch to power frequency.                           | 0.5s    | 0      |
| P94.38        | Manual soft startup                                                |                                                                                                    | 50.00Hz | 0      |
| P94.39        | Water level signal input selection of inlet pool                   | Used to check whether a motor can run properly. 0: None 1: Digital 2: Al1 3: Al2 4: Al3 5: HDIA 7: Communication card                                                                                     | 0       | 0      |
| P94.40        | Water level upper                                                  | 0.0–100.0%                                                                                                    | 60.0%   | 0      |

|                   |                                             | A: normal pressure B: abnormal pressure                                                                                                    |                     |        |
|-------------------|---------------------------------------------|----------------------------------------------------------------------------------------------------|---------------------|--------|
| Function          | Name                                        | C: water shortage pressure                                                                                                    | Default             | Modify |
| code              |                                             | Water level                                                                                                    |                     |        |
|                   | limit of inlet pool                         | 60.0% Upper limit A A A                                                                                                    |                     |        |
| P94.41            | Water level lower limit of inlet pool       | 0.0-100.0% 40.0% Lower limit 8 A B V C B V C                                                                                                    | 40.0%               | 0      |
| P94.42            | Water shortage level of inlet pool          | 0.0–100.0%                                                                                                    | 20.0%               | 0      |
| P94.43            | Backup pressure upon exceptions             | 0.0–100.0% (relative to PID1 max. value)                                                                                                    | 0.0%                | 0      |
| P94.44            | Protection value for PID1 feedback too low  | 0.0–100.0% (relative to PID1 max. value)                                                                                                    | 10.0%               | 0      |
| P94.45            | Delay of PID1<br>feedback too low           | 0.0–3600.0s  Corresponding terminal output that is set when PID1 feedback value is less than P94.44 and this situation lasts the time longer than P94.45.    | 500.0s              | 0      |
| P94.46            | Protection value for PID1 feedback too high | 0.0–100.0% (relative to PID1 max. value)                                                                                                    | 80.0%               | 0      |
| P94.47            | Delay of PID1<br>feedback too high          | 0.0–3600.0s  Corresponding terminal output that is set when PID1 feedback value is greater than P94.46 and this situation lasts the time longer than P94.47. | 500.0s              | 0      |
| P94.48            | DEC time of<br>emergency stop               | 0.0–600.0s                                                                                                    | 2.0s                | 0      |
| P94.49            | ACC time with water pump frequency          | 0–3600.0s                                                                                                    | Depends<br>on model | 0      |
| P94.50            | DEC time with<br>water pump<br>frequency    | 0–3600.0s                                                                                                    | Depends<br>on model | 0      |
| P94.51–<br>P94.59 | Reserved                                    |                                                                                                    |                     |        |

# P95 group—Segmented water pressure

| Function code | Name        | Description | Default | Modify |
|---------------|-------------|-------------|---------|--------|
| P95.00        | Actual time | 00.00–23.59 | 00.00   | •      |

| Function code     | Name                        | Description                                              | Default | Modify |
|-------------------|-----------------------------|----------------------------------------------------------|---------|--------|
|                   |                             | Set the clock date and time in group P20.                |         |        |
| P95.01            | Number of pressure segments | 0–8 The value 0 indicates this function is disabled.     | 0       | 0      |
| P95.02            | Start time of T1            |                                                          | 00.00   | 0      |
| P95.03            | Pressure at T1              |                                                          | 0.0%    | 0      |
| P95.04            | Start time of T2            |                                                          | 23.00   | 0      |
| P95.05            | Pressure at T2              |                                                          | 0.0%    | 0      |
| P95.06            | Start time of T3            | After Tx elapsed, the water pressure changes to          | 23.00   | 0      |
| P95.07            | Pressure at T3              | that corresponding to Tx.                                | 0.0%    | 0      |
| P95.08            | Start time of T4            | The water pressure before T1 is set to 0.                | 23.00   | 0      |
| P95.09            | Pressure at T4              | You need to set the end time segment.                    | 0.0%    | 0      |
| P95.10            | Start time of T5            | P95.01 indicates the number of valid segments.           | 23.00   | 0      |
| P95.11            | Pressure at T5              | The setting that is out of the segment range is invalid. | 0.0%    | 0      |
| P95.12            | Start time of T6            | If the start time of Tx is later than the start time of  | 23.00   | 0      |
| P95.13            | Pressure at T6              | T(x+1), $T(x+1)$ automatically changes to $Tx$ .         | 0.0%    | 0      |
| P95.14            | Start time of T7            | 1(X+1), 1(X+1) automatically changes to 1X.              | 23.00   | 0      |
| P95.15            | Pressure at T7              |                                                          | 0.0%    | 0      |
| P95.16            | Start time of T8            |                                                          | 23.59   | 0      |
| P95.17            | Pressure at T8              |                                                          | 0.0%    | 0      |
| P95.18–<br>P95.19 | Reserved                    |                                                          |         |        |

# P96 group—HVAC protection

| Function code | Name                                                                     | Description                                                                                                    | Default | Modify |
|---------------|--------------------------------------------------------------------------|----------------------------------------------------------------------------------------------------|---------|--------|
| P96.00        | Action upon water pipe break                                             | 0: Normal running<br>1: Stop                                                                                                    | 0       | 0      |
| P96.01        | Detection level of water pipe break                                      | After water pipe break, the VFD running frequency boosts up to the upper limit or the PID output upper limit frequency. When it is set to 0, the water pipe break function is invalid. Range: 0.0–100.0% | 10.0%   | 0      |
| P96.02        | Detection time of water pipe break  Water pipe break  Range: 0.0–6000.0s |                                                                                                    | 120.0s  | 0      |
| P96.03        | Water pipe soft padding function                                         | 0: Disable<br>1: Enable                                                                                                    | 0       | 0      |

| Function code     | Name                                | Description                                                                                                    | Default | Modify |
|-------------------|-------------------------------------|----------------------------------------------------------------------------------------------------|---------|--------|
|                   | Reference                           |                                                                                                    |         |        |
| P96.04            | frequency for soft                  | 0.00–P00.03                                                                                                    | 30.00Hz | 0      |
|                   | padding                             |                                                                                                    |         |        |
| P96.05            | Duration of                         | 0.0.000.00                                                                                                    | 10.00   | 0      |
| P96.05            | reference frequency                 | 0.0-6000.08                                                                                                    | 10.0s   |        |
|                   | for soft padding                    | The PID function is valid when the feedback                                                                                                    |         |        |
| P96.06            | Soft padding cutoff detection level | value is greater than the value of this function code.  Range: 0.0–100.0%                                                                                                    | 30.0%   | 0      |
| P96.07-<br>P96.09 | Reserved                            | . tal.igs. 516 100.1076                                                                                                    |         |        |
| P96.10            | Enabling freezing protection        | Protection against freezing: The freezing protection signal is activated when the detected temperature is lower than the protection threshold; this signal is ignored if the VFD is running. If the run command is received after the protection has been activated, the protection is terminated and the run command is executed. If a stop command is received after the protection has been activated, the motor is stopped and automatic protection is disabled. Automatic protection can be enabled only when the temperature is higher than the protection threshold.  0: Disable 1: Enable | 0       | 0      |
| P96.11            | Temperature sensor type             | Select current output for AO, connect one end of the temperature resistor to Al1 and AO1 and the other end to GND.  0: Invalid 1: PT100 2: PT1000 3: KTY84                                                                                                    | 0       | 0      |
| P96.12            | Freezing protection threshold       | -20.0°C-20.0°C                                                                                                    | -5.0°C  | 0      |

| Function code     | Name                                           | Description                                                                                                    | Default | Modify |
|-------------------|------------------------------------------------|----------------------------------------------------------------------------------------------------|---------|--------|
| P96.13            | Low-temperature pre-alarm threshold            | -20.0°C–20.0°C  When the temperature is lower than the value of this function code, the pre-alarm terminal outputs a signal.                                                                                                    | 0.0°C   | 0      |
| P96.14            | Freezing protection frequency                  | 0-P00.04                                                                                                    | 0.0Hz   | 0      |
| P96.15            | Current of triggering condensation protection  | 0.0–100.0%  When an external terminal triggers the condensation protection signal, the VFD transfers DC current and stops the transfer if the duration reaches 40s. The condensation protection signal needs to be triggered again. | 30.0%   | 0      |
| P96.16-<br>P96.19 | Reserved                                       |                                                                                                    |         |        |
| P96.20            | Forward run<br>frequency for pump<br>cleaning  | 0.00Hz-P00.04                                                                                                    | 50.00Hz | 0      |
| P96.21            | Reverse run<br>frequency for pump<br>cleaning  | 0.00Hz-P00.04                                                                                                    | 50.00Hz | 0      |
| P96.22            | Forward run ACC time for pump cleaning         | 0.0–3600.0s                                                                                                    | 5.0s    | 0      |
| P96.23            | Reverse run ACC<br>time for pump<br>cleaning   | 0.0–3600.0s                                                                                                    | 5.0s    | 0      |
| P96.24            | Forward run<br>duration for pump<br>cleaning   | 0.0–3600.0s                                                                                                    | 5.0s    | 0      |
| P96.25            | Reverse run<br>duration for pump<br>cleaning   | 0.0–3600.0s                                                                                                    | 5.0s    | 0      |
| P96.26            | Forward/reverse run interval for pump cleaning | 0.0–3600.0s                                                                                                    | 1.0s    | 0      |
| P96.27            | Number of pump cleaning cycles                 | 1–1000                                                                                                    | 1       | 0      |

| Function code | Name                                 | Description                                                                                                    | Default | Modify |
|---------------|--------------------------------------|----------------------------------------------------------------------------------------------------|---------|--------|
| P96.28        | Motor stalling<br>function selection | Prerequisite for selecting the function: The VFD exceeds the stalling current limit, the output frequency is lower than the stalling frequency upper limit, and the duration of this situation exceeds the stalling time.  0: Disable  1: Alarm  2: Faulty | 0       | 0      |
| P96.29        | Stalling current limit               | 0.0–1600.0%  Note: 100.0% corresponds to the motor rated current.                                                                                                    |         | 0      |
| P96.30        | Stalling frequency upper limit       | 0.00-P00.06<br>It cannot be lower than 10Hz.                                                                                                    | 15Hz    | 0      |
| P96.31        | Stalling detection time              | 0.0–3600.0s                                                                                                    | 2.0s    | 0      |
| P96.32        | Motor dry pumping function selection | 0: Disable<br>1: Alarm<br>2: Faulty                                                                                                    | 0       | 0      |
| P96.33        | Current limit for motor dry pumping  | <b>Note:</b> 100.0% corresponds to the motor rated                                                                                                    |         | 0      |
| P96.34        | Detection time for motor dry pumping | 0.0–3600.0s                                                                                                    | 2.0s    | 0      |
| P96.35        | Motor<br>overtemperature<br>point    | When the detected motor temperature is higher than the value of this function code, a fault is reported.                                                                                                    | 110.0°  |        |

# 7 Troubleshooting

# 7.1 What this chapter contains

The chapter tells you how to reset faults and check faults history. A complete list of alarms and fault information as well as possible causes and corrective measures are presented in this chapter.

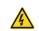

Only trained and qualified professionals are allowed to carry out the operations mentioned in this chapter. Please carry out operations according to instructions presented in chapter 1 Safety precautions.

### 7.2 Indications of alarms and faults

Faults are indicated by indicators. See section 5.4 Operating the VFD through the keypad. When the TRIP indicator is on, the alarm or fault code displayed on the keypad indicates the VFD is in abnormal state. This chapter covers most of the alarms and faults, and their possible causes and corrective measures. If you cannot find out the causes of alarms or faults, contact local INVT office.

#### 7.3 Fault reset

The VFD can be reset by pressing the keypad key STOP/RST, digital inputs, or by cutting off the VFD power. After faults are removed, the motor can be started again.

## 7.4 Fault history

The function codes from P07.27 to P07.32 record the types of the last six faults. The function codes P07.33–P07.40, P07.41–P07.48, P07.49–P07.56 record the running data of the VFD at the last three faults.

#### 7.5 Faults and solutions

Do as follows if the VFD encounters a fault:

- 1. Check whether there is any exception on the keypad. If yes, contact the local INVT office.
- If keypad works properly, check the function codes in P07 group to check the fault record parameters to determine the real state when the fault occurred.
- 3. See the following table for a detailed solution and check for exceptions.
- 4. Rectify the fault or ask for help.
- 5. Ensure the fault has been rectified, perform fault reset, and run the VFD again.

#### 7.5.1 Faults and solutions

**Note:** The numbers enclosed in square brackets such as [1], [2] and [3] in the Fault type column in the following table indicate the VFD fault type codes read through communication.

| Fault code | Fault type         | Possible cause          | Solution                |
|------------|--------------------|-------------------------|-------------------------|
| OUt1       | [1] Inverter unit  | ACC too fast.           | Increase ACC time.      |
| OULI       | U-phase protection | IGBT module is damaged. | Replace the power unit. |

| Fault code | Fault type                                          | Possible cause                                                                                                    | Solution                                                                                                    |
|------------|-----------------------------------------------------|----------------------------------------------------------------------------------------------------|----------------------------------------------------------------------------------------------------|
| OUt2       | [2] Inverter unit<br>V-phase protection             | Misoperation caused by interference.                                                                                                    | Check drive wires. Check whether there is strong                                                                                                    |
| OUt3       | [3] Inverter unit<br>W-phase protection             | Drive wires connected poorly.  To-ground short circuit occurred.                                                                                                    | interference surrounding the peripheral device.                                                                                                    |
| OV1        | [7] Overvoltage<br>during ACC                       | DEC time too short.                                                                                                    | Check the input power. Check whether load DEC time is                                                                                                    |
| OV2        | [8] Overvoltage<br>during DEC                       | Input voltage exception.  Large energy feedback.                                                                                                    | too short or the motor starts during rotating.                                                                                                    |
| OV3        | [9] Overvoltage<br>during constant<br>speed running | No braking components.<br>Energy-consumption<br>braking is not enabled.                                                                                              | Install dynamic braking components. Check the settings of related function codes.                                                                                                |
| OC1        | [4] Overcurrent<br>during ACC                       | ACC/DEC too fast. Grid voltage too low.                                                                                                    | Increase ACC/DEC time. Check the input power.                                                                                                    |
| OC2        | [5] Overcurrent<br>during DEC                       | VFD power too small.  Load transient or  exception occurred.                                                                                                    | Select a VFD with larger power.  Check whether the load is short circuited (to-ground short circuit                                                                              |
| ОСЗ        | [6] Overcurrent<br>during constant<br>speed running | exception occurred.  To-ground short circuit or output phase loss occurred.  Strong external interference sources.  The overcurrent stall protection is not enabled. | or line-to-line short circuit) or the rotation is not smooth. Check the output wiring. Check whether there is strong interference. Check the settings of related function codes. |
| UV         | [10] Bus<br>undervoltage                            | Grid voltage too low. The overvoltage stall protection is not enabled.                                                                                               | Check the grid input power. Check the settings of related function codes.                                                                                                    |
| OL1        | [11] Motor overload                                 | Grid voltage too low.  Motor rated current set incorrectly.  The motor stall occurs or the load transient is too large.                                              | Check the grid voltage. Reset the rated current of the motor. Check the load and adjust the torque boost quantity.                                                               |
| OL2        | [12] VFD overload                                   | ACC too fast. The motor in rotating is restarted.                                                                                                    | Increase ACC time. Avoid restart after stop. Check the grid voltage.                                                                                                    |

| Fault code | Fault type                             | Possible cause                                                                                                    | Solution                                                                                                    |
|------------|----------------------------------------|----------------------------------------------------------------------------------------------------|----------------------------------------------------------------------------------------------------|
|            |                                        | Grid voltage too low. Load is too large. Power is too small.                                                                         | Select a VFD with larger power.<br>Select a proper motor.                                                                                                    |
| SPI        | [13] Phase loss on input side          | Phase loss or violent<br>fluctuation occurred on<br>input R, S, T.                                                                   | Check the input power. Check the installation wiring.                                                                                                    |
| SPO        | [14] Phase loss on output side         | Phase loss occurred to U, V, W output (or the three phases of motor is asymmetrical).                                                | Check the output wiring. Check the motor and cables.                                                                                                    |
| OH1        | [15] Rectifier module overheating      | Air duct blocked or fan damaged.                                                                                                    | Ventilate the air duct or replace                                                                                                    |
| OH2        | [16] Inverter module overheating Fault | Ambient temperature too high. Long-time overload running.                                                                            | the fan.  Lower the ambient temperature.                                                                                                    |
| EF         | [17] External fault                    | SI external faulty input terminal action.                                                                                            | Check external device input.                                                                                                    |
| CE         | [18] RS485<br>communication fault      | Baud rate set improperly. Communication line fault. Incorrect communication address. Communication suffers from strong interference. | Set a proper baud rate. Check the wiring of communication interfaces. Set the communication address correctly. Change or replace the wire or improve the anti-interference capability. |
| ItE        | [19] Current detection fault           | Poor contact of the connector of control board. Hall component damaged. Amplification circuit exception.                             | Check the connector and re-plug. Replace the hall component. Replace the main control board.                                                                                           |
| tE         | [20] Motor autotuning fault            | Motor capacity does not<br>match with the VFD<br>capacity. This fault may<br>occur if the capacity                                   | Change the VFD model, or adopt V/F mode for control. Set the proper motor type and nameplate parameters.                                                                               |

| Fault code | Fault type                         | Possible cause                                                                                                    | Solution                                                                                                    |
|------------|------------------------------------|----------------------------------------------------------------------------------------------------|----------------------------------------------------------------------------------------------------|
|            |                                    | difference exceeds five power classes. Incorrect motor parameter settings. The parameters gained from autotuning deviate sharply from the standard parameters. Autotuning timeout. | Empty the motor load and carry out autotuning again. Check the motor wiring and parameter settings. Check whether the upper limit frequency is larger than 2/3 of the rated frequency. |
| EEP        | [21] EEPROM operation fault        | Control parameter reading/writing error. EEPROM damaged.                                                                                                    | Press STOP/RST to reset.  Replace the main control board.                                                                                                    |
| PIDE       | [22] PID feedback<br>offline fault | PID feedback offline. PID feedback source disappears.                                                                                                    | Check PID feedback signal wires.<br>Check PID feedback source.                                                                                                    |
| END        | [24] Running time reached          | The actual running time of the VFD is longer than the internal set running time.                                                                                                   | Ask for the supplier and adjust the set running time.                                                                                                    |
| OL3        | [25] Electronic<br>overload fault  | The VFD reports overload pre-alarm according to the setting.                                                                                                    | Check the load and the overload pre-alarm points.                                                                                                    |
| PCE        | [26] Keypad<br>communication fault | Keypad cable connected improperly or disconnected. Keypad cable too long, causing strong interference. Keypad or mainboard communication circuit error.                            | Check the keypad cable to determine whether a fault occurs. Check for and remove the external interference source. Replace the hardware and seek maintenance services.                 |
| UPE        | [27] Parameter<br>upload error     | Keypad cable connected improperly or disconnected. Keypad cable too long, causing strong interference. Keypad or mainboard                                                         | Check for and remove the external interference source. Replace the hardware and seek maintenance services. Replace the hardware and seek maintenance services.                         |

| Fault code | Fault type                              | Possible cause                                                                                                    | Solution                                                                                                    |
|------------|-----------------------------------------|----------------------------------------------------------------------------------------------------|----------------------------------------------------------------------------------------------------|
|            |                                         | communication circuit error.                                                                                                    |                                                                                                    |
| DNE        | [28] Parameter<br>download error        | Keypad cable connected improperly or disconnected. Keypad cable too long, causing strong interference. Data storage error occurred to the keypad.            | Check for and remove the external interference source. Replace the hardware and seek maintenance services. Re-back up the data on the keypad. |
| ETH1       | [32] To-ground<br>short-circuit fault 1 | VFD output is short connected to the ground. There is a fault in the current detection circuit. Actual motor power setup deviates sharply from the VFD power | Check whether the motor wiring is normal.  Replace the hall component.  Replace the main control board.  Reset the motor parameters properly. |
| ETH2       | [33] To-ground<br>short-circuit fault 2 | VFD output is short connected to the ground. There is a fault in the current detection circuit. Actual motor power setup deviates sharply from the VFD power | Check whether the motor wiring is normal.  Replace the hall component.  Replace the main control board.  Reset the motor parameters properly. |
| dEu        | [34] Speed deviation fault              | The load is too heavy or stalled.                                                                                                    | Check and ensure the load is proper, and increase the detection time. Check whether the control parameters are set properly.                  |
| STo        | [35] Mal-adjustment<br>fault            | Incorrect SM control parameter settings. Autotuned parameters are not accurate. The VFD is not connected to the motor.                                       | detection time.                                                                                                    |
| LL         | [36] Electronic<br>underload fault      | The VFD reports underload pre-alarm                                                                                                    | Check the load and the underload pre-alarm points.                                                                                            |

| Fault code | Fault type                                                      | Possible cause                                                                                                    | Solution                                                                                                    |
|------------|-----------------------------------------------------------------|----------------------------------------------------------------------------------------------------|----------------------------------------------------------------------------------------------------|
|            |                                                                 | according to the setting.                                                                                                    |                                                                                                    |
| ОТ         | [59] Motor<br>overtemperature fault                             | Motor overtemperature input terminal is valid. The temperature detection resistance is abnormal. Long-time overload running or exception occurred. | Check the wiring of the motor overtemperature input terminal (terminal function 57). Check whether the temperature sensor is proper. Check the motor, and perform maintenance on the motor.                                                                                  |
| E-Err      | [55] Duplicate expansion card type                              | The two inserted expansion cards are of the same type.                                                                                             | You should not insert two cards with the same type. Check the type of expansion card, and remove one card after power-off.                                                                                                    |
| F1-Er      | [60] Failed to identify<br>the expansion card at<br>card slot 1 | There is data transmission in interfaces of card slot 1, however, it cannot read the card type.                                                    | Check whether the expansion card at this slot is supported. Stabilize the expansion card interfaces after power-off, and check whether the fault persists at next power-on. Check whether the insertion port is damaged, if yes, replace the insertion port after power-off. |
| F2-Er      | [61] Failed to identify<br>the expansion card at<br>card slot 2 | There is data transmission in interfaces of card slot 2, however, it cannot read the card type.                                                    | Check whether the expansion card at this slot is supported. Stabilize the expansion card interfaces after power-off, and check whether the fault persists at next power-on. Check whether the insertion port is damaged, if yes, replace the insertion port after power-off. |
| C1-Er      | [63] Communication timeout of expansion card at card slot 1     | There is no data transmission in interfaces of card slot 1.                                                                                        | Check whether the expansion card at this slot is supported. Stabilize the expansion card interfaces after power-off, and check whether the fault persists at next power-on. Check whether the insertion port                                                                 |

| Fault code | Fault type                                                        | Possible cause                                                                               | Solution                                                                                                    |
|------------|-------------------------------------------------------------------|----------------------------------------------------------------------------------------------|----------------------------------------------------------------------------------------------------|
|            |                                                                   |                                                                                              | is damaged, if yes, replace the                                                                                                    |
|            |                                                                   |                                                                                              | insertion port after power-off.                                                                                                    |
| C2-Er      | [64] Communication<br>timeout of expansion<br>card at card slot 2 | There is no data transmission in interfaces of card slot 2.                                  | Check whether the expansion card at this slot is supported. Stabilize the expansion card interfaces after power-off, and check whether the fault persists at next power-on. Check whether the insertion port is damaged, if yes, replace the |
|            |                                                                   | T                                                                                            | insertion port after power-off.                                                                                                    |
| E-DP       | [29] PROFIBUS card communication timeout fault                    | There is no data transmission between the communication card and the host computer (or PLC). | Check whether the communication card wiring is loose or dropped.                                                                                                    |
| E-NET      | [30] Ethernet card communication timeout fault                    | There is no data transmission between the communication card and the host computer.          | Check whether the communication card wiring is loose or dropped.                                                                                                    |
| E-CAN      | [31] CANopen card communication timeout fault                     | There is no data transmission between the communication card and the host computer (or PLC). | Check whether the communication card wiring is loose or dropped.                                                                                                    |
| E-PN       | [57] PROFINET card communication timeout fault                    | There is no data transmission between the communication card and the host computer (or PLC). | Check whether the communication card wiring is loose or dropped.                                                                                                    |
| E-CAT      | [66] EtherCAT card communication timeout fault                    | There is no data transmission between the communication card and the host computer (or PLC). | Check whether the communication card wiring is loose or dropped.                                                                                                    |
| E-BAC      | [67] BACNet card communication                                    | There is no data transmission between the                                                    | Check whether the communication card wiring is                                                                                                    |

| Fault code | Fault type                                             | Possible cause                                                                               | Solution                                                                       |
|------------|--------------------------------------------------------|----------------------------------------------------------------------------------------------|--------------------------------------------------------------------------------|
|            | timeout fault                                          | communication card and the host computer (or PLC).                                           | loose or dropped.                                                              |
| E-DEV      | [68] DeviceNet card communication timeout fault        | There is no data transmission between the communication card and the host computer (or PLC). | Check whether the communication card wiring is loose or dropped.               |
| ESCAN      | [58] CAN master/slave card communication timeout fault | There is no data transmission between the CAN master and slave communication cards.          | Check whether the communication card wiring is loose or dropped.               |
| S-Err      | [69] CAN slave fault in master/slave synchronization   | Fault occurred to one of the CAN slave VFDs.                                                 | Detect the CAN slave VFD and analyze the corresponding fault cause of the VFD. |
| FrOST      | [73] Freezing fault                                    | The temperature is lower than the freezing protection threshold.                             | Check the temperature.                                                         |
| BLOCK      | [74] Stalling fault                                    | The current is greater than the stalling current.                                            | Check for stalling.                                                            |
| Dr         | [75] Dry pumping fault                                 | The current is lower than the current limit for motor dry pumping.                           | Check for dry pumping.                                                         |

# 7.5.2 Other status

| Displayed code | Status type  | Possible cause               | Solution                   |
|----------------|--------------|------------------------------|----------------------------|
| PoFF           | System power | The system is powered off or | Check the grid conditions. |
| FOLI           | failure      | the bus voltage is too low.  | Check the grid conditions. |

# 7.6 Analysis on common faults

### 7.6.1 Motor fails to work

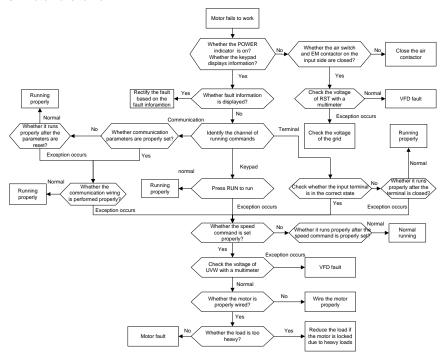

### 7.6.2 Motor vibrates

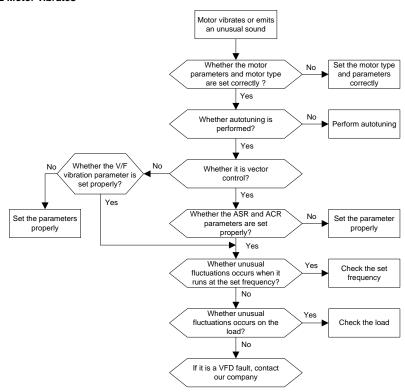

### 7.6.3 Overvoltage

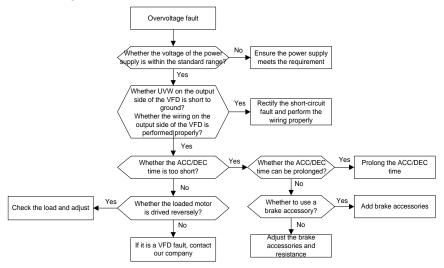

#### 7.6.4 Undervoltage

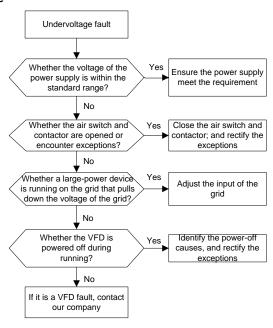

### 7.6.5 Motor overheating

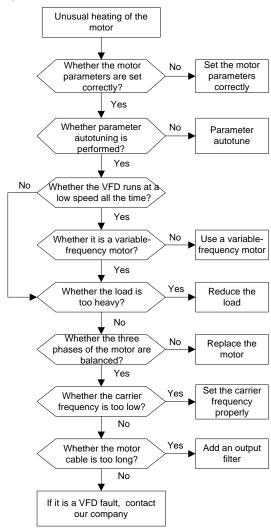

## 7.6.6 VFD overheating

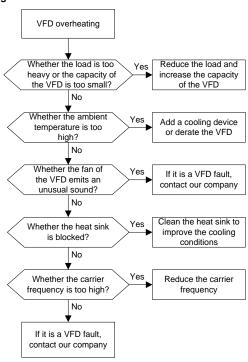

## 7.6.7 Motor stalls during ACC

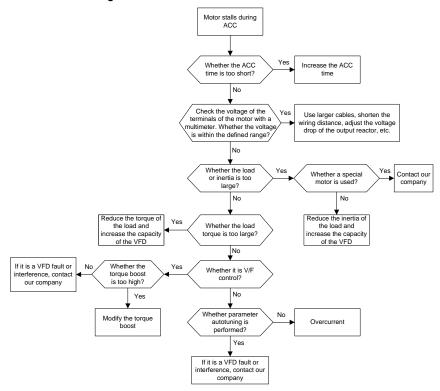

### 7.6.8 Overcurrent

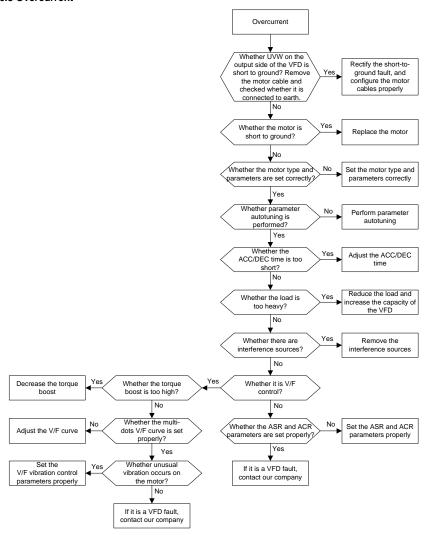

### 7.7 Countermeasures on common interference

#### 7.7.1 Interference on meter switches and sensors

## Interference phenomenon

Pressure, temperature, displacement, and other signals of a sensor are collected and displayed by a

human-machine interaction device. The values are incorrectly displayed as follows after the VFD is started:

- 1. The upper or lower limit is wrongly displayed, for example, 999 or -999.
- 2. The display of values jumps (usually occurring on pressure transmitters).
- The display of values is stable, but there is a large deviation, for example, the temperature is dozens of degrees higher than the common temperature (usually occurring on thermocouples).
- 4. A signal collected by a sensor is not displayed but functions as a drive system running feedback signal. For example, the VFD is expected to decelerate when the upper pressure limit of the compressor is reached, but in actual running, it starts to decelerate before the upper pressure limit is reached.
- After the VFD is started, the display of all kinds of meters (such as frequency meter and current meter) that are connected to the analog output (AO) terminal of the VFD is severely affected, displaying the values incorrectly.
- Proximity switches are used in the system. After the VFD is started, the indicator of a proximity switch flickers, and the output level flips.

#### Solution

- Check and ensure that the feedback cable of the sensor is 20 cm or farther away from the motor cable.
- 2. Check and ensure that the ground wire of the motor is connected to the PE terminal of the VFD (if the ground wire of the motor has been connected to the ground block, you need to use a multimeter to measure and ensure that the resistance between the ground block and PE terminal is lower than  $1.5 \Omega$ ).
- Try to add a safety capacitor of 0.1µF to the signal end of the feedback signal terminal of the sensor.
- Try to add a safety capacitor of 0.1μF to the power end of the sensor meter (pay attention to the voltage of the power supply and the voltage endurance of the capacitor).
- 5. For interference on meters connected to the AO terminal of the VFD, If AO uses 0–20mA current signal, add a capacitor of  $0.47\mu F$  between the AO and GND terminals; if AO uses 0–10V voltage signal, add a capacitor of  $0.1\mu F$  between the AO and GND terminals.

#### Note:

When a decoupling capacitor is required, add it to the terminal of the device connected to the sensor. For example, if a thermocouple is to transmit signals of 0 to 20 mA to a temperature meter, the capacitor needs to be added on the terminal of the temperature meter; if an electronic ruler is to transmit signals of 0 to 30 V to a PLC signal terminal, the capacitor needs to be added on the terminal of the PLC. If a large number of meters or sensors are disturbed, it is recommended that you configure an external C2 filter on the VFD input power end. For details, see section D.7 Filter.

#### 7.7.2 Interference on RS485 communication

The interference described in this section on RS485 communication mainly includes communication delay, out of synchronization, occasional power-off, or complete power-off that occurs after the VFD is started.

If the communication cannot be implemented properly, regardless of whether the VFD is running, the exception is not necessarily caused by interference. You can find out the causes as follows:

- 1. Check whether the RS485 communication bus is disconnected or in poor contact.
- 2. Check whether the two ends of line A or B are connected reversely.
- Check whether the communication protocol (such as the baud rate, data bits, and check bit) of the VFD is consistent with that of the upper computer.

If you are sure that communication exceptions are caused by interference, you can resolve the problem through the following measures:

- 1. Simple inspection.
- 2. Arrange the communication cables and motor cables in different cable trays.
- 3. In multi-VFD application scenarios, adopt the chrysanthemum connection mode to connect the communication cables between VFDs, which can improve the anti-interference capability.
- In multi-VFD application scenarios, check and ensure that the driving capacity of the master is sufficient.
- 5. In the connection of multiple VFDs, you need to configure one 120  $\Omega$  terminal resistor on each end.

#### Solution

- 1. Check and ensure that the ground wire of the motor is connected to the PE terminal of the VFD (if the ground wire of the motor has been connected to the ground block, you need to use a multimeter to measure and ensure that the resistance between the ground block and PE terminal is lower than  $1.5 \Omega$ ).
- Do not connect the VFD and motor to the same ground terminal as the host controller (such as the PLC, HMI, and touch screen). It is recommended that you connect the VFD and motor to the power ground, and connect the upper computer separately to a ground stud.
- 3. Try to short the signal reference ground terminal (GND) of the VFD with that of the upper computer controller to ensure that ground potential of the communication chip on the control board of the VFD is consistent with that of the communication chip of the upper computer.
- 4. Try to change the short-connection cap of jumper J9 on the VFD control board from 1/2 pins to

2/3 pins.

5. Try to add a safety capacitor of 0.1 μF on the power terminal of the upper computer (PLC, HMI, and touch screen). During this process, pay attention to the voltage of the power supply and the voltage endurance capability of the capacitor. Alternatively, you can use a magnet ring (Fe-based nanocrystalline magnet rings are recommended). Put the power L/N line or +/- line of the upper computer through the magnet ring in the same direction and wind 8 coils around the magnet ring.

## 7.7.3 Failure to stop and indicator shimmering due to motor cable coupling

#### Interference phenomenon

1. Failure to stop

In a VFD system where an S terminal is used to control the start and stop, the motor cable and control cable are arranged in the same cable tray. After the system is started properly, the S terminal cannot be used to stop the inverter.

#### 2. Indicator shimmering

After the VFD is started, the relay indicator, power distribution box indicator, PLC indicator, and indication buzzer shimmer, blink, or emit unusual sounds unexpectedly.

#### Solution

- Check and ensure that the exception signal cable is arranged 20 cm or farther away from the motor cable
- 2. Add a safety capacitor of 0.1µF between the digital input terminal (S) and the COM terminal.
- Connect the digital input terminal (S) that controls the start and stop to other idle digital input terminals in parallel. For example, if S1 is used to control the start and stop and S4 is idle, you can try to short connect S1 to S4 in parallel.

**Note:** If the controller (such as PLC) in the system controls more than 5 VFDs at the same time through digital input terminals (S), this scheme is not applicable.

### 7.7.4 Leakage current and interference on RCD

VFDs output high-frequency PWM voltage to drive motors. In this process, the distributed capacitance between the internal IGBT of a VFD and the heat sink and that between the stator and rotor of a motor may inevitably cause the VFD to generate high-frequency leakage current to the ground. A residual current operated protective device (RCD) is used to detect the power-frequency leakage current when a grounding fault occurs on a circuit. The application of a VFD may cause misoperation of a RCD.

- 1. Rules for selecting RCDs
- (1) VFD systems are special. In these systems, it is required that the rated residual current of common RCDs at all levels is larger than 200 mA, and the VFDs are grounded reliably.
- (2) For RCDs, the time limit of an action needs to be longer than that of a next action, and the time

difference between two actions need to be longer than 20ms. For example, 1s, 0.5s, and 0.2s.

(3) For circuits in VFD systems, electromagnetic RCDs are recommended. Electromagnetic RCDs have strong anti-interference capability, and thus can prevent the impact of high-frequency leakage current.

| Electronic RCD                                 | Electromagnetic RCD                           |
|------------------------------------------------|-----------------------------------------------|
|                                                | Requiring highly sensitive, accurate, and     |
|                                                | stable zero-phase sequence current            |
| Low cost, high sensitivity, small in volume,   | transformer, using permalloy                  |
| susceptible to voltage fluctuation of the grid | high-permeability materials, complex process, |
| and ambient temperature, and weak              | high cost, not susceptible to voltage         |
| anti-interference capability                   | fluctuation of the power supply and ambient   |
|                                                | temperature, strong anti- interference        |
|                                                | capability                                    |

- 2. Solution to RCD misoperation (handling the VFD)
- (1) Try to remove the EMC screw or jumper at "EMC/VDR" of the VFD.

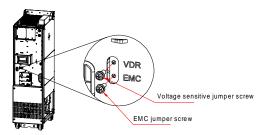

- (2) Try to reduce the carrier frequency to 1.5 kHz (P00.14=1.5).
- (3) Try to modify the modulation mode to "3PH modulation and 2PH modulation" (P08.40=00).
- 3. Solution to mal-operation of RCD (on the part of system distribution)
- (1) Check and ensure that the power cable is not soaking in water.
- (2) Check and ensure that the cables are not damaged or spliced.
- (3) Check and ensure that no secondary grounding is performed on the neutral wire.
- (4) Check and ensure that the main power cable terminal is in good contact with the air switch or contactor (all screws are tightened).
- (5) Check 1PH powered devices, and ensure that no earth lines are used as neutral wires by these devices.
- (6) Do not use shielded cables as VFD power cables and motor cables.

### 7.7.5 Live device chassis

After the VFD is started, there is sensible voltage on the chassis, and you may feel an electric shock when touching the chassis. The chassis, however, is not live (or the voltage is far lower than the human safety voltage) when the VFD is powered on but not running.

#### Solution:

- If there is power distribution grounding or ground stud on the site, ground the cabinet chassis of the VFD through the power ground or stud.
- If there is no grounding on the site, you need to connect the motor casing to the VFD grounding terminal PE, and ensure that the jumper at "EMC/ VDR" of the VFD is shorted.

# 8 Maintenance

# 8.1 What this chapter contains

This chapter describes how to carry out preventive maintenance on the VFD.

# 8.2 Periodical inspection

Little maintenance is required when the VFD is installed in an environment that meets requirements. The following table describes the routine maintenance periods recommended by INVT. The following table describes the routine maintenance periods recommended by INVT.

| Ch                  | eck scope                                                                    | Check category                                                                                                    | Method                                                           | Criterion                                                                             |
|---------------------|------------------------------------------------------------------------------|----------------------------------------------------------------------------------------------------|------------------------------------------------------------------|---------------------------------------------------------------------------------------|
| Ambient environment |                                                                              | Check the temperature, and humidity, and whether there is vibration, dust, gas, oil spray, and water droplets in the environment. | Visual inspection,<br>and use<br>instruments for<br>measurement. | The requirements stated in this manual are met.                                       |
|                     |                                                                              | Check whether there are foreign<br>matters, such as tools, or<br>dangerous substances placed<br>nearby.                           | Visual inspection                                                | There are no tools or dangerous substances placed nearby.                             |
| Voltage             |                                                                              | Check the voltage of the main circuit and control circuit.                                                                        | Use multimeters or other instruments for measurement.            | The requirements stated in this manual are met.                                       |
|                     |                                                                              | Check the display of information.                                                                                                 | Visual inspection                                                | The characters are displayed properly.                                                |
|                     | Keypad                                                                       | Check whether characters are not completely displayed.                                                                            | Visual inspection                                                | The requirements stated in this manual are met.                                       |
|                     |                                                                              | Check whether the bolts loose or come off.                                                                                        | Screw them up.                                                   | No exception.                                                                         |
| Main<br>circuit     | deformed, cracked, or damaged, or their color changes due to overheat aging. | damaged, or their color changes due to overheating and                                                                            | Visual inspection                                                | No exception.                                                                         |
|                     |                                                                              | Check whether there are stains                                                                                                    | Visual inspection                                                | No exception.  Note: Discoloration of copper bars does not mean that they cannot work |

| Check scope             | Check category                                                                            | Method                                                                                                    | Criterion                                                    |
|-------------------------|-------------------------------------------------------------------------------------------|----------------------------------------------------------------------------------------------------|--------------------------------------------------------------|
|                         |                                                                                           |                                                                                                    | properly.                                                    |
| Conductor and           | Check whether conductors are deformed or color change for overheat.                       | Visual inspection                                                                                                | No exception.                                                |
| wire                    | Check whether the wire sheaths are cracked or their color changes.                        | Visual inspection                                                                                                | No exception.                                                |
| Terminal block          | Check whether there is damage.                                                            | Visual inspection                                                                                                | No exception.                                                |
|                         | Check whether there is electrolyte leakage, discoloration, cracks, and chassis expansion. | Visual inspection                                                                                                | No exception.                                                |
| Filter capacitor        | Check whether the safety valves are released.                                             | Determine the service life based on the maintenance information, or measure them through electrostatic capacity. | No exception.                                                |
|                         | Check whether the electrostatic capacity is measured as required.                         | Use instruments to measure the capacity.                                                                         | Electrostatic<br>capacity ≥ initial<br>value x 0.85          |
|                         | Check whether there is displacement caused due to overheat.                               | Olfactory and visual inspection                                                                                  | No exception.                                                |
| Resistor                | Check whether the resistors are disconnected.                                             | Visual inspection, or remove one end of the connection cable and use a multimeter for measurement.               | Resistance range:<br>±10% (of the<br>standard<br>resistance) |
| Transformer,<br>Reactor | Check whether there is unusual vibration sounds or smells.                                | Auditory,<br>olfactory, and<br>visual inspection                                                                 | No exception.                                                |

| Ch                | eck scope                     | Check category                                                                                                    | Method                                                                                  | Criterion               |
|-------------------|-------------------------------|----------------------------------------------------------------------------------------------------|-----------------------------------------------------------------------------------------|-------------------------|
|                   | Electromagnetic contactor and | Check whether there are vibration sounds in the workshop.                                                                                                    | Auditory<br>inspection                                                                  | No exception.           |
|                   | Relay                         | Check whether the contacts are in good contact.                                                                                                    | Visual inspection                                                                       | No exception.           |
|                   |                               | Check whether the screws and connectors loose.                                                                                                    | Screw them up.                                                                          | No exception.           |
|                   |                               | Check whether there is unusual smell or discoloration.                                                                                                    | Olfactory and visual inspection No exception.                                           |                         |
| Control           | Control PCB                   | Check whether there are cracks, damage, deformation, or rust.                                                                                                   | Visual inspection                                                                       | No exception.           |
| circuit           | and connector                 | Check whether there is electrolyte leakage or deformation.                                                                                                    | Visual inspection, and determine the service life based on the maintenance information. | No exception.           |
|                   |                               | Check whether there are unusual sounds or vibration.                                                                                                    | Auditory and visual inspection, and turn the fan blades with hand.                      | The rotation is smooth. |
|                   |                               | Check whether the bolts loose.                                                                                                    | Screw them up.                                                                          | No exception.           |
| Cooling<br>system | Cooling fan                   | Check whether there is decoloration caused due to overheat.                                                                                                    | Visual inspection, and determine the service life based on the maintenance information. | No exception.           |
|                   | Ventilation duct              | Check whether there are foreign matters blocking or attached to the cooling fan, air inlets, or air outlets.  Check whether there are foreign objects attached. | Visual inspection                                                                       | No exception.           |

For more details about maintenance, contact the local INVT office, or visit our website  $\frac{\text{http://www.invt.com}}{\text{http://www.invt.com}}$ , and choose **Support** > **Services**.

## 8.3 Cooling fan

The service life of the cooling fan of the VFD is more than 25,000 hours. The actual service life of the cooling fan is related to the use of the VFD and the temperature in the ambient environment.

You can view the running duration of the VFD through <u>P07.14</u> (Accumulated running time).

The increase of the bearing noise indicates a fan fault. If the VFD is applied in a key position, replace the fan once the fan starts to generate unusual noise. You can purchase spares of fans from INVT.

### Cooling fan replacement:

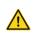

- Read chapter 1 Safety precautions carefully and follow the instructions to perform operations. Ignoring these safety precautions may lead to physical injury or death, or device damage.
- Stop the VFD, disconnect the AC power supply, and wait for a time no shorter than the waiting time designated on the VFD.
- 2. Open the cable clamp to loose the fan cable.
- 3. Disconnect the fan cable.
- 4. Remove the fan with a screwdriver.
- 5. Install a new fan in the VFD. Assemble the VFD. Ensure that the air direction of the fan is consistent with that of the VFD, as shown in the following figure.

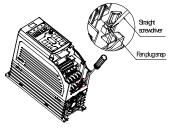

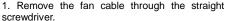

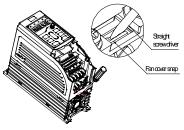

2. Remove the fan cover through the straight screwdriver.

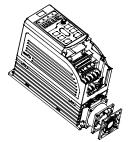

3. Take out of the fan and replace it.

Figure 8-1 Fan maintenance for 1.5–7.5kW VFD models (disassembly with tools)

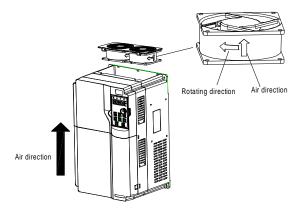

Figure 8-2 Fan maintenance for 11–200kW VFD models

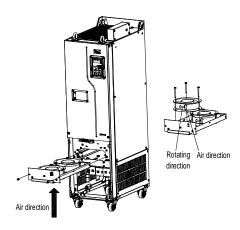

Figure 8-3 Fan maintenance for the 220kW and higher VFD models

6. Connect to the power.

### 8.4 Capacitor

#### 8.4.1 Capacitor reforming

If the VFD has been left unused for a long time, you need to follow the instructions to reform the DC bus capacitor before using it. The storage time is calculated from the date the VFD is delivered.

| Storage time      | Operation principle                                                |
|-------------------|--------------------------------------------------------------------|
| Less than 1 year  | No charging operation is required.                                 |
| 1 to 2 years      | The VFD needs to be powered on for 1 hour before the first running |
| 1 to 2 years      | command.                                                           |
|                   | Use a voltage controlled power supply to charge the VFD:           |
|                   | Charge the VFD at 25% of the rated voltage for 30 minutes,         |
| 2 to 3 years      | and then charge it at 50% of the rated voltage for 30 minutes,     |
|                   | at 75% for another 30 minutes,                                     |
|                   | and finally charge it at 100% of the rated voltage for 30 minutes. |
|                   | Use a voltage controlled power supply to charge the VFD:           |
|                   | Charge the VFD at 25% of the rated voltage for 2 hours,            |
| More than 3 years | and then charge it at 50% of the rated voltage for 2 hours,        |
|                   | at 75% for another 2 hours,                                        |
|                   | and finally charge it at 100% of the rated voltage for 2 hours.    |

The method for using a voltage controlled power supply to charge the VFD is described as follows:

The selection of a voltage controlled power supply depends on the power supply of the VFD. For VFDs with an incoming voltage of 1PH/3PH 230 V AC, you can use a 230 V AC/2 A voltage regulator. Both 1PH and 3PH VFDs can be charged with a 1PH voltage controlled power supply (connecting L+ to R, and N to S or T). All the DC bus capacitors share one rectifier, and therefore they are all charged.

For VFDs of a high voltage class, ensure that the voltage requirement (for example, 380 V) is met during charging. Capacitor changing requires little current, and therefore you can use a small-capacity power supply (2 A is sufficient).

The method for using a resistor (incandescent lamp) to charge the drive is described as follows:

If you directly connect the drive device to a power supply to charge the DC bus capacitor, it needs to be charged for a minimum of 60 minutes. The charging operation must be performed at a normal indoor temperature without load, and you must connect a resistor in series mode in the 3PH circuit of the power supply.

For a 380 V drive device, use a resistor of 1 k $\Omega$ /100W. If the voltage of the power supply is no higher than 380V, you can also use an incandescent lamp of 100W. If an incandescent lamp is used, it may go off or the light may become very weak.

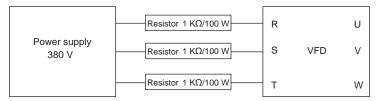

Figure 8-4 380V driving-device charging circuit example

## 8.4.2 Electrolytic capacitor replacement

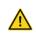

Read chapter 1 Safety precautions carefully and follow the instructions to perform operations. Ignoring these safety precautions may lead to physical injury or death, or device damage.

The electrolytic capacitor of a VFD must be replaced if it has been used for more than 35,000 hours. For details about the replacement, contact the local INVT office.

### 8.5 Power cable

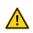

- Read chapter 1 Safety precautions carefully and follow the instructions to perform operations. Ignoring these safety precautions may lead to physical injury or death, or device damage.
- Stop the VFD, disconnect the power supply, and wait for a time no shorter than the waiting time designated on the VFD.
- 2. Check the connection of the power cables. Ensure that they are firmly connected.
- 3. Connect to the power.

# 9 Communication protocol

# 9.1 What this chapter contains

This chapter describes the communication of the VFD.

The VFD provides RS485 communication interfaces and adopts the master-slave communication based on the international standard Modbus communication protocol. You can implement centralized control (setting commands for controlling the VFD, modifying the running frequency and related function code parameters, and monitoring the working state and fault information of the VFD) through PC/PLC, upper control computer, or other devices to meet specific application requirements.

# 9.2 Modbus protocol introduction

Modbus is a communication protocol for use with electronic controllers. By using this protocol, a controller can communicate with other devices through transmission lines. It is a general industrial standard. With this standard, control devices produced by different manufacturers can be connected to form an industrial network and be monitored in a centralized way.

The Modbus protocol provides two transmission modes, namely American Standard Code for Information Interchange (ASCII) and remote terminal units (RTU). On one Modbus network, all the device transmission modes, baud rates, data bits, check bits, stop bits, and other basic parameters must be set consistently.

A Modbus network is a control network with one master and multiple slaves, that is, on one Modbus network, there is only one device serving as the master, and other devices are the slaves. The master can communicate with any single slave or with all slaves. For separate access commands, a slave needs to return a response. For broadcasted information, slaves do not need to return responses.

# 9.3 Application of Modbus

The VFD uses the Modbus RTU mode and communicates through RS485 interfaces.

#### 9.3.1 RS485

RS485 interfaces work in half-duplex mode and transmit data signals in the differential transmission way, which is also referred to as balanced transmission. An RS485 interface uses a twisted pair, where one wire is defined as A (+), and the other B (-). Generally, if the positive electrical level between the transmission drives A and B ranges from +2V to +6V, the logic is "1"; and if it ranges from -2V to -6V, the logic is "0".

The 485+ terminal on the terminal block of the VFD corresponds to A, and 485- corresponds to B.

The communication baud rate (P14.01) indicates the number of bits sent in a second, and the unit is bit/s (bps). A higher baud rate indicates faster transmission and poorer anti-interference capability. When a twisted pair of 0.56 mm (24 AWG) is used, the maximum transmission distance varies according to the baud rate, as described in the following table.

| Baud rate | Max. transmission distance | Baud rate | Max. transmission distance |
|-----------|----------------------------|-----------|----------------------------|
| 2400bps   | 1800m                      | 9600bps   | 800m                       |
| 4800bps   | 1200m                      | 19200bps  | 600m                       |

In long-distance RS485 communication, it is recommended that you use shielded cables, and use the shielding layer as the ground wire.

When there are fewer devices and the transmission distance is short, the whole network works well without terminal load resistors. The performance, however, degrades as the distance increases. Therefore, it is recommended that you use a 120  $\Omega$  terminal resistor when the transmission distance is long.

### 9.3.1.1 Application to one VFD

Figure 9-1 is the Modbus wiring diagram of one VFD and a PC. Generally, PCs do not provide RS485 interfaces, so you need to convert an RS232 interface or USB port of a PC to an RS485 interface. Connect end A of the RS485 interface to the 485+ port on the terminal block of the VFD, and connect end B to the 485- port. It is recommended that you use shielded twisted pairs. When an RS232-RS485 converter is used, the cable used to connect the RS232 interface of the PC and the converter cannot be longer than 15 m. Use a short cable when possible. It is recommended that you insert the converter directly into the PC. Similarly, when a USB-RS485 converter is used, use a short cable when possible.

After wiring, select the correct port (such as COM1 to connect the RS232-RS485 converter) on the upper computer, and set the basic parameters such as baud rate and data bit check consistent with those of the VFD.

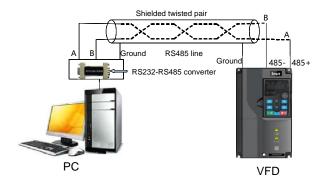

Figure 9-1 Wiring of one RS485 VFD application

### 9.3.1.2 Application to multiple VFDs

In practical application to multiple VFDs, chrysanthemum connection and star connection are

### commonly used.

According to the RS485 industrial bus standards, all devices need to be connected in chrysanthemum mode with one 120  $\Omega$  terminal resistor on each end, as shown in Figure 9-2. Figure 9-3 is the simplified wiring diagram, and Figure 9-4 is the practical application diagram.

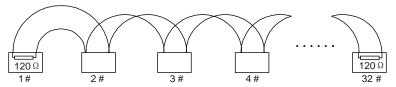

Figure 9-2 Onsite chrysanthemum connection

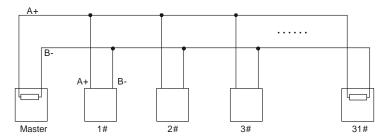

Figure 9-3 Simplified chrysanthemum connection

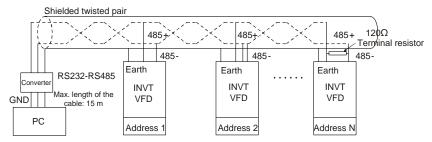

Figure 9-4 Practical chrysanthemum connection application

Figure 9-5 shows the start connection diagram. When this connection mode is adopted, the two devices that are farthest away from each other on the line must be connected with a terminal resistor (the two devices are devices #1 and #15).

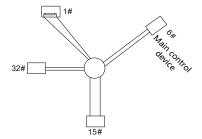

Figure 9-5 Star connection

Use shielded cables, if possible, in multi-device connection. The baud rates, data bit check settings, and other basic parameters of all the devices on the RS485 line must be set consistently, and addresses cannot be repeated.

#### 9.3.2 RTU mode

### 9.3.2.1 RTU communication frame structure

When a controller is set to use the RTU communication mode on a Modbus network, every byte (8 bits) in the message includes 2 hexadecimal characters (each includes 4 bits). Compared with the ASCII mode, the RTU mode can transmit more data with the same baud rate.

#### Code system

- 1 start bit
- 7 or 8 data bits; the minimum valid bit is transmitted first. Each frame domain of 8 bits includes 2 hexadecimal characters (0–9, A–F).
- 1 odd/even check bit; this bit is not provided if no check is needed.
- 1 stop bit (with check performed), 2 bits (without check)

### Error detection domain

Cvclic redundancy check (CRC)

The following table describes the data format.

11-bit character frame (Bits 1 to 8 are data bits)

|  | Start bit | BIT1 | BIT2 | BIT3 | BIT4 | BIT5 | BIT6 | BIT7 | BIT8 | Check bit | Stop bit |
|--|-----------|------|------|------|------|------|------|------|------|-----------|----------|
|--|-----------|------|------|------|------|------|------|------|------|-----------|----------|

10-bit character frame (Bits 1 to 7 are data bits)

| Start bit BIT1 BIT2 BIT3 | BIT4 BIT5 | BIT6 BIT7 | Check bit | Stop bit |
|--------------------------|-----------|-----------|-----------|----------|
|--------------------------|-----------|-----------|-----------|----------|

In a character frame, only the data bits carry information. The start bit, check bit, and stop bit are used to facilitate the transmission of the data bits to the destination device. In practical applications, you must set the data bits, parity check bits, and stop bits consistently.

In RTU mode, the transmission of a new frame always starts from an idle time (the transmission time of 3.5 bytes). On a network where the transmission rate is calculated based on the baud rate, the transmission time of 3.5 bytes can be easily obtained. After the idle time ends, the data domains are transmitted in the following sequence: slave address, operation command code, data, and CRC check character. Each byte transmitted in each domain includes 2 hexadecimal characters (0–9, A–F). The network devices always monitor the communication bus. After receiving the first domain (address information), each network device identifies the byte. After the last byte is transmitted, a similar transmission interval (the transmission time of 3.5 bytes) is used to indicate that the transmission of the frame ends. Then, the transmission of a new frame starts.

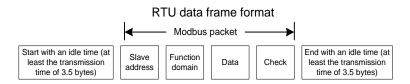

The information of a frame must be transmitted in a continuous data flow. If there is an interval greater than the transmission time of 1.5 bytes before the transmission of the entire frame is complete, the receiving device deletes the incomplete information, and mistakes the subsequent byte for the address domain of a new frame. Similarly, if the transmission interval between two frames is shorter than the transmission time of 3.5 bytes, the receiving device mistakes it for the data of the last frame. The CRC check value is incorrect due to the disorder of the frames, and thus a communication fault occurs.

The following table describes the standard structure of an RTU frame.

| START (frame header)    | T1-T2-T3-T4 (transmission time of 3.5 bytes)                        |
|-------------------------|---------------------------------------------------------------------|
|                         | <u> </u>                                                            |
| ADDR (slave address     | Communication address: 0–247 (decimal system) (0 is the broadcast   |
| domain)                 | address)                                                            |
| CMD (function domain)   | 03H: read slave parameters                                          |
| CIVID (Tunction domain) | 06H: write slave parameters                                         |
| Data domain             |                                                                     |
| DATA (N-1)              | Data of 2×N bytes, main content of the communication as well as the |
|                         | core of data exchanging                                             |
| DATA (0)                |                                                                     |
| CRC CHK LSB             | Detection values CDC (4C hite)                                      |
| CRC CHK MSB             | Detection value: CRC (16 bits)                                      |
| END (frame tail)        | T1-T2-T3-T4 (transmission time of 3.5 bytes)                        |

### 9.3.2.2 RTU communication frame error check methods

During the transmission of data, errors may occur due to various factors. Without check, the data

receiving device cannot identify data errors and may make an incorrect response. The incorrect response may cause severe problems. Therefore, the data must be checked.

The check is implemented as follows: The transmitter calculates the to-be-transmitted data based on a specific algorithm to obtain a result, adds the result to the rear of the message, and transmits them together. After receiving the message, the receiver calculates the data based on the same algorithm to obtain a result, and compares the result with that transmitted by the transmitter. If the results are the same, the message is correct. Otherwise, the message is considered incorrect.

The error check of a frame includes two parts, namely, bit check on individual bytes (that is, odd/even check using the check bit in the character frame), and whole data check (CRC check).

## Bit check on individual bytes (odd/even check)

You can select the bit check mode as required, or you can choose not to perform the check, which will affect the check bit setting of each byte.

Definition of even check: Before the data is transmitted, an even check bit is added to indicate whether the number of "1" in the to-be-transmitted data is odd or even. If it is even, the check bit is set to "0"; and if it is odd, the check bit is set to "1".

Definition of odd check: Before the data is transmitted, an odd check bit is added to indicate whether the number of "1" in the to-be-transmitted data is odd or even. If it is odd, the check bit is set to "0"; and if it is even, the check bit is set to "1".

For example, the data bits to be sent are "11001110", including five "1". If the even check is applied, the even check bit is set to "1"; and if the odd check is applied, the odd check bit is set to "0". During the transmission of the data, the odd/even check bit is calculated and placed in the check bit of the frame. The receiving device performs the odd/even check after receiving the data. If it finds that the odd/even parity of the data is inconsistent with the preset information, it determines that a communication error occurs.

#### CRC

A frame in the RTU format includes an error detection domain based on the CRC calculation. The CRC domain checks all the content of the frame. The CRC domain consists of two bytes, including 16 binary bits. It is calculated by the transmitter and added to the frame. The receiver calculates the CRC of the received frame, and compares the result with the value in the received CRC domain. If the two CRC values are not equal to each other, errors occur in the transmission.

During CRC, 0xFFFF is stored first, and then a process is invoked to process a minimum of 6 contiguous bytes in the frame based on the content in the current register. CRC is valid only for the 8-bit data in each character. It is invalid for the start, end, and check bits.

During the generation of the CRC values, the "exclusive or" (XOR) operation is performed on the each 8-bit character and the content in the register. The result is placed in the bits from the least significant bit (LSB) to the most significant bit (MSB), and 0 is placed in the MSB. Then, LSB is detected. If LSB is 1, the XOR operation is performed on the current value in the register and the

preset value. If LSB is 0, no operation is performed. This process is repeated for 8 times. After the last bit (8th bit) is detected and processed, the XOR operation is performed on the next 8-bit byte and the current content in the register. The final values in the register are the CRC values obtained after operations are performed on all the bytes in the frame.

The calculation adopts the international standard CRC check rule. You can refer to the related standard CRC algorithm to compile the CRC calculation program as required.

The following example is a simple CRC calculation function for your reference (using the C programming language):

```
unsigned
           int
                 crc cal value (unsigned char*data value, unsigned
                                                                          char
data length)
    int i;
    unsigned int crc value=0xffff;
    while (data length--)
     {
         crc value^=*data value++;
         for(i=0; i<8; i++)
              if(crc value&0x0001)
                   crc value=(crc value>>1) ^0xa001;
              else
                   crc value=crc value>>1;
          }
    return(crc value);
```

In the ladder logic, CKSM uses the table look-up method to calculate the CRC value according to the content in the frame. The program of this method is simple, and the calculation is fast, but the ROM space occupied is large. Use this program with caution in scenarios where there are space occupation requirements on programs.

#### 9.4 RTU command code and communication data

#### 9.4.1 Command code 03H, reading N words (continuously up to 16 words)

The command code 03H is used by the master to read data from the VFD. The count of data to be read depends on the "data count" in the command. A maximum of 16 pieces of data can be read. The addresses of the read parameters must be contiguous. Each piece of data occupies 2 bytes, that is, one word. The command format is presented using the hexadecimal system (a number followed by "H" indicates a hexadecimal value). One hexadecimal value occupies one byte.

The 03H command is used to read information including the parameters and running status of the

VFD.

For example, if the master reads two contiguous pieces of data (that is, to read content from the data addresses 0004H and 0005H) from the VFD whose address is 01H, the frame structures are described in the following.

RTU master command (from the master to the VFD)

| START              | T1-T2-T3-T4 (transmission time of 3.5 bytes) |
|--------------------|----------------------------------------------|
| ADDR (address)     | 01H                                          |
| CMD (command code) | 03H                                          |
| Start address MSB  | 00H                                          |
| Start address LSB  | 04H                                          |
| Data count MSB     | 00H                                          |
| Data count LSB     | 02H                                          |
| CRC LSB            | 85H                                          |
| CRC MSB            | CAH                                          |
| END                | T1-T2-T3-T4 (transmission time of 3.5 bytes) |

The value in START and END is "T1-T2-T3-T4 (transmission time of 3.5 bytes)", indicating that the RS485 needs to stay idle for at least the transmission time of 3.5 bytes. An idle time is required to distinguish on message from another to ensure that the two messages are not regarded as one.

"ADDR" is "01H", indicating that the command is sent to the VFD whose address is 01H. The ADDR information occupies one byte.

"CMD" is "03H", indicating that the command is used to read data from the VFD. The CMD information occupies one byte.

"Start address" means reading data from the address and it occupies two bytes with the MSB on the left and LSB on the right.

"Data count" indicates the count of data to be read (unit: word). "Start address" is "0004H" and "Data count" is 0002H, indicating that data is to be read from the data addresses of 0004H and 0005H.

CRC check occupies two bytes, with the LSB on the left, and MSB on the right.

RTU slave response (from the VFD to the master)

| START                | T1-T2-T3-T4 (transmission time of 3.5 bytes) |
|----------------------|----------------------------------------------|
| ADDR                 | 01H                                          |
| CMD                  | 03H                                          |
| Number of bytes      | 04H                                          |
| MSB of data in 0004H | 13H                                          |
| LSB of data in 0004H | 88H                                          |

| MSB of data in 0005H | 00H                                          |
|----------------------|----------------------------------------------|
| LSB of data in 0005H | 00H                                          |
| CRC LSB              | 7EH                                          |
| CRC MSB              | 9DH                                          |
| END                  | T1-T2-T3-T4 (transmission time of 3.5 bytes) |

The definition of the response information is described as follows:

"ADDR" is "01H", indicating that the message is sent by the VFD whose address is 01H. The ADDR information occupies one byte.

"CMD" is "03H", indicating that the message is a VFD response to the 03H command from the master for reading data. The CMD information occupies one byte.

"Number of bytes" indicates the number of bytes between a byte (not included) and the CRC byte (not included). The value "04" indicates that there are four bytes of data between "Number of bytes" and "CRC LSB", that is, "MSB of data in 0004H", "LSB of data in 0004H", "MSB of data in 0005H", and "LSB of data in 0005H".

A piece of data contains two bytes, with the MSB on the left and LSB on the right. From the response, the data in 0004H is 1388H, and that in 0005H is 0000H.

CRC check occupies two bytes, with the LSB on the left, and MSB on the right.

#### 9.4.2 Command code 06H, writing a word

This command is used by the master to write data to the VFD. One command can be used to write only one piece of data. It is used to modify the parameters and running mode of the VFD.

For example, if the master writes 5000 (1388H) to 0004H of the VFD whose address is 02H, the frame structure is as follows.

RTU master command (from the master to the VFD)

| START                       | T1-T2-T3-T4 (transmission time of 3.5 bytes) |
|-----------------------------|----------------------------------------------|
| ADDR                        | 02H                                          |
| CMD                         | 06H                                          |
| MSB of data writing address | 00H                                          |
| LSB of data writing address | 04H                                          |
| MSB of data                 | 13H                                          |
| LSB of data                 | 88H                                          |
| CRC LSB                     | C5H                                          |
| CRC MSB                     | 6EH                                          |
| END                         | T1-T2-T3-T4 (transmission time of 3.5 bytes) |

RTU slave response (from the VFD to the master)

| START                       | T1-T2-T3-T4 (transmission time of 3.5 bytes) |
|-----------------------------|----------------------------------------------|
| ADDR                        | 02H                                          |
| CMD                         | 06H                                          |
| MSB of data writing address | 00H                                          |
| LSB of data writing address | 04H                                          |
| MSB of data                 | 13H                                          |
| LSB of data                 | 88H                                          |
| CRC LSB                     | C5H                                          |
| CRC MSB                     | 6EH                                          |
| END                         | T1-T2-T3-T4 (transmission time of 3.5 bytes) |

**Note:** The sections 9.4.1 and 9.4.2 mainly describe the command formats. For the detailed application, see the examples in section 9.4.8.

## 9.4.3 Command code 08H, diagnosis

Sub-function code description:

| Sub-function code | Description                              |  |
|-------------------|------------------------------------------|--|
| 0000              | Returned data based on query information |  |

For example, to query about the circuit detection information about the VFD whose address is 01H, the query and return strings are the same, and the format is described as follows.

## RTU master command:

| START                 | T1-T2-T3-T4 (transmission time of 3.5 bytes) |
|-----------------------|----------------------------------------------|
| ADDR                  | 01H                                          |
| CMD                   | 08H                                          |
| Sub-function code MSB | 00H                                          |
| Sub-function code LSB | 00H                                          |
| MSB of data           | 12H                                          |
| LSB of data           | ABH                                          |
| CRC CHK LSB           | ADH                                          |
| CRC CHK MSB           | 14H                                          |
| END                   | T1-T2-T3-T4 (transmission time of 3.5 bytes) |

### RTU slave response:

| START                 | T1-T2-T3-T4 (transmission time of 3.5 bytes) |
|-----------------------|----------------------------------------------|
| ADDR                  | 01H                                          |
| CMD                   | 08H                                          |
| Sub-function code MSB | 00H                                          |
| Sub-function code LSB | 00H                                          |
| MSB of data           | 12H                                          |
| LSB of data           | ABH                                          |
| CRC CHK LSB           | ADH                                          |
| CRC CHK MSB           | 14H                                          |
| END                   | T1-T2-T3-T4 (transmission time of 3.5 bytes) |

## 9.4.4 Command code 10H, continuous writing

The command code 10H is used by the master to write data to the VFD. The quantity of data to be written is determined by "Data quantity", and a maximum of 16 pieces of data can be written.

For example, to write 5000 (1388H) and 50 (0032H) respectively to 0004H and 0005H of the VFD whose slave address is 02H, the frame structure is as follows.

RTU master command (from the master to the VFD)

| START                              | T1-T2-T3-T4 (transmission time of 3.5 bytes) |  |
|------------------------------------|----------------------------------------------|--|
| ADDR                               | 02H                                          |  |
| CMD                                | 10H                                          |  |
| MSB of data writing address        | 00H                                          |  |
| LSB of data writing address        | 04H                                          |  |
| Data count MSB                     | 00H                                          |  |
| Data count LSB                     | 02H                                          |  |
| Number of bytes                    | 04H                                          |  |
| MSB of data to be written to 0004H | 13H                                          |  |
| LSB of data to be written to 0004H | 88H                                          |  |
| MSB of data to be written to 0005H | 00H                                          |  |
| LSB of data to be written to 0005H | 32H                                          |  |
| CRC LSB                            | C5H                                          |  |
| CRC MSB                            | 6EH                                          |  |
| END                                | T1-T2-T3-T4 (transmission time of 3.5 bytes) |  |

## RTU slave response (from the VFD to the master)

| START | T1-T2-T3-T4 (transmission time of 3.5 bytes) |
|-------|----------------------------------------------|
| ADDR  | 02H                                          |

| CMD                         | 10H                                          |  |
|-----------------------------|----------------------------------------------|--|
| MSB of data writing address | 00H                                          |  |
| LSB of data writing address | 04H                                          |  |
| Data count MSB              | 00H                                          |  |
| Data count LSB              | 02H                                          |  |
| CRC LSB                     | C5H                                          |  |
| CRC MSB                     | 6EH                                          |  |
| END                         | T1-T2-T3-T4 (transmission time of 3.5 bytes) |  |

#### 9.4.5 Data address definition

This section describes the address definition of communication data. The addresses are used for controlling the running, obtaining the state information, and setting related function parameters of the VFD.

#### 9.4.5.1 Function code address format rules

The address of a function code consists of two bytes, with the high-order byte on the left and low-order byte on the right. The high-order byte ranges from 00 to ffH, and the low-order byte also ranges from 00 to ffH. The high-order byte is the hexadecimal form of the group number before the dot mark, and low-order byte is that of the number behind the dot mark. Take <u>P05.06</u> as an example: The group number is 05, that is, the MSB of the parameter address is the hexadecimal form of 05; and the number behind the dot mark is 06, that is, the LSB is the hexadecimal form of 05. Therefore, the function code address is 0506H in the hexadecimal form. For <u>P10.01</u>, the parameter address is 0A01H.

| Function code | Name                              | Description                                                                                         | Setting range | Default | Modify |
|---------------|-----------------------------------|----------------------------------------------------------------------------------------------------|---------------|---------|--------|
| <u>P10.00</u> | Simple PLC<br>mode                | Stop after running once     Keep running with the final value after running once     Cyclic running | 0–2           | 0       | 0      |
| <u>P10.01</u> | Simple PLC<br>memory<br>selection | Without memory at power failure     With power-failure memory                                       | 0–1           | 0       | 0      |

#### Note:

- The parameters in the P99 group are set by the manufacturer and cannot be read or modified. Some parameters cannot be modified when the VFD is running; some cannot be modified regardless of the VFD status. Pay attention to the setting range, unit, and description of a parameter when modifying it.
- The service life of the Electrically Erasable Programmable Read-Only Memory (EEPROM) may be reduced if it is frequently used for storage. Some function codes do not need to be stored

during communication. The application requirements can be met by modifying the value of the on-chip RAM, that is, modifying the MSB of the corresponding function code address from 0 to 1. For example, if <u>P00.07</u> is not to be stored in the EEPROM, you need only to modify the value of the RAM, that is, set the address to 8007H. The address can be used only for writing data to the on-chip RAM, and it is invalid when used for reading data.

### 9.4.5.2 Addresses of other Modbus functions

In addition to modifying the parameters of the VFD, the master can also control the VFD, such as starting and stopping it, and monitoring the operation status of the VFD.

Table 9-1 Addresses of other function parameters

| Function            | Function Address Data description |                                                    |         |  |
|---------------------|-----------------------------------|----------------------------------------------------|---------|--|
| 1 unouon            | Addiess                           | 0001H: Run forward                                 | R/W     |  |
|                     |                                   | 0002H: Run reversely                               |         |  |
|                     |                                   | 0003H: Jog forward                                 |         |  |
| 0                   |                                   | - v                                                |         |  |
| Communication-based | 2000H                             | 0004H: Jog reversely                               | R/W     |  |
| control command     |                                   | 0005H: Stop                                        |         |  |
|                     |                                   | 0006H: Coast to stop                               |         |  |
|                     |                                   | 0007H: Fault reset                                 |         |  |
|                     |                                   | 0008H: Stop jogging                                |         |  |
|                     | 2001H                             | Communication-based frequency setting (0–Fmax;     |         |  |
|                     | 200                               | unit: 0.01 Hz)                                     | R/W     |  |
|                     | 2002H                             | PID reference (0–1000, in which 1000 corresponds   | FX/ V V |  |
|                     |                                   | to 100.0%)                                         |         |  |
|                     | 2003H                             | PID feedback (0–1000, in which 1000 corresponds    | R/W     |  |
|                     |                                   | to 100.0%)                                         | 10,00   |  |
|                     | 2004H                             | Torque setting (-3000–3000, in which 1000          | R/W     |  |
|                     |                                   | corresponds to 100.0% of the motor rated current)  | 11/00   |  |
|                     | 2005H                             | Upper limit setting of forward running frequency   | R/W     |  |
| Communication-based |                                   | (0-Fmax; unit: 0.01 Hz)                            | IN/VV   |  |
| setting address     | 2006H                             | Upper limit setting of reverse running frequency   | R/W     |  |
|                     | 2000П                             | (0-Fmax; unit: 0.01 Hz)                            | K/VV    |  |
|                     |                                   | Electromotive torque upper limit (0-3000, in which |         |  |
|                     | 2007H                             | 1000 corresponds to 100.0% of the motor rated      | R/W     |  |
|                     |                                   | current)                                           |         |  |
|                     | 000011                            | Braking torque upper limit. (0–3000, in which 1000 | 544     |  |
|                     | 2008H                             | corresponds to 100.0% of the VFD rated current)    | R/W     |  |
|                     |                                   | Special CW                                         |         |  |
|                     | 2009H                             | Bit0-1=00: Motor 1 =01: Motor 2                    | R/W     |  |
|                     |                                   | Bit2=1 Enable speed/torque control switchover      |         |  |

| Function          | Address | Data description                                | R/W  |
|-------------------|---------|-------------------------------------------------|------|
|                   |         | =0: Disable speed/torque control switchover     |      |
|                   |         | Bit3=1 Clear electricity consumption data       |      |
|                   |         | =0: Keep electricity consumption data           |      |
|                   |         | Bit4=1 Enable pre-excitation =0: Disable        |      |
|                   |         | pre-excitation                                  |      |
|                   |         | Bit5=1 Enable DC braking =0: Disable DC braking |      |
|                   |         | Virtual input terminal command (0x000–0x3FF)    |      |
|                   | 200AH   | (Corresponding to                               | R/W  |
|                   |         | S8/S7/S6/S5/Reserved/HDIA/S4/ S3/ S2/S1)        |      |
|                   | 000011  | Virtual output terminal command (0x00–0x0F)     | DAA  |
|                   | 200BH   | Corresponding to local RO2/RO1/HDO/Y1           | R/W  |
|                   |         | Voltage setting (used when V/F separation is    |      |
|                   | 200CH   | implemented)                                    | R/W  |
|                   | 200CH   | (0-1000, 1000 corresponding to 100.0% of the    | K/VV |
|                   |         | motor rated voltage)                            |      |
|                   | 200DH   | AO setting 1 (-1000-+1000, in which 1000        | R/W  |
|                   | 200DH   | corresponding to 100.0%)                        | K/VV |
|                   | 000511  | AO setting 2 (-1000-+1000, in which 1000        | DAA  |
|                   | 200EH   | corresponding to 100.0%)                        | R/W  |
|                   | 040011  | 0001H: Forward running                          |      |
|                   |         | 0002H: Reverse running                          |      |
| VFD status word 1 |         | 0003H: Stopped                                  | R    |
| VFD Status Word 1 | 2100H   | 0004Н: VFD in fault                             | K    |
|                   |         | 0005H: POFF                                     |      |
|                   |         | 0006H: Pre-exciting                             |      |
|                   |         | Bit0=0: Not ready to run =1: Ready to run       |      |
|                   |         | Bit1-2=00: Motor 1 =01: Motor 2                 |      |
|                   |         | Bit3=0: Asynchronous motor =1: Synchronous      |      |
|                   |         | motor                                           |      |
|                   |         | Bit4=0: No overload pre-alarm                   |      |
| VFD status word 2 |         | =1: Overload pre-alarm                          |      |
|                   | 2101H   | Bit5-Bit6=00: Keypad-based control              | R    |
|                   |         | =01: Terminal-based control                     |      |
|                   |         | =10: Communication-based control                |      |
|                   | 1       | Bit7: Reserved                                  |      |
|                   |         | Bit8=0: Speed control =1: Torque control        |      |
|                   | 1       | Bit9=0: Non position control                    |      |
|                   |         | =1: Position control                            |      |

| Function                                 | Address | Data description                                            |                           | R/W |
|------------------------------------------|---------|-------------------------------------------------------------|---------------------------|-----|
|                                          |         | Bit10-Bit11: =0: Vector 0 =1: Ve                            | ctor 1                    |     |
|                                          |         | =2: Closed-loop vector                                      |                           |     |
|                                          |         | = 3: Space voltage vec                                      | = 3: Space voltage vector |     |
| VFD fault code                           | 2102H   | See the description of fault types.                         |                           | R   |
| VFD identification code                  | 2103H   | GD2700x01c0                                                 |                           | R   |
| Running frequency                        | 3000H   | 0-Fmax (Unit: 0.01Hz)                                       |                           | R   |
| Set frequency                            | 3001H   | 0-Fmax (Unit: 0.01Hz)                                       |                           | R   |
| Bus voltage                              | 3002H   | 0.0-2000.0V (Unit: 0.1V)                                    |                           | R   |
| Output voltage                           | 3003H   | 0-1200V (Unit: 1V)                                          |                           | R   |
| Output current                           | 3004H   | 0.0-3000.0A (Unit: 0.1A)                                    |                           | R   |
| Rotational speed                         | 3005H   | 0-65535 (Unit: 1RPM)                                        |                           | R   |
| Output power                             | 3006H   | -300.0–300.0% (Unit: 0.1%)                                  |                           | R   |
| Output torque                            | 3007H   | -250.0–250.0% (Unit: 0.1%)                                  | ]                         | R   |
| Closed-loop setting                      | 3008H   | -100.0–100.0% (Unit: 0.1%)                                  |                           | R   |
| Closed-loop feedback                     | 3009H   | -100.0–100.0% (Unit: 0.1%)                                  |                           | R   |
| Input status                             | 300AH   | 000–3F Corresponding to the local Reserved/HDIA/S4/S3/S2/S1 |                           | R   |
| Output status                            | 300BH   | 000–0F Corresponding to local RO2/RO1/HDO/Y1                | Compatible with CHF100A   | R   |
| Analog input 1                           | 300CH   | 0.00-10.00V (Unit: 0.01V)                                   | and CHV100                | R   |
| Analog input 2                           | 300DH   | 0.00–10.00V (Unit: 0.01V)                                   | communication             | R   |
| Analog input 3                           | 300EH   | -10.00–10.00V (Unit: 0.01V)                                 | addresses                 | R   |
| Analog input 4                           | 300FH   | ,                                                           |                           | R   |
| Read input of HDIA high-speed pulse      | 3010H   | 0.00–50.00kHz (Unit: 0.01Hz)                                |                           | R   |
| Reserved                                 | 3011H   |                                                             | ]                         | R   |
| Read the actual step of multi-step speed | 3012H   | 0–15                                                        |                           | R   |
| External length value                    | 3013H   | 0-65535                                                     | ]                         | R   |
| External counting value                  | 3014H   | 0–65535                                                     |                           | R   |
| Torque setting                           | 3015H   | -300.0–300.0% (Unit: 0.1%)                                  | ]                         | R   |
| VFD identification code                  | 3016H   |                                                             |                           | R   |
| Fault code                               | 5000H   |                                                             |                           | R   |

The Read/Write (R/W) characteristics indicate whether a function parameter can be read and written. For example, "Communication-based control command" can be written, and therefore the command code 06H is used to control the VFD. The R characteristic indicates that a function parameter can only be read, and W indicates that a function parameter can only be written.

**Note:** Some parameters in the preceding table are valid only after they are enabled. Take the running and stop operations as examples, you need to set "Running command channel" (<u>P00.01</u>) to "Communication", and set "Communication mode of running commands" (<u>P00.02</u>) to Modbus. For another example, when modifying "PID reference", you need to set "PID reference source" (<u>P09.00</u>) to Modbus communication.

The following table describes the encoding rules of device codes (corresponding to the identification code 2103H of the VFD).

| 8 MSBs | Meaning | 8 LSBs Meaning |                       |
|--------|---------|----------------|-----------------------|
|        |         | 0x09           | Goodrive35 vector VFD |
| 01     | GD      | 0x0a           | GD300 vector VFD      |
|        |         | 0xc0           | GD270 vector VFD      |

#### 9.4.6 Fieldbus scale

In practical applications, communication data is represented in the hexadecimal form, but hexadecimal values cannot represent decimals. For example, 50.12 Hz cannot be represented in the hexadecimal form. In such cases, multiply 50.12 by 100 to obtain an integer 5012, and then 50.12 can be represented as 1394H in the hexadecimal form (5012 in the decimal form).

In the process of multiplying a non-integer by a multiple to obtain an integer, the multiple is referred to as a fieldbus scale

The fieldbus scale depends on the number of decimal places in the value specified in "Setting range" or "Default". If there are n (for example, 1) decimal places in the value, the fieldbus scale m (then m=10) is the result of 10 to the power of n. Take the following table as an example.

| Function code | Name                        | Description                                 | Setting range | Default | Modify |
|---------------|-----------------------------|---------------------------------------------|---------------|---------|--------|
| <u>P01.20</u> | Wake-up-from-sleep<br>delay | 0.0–3600.0s (valid when <u>P01.15</u> is 2) | 0.00–3600.0   | 0.0s    | 0      |
| <u>P01.21</u> | Power-off restart selection | 0: Disable restart 1: Enable restart        | 0–1           | 0       | 0      |

The value specified in "Setting range" or "Default" contains one decimal place, and therefore the fieldbus scale is 10. If the value received by the upper computer is 50, the value of "Wake-up-from-sleep delay" of the VFD is 5.0 (5.0=50/10).

To set "Wake-up-from-sleep delay" to 5.0s through Modbus communication, you need first to multiply 5.0 by 10 according to the scale to obtain an integer 50, that is, 32H in the hexadecimal form, and

then send the following write command:

| <u>01</u> | <u>06</u> | <u>01 14</u> | <u>00 32</u> | <u>49 E7</u> |
|-----------|-----------|--------------|--------------|--------------|
| VFD       | Write     | Parameter    | Parameter    | CRC          |

address command address

After receiving the command, the VFD converts 50 into 5.0 based on the fieldbus scale, and then sets "Wake-up-from-sleep delay" to 5.0s.

data

For another example, after the upper computer sends the "Wake-up-from-sleep delay" parameter read command, the master receives the following response from the VFD:

| <u>01</u> | <u>03</u> | <u>02</u> | <u>00 32</u> | <u>39 91</u> |
|-----------|-----------|-----------|--------------|--------------|
| VFD       | Read      | 2-byte    | Parameter    | CRC          |
| address   | command   | data      | data         |              |

The parameter data is 0032H, that is, 50, and therefore 5.0 is obtained based on the fieldbus scale (50/10=5.0). In this case, the master identifies that "Wake-up-from-sleep delay" is 5.0s.

### 9.4.7 Error message response

Operation errors may occur in communication-based control. For example, some parameters can only be read, but a write command is sent. In this case, the VFD returns an error message response.

Error message responses are sent from the VFD to the master. The following table lists the codes and definitions of the error message responses.

| Code | Name         | Definition                                                              |  |  |
|------|--------------|-------------------------------------------------------------------------|--|--|
|      |              | The command code received by the host controller is not allowed to      |  |  |
|      | Invalid      | be executed. The possible causes are as follows:                        |  |  |
| 01H  | command      | • The function code is applicable only on new devices and is not        |  |  |
|      | Command      | implemented on this device.                                             |  |  |
|      |              | The slave is in faulty state when processing this request.              |  |  |
|      | Invalid data | For the VFD, the data address in the request of the upper computer is   |  |  |
| 02H  | address      | not allowed. In particular, the combination of the register address and |  |  |
|      | audress      | the number of the to-be-sent bytes is invalid.                          |  |  |
|      |              | The received data domain contains a value that is not allowed. The      |  |  |
| 03H  | Invalid data | value indicates the error of the remaining structure in the combined    |  |  |
| 0311 | value        | request. Note: It does not mean that the data item submitted for        |  |  |
|      |              | storage in the register includes a value unexpected by the program.     |  |  |
| 04H  | Operation    | The parameter is set to an invalid value in the write operation. For    |  |  |
| 0411 | failure      | example, a function input terminal cannot be set repeatedly.            |  |  |
| 05H  | Incorrect    | The password entered in the password verification address is            |  |  |
| USH  | password     | different from that set in <u>P07.00</u> .                              |  |  |
| 06H  | Incorrect    | The data frame sent from the upper computer is incorrect in the         |  |  |
| ООП  | data frame   | length, or in the RTU format, the value of the CRC check bit is         |  |  |

| Code | Name                                             | Definition                                                                                                    |
|------|--------------------------------------------------|----------------------------------------------------------------------------------------------------|
|      |                                                  | inconsistent with the CRC value calculated by the lower computer.                                                                                                    |
| 07H  | Parameter read-only                              | The parameter to be modified in the write operation of the upper computer is a read-only parameter.                                                                    |
| 08H  | Parameter<br>cannot be<br>modified in<br>running | The parameter to be modified in the write operation of the upper computer cannot be modified during the running of the VFD.                                            |
| 09H  | Password protection                              | If the upper computer does not provide the correct password to unlock the system to perform a read or write operation, the error of "system being locked" is reported. |

When returning a response, the slave uses a function code domain and fault address to indicate whether it is a normal response (no error) or exception response (an error occurs). In a normal response, the slave returns the corresponding function code and data address or sub-function code. In an exception response, the slave returns a code that is equal to a normal code, but the first bit is logic 1.

For example, if the master sends a request message to a slave for reading a group of function code address data, the following code is generated:

0 0 0 0 0 1 1 (03H in the hexadecimal form)

In a normal response, the slave returns the same function code. In an exception response, the slave returns the following code:

1 0 0 0 0 0 1 1 (83H in the hexadecimal form)

In addition to the modification of the code, the slave returns a byte of exception code that describes the cause of the exception. After receiving the exception response, the typical processing of the master is to send the request message again or modify the command based on the fault information.

For example, to set the "Channel of running commands" (P00.01, the parameter address is 0000H) to 03 for the VFD whose address is 01H, the command is as follows:

01 06 00 01 00 03 Parameter data

ORC

ORC

However, the "Running command channel" ranges from 0 to 2. The value 3 is out of the setting range. In this case, the VFD returns an error message response as shown in the following:

01 86 04 CRC

VFD Exception Error code CRC

address response code

The exception response code 86H (generated based on the highest-order bit "1" of the write

command 06H) indicates that it is an exception response to the write command (06H). The error code is 04H, which indicates "Operation failure".

## 9.4.8 Read/Write operation examples

For the formats of the read and write commands, see section 9.4.1 and 9.4.2.

#### 9.4.8.1 Read command 03H examples

Example 1: Read state word 1 of the VFD whose address is 01H. According to the table of other Modbus function addresses in Table 9-1, the parameter address of status word 1 of the VFD is 2100H.

The read command transmitted to the VFD is as follows:

| <u>01</u>      | <u>03</u>       | <u>21 00</u>      | <u>00 01</u>  | <u>8E 36</u> |
|----------------|-----------------|-------------------|---------------|--------------|
| VFD<br>address | Read<br>command | Parameter address | Data quantity | CRC          |

Assume that the following response is returned:

| <u>01</u>      | <u>03</u>       | <u>02</u>       | <u>00 03</u> | <u>F8 45</u> |
|----------------|-----------------|-----------------|--------------|--------------|
| VFD<br>address | Read<br>command | Number of bytes | Data content | CRC          |

The data content returned by the VFD is 0003H, which indicates that the VFD is in the stopped state.

Example 2: View information about the VFD whose address is 03H, including "Type of present fault" (P07.27) to "Type of 5th-last fault" (P07.32) of which the parameter addresses are 071BH to 0720H (contiguous 6 parameter addresses starting from 071BH).

The command transmitted to the VFD is as follows:

| <u>03</u>      | <u>03</u>       | <u>07 1B</u> | <u>00 06</u>          | <u>B5 59</u> |
|----------------|-----------------|--------------|-----------------------|--------------|
| VFD<br>address | Read<br>command | Start        | 6 parameters in total | CRC          |

Assume that the following response is returned:

| 03             | 03 0C 00 23                                        | 00 23                 | 00 23                         | 00 23                         | 00 23                        | <u>00 23</u>                   | 5F D2 |
|----------------|----------------------------------------------------|-----------------------|-------------------------------|-------------------------------|------------------------------|--------------------------------|-------|
| VFD<br>address | Read Number of Type of command bytes current fault | Type of<br>last fault | Type of last<br>but one fault | Type of last<br>but two fault | Type of last but three fault | Type of last<br>but four fault | CRC   |

From the returned data, we can see that all the fault types are 0023H, that is, 35 in the decimal form, which means the maladjustment fault (STo).

### 9.4.8.2 Write command 06H examples

Example 1: Set the VFD whose address is 03H to be forward running. According to the table of other function parameters Table 9-1, the address of "Communication-based control command" is 2000H, and 0001H indicates forward running. See the following table.

| Function            | Address | Data description     | R/W |
|---------------------|---------|----------------------|-----|
|                     |         | 0001H: Run forward   |     |
|                     |         | 0002H: Run reversely |     |
|                     |         | 0003H: Jog forward   |     |
| Communication-based | 2000Н   | 0004H: Jog reversely | DAM |
| control command     |         | 0005H: Stop          | R/W |
|                     |         | 0006H: Coast to stop |     |
|                     |         | 0007H: Fault reset   |     |
|                     |         | 0008H: Stop jogging  |     |

The command sent from the master is as follows:

| <u>03</u>      | <u>06</u>     | <u>20 00</u>      | <u>00 01</u>    | <u>42 28</u> |
|----------------|---------------|-------------------|-----------------|--------------|
| VFD<br>address | Write command | Parameter address | Forward running | CRC          |

If the operation is successful, the following response (same as the command transmitted from the master) is returned:

| <u>03</u>      | <u>06</u>     | <u>20 00</u>      | <u>00 01</u>    | <u>42 28</u> |
|----------------|---------------|-------------------|-----------------|--------------|
| VFD<br>address | Write command | Parameter address | Forward running | CRC          |

Example 2: Set the max. output frequency to 100 Hz for the VFD with the address of 03H.

| Function code | Name                  | Description                          | Setting range | Default | Modify |
|---------------|-----------------------|--------------------------------------|---------------|---------|--------|
| <u>P00.03</u> | Max. output frequency | <u>P00.04</u> –600.00H<br>(400.00Hz) | 100.00–600.00 | 50.00Hz | 0      |

According to the number of decimal places, the fieldbus scale of the "Max. output frequency" (P00.03) is 100. Multiply 100 Hz by 100. The value 10000 is obtained, and it is 2710H in the hexadecimal form.

The command sent from the master is as follows:

| <u>03</u>      | <u>06</u>     | <u>00 03</u>      | <u>27 10</u>      | <u>62 14</u> |
|----------------|---------------|-------------------|-------------------|--------------|
| VFD<br>address | Write command | Parameter address | Parameter<br>data | CRC          |

If the operation is successful, the following response (same as the command transmitted from the master) is returned:

| <u>03</u>      | <u>06</u>     | <u>00 03</u>      | <u>27 10</u>   | <u>62 14</u> |
|----------------|---------------|-------------------|----------------|--------------|
| VFD<br>address | Write command | Parameter address | Parameter data | CRC          |

Note: In the preceding command description, spaces are added to a command just for explanatory

purposes. In practical applications, no space is required in the commands.

## 9.4.8.3 Example of continuously writing command 10H

Example 1: Set the VFD whose address is 01H to be forward running at the frequency of 10 Hz. Refer to Table 9-1, the address of "Communication-based control command" is 2000H, 0001H indicates forward running, and the address of "Communication-based value setting" is 2001H, as shown in the following figure. 10 Hz is 03E8H in the hexadecimal form.

| Function            | Address | Data description                      | R/W   |
|---------------------|---------|---------------------------------------|-------|
|                     |         | 0001H: Run forward                    |       |
|                     |         | 0002H: Run reversely                  |       |
|                     |         | 0003H: Jog forward                    |       |
| Communication-based | 000011  | 0004H: Jog reversely                  | D 444 |
| control command     | 2000H   | 0005H: Stop                           | R/W   |
|                     |         | 0006H: Coast to stop                  |       |
|                     |         | 0007H: Fault reset                    |       |
|                     |         | 0008H: Stop jogging                   |       |
|                     | 200411  | Communication-based frequency setting |       |
| Communication-based | 2001H   | (0-Fmax; unit: 0.01 Hz)               | R/W   |
| setting address     | 2002H   | PID reference (0-1000, in which 1000  | r./VV |
|                     | 2002H   | corresponds to 100.0%)                |       |

In the actual operation, set P00.01 to 2 and P00.06 to 8.

The command sent from the master is as follows:

| <u>01</u>      | <u>10</u> | <u>20 00</u>      | <u>00 02</u>       | <u>04</u>       | <u>00 01</u>    | <u>03 E8</u> | <u>3B 10</u> |
|----------------|-----------|-------------------|--------------------|-----------------|-----------------|--------------|--------------|
| VFD<br>address |           | Parameter address | Parameter quantity | Number of bytes | Froward running | 10 Hz        | CRC          |
|                | command   |                   |                    |                 |                 |              |              |

If the operation is successful, the following response is returned:

| <u>01</u>      | <u>10</u>        | <u> 20 00</u>     | <u>00 02</u>       | <u>4A 08</u> |
|----------------|------------------|-------------------|--------------------|--------------|
| VFD<br>address | Continuous write | Parameter address | Parameter quantity | CRC          |
|                | command          |                   |                    |              |

Example 2: Set "Acceleration time" of the VFD whose address is 01H to 10s, and "Deceleration time" to 20s.

| Functio<br>n code | Name       | Description Defa                             |                  | Modi<br>fy |
|-------------------|------------|----------------------------------------------|------------------|------------|
| P00.11            | ACC time 1 | Dog 44   LDog 40   11'   0.0 0000 0          | Depends on model | 0          |
| P00.12            | DEC time 1 | P00.11 and P00.12 setting range: 0.0–3600.0s |                  | 0          |

The address of <u>P00.11</u> is 000B, 10s is 0064H in the hexadecimal form, and 20s is 00C8H in the hexadecimal form.

The command sent from the master is as follows:

| <u>01</u>      | <u>10</u>        | <u>00 0B</u>      | <u>00 02</u>       | <u> 04</u>         | <u>00 64</u> | <u>00 C8</u> | <u>F2 55</u> |
|----------------|------------------|-------------------|--------------------|--------------------|--------------|--------------|--------------|
| VFD<br>address | Continuous write | Parameter address | Parameter quantity | Number of<br>bytes | 10s          | 20s          | CRC          |
|                | command          |                   |                    |                    |              |              |              |

If the operation is successful, the following response is returned:

| <u>01</u>      | <u>10</u>        | <u>00 0B</u>      | <u>00 02</u>       | <u>30 0A</u> |
|----------------|------------------|-------------------|--------------------|--------------|
| VFD<br>address | Continuous write | Parameter address | Parameter quantity | CRC          |
|                | command          |                   |                    |              |

**Note:** In the preceding command description, spaces are added to a command just for explanatory purposes. In practical applications, no space is required in the commands.

### 9.4.8.4 Example of Modbus communication commissioning

A PC is used as the host, an RS232-RS485 converter is used for signal conversion, and the PC serial port used by the converter is COM1 (an RS232 port). The upper computer commissioning software is the serial port commissioning assistant Commix, which can be downloaded from the Internet. Download a version that can automatically execute the CRC check function. The following figure shows the interface of Commix.

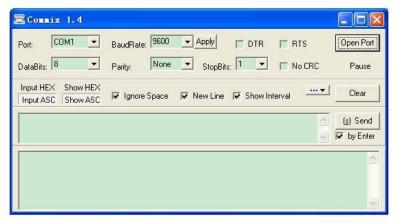

First, set the serial port to **COM1**. Then, set the baud rate consistently with <u>P14.01</u>. The data bits, check bits, and stop bits must be set consistently with <u>P14.02</u>. If the RTU mode is selected, you need to select the hexadecimal form **Input HEX**. To set the software to automatically execute the CRC function, you need to select **ModbusRTU** ModbusRTU. select **CRC16** (MODBU SRTU), and set the

start byte to **1**. After the auto CRC check function is enabled, do not enter CRC information in commands. Otherwise, command errors may occur due to repeated CRC check.

The commissioning command to set the VFD whose address is 03H to be forward running is as follows:

| <u>03</u>   | <u>06</u>     | <u>20 00</u>      | <u>00 01</u>    | <u>42 28</u> |
|-------------|---------------|-------------------|-----------------|--------------|
| VFD address | Write command | Parameter address | Forward running | CRC          |

#### Note:

- ♦ Set the address (P14.00) of the VFD to 03.
- Set "Channel of running commands" (<u>P00.01</u>) to "Communication", and set "Communication channel of running commands" (<u>P00.02</u>) to the Modbus communication channel.
- Click Send. If the line configuration and settings are correct, a response transmitted by the VFD is received as follows:

| <u>03</u>      | <u>06</u>     | <u>20 00</u>      | <u>00 01</u>    | <u>42 28</u> |
|----------------|---------------|-------------------|-----------------|--------------|
| VFD<br>address | Write command | Parameter address | Forward running | CRC          |

#### 9.5 Common communication faults

Common communication faults include the following:

- ♦ No response is returned.
- The VFD returns an exception response.

Possible causes of no response include the following:

- The serial port is set incorrectly. For example, the adapter uses the serial port COM1, but COM2 is selected for the communication.
- The settings of the baud rates, data bits, stop bits, and check bits are inconsistent with those set on the VFD.
- The positive pole (+) and negative pole (-) of the RS485 bus are connected reversely.
- ♦ The resistor connected to 485 terminals on the terminal block of the VFD is set incorrectly.

# **Appendix A Expansion card**

## A.1 Model definition

# EC-TX 5 03-05 B

1 2 3 4 5 6

| Field | Field description                       | Naming example                                                                                                    | Remarks                                                                                                    |
|-------|-----------------------------------------|----------------------------------------------------------------------------------------------------|----------------------------------------------------------------------------------------------------|
| 1     | Product category                        | EC: Expansion card                                                                                                    |                                                                                                    |
| 2     | Card category                           | TX: communication card IO: I/O card IC: IoT card                                                                                                    |                                                                                                    |
| 3     | Version category                        | Indicates the generation of a version category by using odd numbers, for example, 1, 3, 5, and 7 indicate the 1st, 2nd, 3rd and 4th generations of version.                                                                                                    |                                                                                                    |
| 4     | Product code<br>(communication<br>card) | 01: Bluetooth card 02: WiFi card 03: PROFIBUS-DP 04: Ethernet communication card 05: CANopen communication card 06: Reserved 07: BACnet communication card 08: EtherCAT communication card 09: PROFINET communication card 10: Reserved 11: CAN master/slave control communication card 12: MECHATROLINK communication card 13: MEMOBUS communication card 14: CC- LINK communication card 15: Modbus TCP communication card 16: CC-LINK IE communication card 17: POWERLINK communication card | The value options increase by 1 in sequence, starting from 01. The naming relationship depends on the board category. |
|       | Product code                            | 01: Multiple-function I/O card                                                                                                    |                                                                                                    |

| Field | Field description         | Naming example                                                                                  | Remarks                                                                                                    |
|-------|---------------------------|-------------------------------------------------------------------------------------------------|----------------------------------------------------------------------------------------------------|
|       | (I/O card)                | 02: Multiple-function I/O card (with the temperature detection function) 03: Reserved           |                                                                                                    |
|       | Product code<br>(IC card) | 01: GPRS card<br>02: 4G card<br>03: Reserved                                                    |                                                                                                    |
| (5)   | Working power             | 00: Passive (Empty by default)<br>05: 5V<br>12: 12–15V<br>24: 24V                               | If multiple voltage classes are supported, the highest class is marked. For example, EC-PG305-12 supports 5V and 12V. |
| 6     | Version description       | Used to distinguish the hardware/structure. A: Standard version (Empty by default) B: B version |                                                                                                    |

The following table describes expansion cards that the VFD supports. The expansion cards are optional and need to be purchased separately.

| Name Model            |             | Specifications                                   |  |  |  |
|-----------------------|-------------|--------------------------------------------------|--|--|--|
|                       |             | 4 digital inputs                                 |  |  |  |
|                       |             | 1 digital output                                 |  |  |  |
|                       | EC-IO501-00 | 1 analog input                                   |  |  |  |
| IO expansion card     | EC-10501-00 | 1 analog output                                  |  |  |  |
|                       |             | 2 relay outputs: 1 double-contact output, and 1  |  |  |  |
|                       |             | single-contact output                            |  |  |  |
|                       | EC-IO503-00 | 2 digital inputs and 6 relay outputs             |  |  |  |
| PROFIBUS-DP           | EC TYEO2    | a Supporting the DROFIBLIS DR protocol           |  |  |  |
| communication card    | EC-TX503    | Supporting the PROFIBUS-DP protocol              |  |  |  |
| CANopen               | EC-TX505    | Based on the CAN2.0A physical layer              |  |  |  |
| communication card    | EC-1X505    | Supporting the CANopen protocol                  |  |  |  |
| CAN master/slave      |             | Based on the CAN2.0B physical layer              |  |  |  |
| control communication | EC-TX511    | Adopting INVT's master-slave control proprietary |  |  |  |
| card                  |             | protocol                                         |  |  |  |
| PROFINET              | EC TYEOD    | a Supporting the DROEINET protocol               |  |  |  |
| communication card    | EC-TX509    | Supporting the PROFINET protocol                 |  |  |  |

## A.2 Dimensions and installation

All expansion cards are of the same dimensions (108x39mm) and can be installed in the same way.

All the VFD models provide two expansion card slots. Note the following when installing or uninstalling an expansion card:

- Ensure that no power is applied before installing the expansion card.
- To ease wiring, comply with the following although any supported expansion card at either slot can be identified:

| VFD power | Installation precautions                                                                                                    |  |  |  |
|-----------|----------------------------------------------------------------------------------------------------|--|--|--|
| 1.5–7.5kW | Install a communication card at slot 2. Before installing a DP communication card, remove the knock-off hole cover from the middle casing and lower casing. |  |  |  |
| 11-500kW  | It is recommended to install a DP communication card at slot 1.                                                                                             |  |  |  |

The following figure shows the installation diagram and the VFD with expansion cards installed.

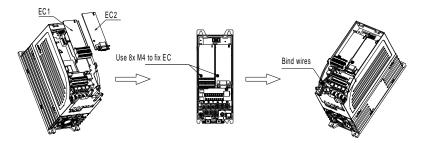

Figure A-1 1.5-7.5kW VFDs with expansion cards installed

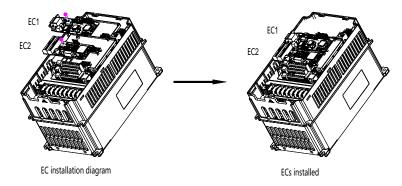

Figure A-2 11-500kW VFDs with expansion cards installed

Figure A-3 shows the expansion card installation procedure.

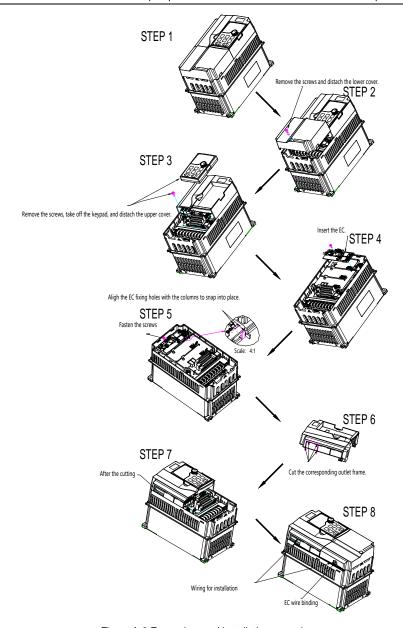

Figure A-3 Expansion card installation procedure

# A.3 Wiring

## 1. Ground a shielded cable as follows:

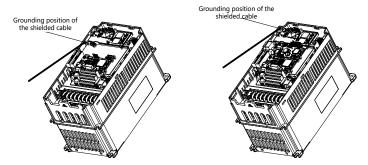

Figure A-4 Expansion card grounding cable connection

# 2. Wire an expansion card as follows:

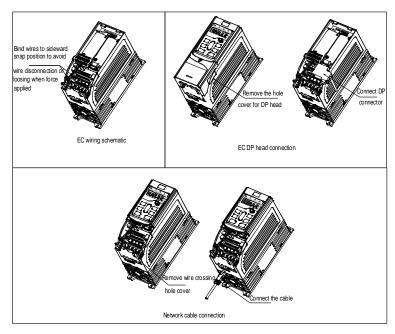

Figure A-5 Expansion card wiring for 1.5-7.5kW VFDs

RO3C

RO4C

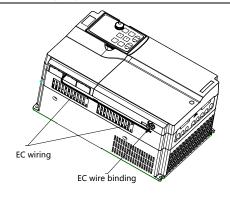

Figure A-6 Expansion card wiring for 11-500kW VFDs

# A.4 IO cards A.4.1 EC-IO501-00

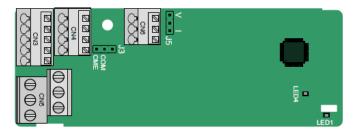

CME and COM are shorted through J3 before delivery, and J5 is the jumper for selecting the output type (voltage or current) of AO2.

The terminals are arranged as follows: AO2

GND

| СОМ | CME  | Y2 | S5 |    | RO3A | ١. | RO3  | ВВ |
|-----|------|----|----|----|------|----|------|----|
| PW  | +24V | S6 | S7 | S8 |      | R  | .O4A |    |

| Indi | icator | detin | ition. |
|------|--------|-------|--------|

AI3

| Indicator | Definition          | Function                                                                                          |
|-----------|---------------------|---------------------------------------------------------------------------------------------------|
| LED1      | Status<br>indicator | This indicator is on when the expansion card is establishing a connection with the control board; |
|           |                     | it blinks periodically after the expansion card is properly                                       |

| Indicator | Definition                         | Function                                                 |  |
|-----------|------------------------------------|----------------------------------------------------------|--|
|           |                                    | connected to the control board (the period is 1s, on for |  |
|           | 0.5s, and off for the other 0.5s); |                                                          |  |
|           |                                    | and it is off when the expansion card is disconnected    |  |
|           |                                    | from the control board.                                  |  |
| LED4      | Power                              | This indicator is on after the IO expansion card is      |  |
| LED4      | indicator                          | powered on by the control board.                         |  |

EC-IO501-00 can be used in scenarios where the I/O interfaces of VFD cannot meet the application requirements. It can provide 4 digital inputs, 1 digital output, 1 analog input, 1 analog output, and two relay outputs. It is user-friendly, providing relay outputs through European-type screw terminals and other inputs and outputs through spring terminals.

### EC-IO501-00 terminal functions:

| Category             | Terminal | Name            | Description                                                                                                    |
|----------------------|----------|-----------------|----------------------------------------------------------------------------------------------------|
| Power supply         | PW       | External power  | Used to provide input digital working power from the external to the internal.  Voltage range: 12–24V  PW and +24V have been short connected before delivery.                                                                                                    |
| AI and AO            | AI3—GND  | Analog input 1  | <ul> <li>Input range: For AI3, 0(2)–10V or 0(4)–20mA</li> <li>Input impedance: 20kΩ for voltage input; 250Ω for current input</li> <li>Whether voltage or current is used for input is set through the corresponding function code.</li> <li>Resolution: 5mV when 10V corresponds to 50Hz</li> <li>Error: ±0.5% when input is above 5V or 10mA at 25°C</li> </ul> |
|                      | AO2—GND  | Analog output 1 | <ul> <li>♦ Output range: 0(2)–10V or 0(4)–20mA</li> <li>♦ Whether voltage or current is used for output is set through the jumper J5</li> <li>♦ Error: ±0.5% when output is above 5 V or 10 mA at 25°C</li> </ul>                                                                                                    |
|                      | S5—COM   | Digital input 1 | ♦ Internal impedance: 3.3kΩ                                                                                                    |
| Digital              | S6—COM   | Digital input 2 |                                                                                                    |
| Digital input/output | S7—COM   | Digital input 3 | ♦ Bi-direction input terminal                                                                                                    |
| inpurouipul          | S8—COM   | Digital input 4 | ♦ Max. input frequency: 1kHz                                                                                                    |
|                      | Y2—CME   | Digital output  | ♦ Switch capacity: 200mA/30V                                                                                                    |

| Category         | Terminal | Name             | Description                                                                                                    |
|------------------|----------|------------------|----------------------------------------------------------------------------------------------------|
|                  |          |                  | ♦ Output frequency range: 0–1kHz                                                                                                    |
|                  |          |                  | ♦ The terminals CME and COM are shorted                                                                                                    |
|                  |          |                  | through J3 before delivery.                                                                                                    |
|                  | BO3A     | NO contact of    |                                                                                                    |
|                  | RO3A     | relay 3          |                                                                                                    |
|                  | RO3B     | NC contact of    |                                                                                                    |
|                  |          | relay 3          |                                                                                                    |
|                  |          | Common           | A                                                                                                    |
| Dalass assistant | RO3C     | contact of relay | ♦ Contact capacity: 3A/AC250V, 1A/DC30V A Contact to a part to be a bight for a part to be a bight for a bight for a bight for |
| Relay output     |          | 3                | ♦ Cannot be used as high frequency digital                                                                                                    |
|                  |          | NO contact of    | output.                                                                                                    |
|                  | RO4A     | relay 4          |                                                                                                    |
|                  |          | Common           |                                                                                                    |
|                  | RO4C     | contact of relay |                                                                                                    |
|                  |          | 4                |                                                                                                    |

## A.4.2 EC-IO503-00

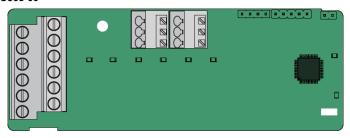

The terminals of EC-IO503-00 are arranged as follows:

| COM   S9   S10 | СОМ | S9 | S10 |
|----------------|-----|----|-----|
|----------------|-----|----|-----|

| COM PW +2 | 24V |
|-----------|-----|
|-----------|-----|

| RO5A | RO5C | RO6A | RO6C | RO7A  | RO7C  |
|------|------|------|------|-------|-------|
| RO8A | RO8C | RO9A | RO9C | RO10A | RO10C |

## Indicator definition:

| Indicator | Definition | Function            |  |
|-----------|------------|---------------------|--|
| LEDA      | Status     | On: RO5 is closed.  |  |
| LED1      | indicator  | Off: RO5 is opened. |  |
| LED2      | Status     | On: RO6 is closed.  |  |

| Indicator | Definition | Function                                                     |  |
|-----------|------------|--------------------------------------------------------------|--|
|           | indicator  | Off: RO6 is opened.                                          |  |
| LEDO      | Status     | On: RO7 is closed.                                           |  |
| LED3      | indicator  | Off: RO7 is opened.                                          |  |
| LEDA      | Status     | On: RO8 is closed.                                           |  |
| LED4      | indicator  | Off: RO8 is opened.                                          |  |
| LEDE      | Status     | On: RO9 is closed.                                           |  |
| LED5      | indicator  | Off: RO9 is opened.                                          |  |
| LEDC      | Status     | On: RO10 is closed.                                          |  |
| LED6      | indicator  | Off: RO10 is opened.                                         |  |
| LED7      | Power      | This indicator is on after the IO expansion card is          |  |
| LEDI      | indicator  | powered on by the control board.                             |  |
|           |            | On: The expansion card is establishing a connection to       |  |
|           |            | the control board.                                           |  |
|           | Status     | Blinking periodically (1s period is 1s, on for 0.5s, and off |  |
| LED8      | indicator  | for the other 0.5s): The expansion card is properly          |  |
|           |            | connected to the control board.                              |  |
|           |            | Off: The expansion card is disconnected from the             |  |
|           |            | control board.                                               |  |

EC-IO503-00 can be used in scenarios where the I/O interfaces of VFD cannot meet the application requirements. It can provide 2 digital inputs and 6 relay outputs. It is user-friendly, providing relay outputs through European-type screw terminals and other inputs and outputs through spring terminals.

#### EC-IO503-00 terminal functions:

| Category | Terminal | Name            | Description                            |
|----------|----------|-----------------|----------------------------------------|
|          | COM      |                 | Used to provide IO expansion card      |
| Dawar    | PW       |                 | working power from the external to the |
| Power    |          | External power  | internal.                              |
| supply   | +24V     |                 | Voltage: +24V                          |
|          |          |                 | PW and +24V are shorted during use.    |
| Disital  | S9—COM   | Digital input 1 | ♦ Internal impedance: 3.3kΩ            |
| Digital  | 040 0014 | D: :: 1: 10     |                                        |
| input    | S10—COM  | Digital input 2 | ♦ Max. input frequency: 1kHz           |
|          | DOCA     | NO contact of   |                                        |
| Relay    | RO5A     | relay 5         | ♦ Contact capacity: 3A/AC250V,         |
|          | D050     | NO contact of   | 1A/DC30V                               |
| output   | RO5C     | relay 5         | ♦ Cannot be used as high frequency     |
|          | RO6A     | NO contact of   | digital output                         |

| Category | Terminal | Name          | Description |
|----------|----------|---------------|-------------|
|          |          | relay 6       |             |
|          | RO6C     | NO contact of |             |
|          | ROOC     | relay 6       |             |
|          | RO7A     | NO contact of |             |
|          | ROTA     | relay 7       |             |
|          | RO7C     | NO contact of |             |
|          | RO/C     | relay 7       |             |
|          | DOGA     | NO contact of |             |
|          | RO8A     | relay 8       |             |
|          | RO8C     | NO contact of |             |
|          | ROOC     | relay 8       |             |
|          | RO9A     | NO contact of |             |
|          | ROSA     | relay 9       |             |
|          | RO9C     | NO contact of |             |
|          | ROSC     | relay 9       |             |
|          | RO10A    | NO contact of |             |
|          | ROTUA    | relay 10      |             |
|          | BO10C    | NO contact of |             |
|          | RO10C    | relay 10      |             |

## A.5 Communication cards

## A.5.1 PROFIBUS-DP communication card (EC-TX503)

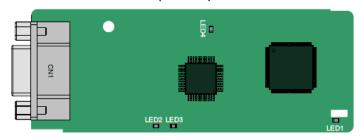

CN1 is a 9-pin D-type connector, as shown in the following figure.

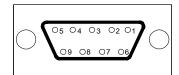

| Connector pin |         | Description                     |
|---------------|---------|---------------------------------|
| 1             | -       | Unused                          |
| 2             | -       | Unused                          |
| 3             | B-Line  | Data+ (twisted pair 1)          |
| 4             | RTS     | Request sending                 |
| 5             | GND_BUS | Isolation ground                |
| 6             | +5V BUS | Isolated power supply of 5 V DC |
| 7             | -       | Unused                          |
| 8             | A-Line  | Data- (twisted pair 2)          |
| 9             | -       | Unused                          |
| Housing       | SHLD    | PROFIBUS cable shielding line   |

+5V and GND\_BUS are bus terminators. Some devices, such as the optical transceiver (RS485), may need to obtain power through these pins.

Some devices use RTS to determine the sending and receiving directions. In normal applications, only A-Line, B-Line, and the shield layer need to be used.

#### Indicator definition:

| Indicator | Definition              | Function                                                                                                    |
|-----------|-------------------------|----------------------------------------------------------------------------------------------------|
|           | Status indicator        | This indicator is on when the expansion card is                                                                                                    |
|           |                         | establishing a connection with the control board;                                                                                                    |
|           |                         | it blinks periodically after the expansion card is                                                                                                    |
| LED1      |                         | properly connected to the control board (the period is                                                                                                    |
|           |                         | 1s, on for 0.5s, and off for the other 0.5s).                                                                                                    |
|           |                         | and it is off when the expansion card is disconnected                                                                                                    |
|           |                         | from the control board.                                                                                                    |
|           | Online indicator        | This indicator is on when the communication card is                                                                                                    |
| LFD2      |                         | online and data exchange can be performed.                                                                                                    |
| LEDZ      |                         | It is off when the communication card is not in the                                                                                                    |
|           |                         | online state.                                                                                                    |
|           |                         | This indicator is on when the communication card is                                                                                                    |
| LED3      |                         | offline and data exchange cannot be performed.                                                                                                    |
|           |                         | This indicator is on when the communication card is online and data exchange can be performed. It is off when the communication card is not in the online state.  This indicator is on when the communication card is offline and data exchange cannot be performed. It blinks when the communication card is not in the offline state.  It blinks at the frequency of 1 Hz when a |
|           | Offline/Fault indicator | offline state.                                                                                                    |
|           |                         | It blinks at the frequency of 1 Hz when a                                                                                                    |
|           |                         | configuration error occurs: The length of the user                                                                                                    |
|           |                         | parameter data set during the initialization of the                                                                                                    |

| Indicator | Definition      | Function                                                 |
|-----------|-----------------|----------------------------------------------------------|
|           |                 | communication card is different from that during the     |
|           |                 | network configuration.                                   |
|           |                 | It blinks at the frequency of 2 Hz when user             |
|           |                 | parameter data is incorrect: The length or content of    |
|           |                 | the user parameter data set during the initialization of |
|           |                 | the communication card is different from that during     |
|           |                 | the network configuration.                               |
|           |                 | It blinks at the frequency of 4Hz when an error          |
|           |                 | occurs in the ASIC initialization of PROFIBUS            |
|           |                 | communication.                                           |
|           |                 | It is off when the diagnosis function is disabled.       |
| LFD4      | Power indicator | This indicator is on after the control board feeds       |
| LED4      | Power Indicator | power to the card.                                       |

For details, see the Goodrive350 series VFD communication card manual.

# A.5.2 CANopen communication card (EC-TX505) and CAN master/slave control communication card (EC-TX511)

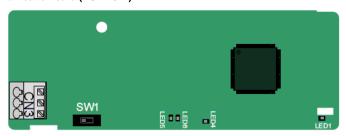

The EC-TX505/511 communication card is user-friendly, adopting spring terminals.

| 3-Pin spring terminal | Pin | Function | Description                   |
|-----------------------|-----|----------|-------------------------------|
| 1 2 3                 | 1   | CANH     | CANopen bus high level signal |
|                       | 2   | CANG     | CANopen bus shielding         |
|                       | 3   | CANL     | CANopen bus low level signal  |

Terminal resistor switch function description:

| Terminal resistor switch | Position | Function | Description                           |
|--------------------------|----------|----------|---------------------------------------|
|                          | Left     | OFF      | CAN_H and CAN_L are not               |
|                          |          |          | connected to a terminal resistor.     |
|                          | Right    | ON       | CAN_H and CAN_L are connected to      |
|                          |          |          | a terminal resistor of 120 $\Omega$ . |

## Indicator definition:

| Indicator | Definition       | Function                                                           |
|-----------|------------------|--------------------------------------------------------------------|
|           |                  | This indicator is on when the expansion card is establishing a     |
|           |                  | connection with the control board;                                 |
|           |                  | it blinks periodically after the expansion card is properly        |
| LED1      | Status indicator | connected to the control board (the period is 1s, on for 0.5s,     |
|           |                  | and off for the other 0.5s).                                       |
|           |                  | and it is off when the expansion card is disconnected from the     |
|           |                  | control board.                                                     |
| LED4      | Power indicator  | This indicator is on after the control board feeds power to the    |
| LLDT      | 1 Ower indicator | card.                                                              |
|           | Run indicator    | This indicator is on when the communication card is in the         |
|           |                  | working state.                                                     |
|           |                  | It is off when a fault occurs. Check whether the reset pin of the  |
|           |                  | communication card and the power supply are properly               |
| LED5      |                  | connected.                                                         |
|           |                  | It blinks when the communication card is in the pre-operation      |
|           |                  | state.                                                             |
|           |                  | It blinks once when the communication card is in the stopped       |
|           |                  | state.                                                             |
|           | Error indicator  | This indicator is on when the CAN controller bus is off or a fault |
| LED6      |                  | occurs on the VFD.                                                 |
|           |                  | It is off when the communication card is in the working state.     |
| LLDO      |                  | It blinks when the address setting is incorrect.                   |
|           |                  | It blinks once when a received frame is missed or an error         |
|           |                  | occurs during frame receiving.                                     |

For details, see the Goodrive350 series VFD communication card manual.

### A.5.3 PROFINET communication card (EC-TX509)

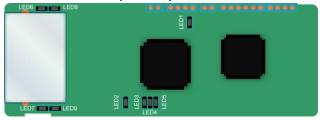

The terminal CN2 adopts standard RJ45 interfaces, which are in the dual design, and the two RJ45 interfaces are not distinguished from each other and can be interchangeably inserted. They are arranged as follows:

| Pin | Name | Description    |
|-----|------|----------------|
| 1   | TX+  | Transmit Data+ |
| 2   | TX-  | Transmit Data- |
| 3   | RX+  | Receive Data+  |
| 4   | n/c  | Not connected  |
| 5   | n/c  | Not connected  |
| 6   | RX-  | Receive Data-  |
| 7   | n/c  | Not connected  |
| 8   | n/c  | Not connected  |

#### Indicator definition:

The PROFINET communication card has 9 indicators, among which LED1 is the power indicator, LED2–5 are the communication status indicators of the communication card, and LED6–9 are the status indicators of the network port.

| Indicator                | Color | Status                                                                                                    | Description                                     |  |
|--------------------------|-------|----------------------------------------------------------------------------------------------------|-------------------------------------------------|--|
| LED1                     | Green |                                                                                                    | 3.3V power indicator                            |  |
|                          |       | On                                                                                                    | No network connection                           |  |
| LED2                     |       | Blinking The connection to the network cable bet PROFINET controller is OK, but the communication is not established. | The connection to the network cable between the |  |
|                          | Red   |                                                                                                    | PROFINET controller is OK, but the              |  |
| (Bus status              | Reu   |                                                                                                    | communication is not established.               |  |
| indicator)               |       | Off                                                                                                    | Communication with the PROFINET controller      |  |
|                          |       | Oil                                                                                                    | has been established.                           |  |
| LED3                     |       | On                                                                                                    | PROFINET diagnosis exists.                      |  |
| (System fault indicator) | Green | Off                                                                                                    | No PROFINET diagnosis.                          |  |
| LED4                     |       | On                                                                                                    | TPS-1 protocol stack has started.               |  |
| (Slave ready             | Green | Blinking                                                                                                    | TPS-1 waits for MCU initialization.             |  |
| indicator)               |       | Off                                                                                                    | TPS-1 protocol stack does not start.            |  |

| Indicator     | Color | Status | Description                                |  |  |  |  |
|---------------|-------|--------|--------------------------------------------|--|--|--|--|
| LED5          |       |        |                                            |  |  |  |  |
| (Maintenance  | Green |        | Manufacturer-specific, depending on the    |  |  |  |  |
| status        | Green |        | characteristics of the device              |  |  |  |  |
| indicator)    |       |        |                                            |  |  |  |  |
|               |       |        | The PROFINET communication card and        |  |  |  |  |
| LED6/7        |       | On     | PC/PLC have been connected by using a      |  |  |  |  |
| (Network port | Green |        | network cable.                             |  |  |  |  |
| status        | Green |        | The connection between the PROFINET        |  |  |  |  |
| indicator)    |       | Off    | communication card and PC/PLC has not been |  |  |  |  |
|               |       |        | established.                               |  |  |  |  |
| LED8/9        |       | 0.5    | The PROFINET communication card and        |  |  |  |  |
| (Network port | 0     | On     | PC/PLC are communicating.                  |  |  |  |  |
| communication | Green | 0"     | The PROFINET communication card and        |  |  |  |  |
| indicator)    |       | Off    | PC/PLC have no communication yet.          |  |  |  |  |

### Electrical connection:

The PROFINET communication card adopts standard RJ45 interfaces, which can be used in a linear network topology and a star network topology. The linear network topology electrical connection diagram is shown in Figure A-7.

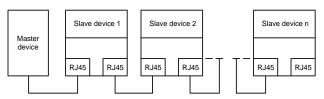

Figure A-7 Linear network topology electrical connection

Note: For the star network topology, you need to prepare PROFINET switches.

The star network topology electrical connection diagram is shown in Figure A-8.

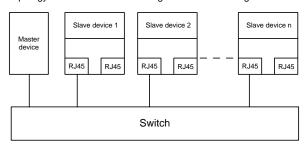

Figure A-8 Star network topology electrical connection

## **Appendix B Technical data**

## **B.1 What this chapter contains**

This chapter describes the technical data of the VFD and its compliance to CE and other quality certification systems.

### **B.2 Derated application**

### **B.2.1 Capacity**

Choose a VFD model based on the rated current and power of the motor. To endure the rated power of the motor, the rated output current of the VFD must be larger or equal to the rated current of the motor. The rated power of the VFD must be higher or equal to that of the motor.

#### Note:

- ♦ The rated capacity is the capacity at the ambient temperature of 40°C.
- You need to check and ensure that the power flowing through the common DC connection in the common DC system does not exceed the rated power of the motor.

### **B.2.2 Derating**

If the ambient temperature at the VFD installation site exceeds 40°C, the VFD installation site altitude exceeds 1000m, a heat sink cover is used, or the carrier frequency is higher than the recommended (see P00.14 for the recommended frequency), the VFD needs to be derated.

### B.2.2.1 Derating due to temperature

When the temperature ranges from +40°C to +50°C, the rated output current is derated by 1% for each increased 1°C. For the actual derating, see the following figure.

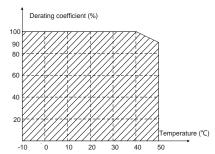

**Note:** It is not recommended to use the VFD at an environment with the temperature higher than 50°C. If you do, you shall be held accountable for the consequences caused.

#### B.2.2.2 Derating due to altitude

When the altitude of the site where the VFD is installed is lower than 1000 m, the VFD can run at the rated power. When the altitude exceeds 1000m, derate by 1% for every increase of 100m. When the altitude exceeds 3000m, consult the local INVT dealer or office for details.

## **B.2.2.3 Derating due to carrier frequency**

The carrier frequency of the VFD varies with power class. The VFD rated power is defined based on the carrier frequency factory setting. If the carrier frequency exceeds the factory setting, the VFD power is derated by 10% for each increased 1 kHz.

### **B.3 Grid specifications**

| Grid voltage  | AC 3PH 380V-480V                                                                |
|---------------|---------------------------------------------------------------------------------|
|               | According to the definition in IEC 61439-1, the maximum allowable short-circuit |
| Short-circuit | current at the incoming end is 100 kA. Therefore, the VFD is applicable to      |
| capacity      | scenarios where the transmitted current in the circuit is no larger than 100 kA |
|               | when the VFD runs at the maximum rated voltage.                                 |
| Frequency     | 50/60 Hz±5%, with a maximum change rate of 20%/s                                |

## **B.4 Motor connection data**

| Motor type      | Asynchronous induction motor or permanent-magnet synchronous motor       |  |  |  |  |  |  |  |
|-----------------|--------------------------------------------------------------------------|--|--|--|--|--|--|--|
| Voltage         | 0-U1 (motor rated voltage), 3PH symmetrical, Umax (VFD rated voltage) at |  |  |  |  |  |  |  |
| voltage         | the field-weakening point                                                |  |  |  |  |  |  |  |
| Short-circuit   | The motor output short-circuit protection meets the requirements of IEC  |  |  |  |  |  |  |  |
| protection      | 61800-5-1.                                                               |  |  |  |  |  |  |  |
| Frequency       | 0–400 Hz                                                                 |  |  |  |  |  |  |  |
| Frequency       | 0.0411-                                                                  |  |  |  |  |  |  |  |
| resolution      | 0.01 Hz                                                                  |  |  |  |  |  |  |  |
| Current         | See section 3.6 Product ratings.                                         |  |  |  |  |  |  |  |
| Power limit     | 1.1 times of the motor rated power                                       |  |  |  |  |  |  |  |
| Field-weakening | 40, 400 Hz                                                               |  |  |  |  |  |  |  |
| point           | 10–400 Hz                                                                |  |  |  |  |  |  |  |
| Carrier         | 0.4.0.40 = 45                                                            |  |  |  |  |  |  |  |
| frequency       | 2, 4, 8, 12, or 15 kHz                                                   |  |  |  |  |  |  |  |

### B.4.1 EMC compatibility and motor cable length

The VFD supports the built-in and external filter solutions to meet IEC/EN 61800-3 Second environment (C3) and First environment (C2) EMC requirements. According to the 4kHz carrier frequency setting, the motor cable length requirements are as follows:

| VFD power range | Supported motor cable length (unit: m) |                               |                                      |                               |  |  |  |  |  |  |
|-----------------|----------------------------------------|-------------------------------|--------------------------------------|-------------------------------|--|--|--|--|--|--|
|                 | Е                                      | Built-in                      | External                             |                               |  |  |  |  |  |  |
|                 | Second<br>environment<br>category C3   | First environment category C2 | Second<br>environment<br>category C3 | First environment category C2 |  |  |  |  |  |  |
| 1.5–22kW        | 20                                     | 20                            | 1                                    | /                             |  |  |  |  |  |  |
| 30–500kW        | 30                                     | No built-in solution          | 30                                   | /                             |  |  |  |  |  |  |

Contact us for built-in solutions to meet C2 and C3 requirements. For details about external C3 filters, see D.7 Filter.

For details about the C3 and C2 EMC environment categories, see section B.6 EMC regulations.

### **B.5 Application standards**

The following table describes the standards that VFDs comply with.

| EN/ISO 13849-1   | Safety of machinery—Safety-related parts of control systems—Part 1: |  |  |  |  |  |  |  |
|------------------|---------------------------------------------------------------------|--|--|--|--|--|--|--|
| 210100 10010 1   | General principles for design                                       |  |  |  |  |  |  |  |
| IEC/EN 60204-1   | Safety of machinery. Electrical equipment of machines. Part 1:      |  |  |  |  |  |  |  |
| 1EC/EN 00204-1   | General requirements                                                |  |  |  |  |  |  |  |
| IEC/EN 62061     | Safety of machinery—Safety-related functional safety of electrical, |  |  |  |  |  |  |  |
| IEC/EIN 02001    | electronic, and programmable electronic control systems             |  |  |  |  |  |  |  |
| IEC/EN 61800-3   | Adjustable speed electrical power drive systems. Part 3: EMC        |  |  |  |  |  |  |  |
| IEC/EN 01000-3   | requirements and specific test methods                              |  |  |  |  |  |  |  |
| IEC/EN 04900 E 4 | Adjustable speed electrical power drive systems—Part 5-1: Safety    |  |  |  |  |  |  |  |
| IEC/EN 61800-5-1 | requirements—Electrical, thermal and energy                         |  |  |  |  |  |  |  |

### B.5.1 CE marking

The CE marking on the VFD nameplate indicates that the VFD is CE-compliant, meeting the regulations of the European low-voltage directive (2014/35/EU) and EMC directive (2014/30/EU).

#### B.5.2 EMC compliance declaration

European union (EU) stipulates that the electric and electrical devices sold in Europe cannot generate electromagnetic disturbance that exceeds the limits stipulated in related standards, and can work properly in environments with certain electromagnetic interference. The EMC product standard (EN 61800-3) describes the EMC standards and specific test methods for adjustable speed electrical power drive systems. Our products have been compliant with these regulations.

## **B.6 EMC regulations**

The EMC product standard (EN 61800-3) describes the EMC requirements on VFDs.

Application environment categories:

First environment: Civilian environment, including application scenarios where VFDs are directly connected to the civil power supply low-voltage grids without intermediate transformers.

Second environment: All locations outside a residential area.

VFD categories:

C1: Rated voltage lower than 1000 V, applied to the first environment.

C2: Rated voltage lower than 1000 V, non-plug, socket, or mobile devices; power drive systems that must be installed and operated by specialized personnel when applied to environments of Category I

Note: The EMC standard IEC/EN 61800-3 no longer restricts the power distribution of VFDs, but it

specifies their use, installation, and commissioning. Specialized personnel or organizations must have the necessary skills (including the EMC-related knowledge) for installing and/or performing commissioning on the electrical drive systems.

C3: Rated voltage lower than 1000 V, applied to the second environment. They cannot be applied to the first environment.

C4: Rated voltage higher than 1000 V, or rated current higher or equal to 400 A, applied to complex systems in the second environment.

## **Appendix C Dimension drawings**

## C.1 What this chapter contains

This chapter provides the dimension drawings of the VFD, which uses millimeter (mm) as the unit.

## C.2 Keypad structure

### C.2.1 Structure diagram

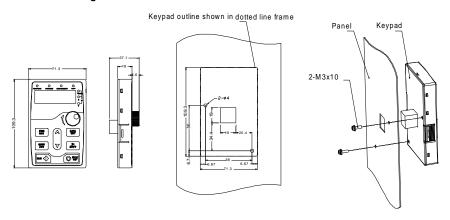

Dimension and hole sizes for mounting keypad without a bracket

Figure C-1 Keypad structure

### C.2.2 Keypad mounting bracket

**Note:** The external keypad can be mounted directly with M3 threaded screws or with a keypad bracket. For 380V 1.5–90kW VFD models, the keypad mounting bracket is an optional part. For 380V 110–500kW VFD models, you can use optional brackets or use the standard keypad brackets externally.

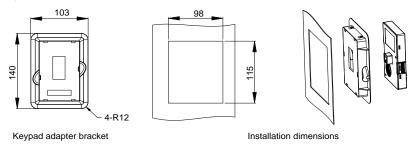

Figure C-2 (Optional) Keypad mounting bracket

## C.3 VFD structure

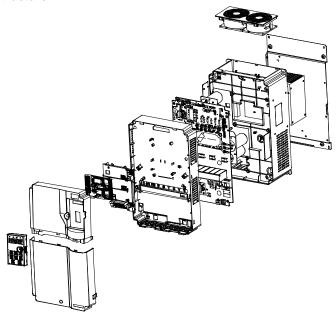

Figure C-3 VFD structure

## C.4 Dimensions of AC 3PH 380V VFD models

## C.4.1 Wall-mounting dimensions

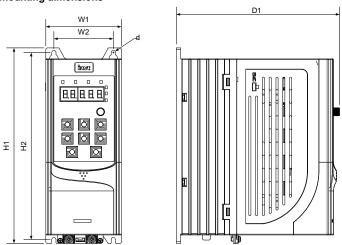

Figure C-4 1.5–7.5kW VFD wall-mounting diagram

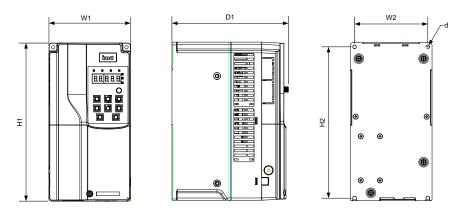

Figure C-5 11–45kW VFD wall-mounting diagram

Table C-1 1.5-45kW VFD wall-mounting dimensions (unit: mm)

| VFD model | Outlin | ne dimer<br>(mm) | sions |       | ınting ho<br>ance (mr |    | Hole     | Fixing |  |
|-----------|--------|------------------|-------|-------|-----------------------|----|----------|--------|--|
|           | W1     | H1               | D1    | H2    | W2                    | D2 | diameter | screw  |  |
| 1.5–4kW   | 89     | 231              | 193   | 221   | 70                    | /  | ø 5      | M4     |  |
| 5.5–7.5kW | 89     | 259              | 211.5 | 248   | 70                    | /  | ø 6      | M5     |  |
| 11–15kW   | 145    | 280              | 207   | 268   | 130                   | /  | ø 6      | M5     |  |
| 18.5–22kW | 169    | 320              | 214   | 308   | 154                   | /  | ø 6      | M5     |  |
| 30–37kW   | 200    | 340.6            | 184.6 | 328.6 | 185                   | /  | ø 6      | M5     |  |
| 45kW      | 250    | 400              | 202   | 380   | 230                   | /  | ø 6      | M5     |  |

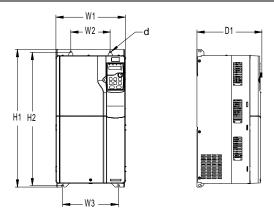

Figure C-6 380V 55-90kW VFD wall-mounting diagram

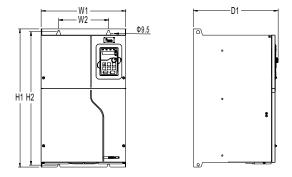

Figure C-7 380V 110-132kW VFD wall-mounting diagram

Table C-2 380V 55-132kW VFD wall-mounting dimensions (unit: mm)

| VFD model | Outlin | ne dimen<br>(mm) | sions |     | inting ho<br>ance (mr |     | Hole     | Fixing |  |
|-----------|--------|------------------|-------|-----|-----------------------|-----|----------|--------|--|
|           | W1     | H1               | D1    | H2  | W2                    | W3  | diameter | screw  |  |
| 55–90kW   | 282    | 560              | 263.7 | 542 | 160                   | 226 | ø 9      | M8     |  |
| 110-132kW | 338    | 554              | 326.2 | 534 | 200                   | /   | ø 9.5    | M8     |  |

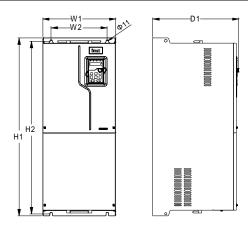

Figure C-8 380V 160-200kW VFD wall-mounting diagram

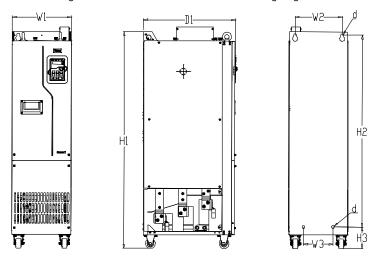

Figure C-9 380V 220-250kW VFD wall-mounting diagram

Table C-3 380V 160-250kW VFD wall-mounting dimensions (unit: mm)

| VFD model | Outlin | ne dimen<br>(mm) | sions |     | ınting ho<br>ance (mr |     | Hole     | Fixing |
|-----------|--------|------------------|-------|-----|-----------------------|-----|----------|--------|
|           | W1     | H1               | D1    | H2  | W2                    | W3  | diameter | screw  |
| 160–200kW | 338    | 825              | 386.2 | 800 | 260                   | /   | ø 11     | M10    |
| 220–250kW | 303    | 1108             | 468   | 980 | 240                   | 150 | ø 14     | M12    |

### C.4.2 Flange mounting dimensions

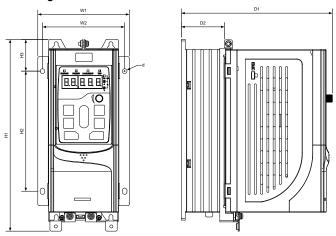

Figure C-10 380V 1.5–7.5kW VFD flange mounting diagram

Table C-4 380V 1.5-7.5kW VFD flange mounting dimensions (unit: mm)

|           | Outlin | e dime | ensions | Moun  |      |     |      |               |              |  |
|-----------|--------|--------|---------|-------|------|-----|------|---------------|--------------|--|
| VFD model |        | (mm)   |         |       | (m   | m)  |      | Hole diameter | Fixing screw |  |
|           | W1     | H1     | D1      | H2    | НЗ   | W2  | D2   |               |              |  |
| 1.5–4kW   | 117    | 245    | 193     | 153.5 | 40.5 | 105 | 55.5 | ø 6           | M5           |  |
| 5.5–7.5kW | 117    | 272.5  | 211.5   | 180   | 41   | 105 | 75   | ø 6           | M5           |  |

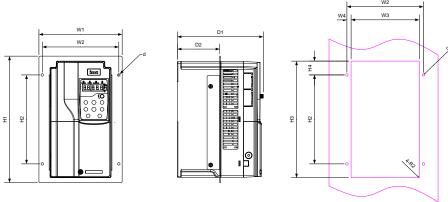

Figure C-11 380V 11- 22kW VFD flange mounting diagram

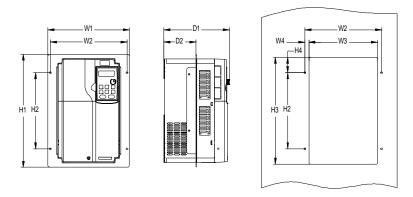

Figure C-12 380V 30-90kW VFD flange mounting diagram

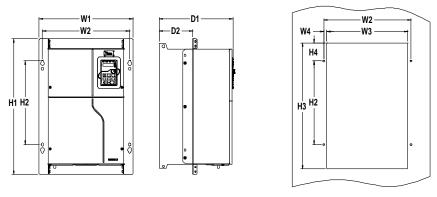

Figure C-13 380V 110–200kW VFD flange mounting diagram
Table C-5 380V 11–200kW VFD flange mounting dimensions (unit: mm)

| VFD model |       | Outlin<br>sions | e<br>s (mm) |     | Moun  | Installation | Fixed |     |      |       |      |       |
|-----------|-------|-----------------|-------------|-----|-------|--------------|-------|-----|------|-------|------|-------|
|           | W1    | H1              | D1          | H2  | Н3    | H4           | W2    | W3  | W4   | D2    | hole | Screw |
| 11–15kW   | 200   | 306             | 206.7       | 215 | 282   | 33.5         | 184   | 164 | 10   | 102   | ø 6  | M5    |
| 18.5–22kW | 224   | 346             | 214         | 255 | 322   | 33.5         | 208   | 189 | 9.5  | 108   | ø 6  | M5    |
| 30-37kW   | 266   | 371             | 208         | 250 | 350.6 | 20.3         | 250   | 224 | 13   | 104   | ø 6  | M5    |
| 45kW      | 316   | 430             | 223         | 300 | 410   | 55           | 300   | 274 | 13   | 118.3 | ø 6  | M5    |
| 55–90kW   | 352   | 580             | 258         | 400 | 570   | 80           | 332   | 306 | 12   | 133.8 | ø 9  | M8    |
| 110–132kW | 418.5 | 600             | 330         | 370 | 559   | 108.5        | 389.5 | 361 | 14.2 | 149.5 | ø 10 | M8    |
| 160-200kW | 428   | 868             | 390         | 625 | 830   | 80           | 394   | 345 | 24.5 | 183   | ø 11 | M10   |

## C.4.3 Floor mounting dimensions

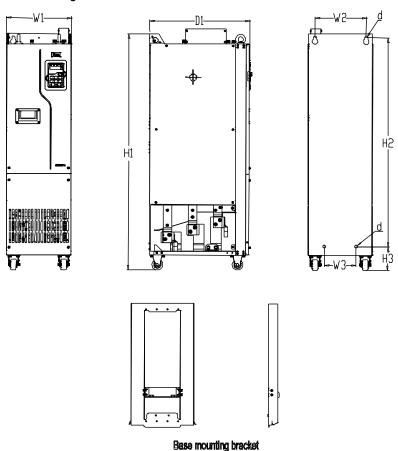

Figure C-14 380V 220-500kW VFD floor mounting diagram

Table C-6 380V 220-500kW VFD floor mounting dimensions (unit: mm)

| VFD model | Outline dimensions (mm) |      |     | Moun | ting ho<br>(mr |     |     | Hole diameter |       |  |
|-----------|-------------------------|------|-----|------|----------------|-----|-----|---------------|-------|--|
|           | W1                      | H1   | D1  | H2   | НЗ             | W2  | W3  |               | screw |  |
| 220–250kW | 303                     | 1108 | 468 | 980  | 111            | 240 | 180 | ø 14          | M12   |  |
| 280–355kW | 330                     | 1288 | 544 | 1150 | 122            | 225 | 180 | ø 13          | M10   |  |
| 400–500kW | 330                     | 1398 | 544 | 1280 | 101            | 240 | 200 | ø 13          | M10   |  |

For details about the base mounting bracket, see Figure C-16 and Table C-8.

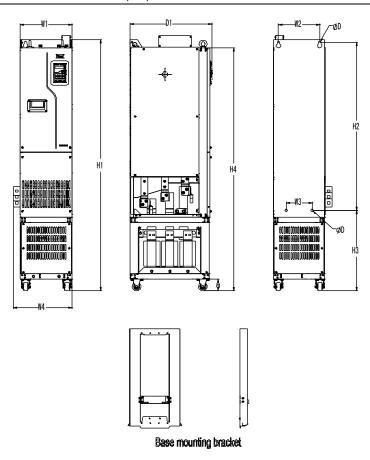

Figure C-15 Mounting diagram for 380V 220-500kW VFDs with output reactors

TableC-7 Floor mounting dimensions for 380V 220-500 VFDs with output reactors (unit: mm)

| VFD  | model  | Out |     | mensi<br>m) | ons | Moi  | Ŭ   | hole d<br>(mm) | listand | е        | Hole  | Fixing |
|------|--------|-----|-----|-------------|-----|------|-----|----------------|---------|----------|-------|--------|
|      | W1     | W4  | H1  | D1          | H2  | Н3   | H4  | W2             | W3      | diameter | screw |        |
| 220- | -250kW | 303 | 350 | 1470        | 480 | 980  | 471 | 1420           | 240     | 150      | ø 14  | M12    |
| 280- | -355kW | 330 | 390 | 1619        | 544 | 1150 | 453 | 1571           | 225     | 180      | ø 13  | M10    |
| 400- | -500kW | 330 | 390 | 1729        | 544 | 1280 | 432 | 1681           | 240     | 200      | ø 13  | M10    |

For details about the base mounting bracket, see Figure C-16 and Table C-8.

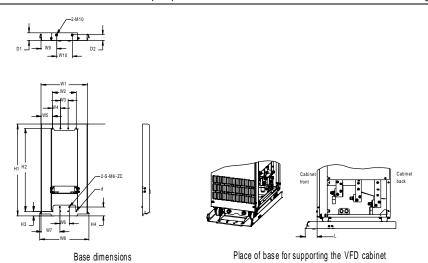

Figure C-16 380V 220-500kW VFD base bracket dimensions and mounting dimensions

Table C-8 380V 220-500kW VFD base bracket dimensions (unit: mm)

| VFD model | W1  | W2  | W3 | W4 | W5   | W6 | W7    | W8    | W9    | W10 | Н1  | H2  | НЗ   | Н4   | D1 | D2   | d | Screw        | L    |
|-----------|-----|-----|----|----|------|----|-------|-------|-------|-----|-----|-----|------|------|----|------|---|--------------|------|
| 220–250kW | 295 | 150 | 50 | 50 | 71.5 | 60 | 117.5 | 312.8 | 97.5  | 100 | 580 | 525 | 27.5 | 54.5 | 50 | 36   | 6 | M5           | 77.5 |
| 280–315kW |     |     |    | -  |      |    |       |       |       |     |     |     |      |      |    |      |   | self-tapping | 25.5 |
| 355–500kW | 321 | 150 | 50 | 50 | 84.5 | 60 | 130.5 | 338.8 | 110.5 | 100 | 580 | 525 | 27.5 | 54.5 | 46 | 33.5 | 6 | screw        | 25   |

## Appendix D Optional peripheral accessories

## D.1 What this chapter contains

This chapter describes how to select optional accessories for the VFD.

## D.2 Wiring of peripheral accessories

The following figure shows the external wiring of the VFD.

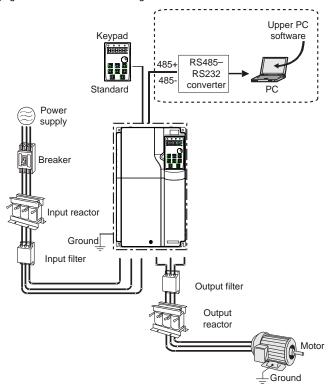

**Note:** You can choose the optional built-in DC reactor, which will be installed at the factory before delivery.

| Image | Name    | Description                                                                                                |  |  |  |
|-------|---------|----------------------------------------------------------------------------------------------------|--|--|--|
| Cable |         | Accessory for signal transmission.                                                                         |  |  |  |
|       | Breaker | Device for electric shock prevention and protection against short-to-ground that may cause current leakage |  |  |  |

| Name              | Description                                                                                                    |
|-------------------|----------------------------------------------------------------------------------------------------|
|                   | and fire. Select residual-current circuit breakers (RCCBs)                                                                                                    |
|                   | that are applicable to VFDs and can restrict high-order                                                                                                    |
|                   | harmonics, and of which the rated sensitive current for                                                                                                    |
|                   | one VFD is larger than 30 mA.                                                                                                    |
| Input reactor     | Accessories used to improve the power factor on the input side of the VFD, and thus restrict high-order harmonic currents.                                                                                          |
| Input filter      | Accessory that restricts the electromagnetic interference generated by the VFD and transmitted to the public grid through the power cable. Try to install the input filter near the input terminal side of the VFD. |
| Output filter     | Accessory used to restrict interference generated in the wiring area on the output side of the VFD. Try to install the output filter near the output terminal side of the VFD.                                      |
|                   | Accessory used to lengthen the valid transmission                                                                                                    |
| Output<br>reactor | distance of the inverter, which effectively restrict the transient high voltage generated during the switch-on and switch-off of the IGBT module of the inverter.                                                   |
|                   | Input reactor Input filter Output filter Output                                                                                                    |

## **D.3 Power supply**

See chapter 4 Installation guidelines.

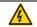

Ensure that the voltage class of the VFD is consistent with that of the grid.

### D.4 Cable

### D.4.1 Powe cable

The sizes of the input power cables and motor cables must comply with local regulations.

- The input power cables and motor cables must be able to carry the corresponding load currents.
- The maximum temperature margin of the motor cables in continuous operation cannot be lower than 70°C.
- The conductivity of the PE grounding conductor is the same as that of the phase conductor, that is, the cross-sectional areas are the same.
- ♦ For details about the EMC requirements, see Appendix B Technical data.

To meet the EMC requirements stipulated in the CE standards, you must use symmetrical shielded

cables as motor cables (as shown in the following figure).

Four-core cables can be used as input cables, but symmetrical shielded cables are recommended. Compared with four-core cables, symmetrical shielded cables can reduce electromagnetic radiation as well as the current and loss of the motor cables.

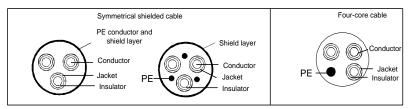

**Note:** If the electrical conductivity of the motor cable shield layer does not meet the requirements, a separate PE conductor must be used.

To protect the conductors, the cross-sectional area of the shielded cables must be the same as that of the phase conductors if the cable and conductor are made of materials of the same type. This reduces grounding resistance, and thus improves impedance continuity.

To effectively restrict the emission and conduction of radio frequency (RF) interference, the conductivity of the shielded cable must at least be 1/10 of the conductivity of the phase conductor. This requirement can be well met by a copper or aluminum shield layer. Figure D-1 shows the min. requirement on motor cables of VFD. The cable must consist of a layer of spiral-shaped copper strips. The denser the shield layer is, the more effectively the electromagnetic interference is restricted.

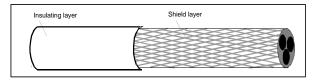

Figure D-1 Cable cross section

#### D.4.2 Control cable

All analog control cables and cables used for frequency input must be shielded cables. Analog signal cables need to be double-shielded twisted-pair cables (as shown in figure a). Use one separate shielded twisted pair for each signal. Do not use the same ground wire for different analog signals.

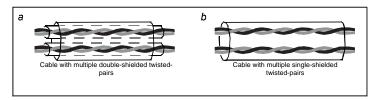

Figure D-2 Power cable arrangement

For low-voltage digital signals, double-shielded cables are recommended, but shielded or unshielded twisted pairs (as shown in figure b) also can be used. For frequency signals, however, only shielded cables can be used.

Relay cables need to be those with metal braided shield layers.

Keypads need to be connected by using network cables. In complicated electromagnetic environments, shielded network cables are recommended.

**Note:** Analog signals and digital signals cannot use the same cables, and their cables must be arranged separately.

Dielectric withstand tests have been performed between the main circuit and housing of each VFD before delivery. In addition, the VFD has the internal voltage limiting circuit, which can automatically cut off the test voltage. Do not perform any voltage withstand or insulation resistance tests, such as high-voltage insulation tests or using a megameter to measure the insulation resistance, on the VFD or its components.

**Note:** Before connecting the input power cable of the VFD, check the insulation conditions of the cable according to local regulations.

#### D.4.3 Recommended cable size

Table D-1 Recommended cable size

|                  | , ,              | T / U, V, W<br>+), (-)    |                  | Fastening                 |                |
|------------------|------------------|---------------------------|------------------|---------------------------|----------------|
| VFD model        | Cable size (mm²) | Connection terminal model | Cable size (mm²) | Connection terminal model | torque<br>(Nm) |
| GD270-1R5-4      | 1                | TNR1.25-4                 | 1                | TNR1.25-4                 | 1.2–1.5        |
| GD270-2R2-4      | 1                | TNR1.25-4                 | 1                | TNR1.25-4                 | 1.2–1.5        |
| GD270-004-4      | 1.5              | TNR1.25-4                 | 1.5              | TNR1.25-4                 | 1.2–1.5        |
| GD270-5R5-4      | 2.5              | TNR2-4                    | 2.5              | TNR2-4                    | 1.2–1.5        |
| GD270-7R5-4      | 2.5              | TNR2-4                    | 2.5              | TNR2-4                    | 1.2–1.5        |
| GD270-011-4(-L1) | 4                | TNR3.5-5                  | 4                | TNR3.5-5                  | 2–2.5          |
| GD270-015-4(-L1) | 6                | TNR5.5-5                  | 6                | TNR5.5-5                  | 2–2.5          |
| GD270-018-4(-L1) | 10               | TNR8-5                    | 10               | TNR8-5                    | 2–2.5          |

|                  |                  | T / U, V, W<br>+), (-)    |                  | Fastening                 |                |
|------------------|------------------|---------------------------|------------------|---------------------------|----------------|
| VFD model        | Cable size (mm²) | Connection terminal model | Cable size (mm²) | Connection terminal model | torque<br>(Nm) |
| GD270-022-4(-L1) | 16               | TNR14-5                   | 16               | TNR14-5                   | 2–2.5          |
| GD270-030-4(-L1) | 16               | GTNR16-6                  | 16               | GTNR16-5                  | 3.5            |
| GD270-037-4(-L1) | 25               | GTNR25-6                  | 16               | GTNR16-5                  | 3.5            |
| GD270-045-4(-L1) | 25               | GTNR25-6                  | 16               | GTNR16-5                  | 3.5            |
| GD270-055-4(-L1) | 35               | GTNR35-8                  | 16               | GTNR16-6                  | 9–11           |
| GD270-075-4(-L1) | 50               | GTNR50-8                  | 25               | GTNR25-6                  | 9–11           |
| GD270-090-4(-L1) | 70               | GTNR70-8                  | 35               | GTNR35-6                  | 9–11           |
| GD270-110-4(-L1) | 95               | GTNR95-12                 | 50               | GTNR50-8                  | 31–40          |
| GD270-132-4(-L1) | 95               | GTNR95-12                 | 50               | GTNR50-8                  | 31–40          |
| GD270-160-4(-L1) | 150              | GTNR150-12                | 70               | GTNR70-8                  | 31–40          |
| GD270-185-4(-L1) | 185              | GTNR185-12                | 95               | GTNR95-8                  | 31–40          |
| GD270-200-4(-L1) | 185              | GTNR185-12                | 95               | GTNR95-8                  | 31–40          |
| GD270-220-4(-Ln) | 2×95             | GTNR95-12                 | 95               | GTNR95-12                 | 31–40          |
| GD270-250-4(-Ln) | 2×95             | GTNR95-12                 | 95               | GTNR95-12                 | 31–40          |
| GD270-280-4(-Ln) | 2×150            | GTNR150-12                | 150              | GTNR150-12                | 31–40          |
| GD270-315-4(-Ln) | 2×150            | GTNR150-12                | 150              | GTNR150-12                | 31–40          |
| GD270-355-4(-Ln) | 2×185            | GTNR185-12                | 185              | GTNR185-12                | 31–40          |
| GD270-400-4-Ln   | 2×185            | GTNR185-16                | 2×120            | GTNR120-12                | 92–100         |
| GD270-450-4-Ln   | 2×240            | GTNR240-16                | 2×150            | GTNR150-12                | 92–100         |
| GD270-500-4-Ln   | 2×300            | GTNR300-16                | 2×150            | GTNR150-12                | 92–100         |

**Note:** n = 1 or 3

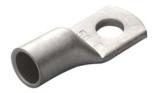

GTNR terminal

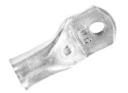

Narrow-head terminal

GTNR terminal brand: Suzhou Yuanli (The model varies with the brand.)

SG narrow-head terminal brand: Suzhou RCCN (The model varies with the brand.)

Table D-2 Recommended cable size (Compliant with UL standards)

|                  | R, S,            | T / U, V, W               | (Compilant III   | Fastening                 |         |
|------------------|------------------|---------------------------|------------------|---------------------------|---------|
| VFD model        |                  | (+), (-)                  |                  |                           | torque  |
|                  | Cable size (mm²) | Connection terminal model | Cable size (mm²) | Connection terminal model | (Nm)    |
| GD270-1R5-4      | 16               | TLK1.5-4                  | 16               | TLK1.5-4                  | 1.2–1.5 |
| GD270-2R2-4      | 16               | TLK1.5-4                  | 16               | TLK1.5-4                  | 1.2–1.5 |
| GD270-004-4      | 14               | TLK1.5-4<br>TLK2.5-4      | 14               | TLK1.5-4<br>TLK2.5-4      | 1.2–1.5 |
| GD270-5R5-4      | 14               | TLK2.5-4                  | 14               | TLK2.5-4                  | 1.2–1.5 |
| GD270-7R5-4      | 12               | TLK4-4                    | 12               | TLK4-4                    | 1.2–1.5 |
| GD270-011-4(-L1) | 10               | TLK6-5                    | 10               | TLK6-5                    | 2–2.5   |
| GD270-015-4(-L1) | 8                | TLK10-5                   | 8                | TLK10-5                   | 2–2.5   |
| GD270-018-4(-L1) | 6                | TLK16-5                   | 6                | TLK16-5                   | 2–2.5   |
| GD270-022-4(-L1) | 4                | TLK25-5                   | 4                | TLK25-5                   | 2–2.5   |
| GD270-030-4(-L1) | 4                | TLK25-6                   | 4                | TLK25-5                   | 3.5     |
| GD270-037-4(-L1) | 3                | TLK25-6                   | 4                | TLK25-5                   | 3.5     |
| GD270-045-4(-L1) | 3                | TLK25-6                   | 4                | TLK25-5                   | 3.5     |
| GD270-055-4(-L1) | 2                | TLK35-8                   | 4                | TLK25-6                   | 9–11    |
| GD270-075-4(-L1) | 1/0              | TLK50-8                   | 3                | TLK25-6                   | 9–11    |
| GD270-090-4(-L1) | 3/0              | TLK95-8                   | 2                | TLK35-6                   | 9–11    |
| GD270-110-4(-L1) | 4/0              | TLK120-12                 | 1/0              | TLK50-8                   | 31–40   |
| GD270-132-4(-L1) | 4/0              | TLK120-12                 | 1/0              | TLK50-8                   | 31–40   |
| GD270-160-4(-L1) | 300              | TLK150-12                 | 3/0              | TLK95-8                   | 31–40   |
| GD270-185-4(-L1) | 400              | TLK240-12                 | 4/0              | TLK120-8                  | 31–40   |
| GD270-200-4(-L1) | 400              | TLK240-12                 | 4/0              | TLK120-8                  | 31–40   |
| GD270-220-4(-Ln) | 2×4/0            | 2×TLK120-12               | 4/0              | TLK120-12                 | 31–40   |
| GD270-250-4(-Ln) | 2×4/0            | 2×TLK120-12               | 4/0              | TLK120-12                 | 31–40   |
| GD270-280-4(-Ln) | 2×300            | 2×TLK150-12               | 300              | TLK150-12                 | 31–40   |
| GD270-315-4(-Ln) | 2×300            | 2×TLK150-12               | 300              | TLK150-12                 | 31–40   |
| GD270-355-4(-Ln) | 2×400            | 2×TLK240-12               | 400              | TLK240-12                 | 31–40   |
| GD270-400-4-Ln   | 2×400            | 2×SQNBS200-16             | 2×250            | 2×TLK150-12               | 96      |
| GD270-450-4-Ln   | 2×500            | 2×SQNBS250-16             | 2×300            | 2×TLK150-12               | 96      |
| GD270-500-4-Ln   | 2×600            | 2×SQNBS325-16             | 2×300            | 2×TLK150-12               | 96      |

**Note:** n = 1 or 3

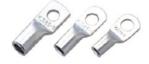

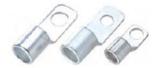

TLK terminal

SQNBS narrow-head terminal

TLK terminal brand: KST (The model varies with the brand.)

SQNBS narrow-head terminal brand: KST (The model varies with the brand.)

#### Note:

- If you select a cable model larger than a recommended model in the table, check whether the wiring terminal width exceeds the allowed width in 4.3.2 Main circuit terminal diagram.
- If yes, select an SG narrow-head terminal and matching cable since an SG narrow-head terminal has smaller width.
- The cables recommended for the main circuit can be used in scenarios where the ambient temperature is lower than 40°C, the wiring distance is shorter than 100m, and the current is the rated current.
- ♦ The terminals (+) and (-) are used by multiple VFDs to share the DC bus.

### **D.4.4 Cable arrangement**

Motor cables must be arranged away from other cables. The motor cables of several inverters can be arranged in parallel. It is recommended that you arrange the motor cables, input power cables, and control cables separately in different trays. The output dU/dt of the inverters may increase electromagnetic interference on other cables. Do not arrange other cables and the motor cables in parallel.

If a control cable and power cable must cross each other, ensure that the angle between them is 90 degrees.

The cable trays must be connected properly and well grounded. Aluminum trays can implement local equipotential.

The following figure shows the cable arrangement.

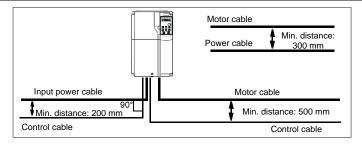

Figure D-3 Cable routing distance

### **D.4.5 Insulation inspection**

Check the motor and the insulation conditions of the motor cable before running the motor.

- Ensure that the motor cable is connected to the motor, and then remove the motor cable from the U, V, and W output terminals of the VFD.
- Use a megohmmeter of 500V DC to measure the insulation resistance between each phase conductor and the protection grounding conductor. For details about the insulation resistance of the motor, see the description provided by the manufacturer.

**Note:** The insulation resistance is reduced if it is damp inside the motor. If it may be damp, you need to dry the motor and then measure the insulation resistance again.

### D.5 Breaker and electromagnetic contactor

You need to add a fuse to prevent overload. You need to add a fuse to prevent overload.

You need to configure a manually manipulated molded case circuit breaker (MCCB) between the AC power supply and VFD. The breaker must be locked in the open state to facilitate installation and inspection. The capacity of the breaker needs to be 1.5 to 2 times the VFD rated input current.

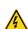

According to the working principle and structure of breakers, if the manufacturer's regulation is not followed, hot ionized gases may escape from the breaker enclosure when a short-circuit occurs. To ensure safe use, exercise extra caution when installing and placing the breaker. Follow the manufacturer's instructions.

To ensure safety, you can configure an electromagnetic contactor on the input side to control the switch-on and switch-off of the main circuit power, so that the input power supply of the VFD can be effectively cut off when a system fault occurs.

Table D-3 Ratings for AC 3PH 380V VFD models

| VFD model                 | Breaker rated current (A) | Fast-acting<br>fuse rated<br>current (A) | Contactor rated current (A) |
|---------------------------|---------------------------|------------------------------------------|-----------------------------|
| GD270-1R5-4               | 6                         | 10                                       | 9                           |
| GD270-2R2-4               | 10                        | 10                                       | 9                           |
| GD270-004-4               | 20                        | 20                                       | 18                          |
| GD270-5R5-4               | 25                        | 32                                       | 25                          |
| GD270-7R5-4               | 32                        | 40                                       | 32                          |
| GD270-011-4(-L1)          | 50                        | 50                                       | 38                          |
| GD270-015-4(-L1)          | 50                        | 63                                       | 50                          |
| GD270-018-4(-L1)          | 63                        | 80                                       | 65                          |
| GD270-022-4(-L1)          | 80                        | 80                                       | 80                          |
| GD270-030-4(-L1)          | 100                       | 125                                      | 80                          |
| GD270-037-4(-L1)          | 125                       | 125                                      | 98                          |
| GD270-045-4(-L1)          | 140                       | 150                                      | 115                         |
| GD270-055-4(-L1)          | 180                       | 200                                      | 150                         |
| GD270-075-4(-L1)          | 225                       | 250                                      | 185                         |
| GD270-090-4(-L1)          | 250                       | 300                                      | 225                         |
| GD270-110-4(-L1)          | 315                       | 350                                      | 265                         |
| GD270-132-4(-L1)          | 400                       | 400                                      | 330                         |
| GD270-160-4(-L1)          | 500                       | 500                                      | 400                         |
| GD270-185-4(-L1)          | 500                       | 600                                      | 400                         |
| GD270-200-4(-L1)          | 630                       | 600                                      | 500                         |
| GD270-220-4(-Ln)          | 630                       | 700                                      | 500                         |
| GD270-250-4(-Ln)          | 700                       | 800                                      | 630                         |
| GD270-280-4(-L <i>n</i> ) | 800                       | 1000                                     | 630                         |
| GD270-315-4(-L <i>n</i> ) | 1000                      | 1000                                     | 800                         |
| GD270-355-4(-L <i>n</i> ) | 1000                      | 1000                                     | 800                         |
| GD270-400-4-L <i>n</i>    | 1000                      | 1200                                     | 1000                        |
| GD270-450-4-Ln            | 1250                      | 1200                                     | 1000                        |
| GD270-500-4-Ln            | 1250                      | 1400                                     | 1000                        |

### Note:

- ♦ The accessory specifications described in the preceding table are ideal values. You can select accessories based on the actual market conditions, but try not to use those with lower values.
- $\Rightarrow$  n = 1 or 3

### **D.6 Reactor**

When the distance between the VFD and the motor is too long, the large parasitic capacitance to ground produces high harmonic current, which causes the VFD to frequently enable overcurrent protection and even causes motor insulation damage.

You must configure the output reactor nearby the VFD when the cable length is equal to or greater than the values in the following table.

| Table B   | Table B 4 Will. Horr Shield dable length for datput reactor configuration |                             |  |  |  |  |  |
|-----------|---------------------------------------------------------------------------|-----------------------------|--|--|--|--|--|
| VFD power | Rated voltage (V)                                                         | Min. motor cable length (m) |  |  |  |  |  |
| 1.5–5.5kW | 380–480                                                                   | 50                          |  |  |  |  |  |
| 7.5–45kW  | 380–480                                                                   | 100                         |  |  |  |  |  |
| 55–500kW  | 380–480                                                                   | 150                         |  |  |  |  |  |

Table D-4 Min. non-shield cable length for output reactor configuration.

### Note:

- When one VFD drives multiple motors at the same time, you are advised to take the sum of cable lengths of all motors as the total motor cable length.
- Since output reactors need to be configured for 220kW-500kW VFDs, choose the GD270-220-4-L3 - GD270-500-4-L3 models.

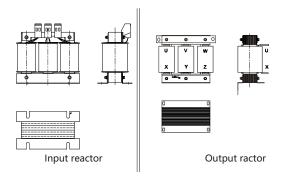

Table D-5 Reactor model selection for AC 3PH 380V VFDs

| VFD model        | Input reactor | Output reactor |
|------------------|---------------|----------------|
| GD270-1R5-4      | ACL2-1R5-4    | OCL2-1R5-4     |
| GD270-2R2-4      | ACL2-2R2-4    | OCL2-2R2-4     |
| GD270-004-4      | ACL2-004-4    | OCL2-004-4     |
| GD270-5R5-4      | ACL2-5R5-4    | OCL2-5R5-4     |
| GD270-7R5-4      | ACL2-7R5-4    | OCL2-7R5-4     |
| GD270-011-4(-L1) | ACL2-011-4    | OCL2-011-4     |
| GD270-015-4(-L1) | ACL2-015-4    | OCL2-015-4     |

| VFD model        | Input reactor | Output reactor |
|------------------|---------------|----------------|
| GD270-018-4(-L1) | ACL2-018-4    | OCL2-018-4     |
| GD270-022-4(-L1) | ACL2-022-4    | OCL2-022-4     |
| GD270-030-4(-L1) | ACL2-037-4    | OCL2-037-4     |
| GD270-037-4(-L1) | ACL2-037-4    | OCL2-037-4     |
| GD270-045-4(-L1) | ACL2-045-4    | OCL2-045-4     |
| GD270-055-4(-L1) | ACL2-055-4    | OCL2-055-4     |
| GD270-075-4(-L1) | ACL2-075-4    | OCL2-075-4     |
| GD270-090-4(-L1) | ACL2-110-4    | OCL2-110-4     |
| GD270-110-4(-L1) | ACL2-110-4    | OCL2-110-4     |
| GD270-132-4(-L1) | ACL2-160-4    | OCL2-200-4     |
| GD270-160-4(-L1) | ACL2-160-4    | OCL2-200-4     |
| GD270-185-4(-L1) | ACL2-200-4    | OCL2-200-4     |
| GD270-200-4(-L1) | ACL2-200-4    | OCL2-200-4     |
| GD270-220-4(-Ln) | ACL2-280-4    | /              |
| GD270-250-4(-Ln) | ACL2-280-4    | /              |
| GD270-280-4(-Ln) | ACL2-280-4    | /              |
| GD270-315-4(-Ln) | ACL2-350-4    | /              |
| GD270-355-4(-Ln) | ACL2-350-4    | /              |
| GD270-400-4-Ln   | ACL2-400-4    | /              |
| GD270-450-4-Ln   | ACL2-500-4    | /              |
| GD270-500-4-Ln   | ACL2-500-4    | /              |

### Note:

- ♦ The rated input voltage drop of input reactor is designed to 2%.
- ♦ The rated output voltage drop of output reactor is designed to 1%.
- The preceding table lists only external accessories. You need to specify whether external or built-in accessories are needed in your purchase order.
- ♦ If output reactors need to be configured for 220kW and higher VFDs, choose the L3 models.
- $\Rightarrow$  n = 1 or 3

### D.7 Filter

Table D-6 Reactor model selection for AC 3PH 380V VFDs

| VFD model   | Input filter   | Output filter |  |  |
|-------------|----------------|---------------|--|--|
| GD270-1R5-4 | FLT D0 4000L D | ELT LOAGOGL B |  |  |
| GD270-2R2-4 | FLT-P04006L-B  | FLT-L04006L-B |  |  |
| GD270-004-4 | FLT-P04016L-B  | FLT-L04016L-B |  |  |

| VFD model              | Input filter   | Output filter    |  |  |
|------------------------|----------------|------------------|--|--|
| GD270-5R5-4            | FLT D040201 D  | FLT   040201   D |  |  |
| GD270-7R5-4            | FLT-P04032L-B  | FLT-L04032L-B    |  |  |
| GD270-011-4(-L1)       | FLT DO404FL D  | FLT LOADAEL D    |  |  |
| GD270-015-4(-L1)       | FLT-P04045L-B  | FLT-L04045L-B    |  |  |
| GD270-018-4(-L1)       | FLT DO 400FL D | FLT LOADOEL D    |  |  |
| GD270-022-4(-L1)       | FLT-P04065L-B  | FLT-L04065L-B    |  |  |
| GD270-030-4(-L1)       | FLT-P04065L-B  | FLT-L04065L-B    |  |  |
| GD270-037-4(-L1)       | FLT-P04100L-B  | FLT-L04100L-B    |  |  |
| GD270-045-4(-L1)       | FL1-P04100L-B  | FL1-L04100L-B    |  |  |
| GD270-055-4(-L1)       | FLT-P04150L-B  | FLT-L04150L-B    |  |  |
| GD270-075-4(-L1)       | FLI-P04150L-B  |                  |  |  |
| GD270-090-4(-L1)       |                |                  |  |  |
| GD270-110-4(-L1)       | FLT-P04240L-B  | FLT-L04240L-B    |  |  |
| GD270-132-4(-L1)       |                |                  |  |  |
| GD270-160-4(-L1)       |                | FLT-L04400L-B    |  |  |
| GD270-185-4(-L1)       | FLT-P04400L-B  |                  |  |  |
| GD270-200-4(-L1)       |                |                  |  |  |
| GD270-220-4(-Ln)       |                |                  |  |  |
| GD270-250-4(-Ln)       | FLT-P04600L-B  | FLT-L04600L-B    |  |  |
| GD270-280-4(-Ln)       |                |                  |  |  |
| GD270-315-4(-Ln)       |                |                  |  |  |
| GD270-355-4(-Ln)       | FLT-P04800L-B  | FLT-L04800L-B    |  |  |
| GD270-400-4-L <i>n</i> |                |                  |  |  |
| GD270-450-4-Ln         | FLT-P041000L-B | FLT-L041000L-B   |  |  |
| GD270-500-4-L <i>n</i> | FLI-F041000L-B | FLI-LU41UUUL-D   |  |  |

**Note:** n = 1 or 3

## D.8 List of other optional accessories

| Accessory                     | Specifications  | Function                 | Remarks                                |  |  |
|-------------------------------|-----------------|--------------------------|----------------------------------------|--|--|
| External                      |                 | Externally connected     | Applicable to:                         |  |  |
| LED                           | BOP-270         | LED display and          | GD270-1R5-4-GD270-7R5-4;               |  |  |
| keypad                        |                 | operation panel          | GD270-011-4(-L1)-GD270-022-4(-L1)      |  |  |
|                               |                 |                          | Applicable to all series               |  |  |
| External                      |                 | Externally connected     | For details about how to operate the   |  |  |
| LCD                           | SOP-270         | LCD display and          | keypad, see chapter 5 in the operation |  |  |
| keypad                        |                 | operation panel          | manual for GD350 series                |  |  |
|                               |                 |                          | high-performance multifunction VFD.    |  |  |
|                               | GD350-JPZJ      | Used to fix the LED or   |                                        |  |  |
| Keypad                        |                 | LCD keypad for           | Applicable to all pavice               |  |  |
| bracket                       |                 | external connection to   | Applicable to all series               |  |  |
|                               |                 | the electrical cabinet   |                                        |  |  |
|                               |                 |                          | Applicable to:                         |  |  |
|                               | GD270-FHZJ-A1Z  |                          | GD270-220-4(-L1)-GD270-250-4(-L1),     |  |  |
|                               | GD270-FHZJ-A1Z  |                          | using the leftward cable incoming      |  |  |
|                               |                 |                          | method                                 |  |  |
|                               |                 |                          | Applicable to:                         |  |  |
|                               | GD270-FHZJ-A1X  |                          | GD270-220-4(-L1)-GD270-250-4(-L1),     |  |  |
|                               |                 |                          | using the bottom cable incoming method |  |  |
|                               | GD270-FHZJ-B1   | The 220-500kW VFDs       | Applicable to:                         |  |  |
|                               | GD270-FHZJ-B1   | use IP00 for the wire    | GD270-220-4-L3-GD270-250-4-L3          |  |  |
| IP20<br>protection<br>upgrade | GD270-FHZJ-A2Z  | connection places. It is | Applicable to:                         |  |  |
|                               |                 | recommended to           | GD270-280-4(-L1)-GD270-355-4(-L1),     |  |  |
|                               |                 | purchase this            | using the leftward cable incoming      |  |  |
|                               |                 | accessory when any of    | method                                 |  |  |
| assembly                      | GD270-FHZJ-A2X  | these models is          | Applicable to:                         |  |  |
| assembly                      |                 | mounted independently    | GD270-280-4(-L1)-GD270-355-4(-L1),     |  |  |
|                               |                 | but not in a cabinet.    | using the bottom cable incoming method |  |  |
|                               | GD270-FHZJ-B2   | Otherwise, electrical    | Applicable to:                         |  |  |
|                               | GD270-FHZJ-BZ   | shock may result.        | GD270-280-4-L3-GD270-355-4-L3          |  |  |
|                               |                 |                          | Applicable to:                         |  |  |
|                               | GD270-FHZJ-A3Z  |                          | GD270-400-4(-L1)-GD270-500-4(-L1),     |  |  |
|                               | GD270-11125-A32 |                          | using the leftward cable incoming      |  |  |
|                               |                 |                          | method                                 |  |  |
|                               |                 |                          | Applicable to:                         |  |  |
|                               | GD270-FHZJ-A3X  |                          | GD270-400-4(-L1)-GD270-500-4(-L1),     |  |  |
|                               |                 |                          | using the bottom cable incoming method |  |  |

| Accessory                                   | Specifications            | Function                                        | Remarks                                                                                |
|---------------------------------------------|---------------------------|-------------------------------------------------|----------------------------------------------------------------------------------------|
|                                             | GD270-FHZJ-B3             |                                                 | Applicable to:<br>GD270-400-4-L3-GD270-500-4-L3                                        |
| Rail<br>assembly<br>for cabinet<br>mounting | GD270-DGZJ                | in a cabinet, improving mounting efficiency and | Applicable to: 220–500kW VFD models.<br>For details, see Figure 4-14 – Figure<br>4-16. |
| Flange<br>mounting<br>bracket               | Consult the manufacturer. | Used to meet the flange mounting needs          | Applicable to:<br>GD270-1R5-4-GD270-7R5-4;<br>GD270-011-4(-L1)-GD270-200-4(-L1)        |

# Appendix E Energy efficiency data

Table E-1 Power loss and IE class

|                  | Relative loss (%) |        |         |         |         |          |         |          | Stand             |             |
|------------------|-------------------|--------|---------|---------|---------|----------|---------|----------|-------------------|-------------|
| Model            | (0;25)            | (0;50) | (0;100) | (50;25) | (50;50) | (50;100) | (90;50) | (90;100) | by<br>loss<br>(W) | IE<br>class |
| GD270-1R5-4      | 0.78              | 0.95   | 1.03    | 0.86    | 1.17    | 1.23     | 1.35    | 2.02     | 13                | IE2         |
| GD270-2R2-4      | 0.82              | 0.76   | 0.55    | 1.09    | 1.11    | 1.07     | 1.59    | 1.76     | 17                | IE2         |
| GD270-004-4      | 0.74              | 1.20   | 1.55    | 1.15    | 1.28    | 1.89     | 1.45    | 2.29     | 16                | IE2         |
| GD270-5R5-4      | 0.71              | 0.97   | 1.32    | 1.02    | 1.21    | 1.83     | 1.34    | 2.18     | 17                | IE2         |
| GD270-7R5-4      | 0.68              | 0.78   | 1.75    | 0.76    | 1.03    | 1.79     | 1.22    | 2.06     | 20                | IE2         |
| GD270-011-4(-L1) | 0.65              | 0.89   | 1.62    | 0.66    | 1.37    | 1.43     | 1.38    | 2.28     | 27                | IE2         |
| GD270-015-4(-L1) | 0.96              | 1.30   | 2.26    | 0.74    | 0.90    | 1.43     | 0.87    | 1.49     | 27                | IE2         |
| GD270-018-4(-L1) | 0.72              | 0.95   | 1.57    | 1.20    | 1.46    | 2.17     | 1.47    | 2.26     | 30                | IE2         |
| GD270-022-4(-L1) | 0.67              | 0.87   | 1.44    | 1.07    | 1.29    | 1.92     | 1.27    | 2.04     | 30                | IE2         |
| GD270-030-4(-L1) | 0.71              | 0.98   | 1.76    | 1.22    | 1.89    | 2.42     | 2.17    | 2.83     | 30                | IE2         |
| GD270-037-4(-L1) | 0.67              | 0.85   | 1.60    | 1.09    | 1.75    | 2.37     | 1.91    | 2.73     | 30                | IE2         |
| GD270-045-4(-L1) | 0.47              | 0.62   | 1.14    | 1.09    | 1.27    | 1.90     | 1.52    | 2.02     | 30                | IE2         |
| GD270-055-4(-L1) | 0.42              | 0.69   | 1.04    | 0.98    | 1.19    | 1.72     | 1.45    | 1.88     | 31                | IE2         |
| GD270-075-4(-L1) | 0.52              | 0.80   | 1.35    | 1.06    | 1.42    | 2.10     | 1.67    | 2.23     | 32                | IE2         |
| GD270-090-4(-L1) | 0.40              | 0.72   | 1.29    | 0.93    | 1.31    | 1.98     | 1.58    | 2.11     | 31                | IE2         |
| GD270-110-4(-L1) | 0.42              | 0.69   | 1.20    | 0.84    | 0.98    | 1.67     | 1.27    | 1.72     | 33                | IE2         |
| GD270-132-4(-L1) | 0.50              | 0.65   | 1.28    | 0.97    | 1.12    | 1.74     | 1.22    | 1.85     | 35                | IE2         |
| GD270-160-4(-L1) | 0.61              | 1.01   | 1.52    | 1.37    | 1.32    | 2.02     | 1.42    | 2.14     | 37                | IE2         |
| GD270-185-4(-L1) | 0.56              | 0.95   | 1.45    | 1.13    | 1.19    | 1.88     | 1.37    | 2.07     | 37                | IE2         |
| GD270-200-4(-L1) | 0.48              | 0.81   | 1.33    | 0.99    | 1.08    | 1.78     | 1.28    | 1.99     | 38                | IE2         |
| GD270-220-4(-Ln) | 0.59              | 0.85   | 1.76    | 1.24    | 1.58    | 2.61     | 1.68    | 2.65     | 40                | IE2         |
| GD270-250-4(-Ln) | 0.65              | 0.91   | 1.86    | 1.33    | 1.72    | 2.79     | 1.73    | 2.85     | 42                | IE2         |
| GD270-280-4(-Ln) | 0.68              | 0.98   | 1.92    | 1.27    | 1.61    | 2.54     | 1.62    | 2.69     | 48                | IE2         |
| GD270-315-4(-Ln) | 0.66              | 0.94   | 1.88    | 1.19    | 1.49    | 2.45     | 1.56    | 2.54     | 50                | IE2         |
| GD270-355-4(-Ln) | 0.72              | 1.01   | 1.87    | 1.11    | 1.37    | 2.30     | 1.47    | 2.47     | 52                | IE2         |
| GD270-400-4-Ln   | 0.78              | 0.82   | 1.64    | 1.14    | 1.38    | 2.25     | 1.43    | 2.31     | 55                | IE2         |
| GD270-450-4-Ln   | 0.75              | 0.89   | 1.52    | 1.08    | 1.27    | 2.16     | 1.37    | 2.23     | 58                | IE2         |
| GD270-500-4-Ln   | 0.73              | 0.78   | 1.40    | 0.90    | 1.10    | 1.90     | 1.25    | 2.16     | 60                | IE2         |

**Note:** n = 1 or 3

Table E-2 Rated specifications

| Table E-2 Rated specifications |                |              |              |                                                                  |                                         |             |  |  |
|--------------------------------|----------------|--------------|--------------|------------------------------------------------------------------|-----------------------------------------|-------------|--|--|
| Model                          | Apparent power | Rated output | Rated output | Max. working temperature                                         | Rated power<br>frequency                | Rated power |  |  |
| Model                          | (kVA)          | power (kW)   | current (A)  | (°C)                                                             | (Hz)                                    | voltage (V) |  |  |
| GD270-1R5-4                    | 2.44           | 1.5          | 3.7          | ( - /                                                            | ,                                       |             |  |  |
| GD270-2R2-4                    | 3.98           | 2.2          | 5            |                                                                  |                                         |             |  |  |
| GD270-004-4                    | 6.2            | 4            | 9.5          |                                                                  |                                         |             |  |  |
| GD270-5R5-4                    | 8.6            | 5.5          | 13           |                                                                  |                                         |             |  |  |
| GD270-7R5-4                    | 12.2           | 7.5          | 17           |                                                                  |                                         |             |  |  |
| GD270-011-4(-L1)               | 16.5           | 11           | 25           |                                                                  | 50/60Hz<br>Allowed<br>range:<br>47–63Hz | 3PH 380V    |  |  |
| GD270-015-4(-L1)               | 21             | 15           | 32           |                                                                  |                                         |             |  |  |
| GD270-018-4(-L1)               | 24             | 18.5         | 38           |                                                                  |                                         |             |  |  |
| GD270-022-4(-L1)               | 30             | 22           | 45           |                                                                  |                                         |             |  |  |
| GD270-030-4(-L1)               | 39.5           | 30           | 60           | 50°C Derate by 1% for every increase of 1°C when the temperature |                                         |             |  |  |
| GD270-037-4(-L1)               | 49             | 37           | 75           |                                                                  |                                         |             |  |  |
| GD270-045-4(-L1)               | 60             | 45           | 92           |                                                                  |                                         |             |  |  |
| GD270-055-4(-L1)               | 75.7           | 55           | 115          |                                                                  |                                         |             |  |  |
| GD270-075-4(-L1)               | 98.7           | 75           | 150          |                                                                  |                                         |             |  |  |
| GD270-090-4(-L1)               | 120            | 90           | 180          |                                                                  |                                         |             |  |  |
| GD270-110-4(-L1)               | 142            | 110          | 215          |                                                                  |                                         |             |  |  |
| GD270-132-4(-L1)               | 172            | 132          | 250          | exceeds 40°C.                                                    |                                         |             |  |  |
| GD270-160-4(-L1)               | 200            | 160          | 305          | exceeds 40 C.                                                    |                                         |             |  |  |
| GD270-185-4(-L1)               | 217            | 185          | 330          |                                                                  |                                         |             |  |  |
| GD270-200-4(-L1)               | 250            | 200          | 380          |                                                                  |                                         |             |  |  |
| GD270-220-4(-Ln)               | 280            | 220          | 425          |                                                                  |                                         |             |  |  |
| GD270-250-4(-Ln)               | 316            | 250          | 460          |                                                                  |                                         |             |  |  |
| GD270-280-4(-Ln)               | 349            | 280          | 530          |                                                                  |                                         |             |  |  |
| GD270-315-4(-Ln)               | 395            | 315          | 600          |                                                                  |                                         |             |  |  |
| GD270-355-4(-Ln)               | 425            | 355          | 650          |                                                                  |                                         |             |  |  |
| GD270-400-4-Ln                 | 474            | 400          | 720          |                                                                  |                                         |             |  |  |
| GD270-450-4-Ln                 | 540            | 450          | 820          |                                                                  |                                         |             |  |  |
| GD270-500-4-Ln                 | 566            | 500          | 860          |                                                                  |                                         |             |  |  |

**Note:** n = 1 or 3

## **Appendix F Further information**

### F.1 Product and service queries

If you have any queries about the product, contact the local INVT office. Please provide the model and serial number of the product you query about. You can visit www.invt.com to find a list of INVT offices.

### F.2 Feedback on INVT VFD manuals

Your comments on our manuals are welcome. Visit www.invt.com, directly contact online service personnel or choose **Contact Us** to obtain contact information.

### F.3 Documents on the Internet

You can find manuals and other product documents in the PDF format on the Internet. Visit www.invt.com and choose **Support > Download**.

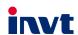

Service line: 86-755-23535967 E-mail: overseas@invt.com.cn Website: www.invt.com

The products are owned by Shenzhen INVT Electric Co.,Ltd.

Two companies are commissioned to manufacture: (For product code, refer to the 2nd/3rd place of S/N on the name plate.)

Shenzhen INVT Electric Co., Ltd. (origin code: 01)
Address: INVT Guangming Technology Building, Songbai Road,
Matian, Guangming District, Shenzhen, China

INVT Power Electronics (Suzhou) Co., Ltd. (origin code: 06) Address: 1# Kunlun Mountain Road, Science&Technology Town, Gaoxin District, Suzhou, Jiangsu, China

Industrial Automation:

HMI

**■**PLC

■VFD ■Servo System

■ DCIM

■Rail Transit Traction System

Energy & Power:

**■UPS** 

Solar Inverter

■ New Energy Vehicle Charging System

■New Energy Vehicle Powertrain System

■Elevator Intelligent Control System

SVG

■New Energy Vehicle Motor

Copyright© INVT.

Manual information may be subject to change without prior notice.

202204 (V1.1)